Министерство науки и высшего образования Российской Федерации

Федеральное государственное автономное образовательное учреждение высшего образования «Пермский национальный исследовательский политехнический университет»

> Березниковский филиал Кафедра автоматизации технологических процессов

# **РЕШЕНИЕ**

Материалы X Всероссийской научно-практической конференции

(г. Березники, 15 октября 2021 г.)

Березники 2021

УДК 37:378+62:621+66.669 Р 47

P 47 **Решение** : материалы X Всероссийской научно-практической конференции, г. Березники, 15 октября 2021 г. / Березниковский филиал Перм. нац. исслед. политехн. ун-та. – Пермь: Изд-во Перм. нац. исслед. политехн. ун-та, 2021. – 252 с.

ISBN 978-5-398-02638-2

Опубликованы тезисы докладов X Всероссийской научно-практической конференции «Решение», которая посвящена широкому кругу проблем, возникающих в учебно-научной и исследовательской работе молодых ученых. Тематика конференции охватывает направления технических, естественных, общественных наук, экологии, биологии и языковедения.

Материалы конференции могут быть полезны учителям и преподавателям вузов.

Материалы публикуются в авторской редакции, с сохранением авторской пунктуации и орфографии, в том числе в списках источников к тезисам.

УДК 37:378+62:621+66.669

ISBN 978-5-398-02638-2 © ПНИПУ, 2021

# Оглавление

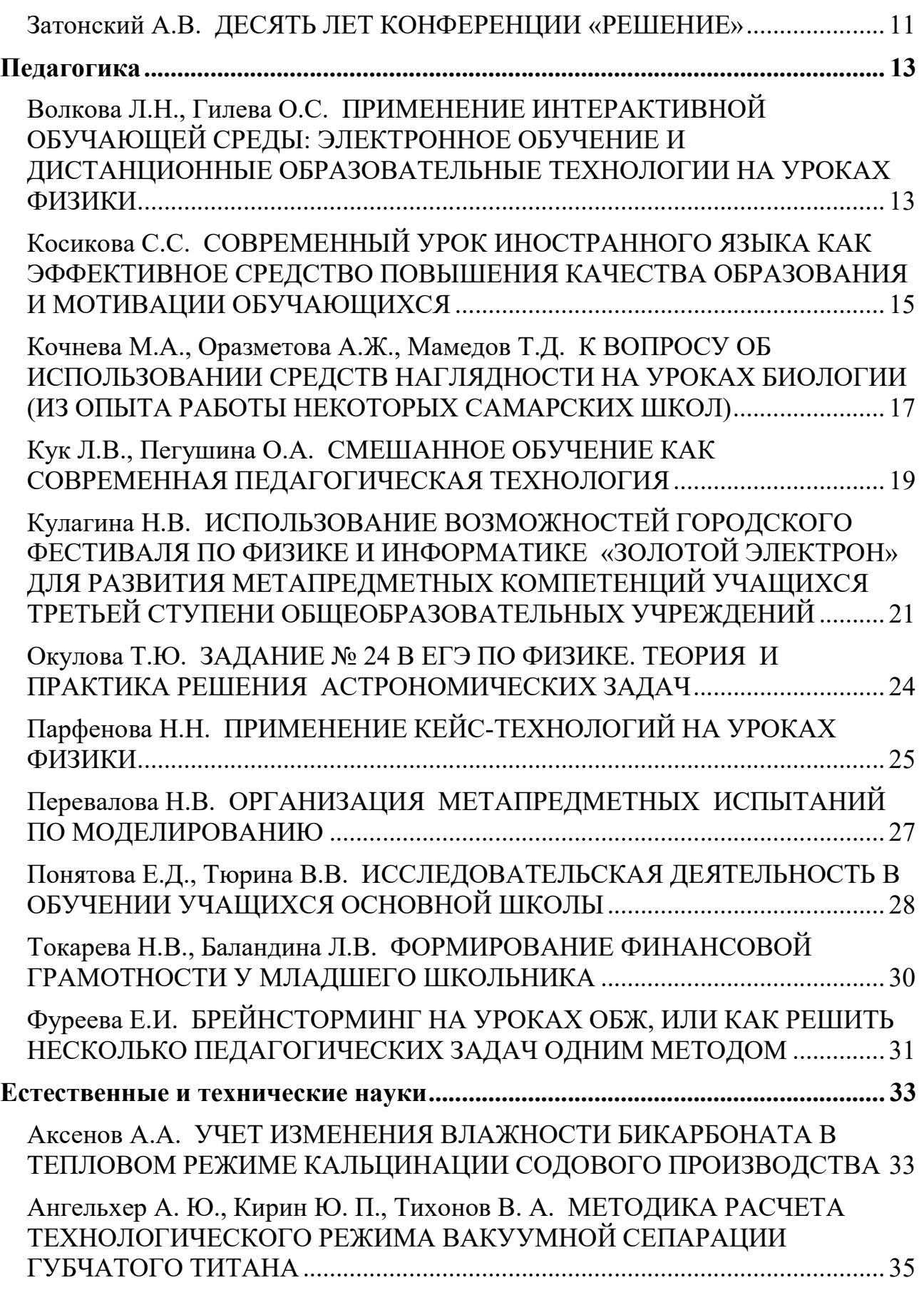

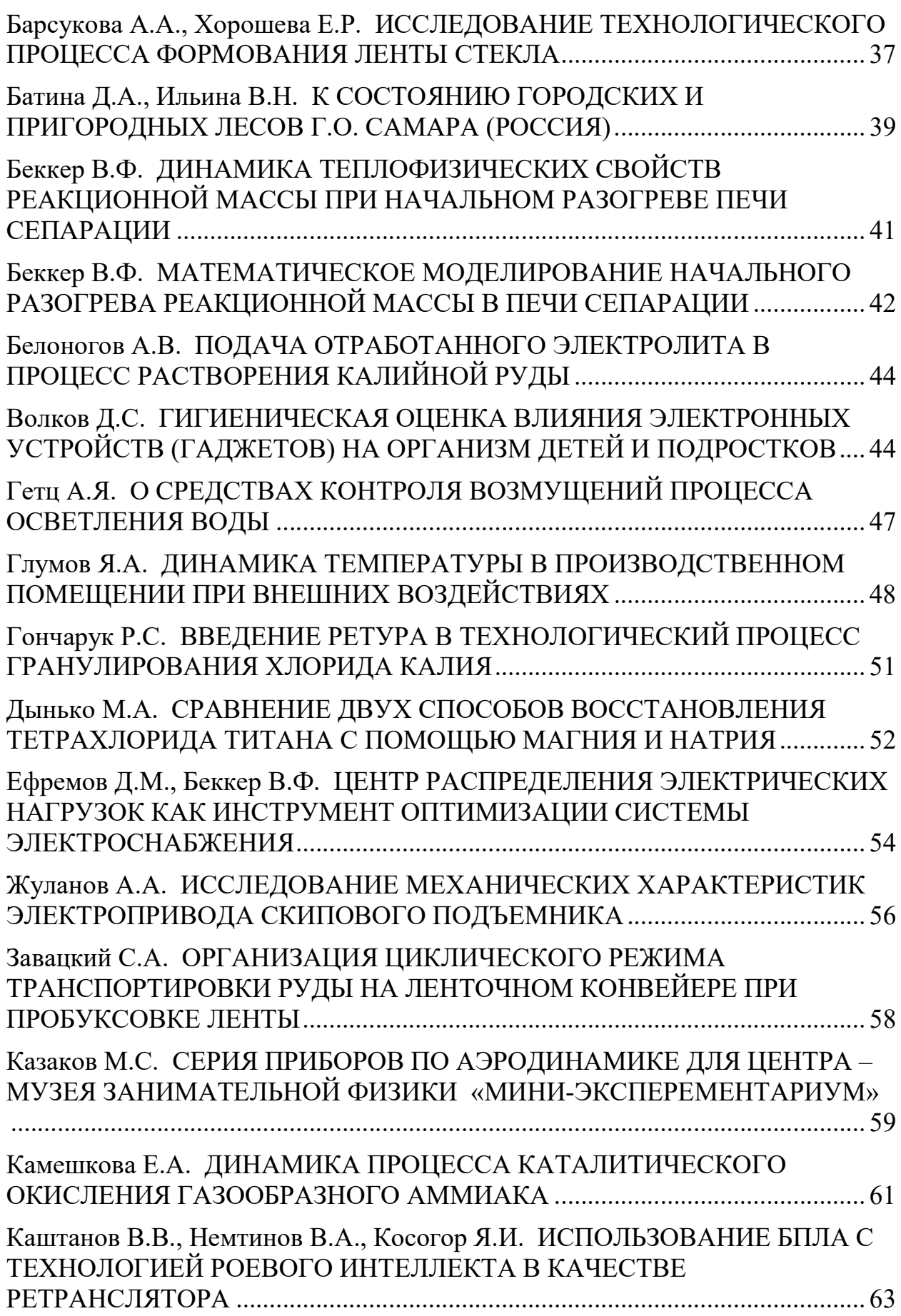

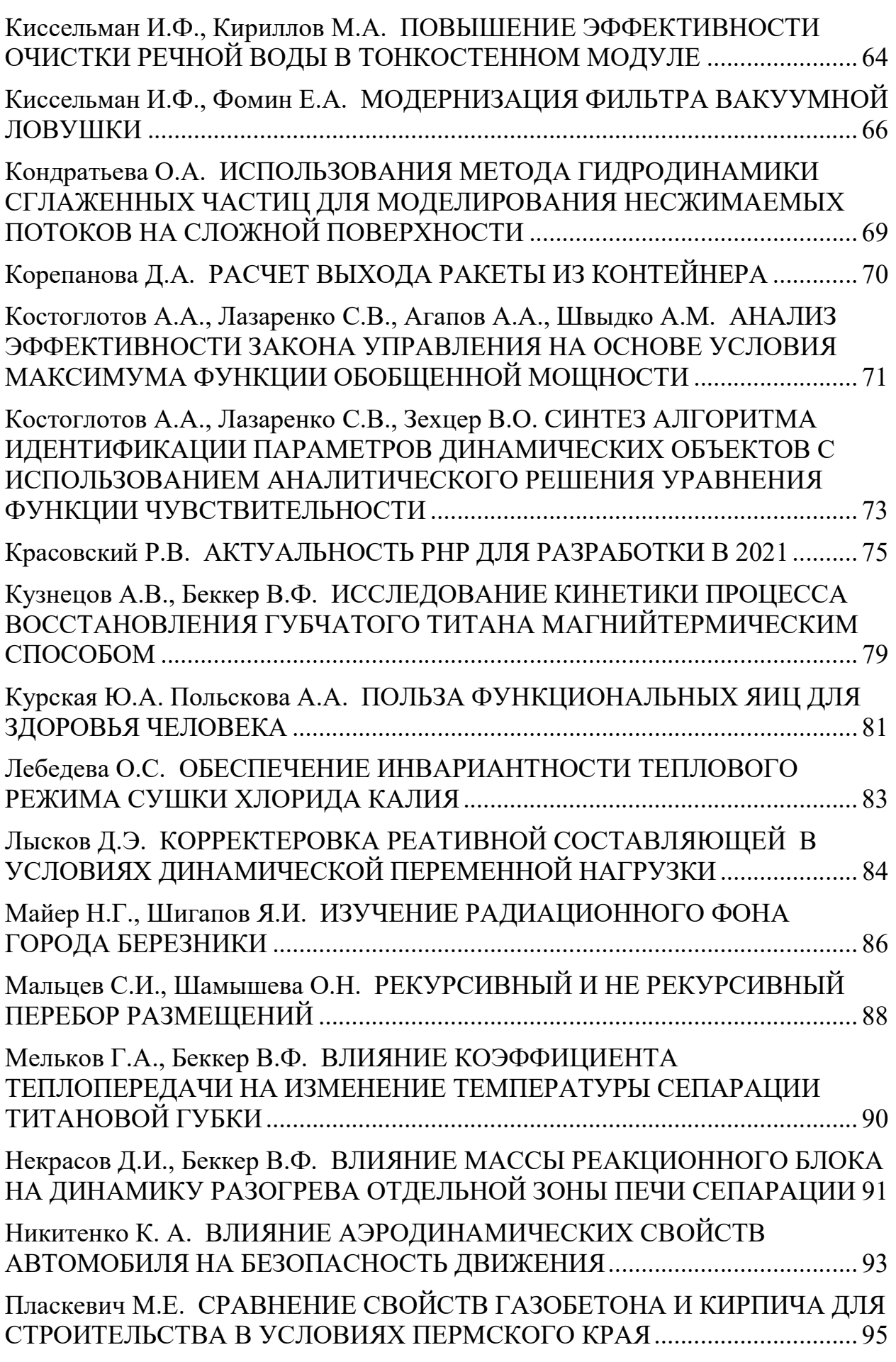

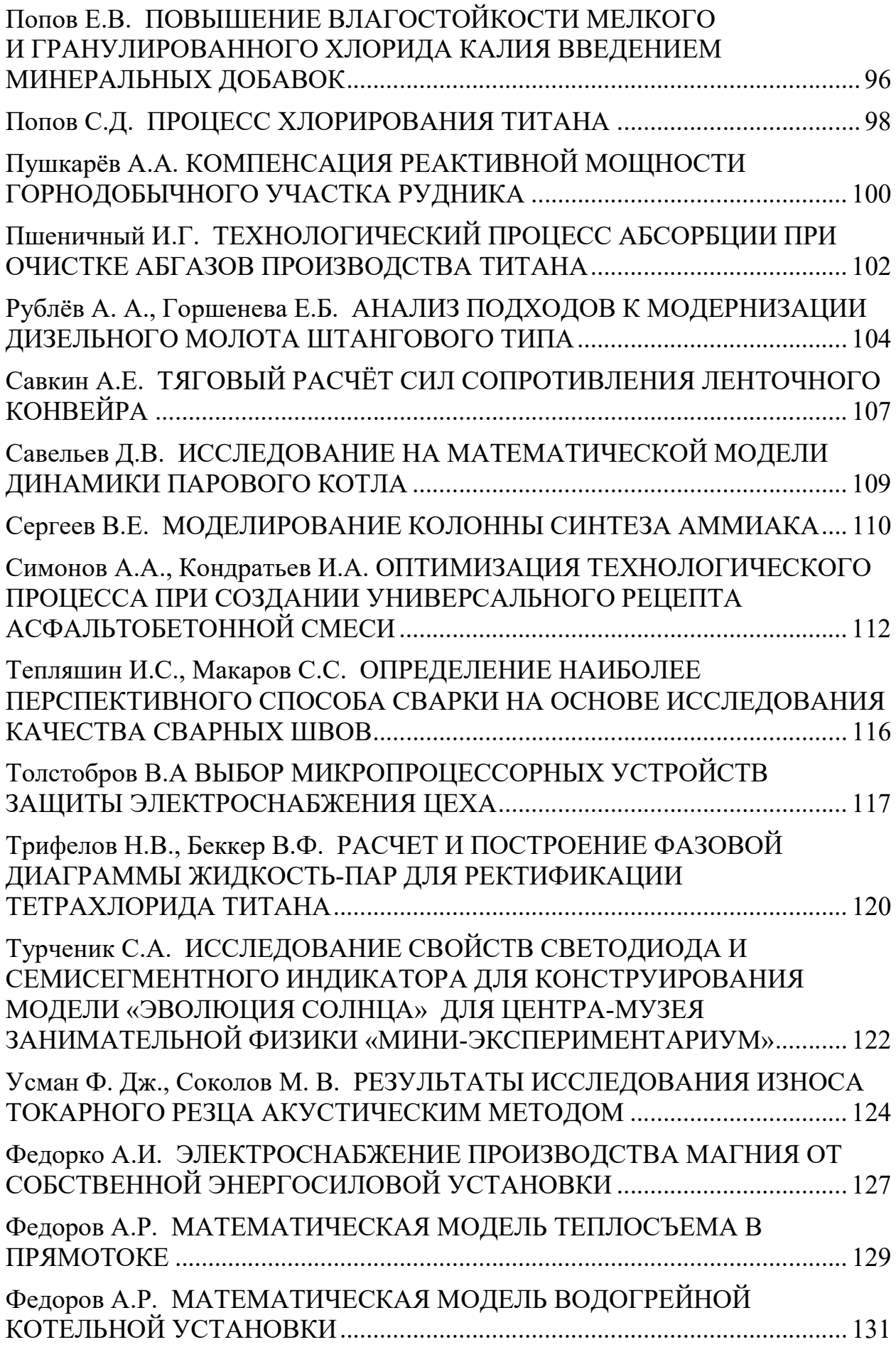

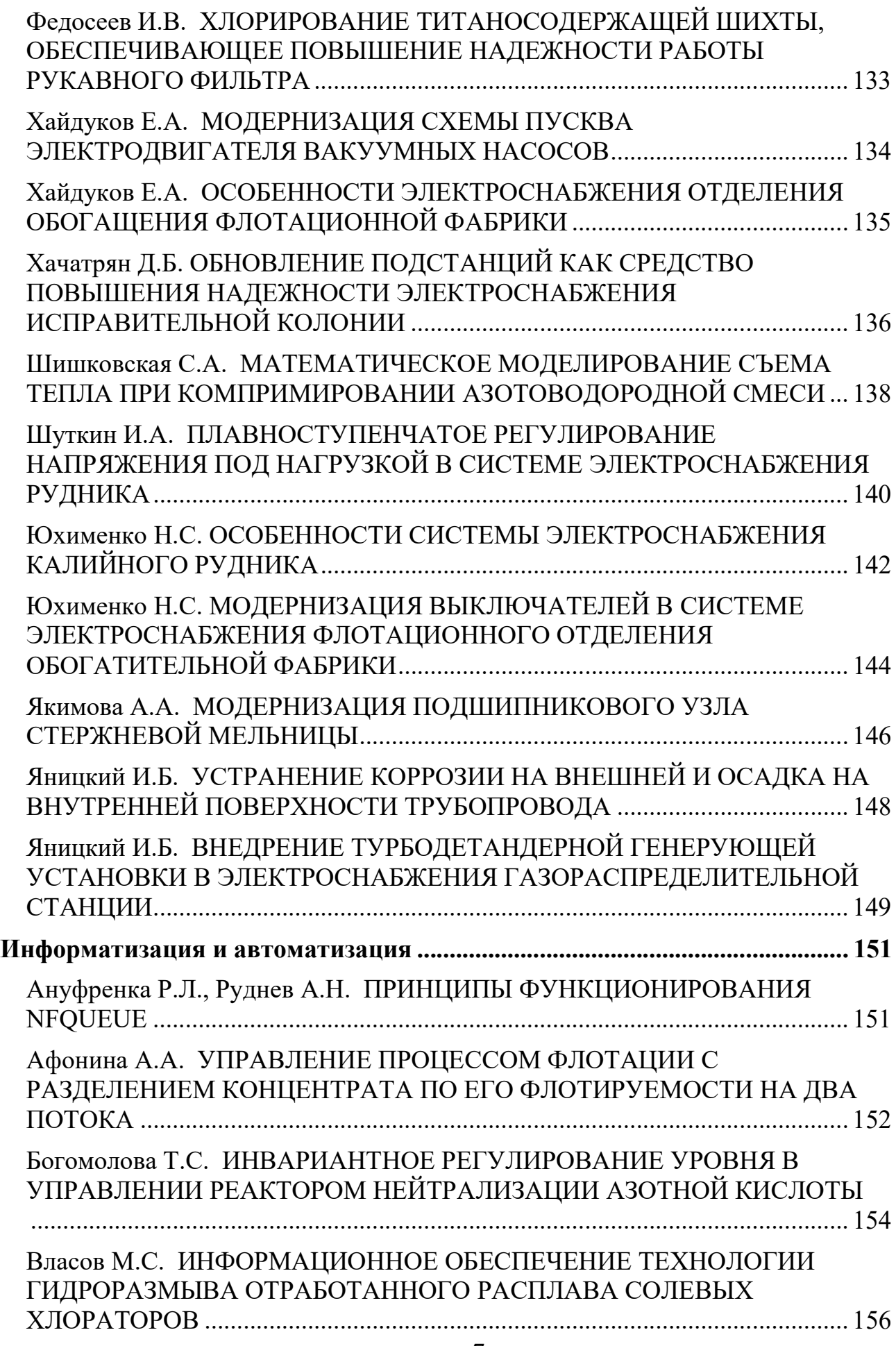

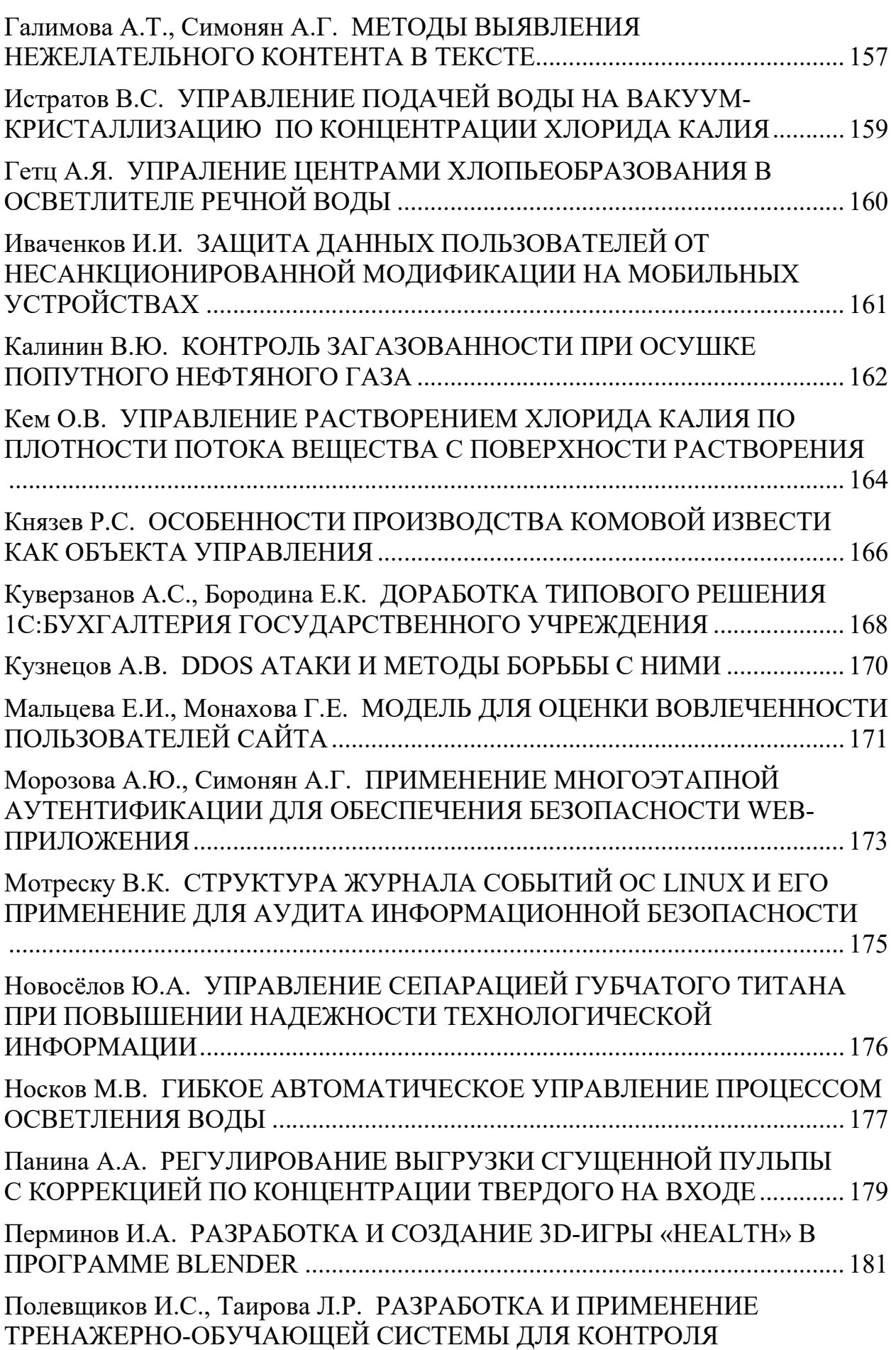

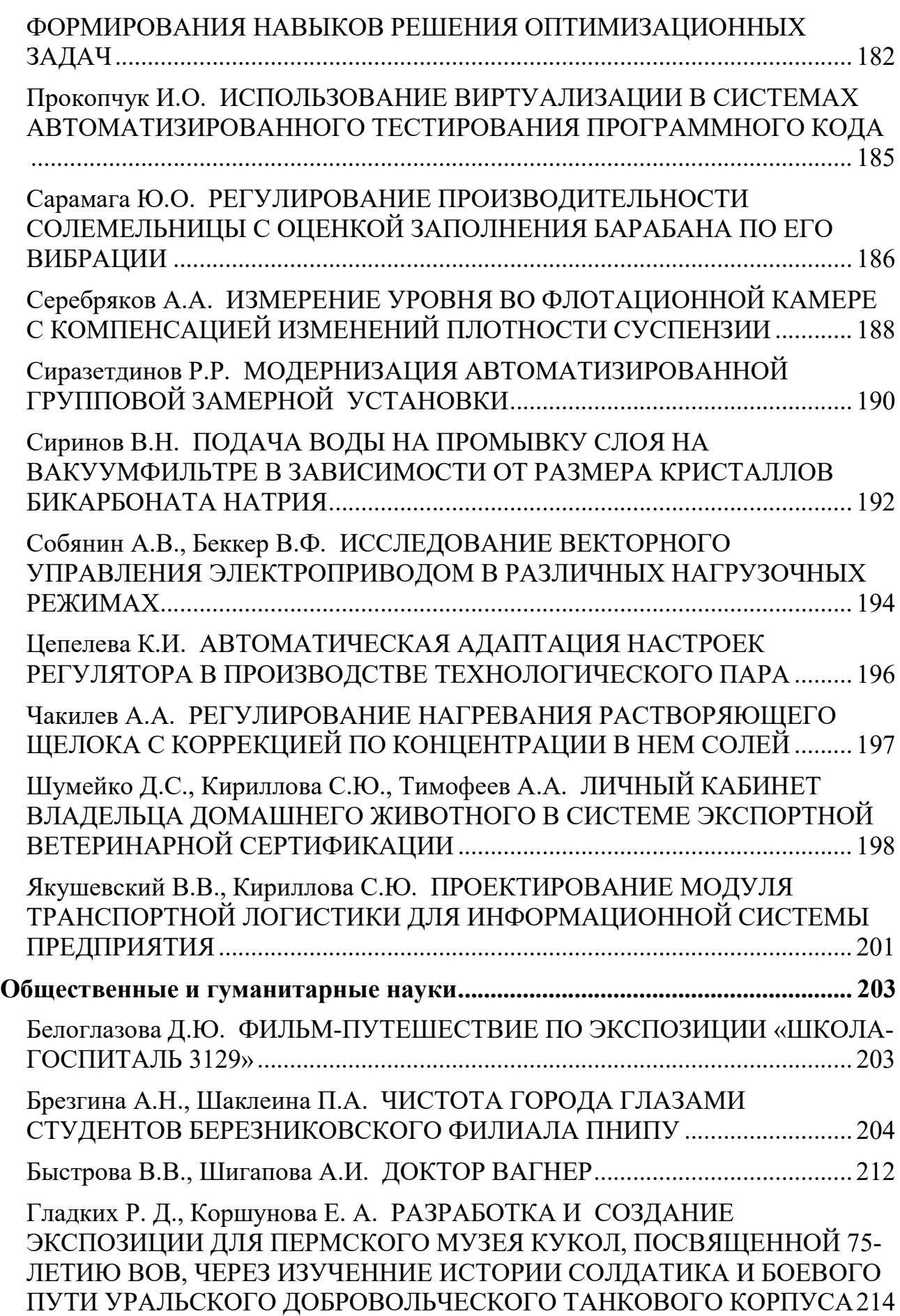

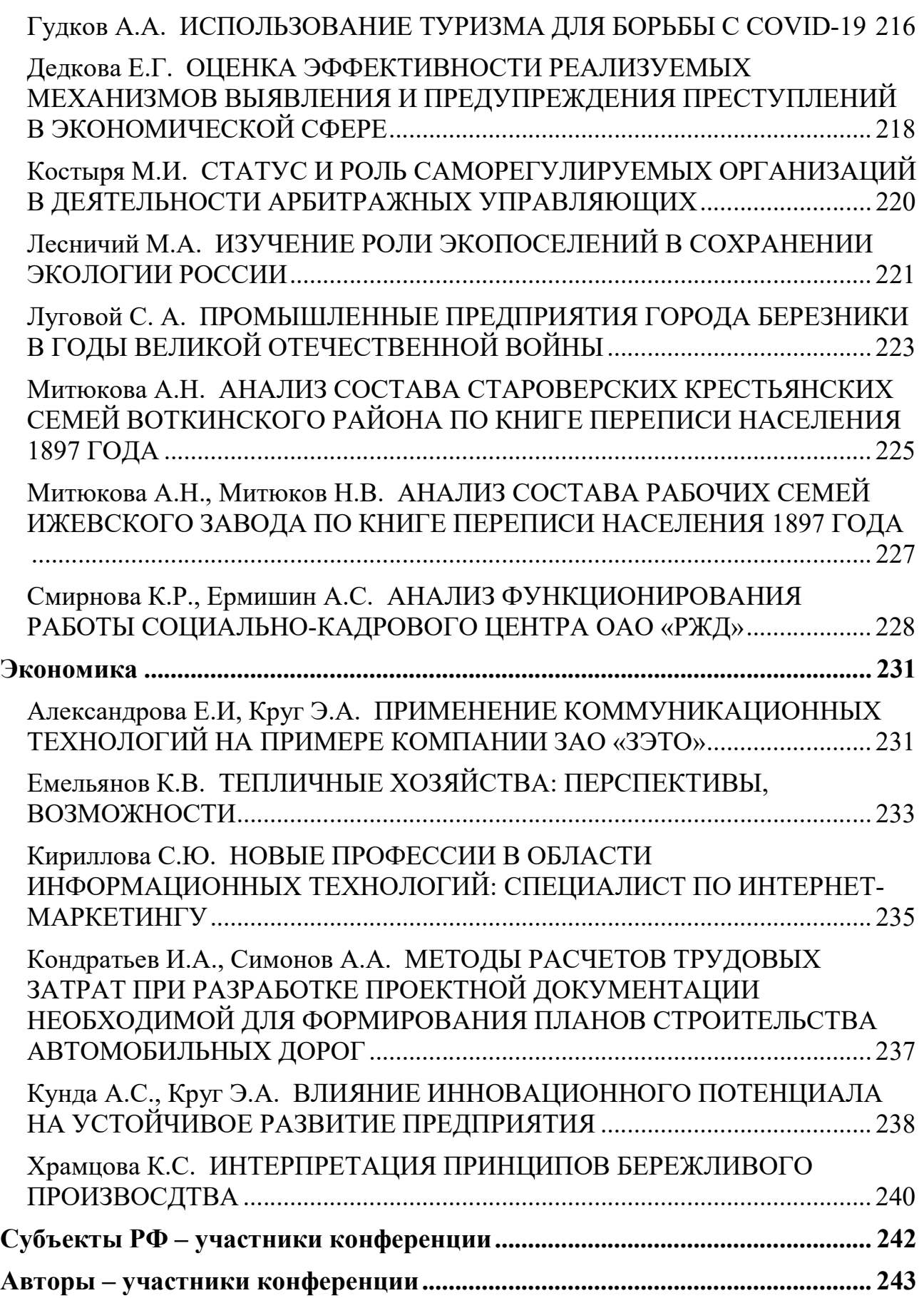

#### Затонский А.В. <sup>1</sup> ДЕСЯТЬ ЛЕТ КОНФЕРЕНЦИИ «РЕШЕНИЕ»

В 2012 году впервые в Березниковском филиале Пермского национального исследовательского политехнического университета (БФ ПНИПУ) была проведена конференция «Решение». Конференция, в первую очередь, позиционировалась как площадка представления своих первых научных работ школьниками [1]. Других вариантов получить оценку, отзыв на работу именно от ученых у детей в нашем городе не было (и нет). Оценка работ школьными учителями это всё же не совсем научная оценка. Чтобы дать детям высказаться, по положению круг потенциальных голосовых докладчиков сразу был ограничен школьниками. Попутно решалась задача повышения заработной платы той части школьных учителей, которым для этого была необходима публикация. Уровень оформления их тезисов за десять лет не изменился, и ни один «нормальный» журнал не возьмет, скорее всего, подобный текст под массированную редакторскую переделку. Особенно, если речь идет о тезисах из отдаленных частей Пермского края. Но надо же им где-то высказываться.

С другой стороны ожидалось, что бесплатная всероссийская (национальная) конференция вызовет интерес у руководителей магистерских программ, в соответствии с ФГОС 3+, обязанных ежегодно публиковать свои работы как в трудах международных, так и национальных конференций. С последними обычно возникали проблемы, проявлявшиеся в ходе государственной аккредитационной экспертизы.

Оба основания конференции оказались востребованными. Много лет приходилось отбирать школьников из длинного списка желающих, чтобы предоставить слово авторам лучших работ. В БФ их слушала весьма представительная аудитория, включающая заведующих кафедрами и приглашенных со стороны необходимых специалистов. Каждый год выходил сборник в бумаге (за счет собственных средств БФ ПНИПУ) и в электронном виде. Статистика участия в сборнике состоявшихся ученых тоже достаточно впечатляющая (см. табл.)

Таблина

| $\Gamma$ од | 2012 | 2013 | 2014 | 2015 | 2016 | 2017 | 2018 | 2019 | 2020 | 2021 |
|-------------|------|------|------|------|------|------|------|------|------|------|
| Статей      | 65   | 64   | 135  | 191  | 218  | 223  | 289  | 126  | 159  | 123  |
| Страниц     | 114  | 139  | 307  | 386  | 458  | 441  | 548  | 262  | 312  | 256  |
| Авторов     | 98   | 98   | 202  | 259  | 281  | 290  | 385  | 162  | 197  | 152  |
| Регионов    | ↑    | 4    | 15   | 28   | 32   | 29   | 36   | 17   | 22   | 15   |
| Докторов    | 3    | 2    | 6    | 11   | 8    |      | 15   | 12   | Q    |      |
| наук        |      |      |      |      |      |      |      |      |      |      |
| Кандидатов  |      | b    | 11   | 31   | 46   | 28   | 71   | 17   | 16   | 15   |
| наук        |      |      |      |      |      |      |      |      |      |      |

Статистические сведения об итогах конференции «Решение» разных лет

Привлекательности сборнику добавляло его индексирование на платформе ООО «НЭБ» в режиме «РИНЦ == да». К сожалению, с 2019 года режим индек-

Затонский Андрей Владимирович – д.т.н., профессор Березниковского филиала ФГАОУ ВО Пермский национальный исследовательский политехнический университет

сирования сменился на «нет», что не могло не сказаться на наполняемости сборника. С 2020 года в связи с режимом повышенной готовности в связи с угрозой распространения новой коронавирусной инфекции стали невозможными очные этапы конференции. Переносить её в онлайн или как-то имитировать видеоприсутствие участников я посчитал ненужным и бессмысленным, поскольку именно и только живое общение, живое обсуждение может в этом случае принести пользу докладчику.

Таким образом, конференция на данном этапе стала окончательно заочной и пришла к своему второму устойчивому состоянию. Первое характеризовалось «толстым» сборником, иногда еле вмещающимся в полиграфические возможности издательства, несколькими секциями докладов школьников и представительностью порядка 30+ регионов России. Второе мы наблюдаем в таблице выше, где в 2019 и 2021 годах практически одинаковые показатели, а их рост в 2020, вероятно, объясняется моей несколько бо́льшей активностью в привлечении авторов. Навряд ли проект «коронавирус» достаточно скоро иссякнет, поэтому сложно ожидать возобновления очной части. С другой стороны, целевая аудитория авторов сборника, для которых «РИНЦ == нет» не является препятствием, также устоялась и вряд ли будет расти.

Однако коронавирусные события показали нам всем, сколь нетверды и зыбки, на самом деле, все вроде бы фундаментальные и привычные вещи и события. Много лет я со студентами готовил и публиковал статьи, посвященные элементарному прогнозированию развития социально-экономических систем по данным годовых рядов, и вдруг всё это стало смешно и бессмысленно. Какой толк моделировать развитие спорта в регионе, если одно слово губернатора способно теперь отправить всю эту социально важную сферу жизни в локдаун? Но не только разрушение привычного уклада жизни возможно таким образом. С точки зрения оптимиста, возможна и обратная бифуркация, революционные улучшения в жизни, её расцвет и т.п. – в числе прочего, здесь пригодится и конференция, почему нет.

Поэтому, подводя итог, отмечу: я доволен, что десять лет поддерживаю выпуск этого сборника. Ему не обязательно быть 500+ страниц. На участие в нём есть определенный спрос. Сложился круг постоянных авторов и даже ВУЗов, регулярно принимающих участие (МТУСИ, ТГТУ, ВлГУ, АГНИ, Орловский ГПУ и другие). А значит, от него есть и определенная польза для авторов.

Поэтому – пока сборник набирается, пусть будет! И будем надеяться, что когда-нибудь нам удастся расширить аудиторию конференции. Особенно, если все авторы не поленятся приложить к тому руки и распространять по своим знакомым ученым приглашения к бесплатной публикации...

<sup>1.</sup> Затонский А.В. Введение в идею конференции «Решение-2012» // Решение, 2012. С. 7-8.

# Педагогика

#### Волкова Л.Н., Гилева О.С. <sup>2</sup> ПРИМЕНЕНИЕ ИНТЕРАКТИВНОЙ ОБУЧАЮЩЕЙ СРЕДЫ: ЭЛЕКТРОННОЕ ОБУЧЕНИЕ И ДИСТАНЦИОННЫЕ ОБРАЗОВАТЕЛЬНЫЕ ТЕХНОЛОГИИ НА УРОКАХ ФИЗИКИ

В работе рассматриваются вопросы использования интерактивной обучающей среды: интерактивные анимации, интерактивные модели, интерактивные тренажеры, интерактивные задачи, интерактивные лабораторные работы по физике и основные формы учебного компьютерного моделирования на примере программных продуктов: интерактивная платформа «Инвентик», STRATUM «Интер@ктивная физика».

Для реализации образовательных программ с применением электронного обучения и дистанционных образовательных технологий, согласно ФЗ "Об образовании в РФ" все очные занятия, включая лекционные, практические и даже лабораторные при наличии виртуальных аналогов, были перенесены в онлайнсреду [1]. Мы сумели организовать учебный процесс посредством дистанционных технологий обучения на основе различных способов доставки электронного контента и доступных инструментов коммуникации обучающихся и учителей в электронной информационно-образовательной среде (ЭИОС).

Инвентик - это интерактивные образовательные материалы по физике для учеников средних классов. Основная цель платформы «Инвентик» - сделать физику доступной, понятной, увлекательной и захватывающей. Так, в рамках изучения темы 7 класса «Физические величины и их измерение. Точность и погрешность измерений» обучающимся предлагается выполнить практическую работу с использованием интерактивного эксперимента «Определи длину и ширину бруска и погрешность измерения» (рис.1а, рис.1б) [2].

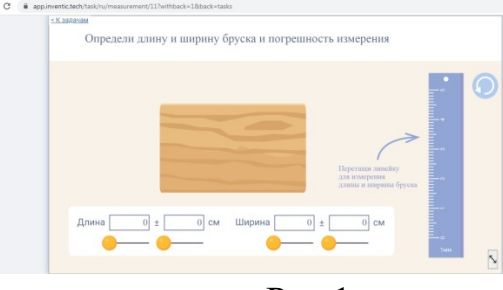

 $\overline{a}$ 

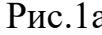

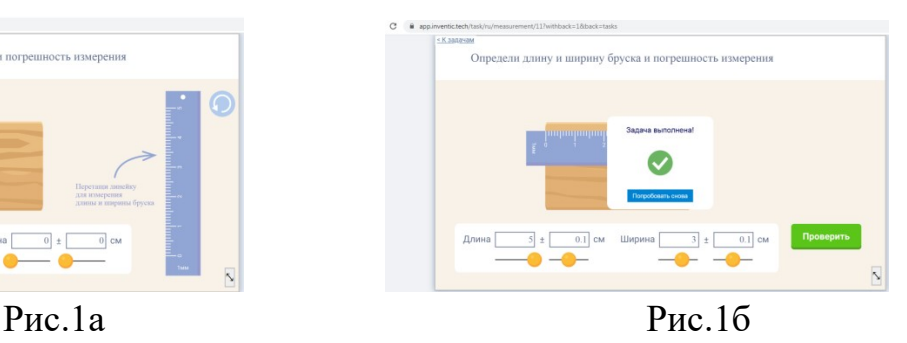

STRATUM «Интер@ктивная физика» - коллекция цифровых образовательных ресурсов по предмету Физика включает более 5000 проектов различных педагогических жанров (от интерактивных тренажеров и тестов до интеллектуальных моделей и виртуальных лабораторий). Коллекция разработана в соавторстве с лучшими педагогами Российской Федерации и постоянно пополняет-

Волкова Любовь Николаевна – учитель МАОУ СОШ №30 г. Березники Пермского края Гилева Ольга Сергеевна - учитель МАОУ СОШ №17 г. Березники Пермского края

ся новыми виртуальными объектами. При изучении тепловых явлений в 8 классе на этапе закрепления знаний обучающиеся выполняют модель Физика 7- 9.4.2.1 Репетитор «Три типа теплопередачи» (рис.2а, рис.2б) [4].

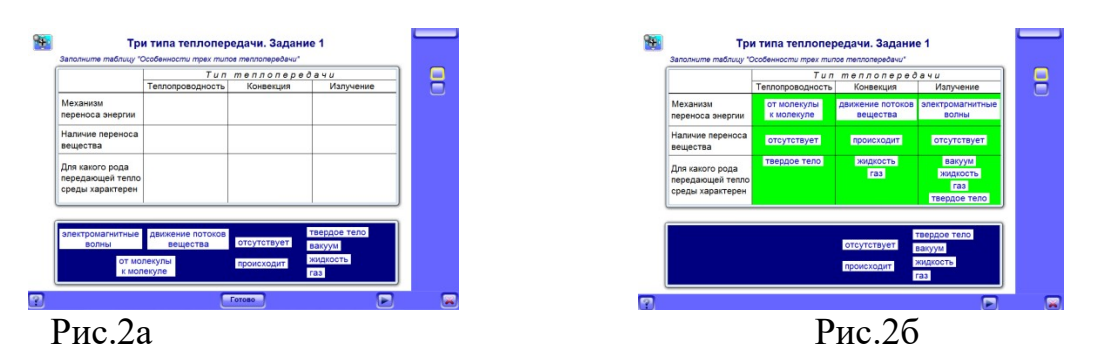

Использование метапредметных связей в процессе обучения физики, например, фрагментарным способом, когда урок усвоения материала требует реализации связи с другими предметами, можно использовать математическую модель. При изучении темы «Графическое представление движения» в курсе физики 9 класса нами активно используется модель Физика 10-11.1.4.10 Тренажёр «График линейной функции» (рис.3а, рис.3б) [3].

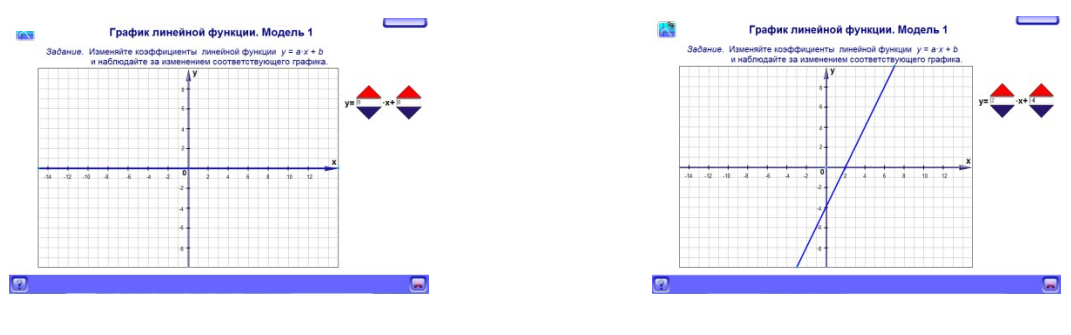

Рис. 3а Рис.3б

Интерактивные технологии — это новый, наиболее прогрессивный метод организации образовательного процесса, позволяющий значительно улучшить качество преподносимого материала. Образовательные учреждения сейчас активно преобразуются вместе с методами обучения. Чтобы следовать стандартам ФГОС в школах можно и нужно применять интерактивные методы обучения, как на уроке, так и на дистанционном обучении. В помощь учителю развиваются различные технологии интерактивного обучения, то есть методы, позволяющие сделать урок интересным и насыщенным. К ним, в том числе, относится использование различного интерактивного оборудования [4].

- 1. Федеральный закон от 29.12.2012 N 273-ФЗ (ред. от 02.07.2021) "Об образовании в Российской Федерации".
- 2. https://app.inventic.tech/tasks
- 3. http://stratum.ac.ru/ru/products/physics.php
- 4. https://anrotech.ru/blog/interaktivnye-tehnologii-obucheniya/

#### Косикова С.С. <sup>3</sup>

# СОВРЕМЕННЫЙ УРОК ИНОСТРАННОГО ЯЗЫКА КАК ЭФФЕКТИВНОЕ СРЕДСТВО ПОВЫШЕНИЯ КАЧЕСТВА ОБРАЗОВАНИЯ И МОТИВАЦИИ ОБУЧАЮЩИХСЯ

В статье рассматриваются критерии эффективности современного урока иностранного языка, а также требования, предъявляемые к уроку.

В настоящее время перед современной школой ставится важнейшая образовательная задача: воспитать человека, умеющего самостоятельно критически мыслить, а также человека, способного не только видеть проблемы, но и подходить к их решению творчески. Для достижения этой цели учителю необходимо изменить свой урок, повысив его эффективность. Как этого достичь? Рассмотрим, как Блюм описывает эффективное обучение иностранному языку: обучение ведется по заранее составленному плану и программе; в процессе обучения всегда предусматривается ожидаемый результат; обучающиеся тщательно сориентированы на процесс обучения; инструкции учителя ясны и понятны; процесс обучения тщательно контролируется и измеряется; между учителем и обучающимися осуществляется положительное взаимодействие.

Джек Ричардс в своей книге дополняет описание эффективности: урок, соответствующий стандартам образования; урок, на котором каждому ученику предоставляется возможность участия и самовыражения; урок, все этапы которого логически связаны между собой; урок, мотивирующий обучающихся на изучение предмета и предоставляющий возможности быть успешным; урок, отражающий личную философию преподавания учителя. [1; 35]

Таким образом, эффективный урок всегда должен быть тщательно подготовлен, иначе он не будет успешным. В подготовке учителя различают 2 этапа: предварительный и непосредственный. Предварительная подготовка подразумевает изучение специальной педагогической и методической литературы, внимательное ознакомление с содержанием и требованиями учебной программы, учебными пособиями, опытом других учителей, а также анализом личного опыта и определение места данного урока в системе уроков по разделу или теме программы в тематическом планировании. Непосредственная подготовка заключается в продумывании и составлении плана отдельного урока, отборе материала, наглядных и технических средств обучения и обеспечении связности отдельных компонентов урока. Не менее важно определить методы и приемы обучения на уроке, сочетая фронтальную, групповую и индивидуальную работу обучающихся. Планирование помогает продумать начало и конец урока так, чтобы сначала заинтересовать, вовлечь обучающихся в ход урока, а потом закончить его на положительной для всех ноте. Очень важно обеспечить оптимальный уровень трудности.

Успех урока, однако, определяется качеством планирования и тем насколько эмоционально будет преподносить материал учитель и каков его уровень общения с обучающимися.

Косикова Светлана Сергеевна - учитель МАОУ Гимназия №1 г. Соликамск Пермского края

Для того чтобы повысить эффективность урока, учителю необходимо искать разнообразные способы сделать его «живым». Включение различных видов деятельности в учебный процесс содействует эффективности его результатов, поскольку каждый из них по своему активизирует учащихся, побуждает их самостоятельность, углубляет интерес к знаниям, учению в целом. Что можно сделать, чтобы новый урок не был похож на предыдущие как две капли воды? В методической литературе встречаются следующие советы: менять темп урока; чередовать виды речевой деятельности; каждое задание должно содержать проблему, которую учащиеся самостоятельно замечают, определяют, вырабатывают возможные пути решения проблемы, дают им оценку; предлагать обучающимся задания разной сложности, трудные задания, требующие большой концентрации усилий в первой половине урока, и легкие, не требующие активной мыслительной деятельности во второй; организовывать деятельность обучающихся на уроке так, чтобы она менялась с активной, где проявляется инициатива и творчество, на пассивную, где требуется чёткое выполнение предложенного задания.

В каждом уроке обязательно должен быть этап, в ходе которого обучающиеся убеждаются, что полученные знания обязательно пригодятся в жизни. [2; 15].

Среди основных требований использование современных ТСО, ЦОР, разных педагогических технологий, например, метод проектов, метод обучения в сотрудничестве, технология критического мышления, которая, на мой взгляд, оптимальнее других реализует интерактивный и личностно-ориентированный подходы в образовательной системе. Внедрение в учебный процесс информационных технологий не исключает традиционные методы обучения, а гармонично сочетается с ними на всех этапах обучения: ознакомление, тренировка, применение, контроль. Использование информационных технологий позволяет многократно повысить эффективность обучения и стимулировать учащихся к дальнейшему самостоятельному изучению английского языка. [3]

Подводя итог вышесказанному, отметим, что учитель современной школы может повысить эффективность преподавания английского языка, помогая своим ученикам быть успешными, повышая их мотивацию к предмету при помощи тщательного планирования урока, использования новейших технических средств обучения, разнообразных видов деятельности и методов обучения.

- 1. Jack C. Richards, David Bohlke, Creating Effective Language Lessons, 2011, Cambridge University Press.
- 2. Бим И.Л. Некоторые актуальные проблемы современного обучения иностранным языкам. //Иностранные языки в школе. 2001,  $N<sub>2</sub>4$ . С.5-7
- 3. Педагогический мониторинг эффективности урока английского языка //URL: http://stud24.ru/pedagogy/pedagogicheskij-monitoring-jeffektivnostiuroka-anglijskogo/115687.html

#### Кочнева М.А., Оразметова А.Ж., Мамедов Т.Д. <sup>4</sup> К ВОПРОСУ ОБ ИСПОЛЬЗОВАНИИ СРЕДСТВ НАГЛЯДНОСТИ НА УРОКАХ БИОЛОГИИ (ИЗ ОПЫТА РАБОТЫ НЕКОТОРЫХ САМАРСКИХ ШКОЛ)

Проведен анализ деятельности учителей школ и учащихся на уроках биологии с использованием средств наглядности. Выявлен сравнительно низкий уровень использования натуральных средств наглядности. Натуральные средства наглядности чаще использовались в ходе изучения нового материала, редко при закреплении и проверке знаний.

Специфической особенностью преподавания биологии на разных уровнях образования является широкое использование наглядности, в том числе натуральных объектов, постановка опытов, эксперимента и осуществление наблюдений за живыми объектами. Квалифицированное использование разнообразных средств натуральной наглядности в их правильном сочетании с другими средствами обучения, планомерная организация самостоятельной работы учащихся с натуральными объектами на уроках биологии и во внеурочное время несомненно играют важную роль в достижении предметных, метапредметных и личностных результатов обучения в школе.

Изучив состояние проблемы в психолого-педагогической и методической литературе, выяснив классификацию натуральных средств наглядности и методические особенности их использования в процессе обучения биологии, мы перешли к постановке педагогического эксперимента, который проводился на базе МБОУ школы № 147 Кировского района г.о. Самара и МБОУ школы № 35 Советского района г.о. Самара и состоял из констатирующего этапа.

В ходе констатирующего исследования изучалось отношение учителей в определении места и значения использования натуральных средств наглядности в процессе обучения биологии. На этом этапе нами были проанкетированы учителя и учащиеся, изучена материальная база кабинета биологии на предмет наличия в нем натуральных средств наглядности, посещены и проанализированы уроки биологии.

В анкетирование принимали участие учителя стаж работы, которых составляет от 4 до 35 лет. В своей работе учителя биологии используют разные программы и УМК.

На вопрос анкеты «Удовлетворяет ли Вас материальная база по предмету?» учителя ответили следующим образом. Примерно 20% опрашиваемых учителей удовлетворяет материальная база, 20% - нет и 60% не совсем. В ходе бесе-

Кочнева Марина Александрова – студентка ФГБОУ ВО Самарский государственный социально-педагогический университет

Оразметова Азиза Жалаладдиновна – студентка ФГБОУ ВО Самарский государственный социально-педагогический университет

Мамедов Тойлы Джораевич – студент ФГБОУ ВО Самарский государственный социальнопедагогический университет

ды учителя отмечали, что материальная база давно не обновлялась, многие средства наглядности устарели, нет технических средств обучения.

Отвечая на вопрос «Какие средства наглядности Вы используете на уроках чаще всего? Почему?» учителя отвечали следующим образом. Учителя в основном используют изобразительные средства наглядности на уроках биологии, в том числе 50% таблицы, 30% - презентации, и только 20% указали, что широко применяют натуральные средства наглядности. Таким образом, анкетирование показало, что учителя в процессе обучения в основном используют изобразительные средства наглядности.

На вопрос анкеты «Как часто Вы организуете на уроках работу с натуральными объектами?» учителя ответили следующим образом. Большинство учителей (30%) лишь иногда организуют работу с натуральными средствами наглядности, 30 % - примерно на половине уроков и 40% используют некоторые натуральные средства наглядности почти на каждом уроке (однако это может быть один объект).

На последний вопрос «Как часто Вы заменяете демонстрацию натуральных объектов их изображением?» 36% опрошенных делают это часто, 64% иногда.

Наблюдается тенденция замены натуральных средств наглядности их изображением – 80 % опрошенных делают это довольно часто, 20 % лишь иногда.

В ходе констатирующего эксперимента нами также были проанкетированы учащиеся.

Выясняя ответ на вопрос «Нравится ли Вам предмет биологии?» учащиеся ответили следующим образом: около 8% обучающихся нравятся уроки биологии, 35% нравятся отдельные темы, 57% – предмет биологии не нравится.

Выясняя ответ на вопрос: «Работаете Вы на уроках с комнатными растениями, гербариями, микропрепаратами, коллекциями?» учащиеся ответили следующим образом. Как показало анкетирование, 42% учащихся ответили, что работают довольно часто с натуральными средствами наглядности, 52% учащихся ответили, что достаточно редко, 6% ответили, что не работают со средствами наглядности.

На вопрос анкеты: «Пользуетесь ли Вы натуральными средствами наглядности при подготовке ответа?» учащиеся ответили, что натуральные средства наглядности используют почти на каждом уроке 20%, 25% учащихся ответили, что не используют натуральные средства наглядности при подготовке ответа, 55% используют натуральные средства наглядности крайне редко. Таким образом, анализ ответов учащихся показал, что большинство учащихся не работают с натуральными объектами, что снижает интерес к предмету.

Изучив состояние материальной базы школ, можно сделать вывод, что кабинет имеет удовлетворительное оснащение средствами наглядности.

Однако в кабинетах биологии преобладают изобразительные средства наглядности. Натуральные средства наглядности – коллекции, гербарии давно не обновлялись, большинство объектов не пригодны для использования, хотя гербарий учитель вместе с учащимися может обновить своими силами.

В ходе эксперимента было посещено 10 уроков биологии, из них 4 уроках мы увидели, что учителями используются натуральные средства наглядности, а на остальных использовались изобразительные средства наглядности – презентации и учебные таблицы.

Посещение уроков показало, что учителя чаще всего использовали натуральные средства наглядности в ходе изучения нового материала, редко на закреплении и при проверке знаний. На посещенных уроках преобладали словесные методы обучения, которые подкреплялись демонстрацией изобразительных средств наглядности.

Экспериментальное обучение подтвердило, что использование натуральных средств наглядности при организации различных видов деятельности учащихся на разных этапах урока, способствует лучшему усвоению биологических знаний учащихся.

- 1. Верзилин Н. М. Проблемы методики преподавания биологии. М.: Педагогика, 1974. 224 с.
- 2. Пугал Н. А. Использование натуральных объектов при изучении биологии. М.: Владос, 2003. 96 с.
- 3. Технические средства обучения и методика их использования: учебное пособие для студентов педагогических ВУЗов / сост. Г.М. Коджаспиров, К.В. Петров. М.: Академия, 2002. 256 с.

#### Кук Л.В., Пегушина О.А. <sup>5</sup> СМЕШАННОЕ ОБУЧЕНИЕ КАК СОВРЕМЕННАЯ ПЕДАГОГИЧЕСКАЯ

# ТЕХНОЛОГИЯ

Данная статья является обобщением опыта работы учителей английского и русского языков, которые считают смешанное обучение эффективной формой для сочетания и взаимопроникновения очного и электронного обучения с возможностью самостоятельного выбора учеником времени, места, темпа и траектории обучения .

Посвящается учителям, желающим сделать процесс обучения эффективным, а школьную жизнь интереснее.

Почему ты не учишься? Почему ты не учишь? Все время говорим такие слова ученикам. А у них свои интересы…планшеты, смартфоны. Учащиеся проявляют пассивность на уроке (спят, списывают, летают в облаках и т.д.). Что делает учитель? Передает информацию, держит дисциплину. А мы должны меняться. В этом поможет смешанное обучение, которое позволяет добиться того, чтобы дети на собственном опыте познавали мир, а учитель им помогал.

Смешанное обучение - это образовательный подход, совмещающий обучение с участием учителя с онлайн-обучением, предполагающий самостоятельный выбор учеником пути, времени, места и темпа обучения6. Его отличие от

Кук Людмила Васильевна – учитель МАОУ СОШ №30 г. Березники Пермского края Пегушина Оксана Александровна – учитель МАОУ СОШ №30 г. Березники Пермского края

использования ЭОР заключается в том, что это не добавка к деятельности учителя, а замещение части его работы электронным ресурсом. Это принципиальная вещь. Если учитель использует ЭОР вместо учебника или показывает на уроке видео на экране интерактивной доски, этого недостаточно.

При этом обучении соблюдаются следующие принципы:

- Обучение носит персонализированный характер
- Основано на мастерстве. Ученик может перейти к следующей теме, только овладев предыдущей, т.е. только когда он почувствует себя в ней мастером.
- Третий принцип высокие ожидания учащихся. Дети сами выстраивают свой маршрут достижения цели, планируют его во времени и месте.
- Учащиеся принимают на себя ответственность за результаты своей учебы. Они понимают, что все, чего они достигли, — это результат их деятельности, результат принятых ими решений.

 Смешанное обучение предполагает несколько моделей обучения. Суть модели «Автономная группа» заключается в том, что на определенном основании мы выделяем в классе какую-то группу. Эта группа в течение всего урока работает автономно, в основном с применением электронных ресурсов. Оставшаяся часть класса работает с учителем, возможно, тоже используя электронные ресурсы. Может быть обратная ситуация: в автономной группе электронные ресурсы не задействуются, и дети, например, работают в тетрадях.

Модель «Перевёрнутый класс» позволяет выстроить урок необычным образом. Её суть заключается в том, что часть материала изучается детьми самостоятельно дома. Урок начинается с отработки того, что они приготовили дома. «Перевёрнутый класс» увеличивает деятельностный компонент урока за счёт экономии времени на объяснительную часть и открывает широкие возможности разнообразить виды деятельности на уроке.

В нашей школе большей популярностью пользуется модель «Ротация станций» или «Смена рабочих зон», которая предполагает несколько этапов.

1 этап – Вовлечение. На этом этапе необходимо определить тему урока, каждому учащемуся сформулировать свою цель, понять, как её добиться и определить конкретные измерители достижения цели.

2 этап – Инструкция. На втором этапе учитель дает четкие инструкции для работы в каждой зоне (маршрутный лист).

3 этап – Ротация, т. е. последовательная работа групп. При реализации этой модели класс и пространство в кабинете делится на 3 зоны: зона непосредственного взаимодействия с учителем, зона работы онлайн и творческая зона. В зоне онлайн предполагается наличие мест, оборудованных компьютерами и планшетами, допустимо использование мобильных телефонов, гаджетов и даже печатных материалов. Зона групповой работы - творческая зона, результатом которой должен быть интеллектуальный продукт: сочинение, инструкция по теме, схема, модель, макет и т.д.

4 этап – Подведение итогов зоны работы в группе. На этом этапе представитель каждой группы защищают перед классом результаты групповой работы:

алгоритм решения задач, схемы, кластеры, диаграммы и т.д. После работы на каждой станции группа оценивает свою деятельность.

5 этап – Формирующее оценивание. Учитель организует соотнесение учащимися результатов своей учебной деятельности с поставленными в начале урока целями. Это помогает каждому учащемуся осознать прогресс в знаниях, понять, что он узнал, чему научился, и над чем ему ещё надо поработать.

Идеи смешанного обучения занимают достойное место педагогических системах школ, потому что смешанное обучение соответствует духу времени, и станет движущей силой российского образования.

- 1. Андреева Н.В., Рождественнская Л.В., Ярмахов Б.Б. Шаг школы в смешанное обучение. М.: Буки Веди, 2016.
- 2. Кондакова М.Л., Латыпова Е.В. Смешанное обучение: ведущие образовательные технологии современности // Вестник образования. 2013.

#### Кулагина Н.В. <sup>7</sup>

## ИСПОЛЬЗОВАНИЕ ВОЗМОЖНОСТЕЙ ГОРОДСКОГО ФЕСТИВАЛЯ ПО ФИЗИКЕ И ИНФОРМАТИКЕ «ЗОЛОТОЙ ЭЛЕКТРОН» ДЛЯ РАЗВИТИЯ МЕТАПРЕДМЕТНЫХ КОМПЕТЕНЦИЙ УЧАЩИХСЯ ТРЕТЬЕЙ СТУПЕНИ ОБЩЕОБРАЗОВАТЕЛЬНЫХ УЧРЕЖДЕНИЙ

В данной статье речь идет об использование возможностей городского фестиваля по физике «Золотой электрон» для развития метапредметных компетенций учащихся третьей ступени общеобразовательных учреждений и достижении нового качества образовательных результатов учащихся.

Многие учащиеся планируют в будущем стать инженерами. И уже сейчас занимаются конструированием и проектированием. Но в нашем городе нет возможности для учащихся представить небольшие по объему, но качественные разработки, конструкции, проекты.

Цель: Выявить и использовать возможности городского фестиваля по физике «Золотой электрон» для развития метапредметных компетенций учащихся второй и третьей ступени общеобразовательных учреждений.

Задачи фестиваля: 1.Развитие познавательных форм работы с учащимися, приобщение обучающихся к проектной и исследовательской деятельности; 2.Создание условий для выявления и поддержки одаренных и талантливых учеников и учителей; 3.Повышение творческой активности учащихся и учителей; 4.Расширение диапазона профессионального общения и роста учителей. 5.Повышение активности педагогов по развитию проектно-исследовательских компетенций обучающихся. 6.Создание условий для профессионального межпредметного взаимодействия.

Ожидаемые образовательные результаты в ходе подготовки и проведения фестиваля для учащихся и учителей физики: опыт совместной деятельности с учителем и сверстниками; опыт публичного представления своих работ; опыт

Кулагина Наталья Валерьевна - учитель МАОУ СОШ №30 г. Березники Пермского края

конструирования и проектирования; овладение компетентностями в области использования ИКТ; овладение элементами исследовательской деятельности.

Девиз фестиваля «Золотой электрон»:

- для учителей: «Главная задача деятельности учителя, не показать какой он умный, а показать какими успешными могут быть его дети!!!»
- для учащихся: «Гениями становятся!».

Фестиваль организуются в формате работы следующих тематических площадок (табл.)

Таблица

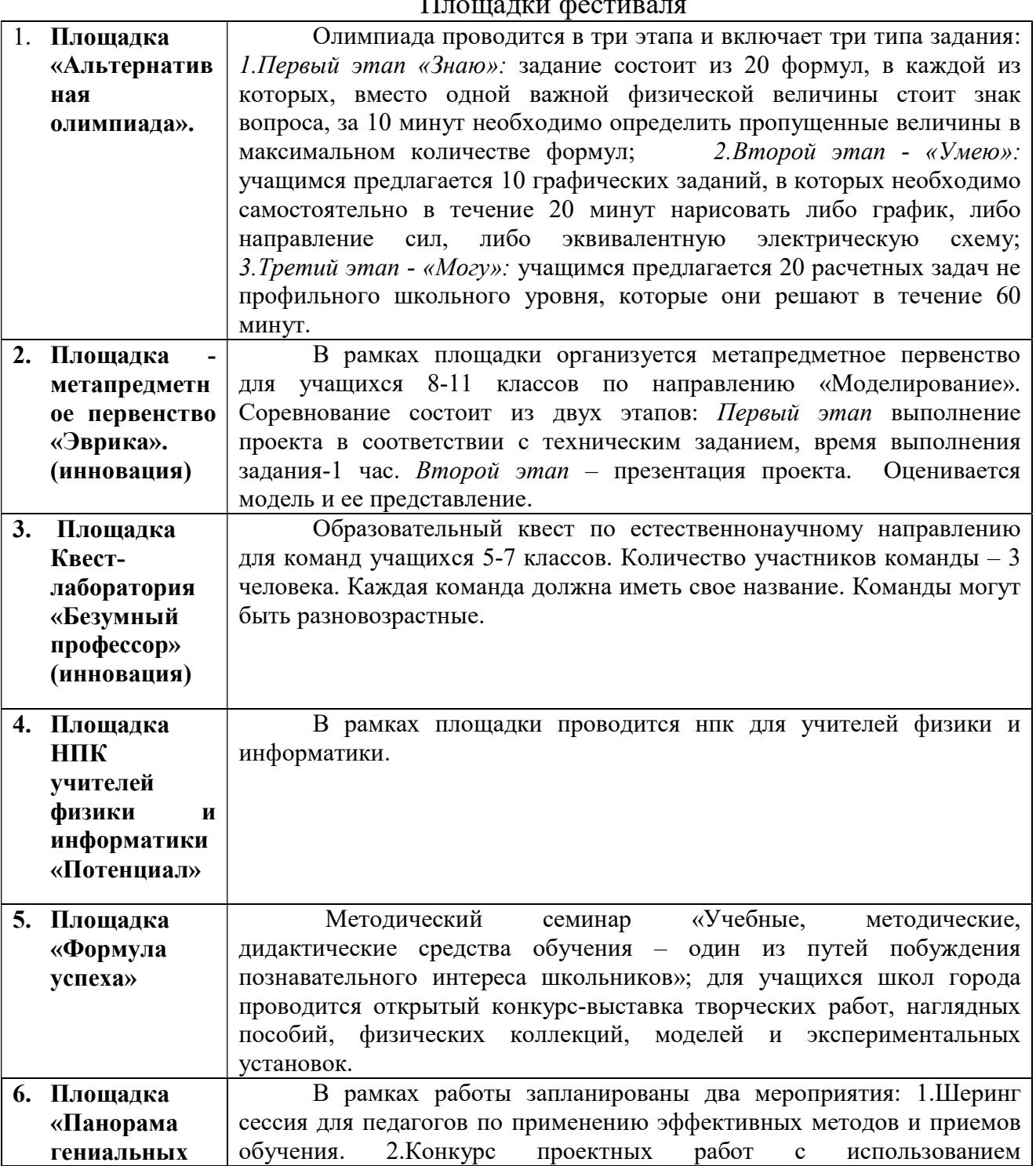

# $\Pi$ <sub>no</sub>us un poe

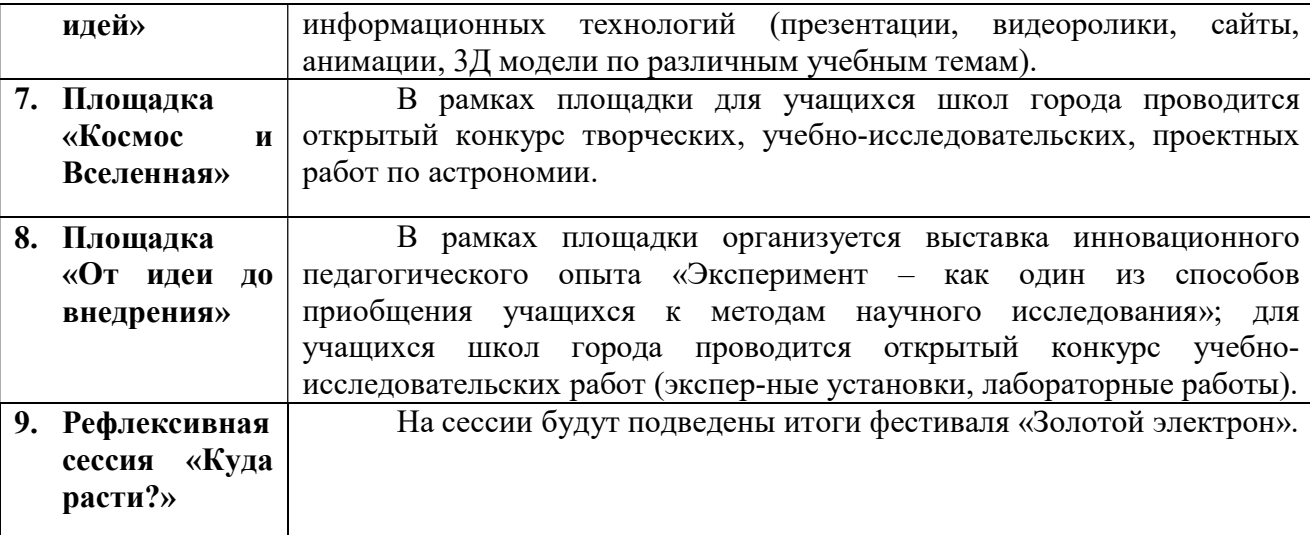

Итогами проектной, учебно-исследовательской и конструкторской деятельности следует считать не столько предметные результаты, сколько интеллектуальное, личностное развитие школьников, рост их компетенции в выбранной для проекта сфере, формирование умения сотрудничать в коллективе, и самостоятельно работать, понимание сущности проектной работы, которая, по сути, является показателем успешности будущих инженеров.

Заключение: Фестиваль плодотворно работает и дает результаты. Фестиваль «Золотой электрон» это: стартовая площадка для одаренных и талантливых учащихся; тренинг для учащихся, который позволяет в дальнейшем выходить на конференции и конкурсы более высокого - краевого и Всероссийского уровня и возвращаться оттуда призерами и победителями; Возможность для учащихся представить небольшие по объему, но качественные разработки, конструкции, проекты и т.д.; Возможность для учащихся общеобразовательных классов лишний раз проверить свои знания перед сдачей ЕГЭ и ОГЭ участвуя в «Альтернативной олимпиаде «Адронный коллайдер»; Возможность для преподавателей представить свои методические разработки, идеи, лабораторные установки и т.д., и пополнить портфолио сертификатами и дипломами городского уровня; Возможность для преподавателей повысить свою профессиональную компетентность, расширить диапазон профессионального общения и роста учителей физики; Учащиеся возвращаются с краевых и Всероссийских конференций победителями!

- 1. Меерович М. Основы культуры мышления / Меерович М., Шрагина Л. // Школьные технологии. – 1997, №5.- С.9-194
- 2. Поливанова К.Н. Проектная деятельность школьников / К.Н. Поливанова.- М.: «Просвещение», 2011.-191с.
- 3. Федеральный государственный образовательный стандарт основного общего образования.

#### Окулова Т.Ю. <sup>8</sup> ЗАДАНИЕ № 24 В ЕГЭ ПО ФИЗИКЕ. ТЕОРИЯ И ПРАКТИКА РЕШЕНИЯ АСТРОНОМИЧЕСКИХ ЗАДАЧ

В 2017 году астрономия вернулась в общеобразовательные школы в качестве обязательного предмета в 10-11 классах, и в программу ЕГЭ по физике с 2018 года ввели одно задание (№24) по тематике астрономии и астрофизики, которое оценивается в 2 балла. Для подготовки к экзамену мной разработано методическое пособие, в котором проведен разбор всех типов задач, с подробными комментариями по поводу правильного выбора варианта ответов.

Стыдно, но в стране, которая первая отправила человека в космос, астрономическая грамотность упала.

В 2011 году опрос показал: треть россиян считают, что Солнце вращается вокруг Земли. Об этом задумалось Министерство образования и вернуло астрономию в школьную программу, причём учиться ей должны школьники выпускных классов.

В 2017 году астрономия вернулась в общеобразовательные школы в качестве обязательного предмета в 10-11 классах.

На вопрос, кто будет преподавать? Выбор естественным образом пал на учителей физики. Но компетентен ли конкретный учитель физики в астрономии? Как показывает опыт, далеко не всегда, чаще всего нынешние учителя физики понятия не имеют об астрономии.

Передо мною, как и многими другими учителями физики, стояла сложная задача: понять, как достойно выйти из создавшейся ситуации. Трудность состояла, в том, что ещё не ввели сам предмет в школьную программу, но уже ввели по нему аттестацию – и в ЕГЭ по физике с 2018 года вошло одно задание (№24) по тематике астрономии и астрофизики, оцениваемое в 2 балла [3].

Я понимала, что прежде, чем учить детей, нужно быть самой компетентной в этих вопросах. Решение любой задачи, требует теоретических знаний. Материала по этой теме в сети интернет достаточно, но из этого широкого ассортимента, я искала такой, который был бы изложен в доступной и понятной форме. Изучая, анализируя и систематизируя отобранный материал, мне пришла идея, создать методическое пособие, которым могли бы пользоваться как учителя, так и ученики при подготовке к экзамену.

Условно все задания по астрономии, которые вошли в ЕГЭ по физике можно разделить на четыре типа:

В данном методическом пособии мною поочередно проводиться разбор всех 4-х типов задач, с подробными комментариями к ним по поводу выбора правильного варианта ответа. Перед каждым типом заданий, в мини формате излагается теоретический материал, владение которым необходимо для достижения поставленной цели [1].

Далее в пособии, предлагаются аналогичные задания для самостоятельного решения. Именно успешное выполнение этих заданий и будет играть ведущую

Окулова Татьяна Ювинальевна – учитель МАОУ В(С)ОШ г. Березники Пермского края

роль при подготовке к экзамену. Так как, показывает уровень усвоения ими как теоретическими, так и практическими знаниями.

Все задания в пособии взяты из сборника: «ЕГЭ. Физика», под редакцией М.Ю. Демидовой, которые соответствуют проекту демоверсии ЕГЭ 2020 года [2].

Настоящее пособие рекомендую для учеников 10 и 11 классов и их педагогов, желающих качественно подготовиться к решению задач астрофизической тематики в ЕГЭ по физике, для использования во внеурочной деятельности, а также для всех, кто неравнодушен к астрономии.

- 1. Безуглова Г.С. Физика. ЕГЭ-2018. Раздел «Элементы астрофизики»: учебное пособие. Под ред. Л.М. Монастырского. Ростов-на-Дону: Легион, 2017. 80 с.
- 2. Демидова М.Ю., ЕГЭ. Физика: типовые экзаменационные варианты: 30 вариантов / М.Ю. Демидова, В.А. Грибов, А.И. Гиголо. – М.: Издательство «Национальное образование», 2020. – 400 с. – (ЕГЭ. ФИПИ – школе).
- 3. Официальный сайт Федерального института педагогических измерений //URL: http://fipi.ru

## Парфенова Н.Н. <sup>9</sup>

# ПРИМЕНЕНИЕ КЕЙС-ТЕХНОЛОГИЙ НА УРОКАХ ФИЗИКИ

Материал представляет собой описание применения кейс-технологии для создания условий повышения мотивации к учебному процессу. Автор считает, что эта технология помогает ребѐнку понять, зачем изучается данная тема, где могут пригодиться ему полученные на уроке знания. Обучающий потенциал кейсовых технологий значительно больше обучающего потенциала традиционных методов обучения.

В последнее время прослеживается тенденция снижения познавательного интереса и уровня учебной мотивации у обучающихся. Как показывает многолетний опыт преподавания физики, главная проблема в нежелании учиться – это неумение учиться. Научить детей учиться - задача для учителей во много раз сложнее, чем просто передавать им, пусть и самые хорошие, знания.

 Для решения данной проблемы существуют различные методики, которые основываются на внедрении в учебный процесс активных инновационных технологий. Одной из таких, на мой взгляд, является кейс-технология, которая дает возможность применить теоретические знания в практической области, развивая нестандартное, творческое и логическое мышление. Основная суть кейсовых практик – это либо искусственный перенос практических задач из жизни в условия урочной деятельности, либо создание условий внеурочной деятельности для развития у учащихся навыка решения практических задач. [1]

Кейсы бывают абсолютно разные: тематические, научные, кейсыинструкции, видео-кейсы, но все они обязательно должны содержать реально возможную ситуацию из жизненного опыта людей. А так же в кейсе должны

Парфенова Надежда Николаевна - учитель МАОУ СОШ № 8 г. Березники Пермского края

быть противоречия, которые дадут возможность рассуждать и ставить перед собой вопросы.

Основная задача педагога при использовании рассматриваемого метода – это создание максимально интересных для обучающихся ситуаций, максимально приближенных к реальному опыту.

Основными образовательными целями метода кейсов являются:

- 1. Обучение способности принимать решения на основе материалов кейсов и применять выработанный алгоритм мышления для решения других похожих ситуаций.
- 2. Развитие способностей к аналитическому и логическому мышлению, обучающиеся учатся обосновывать свои решения и ход мыслей.
- 3. Развитие способностей подводить базу под результаты своего анализа, а также грамотно и убедительно преподносить выводы.
- 4. Обучение способности выделять главное и руководствоваться здравым смыслом. [3]

К основным преимуществам рассматриваемого метода обучения можно отнести практическую направленность выполняемых заданий, а также процесс не только изучения теории, но и применение её на конкретных практических примерах, отрабатывая как типовые, так и нестандартные схемы решений поставленной задачи.

Совместное решение обучающими предложенных вопросов, ситуаций, проблем увеличивают копилку знаний друг друга. Нерешѐнные в ходе обсуждения вопросы подталкивают ребят к поиску новых знаний через чтение научной литературы, учебника, через вновь появившиеся вопросы к учителю, родителям. Появляется собственное желание добывать знания и обогащать свой жизненный опыт.[2]

Применение кейс-технологии направлено и на формирование у обучающихся коммуникативных компетентностей. Наличие в структуре метода споров, дискуссий, аргументации тренирует участников обсуждения, учит соблюдению норм и правил общения. Учитель при этом должен быть достаточно эмоциональным в течение всего процесса обучения, разрешать и не допускать конфликты, создавать обстановку сотрудничества и конкуренции одновременно, обеспечивать соблюдение личностных прав обучающегося.

Использование этого метода позволяет увидеть неоднозначность решения проблем в реальной жизни. Достоинством кейс-технологии является не только получение знаний и формирование практических навыков, но и повышение интереса к предмету и мотивации к обучению, а также развитие системы ценностей обучения и жизненных установок.

- 1. Азбель А.А. Кейсовые практики в школе педагогика здравого смысла // Школа управления образовательным учреждением.-2013.-№8(28).-с.9.
- 2. Белоусова Г.В. Применение кейсовых технологий на уроке физике в 7- 8 классах //URL:infourok.ru.

3. Черкасова, И.И. Возможности кейс-метода в развитии панорамнопедагогического мышления // Среднее профессиональное образование. 2007. № 6. С. 35-38.

#### Перевалова Н.В. ОРГАНИЗАЦИЯ МЕТАПРЕДМЕТНЫХ ИСПЫТАНИЙ ПО МОДЕЛИРОВАНИЮ

Рассмотрены этапы подготовки к метапредметным испытаниям по моделированию. Представлена структура и приведён пример задания для испытаний.

 В современных условиях школа уже не может ориентироваться только на предметные результаты. Человек, вышедший из школы, должен уметь учиться, воспринимать новые знания в постоянно изменяющихся условиях жизни. Перед педагогами стоит актуальная задача – развить у детей способность к самостоятельному усвоению новых компетенций. Ее реализация сопровождается освоением универсальных действий . Стандарт образования, действующий сегодня, устанавливает определенные требования: обучающиеся должны уметь создавать, применять и преобразовывать знаки и символы, модели и схемы для решения учебных и познавательных задач. Одним из методов формирования УУД является моделирование. Моделирование – это построение и изучение моделей реально существующих объектов, процессов или явлений с целью получения объяснений этих явлений, а также для предсказания явлений, интересующих исследователя.[1] Моделирование является способом исследования действительности, а значит формирования и развития исследовательских навыков. Мониторинг сформированности метапредметных умений может осуществляться с помощью метапредметных олимпиад. Метапредметная олимпиада выявляет школьников с высокой степенью сформированности метапредметных умений учащихся.

Для проведения метапредметных испытаний по моделированию мною были разработаны задания и критерии оценивания, которые были апробированы на школьной метапредметной олимпиаде. На первом этапе создается задание для испытаний. Общее описание служит вводной частью, описывающий некий сюжет. Так же может включаться описание набора ресурсов, которые предлагаются ученику. Далее создаётся техническое задание. В техническом задании указывается, что ученик должен изготовить модель по схеме или описанию. Результат должен быть достижим на месте и за отведённое время. Задание формулируется так, что при создании модели, ученик решает какую - либо поставленную задачу и экспериментирует с моделью. Далее разрабатываются критерии и назначаются баллы: критерии оценивания качества модели, критерии оценивания решения задачи, критерии качества применения модели для решения задачи.[2] В результате разработки создана структура задания: общее описание, техническое задание на конструкцию, проблемная задача, описание процедуры (указывается время на выполнение работы, порядок предъявления результатов работы), предлагаются критерии оценивания.

Перевалова Наталья Васильевна - учитель МАОУ СОШ № 2 г. Березники Пермского края

Пример задания для метапредметных испытаний по моделированию.

Общее описание: Маленьким детям, а порой и взрослым, обязательно на короткое время нужно переключаться от серой ежедневности. Игра снимает напряжение, которое нередко возникает у маленьких детей с комплексами. Но самое главное – она дарит радость и безудержное веселье, несмотря на победу или поражение.

Техническое задание: Из предложенных материалов по схеме создать конструкцию, с помощью которой возможно передвигать небольшие предметы по горизонтальной поверхности (без прямого контакта конструкции и тела).

Материалы: лист картона, лист бумаги для ксерокса, ножницы, скотч, полиэтиленовый пакет, пластиковый пакет, полоски бумаги, лист писчей бумаги для ответов. [3]

 Таким образом, подготовка к испытаниям и участие стимулируют интерес учащихся, активизируют их интеллектуальные и творческие способности, позволяют создавать определенную интеллектуальную среду, способствующую сознательному и творческому отношению к процессу образования и самообразования.

- 1. Метапредметная программа развития культуры моделирования и конструирования (на всех этапах обучения) //URL: Контент-платформа Pandia.ru
- 2. Кирюхин В.Ю. Моделирование, сумма опыта последних испытаний.
- 3. https://infourok.ru/metapredmetnie-ispitaniya-po-modelirovaniyu-2367008.html

#### Понятова Е.Д., Тюрина В.В. <sup>11</sup>

# ИССЛЕДОВАТЕЛЬСКАЯ ДЕЯТЕЛЬНОСТЬ В ОБУЧЕНИИ УЧАЩИХСЯ ОСНОВНОЙ ШКОЛЫ

В исследовании определено понятие исследовательской деятельности в обучении учащихся основной школы, также описаны этапы ее реализации в образовательном процессе.

Определению понятия «исследовательская деятельность» посвящены работы многих педагогов и методистов.

По мнению Л.Ю. Румянцевой [1], «исследовательская деятельность обучающихся – это деятельность учащихся, связанная с решением учащимися творческой, исследовательской задачи с заранее неизвестным решением и предполагающая наличие основных этапов: постановку проблемы, изучение теории, посвященной данной проблематике, подбор методик исследования и практическое овладение ими, сбор собственного материала, его анализ и обобщение, научный комментарий, собственные выводы».

Понятова Екатерина Дитриевна – студентка ФГБОУ ВО Мордовский государственный педагогический университет имени М.Е. Евсевьева

Тюрина Вероника Валерьевна – студентка ФГБОУ ВО Мордовский государственный педагогический университет имени М.Е. Евсевьева

В словаре Е.А. Шашенковой [2] исследовательская деятельности рассматривается как «специфическая человеческая деятельность, которая регулируется сознанием и активностью личности, направлена на удовлетворение познавательных интеллектуальных потребностей, продуктом которой является новое знание, полученное в соответствии с поставленной целью и в соответствии с объективными законами и наличными обстоятельствами, определяющими реальность и достижимость цели. Определение конкретных способов и средств действий, через постановку проблемы, вычленение объекта исследования, проведение эксперимента, описание и объяснения фактов, полученных в эксперименте, создание гипотезы (теории), предсказание и проверка полученного знания, определяют специфику и сущность этой деятельности».

Интегрируя данные определения, под исследовательской деятельностью будем понимать образовательную методику, которая используется для выполнения учащимися исследовательских задач заранее неизвестным способом, направленная на удовлетворение их познавательных и интеллектуальных потребностей.

Несомненно, исследовательская деятельность выступает в качестве инновационной образовательной технологии. В настоящее время в образовательных учреждениях создаются условия, способствующие реализации творческих идей обучающихся и педагогов. Следовательно, одной из составляющих исследовательской деятельности является приобщение учащихся к познанию и исследованию окружающего мира.

Одним из методов исследовательской деятельности является поисковый. Данный метод заключается в подтверждении гипотезы, поставленной перед исследованием.

Учащиеся достигают поставленных образовательных задач учебного процесса, использовав исследовательскую деятельность. В ходе исследовательской деятельности они реализуют такие этапы как:

- постановка проблемы (что им нужно найти);
- изучают теорию по данному вопросу (заданию), то есть вспоминают прошлые темы, связывают с настоящей проблемой, представленной в вопросе (задании);
- проводят анализ прошлого материала (прошлых тем), обобщают и выделяют основу для решения поставленной задачи;
- реализуют собственные выводы.
- 1. Румянцева Л.Ю. Организация проектно-исследовательской деятельности в условиях ФГОС ООО //URL: http://www.eduportal44.ru/BuyR/uprobr/rlu/SiteAssets/SitePages/Педагогиче ские%20технологии/Организация%20проектноисследовательской%20деятельности%20в%20условиях%20введения%20ФГОС%20ООО .pdf
- 2. Шашенкова Е. А. Исследовательская деятельность: Словарь. М: УЦ «Перспектива», 2010. 88 с.

#### Токарева Н.В., Баландина Л.В. <sup>12</sup> ФОРМИРОВАНИЕ ФИНАНСОВОЙ ГРАМОТНОСТИ У МЛАДШЕГО ШКОЛЬНИКА

В статье описывается о важности формирования финансовой грамотности у младшего школьника на уроках в начальной школе как одной из потребностей современного мира.

В нашем современном мире растет спрос на финансово грамотного человека, т.к. сейчас идет рост капиталистических отношений, идет расширение потребительского рынка и разнообразие продукции. Финансовая грамотность это одно из важнейших условий благополучия семьи. В Федеральном Государственном Образовательном стандарте начального общего образования отмечается необходимость привести школьное образование в соответствие с потребностями современного общества. В настоящее время каждому человеку необходимо владеть финансовой грамотностью: ориентироваться в предложениях различных магазинов, организаций, банков, выбирать наиболее выгодные. Обучение финансовой грамотности целесообразно начинать в раннем возрасте на начальных ступенях образовательной системы. Хотя современные дети в младших классах уже имеют карманные деньги и производят покупки в магазинах, но учащиеся не умеют пользоваться средствами и не знают им цену.

Задача учителя начальных классов заключается в том, что необходимо ввести в обучение некоторые первичные экономические знания финансовой грамотности, которые помогут учащимся не совершать необдуманные действия с финансами и правильно реализовывать свои потребности. Учащиеся младших классов учатся теоретически решать финансовые проблемы, решая задачи на уроках математики, которые включают в себя величины цены, количества, стоимости.

Формировать финансовую грамотность можно на уроках литературного чтения и окружающего мира. На уроках литературного чтения происходит обсуждение ситуаций из прочитанных произведений, например: (А.Толстой «Приключения Буратино, А.С. Пушкин «Сказка о попе и его работнике Балде», Э. Успенский «Трое из Простоквашино», сказка «Петушок и бобовое зернышко»), в которых упоминаются различные финансовые ситуации, где нужно принимать мудрые решения и распоряжаться деньгами.

Большинство тем по окружающему миру в начальной школе мы связываем с заданиями по формированию финансовой грамотности («Откуда в наш дом приходит вода и куда она уходит», «Оплата за воду и её экономия»).

Также мы заметили, что во Всероссийской проверочной работе по математике были предложены задания, связанные с деньгами, с доходами и расходами, с определением более выгодной покупкой. Многие обучающиеся сталкивались с проблемой решения данных задач, из-за недостатка знаний по данным темам. Для того чтобы помочь учащимся своего класса, мы стали вводить прак-

Токарева Нонна Васильевна - учитель МАОУ СОШ № 8 г. Березники Пермского края Баландина Любовь Владимировна - учитель МАОУ СОШ № 8 г. Березники Пермского края

тико-ориентированные задачи на уроках математики, которые способствуют формированию финансовой грамотности, где младшие школьники получают элементарные представления о видах собственности, семейных доходах и расходах, разумных тратах, карманных деньгах и рациональном их расходовании, стоимости школьного имущества.

Одной из удобных форм деятельности, на наш взгляд, является внеурочная деятельность. Во внеурочной деятельности мы используем материалы сборника математических задач «Основы финансовой грамотности», задания которых учат правильно распоряжаться финансами, планировать денежные доходы и расходы, накапливать деньги и умело их тратить, определять мошеннические ситуации, подбирать финансовый продукт или услугу.

На своих занятиях мы используем разные формы работы: проектные задачи, мини – исследования, практические занятия с распределением социальных ролей, игровые, такие как квест-игру, викторины, квн, учебные экскурсии в музеи, защиту проектов.

Закончить свою статью хочется словами Бертольда Авербаха «Нажить много денег – храбрость, сохранить их – мудрость, а умело расходовать – искусство».

- 1. Белорукова Е.М., Жаркова Е.Н. Современная система оценивания в начальной школе на основе требований ФГОС НОО. Минск: Вектор, 2017.
- 2. Горяев А., Чумаченко В. Финансовая грамота для школьников. М.: Российская экономическая школа, 2010 // URL: https://www.azbukafinansov.ru
- 3. Моторо Н. П., Новожилова Н. В., Шалашова М.М. Сборник математических задач «Основы финансовой грамотности», 1-4 классы, М.:2019.

#### Фуреева Е.И. <sup>13</sup>

# БРЕЙНСТОРМИНГ НА УРОКАХ ОБЖ, ИЛИ КАК РЕШИТЬ НЕСКОЛЬКО ПЕДАГОГИЧЕСКИХ ЗАДАЧ ОДНИМ МЕТОДОМ

В данной статье представлен опыт работы по использованию брейнсторминга на уроках ОБЖ как эффективного метода продуктивного решения конкретных задач, связанных с обеспечением безопасности жизнедеятельности, метода стимуляции творческой активности и повышения мотивации у обучающихся.

Учебный предмет «ОБЖ» призван обеспечить формирование культуры безопасности жизнедеятельности, формирование культуры здоровья и навыков грамотного поведения в условиях чрезвычайных ситуаций.

Федеральный государственный образовательный стандарт определяет требования, предъявляемые к результатам освоения программы предметной области «Основы безопасности жизнедеятельности» [1, с. 74].

Каковы механизмы достижения результатов? Как обеспечить высокий уровень знаний по предмету и творческую активность? Как научить обучающихся продуктивно решать конкретные задачи, связанные с обеспечением безопасно-

Фуреева Елена Игоревна – учитель МАОУ Гимназия № 1 г. Соликамск Пермского края

сти? Как сформировать универсальные учебные действия, включая умение работать в команде?

В своей педагогической деятельности активно использую брейнсторминг на своих уроках.

Брейнсторминг (мозговая атака) – метод мозгового штурма, метод стимуляции творческой активности и продуктивности, разработанный А.Ф. Осборном [2]. Данный метод позволяет исключить боязнь критики, способствует развитию творческого мышления, формирует универсальные учебные действия.

Для эффективного использования данного метода необходимо соблюдать следующие правила: класс делится на несколько групп (по 6-8 человек), внутри каждой группы определяются роли (хранитель времени, спикер, хранитель тишины, секретарь, все члены группы выступают в роли генераторов идей), перед группами ставится конкретная задача, решение которой не предполагает единственно правильного ответа (существует только контрольный ответ, задуманный учителем), на решение задачи отводится конкретное время (от 2 до 5 минут), за отведенное время группы должны выдвинуть как можно больше идей и решений поставленной задачи, зафиксировать их на бумаге и передать учителю, после сдачи работ педагогу спикер команды озвучивает решения. Учитель подводит итоги, придавая работе соревновательный дух.

Приведу конкретный пример решаемых задач. В своей работе использую как готовые вопросы так и создаю сама. Например, «аббревиатура «РСЧС» расшифровывается как «единая государственная система предупреждения и ликвидации чрезвычайных ситуаций». Почему не совпадает аббревиатура и название?». Более интересны обучающимся сюжетные вопросы. Например, «в 1896г. в городе Екатеринбурге один крестьянин построил большой бревенчатый дом, обставил его деревянной мебелью, обложил со всех сторон поленьями, облил поленья керосином и поджег при большом стечении народа. В результате этой акции он разбогател. Как ему это удалось?». Обучающиеся строят разные предположения. Контрольный ответ учителя на данный вопрос следующий: крестьянин изобрел противопожарный раствор. Пропитанное им дерево становилось негорючим. Построил и поджег дом он на торговопромышленной выставке, сделав тем самым прекрасную рекламу своему изобретению. После озвучивания контрольного ответа можно перейти к рассмотрению вопроса о профилактике возгораний (пожаров).

Брейнсторминг применяю для определения темы урока, для диагностики уровня знаний обучающихся, при объяснении нового материала и т.д.

Очень часто при ответе на вопрос используются знания из нескольких предметных областей, что имеет особую ценность и формирует функциональную грамотность. Например такие вопросы как: «в 1971 году при бурении разведочной скважины в Туркменистане геологи наткнулись на подземную полость. Образовался провал, заполненный вредным газом, в который опустилась буровая вышка со всем оборудованием. Что предприняли люди, чтобы вредный газ из провала не выходил наружу?» или «ни одно живое существо не радуется лесному пожару. Животные, растения и человек только страдают от них. Но на планете Земля есть одно насекомое – жук Melanophila acuminate, которое искренне радуется лесным пожарам. Почему?».

Эффективность применения брейнсторминга подтверждают результаты деятельности. Успеваемость по предмету сохраняется стабильно высокой на протяжении многих лет и составляет 100%.

- 1. Федеральный Государственный образовательный стандарт основного общего образования //URL: http://minobr.permkrai.ru/activity/fgos.
- 2. Что такое брейнсторминг (метод мозгового штурма): этапы и правила проведения // URL: https://quasa.io/ru/media/chto-takoe-breynstormingmetod-mozgovogo-shturma-etapy-i-pravila-provedeniya

# Естественные и технические науки

Аксенов А.А.

## УЧЕТ ИЗМЕНЕНИЯ ВЛАЖНОСТИ БИКАРБОНАТА В ТЕПЛОВОМ РЕЖИМЕ КАЛЬЦИНАЦИИ СОДОВОГО ПРОИЗВОДСТВА

Рассматривается влияние температуры на выпуск готового продукта при автоматическом управлении процессом кальцинации.

Процесс кальцинации бикарбоната натрия сырого является завершающей стадией производства соды кальцинированной марки Б и заключается в переработке полученного на вакуум-фильтрах полупродукта – бикарбоната натрия в готовый продукт – соду кальцинированную [1].

Процесс кальцинации ведут при температуре 135 … 1700С в изолированных от атмосферы аппаратах– содовых печах. Обогрев барабанов содовых печей проводится дымовыми газами при сжигании природного газа.

Температура кальцинированной соды на выходе из содовых печей составляет 135 … 170°С. Понижение температуры приводит к выпуску нестандартной соды, повышение же ее свидетельствует о перерасходе топлива. Поэтому крайне важно вести контроль температуры выхода соды из печи [2].

В ходе патентного поиска выявлено изобретение [3], которое относится к автоматическому регулированию процесса кальцинации бикарбоната натрия в барабанных содовых печах, позволяет повысить качество готовой соды за счет стабилизации ее температуры. В соответствие с этим изобретением заданную величину удлинения барабана содовой печи поддерживают с помощью вычислительного устройства и регулятора расхода бикарбоната натрия. Заданное соотношение между расходами топлива и воздуха поддерживают регуляторы расхода топлива и воздуха. При отклонении температуры отходящих газов от заданного значения сигнал от датчика температуры поступает на корректирующий регулятор температуры, который отрабатывает дополнительный сигнал, поступающий через вычислительное устройство на регулятор удлинения печи.

Аксенов Артем Алексеевич – студент Березниковского филиала ФГАОУ ВО Пермский национальный исследовательский политехнический университет

Используя это техническое решение следует модернизировать систему автоматического регулирования кальцинации бикарбоната натрия в барабанах содовых печей, установив новый многоканальный регулятор-контроллер типа БАЗИС-14.Р с возможностью контроля и регулирования удлинения барабана содовой печи и расхода бикарбоната натрия, а также поддержанием соотношения между расходами природного газа и воздуха. При этом температура отходящих газов будет являться корректирующим параметром, учитывающим изменение влажности загружаемого бикарбоната натрия.

Пример работы данной схемы. Исходные данные: удлинение барабана содовой печи – 112 мм; влажность бикарбоната – 14%; расход бикарбоната – 13,75 т/ч, температура готовой соды  $-160^{\circ}$ С.

Влажность бикарбоната натрия, поступающего в содовую печь, увеличилась до 19%. Вследствие этого через 10 мин. температура отходящих газов уменьшилась с 160 до 145°С.

Корректирующий регулятор-контроллер снижает расход бикарбоната натрия до 11,25 т/ч, восстанавливая в течение следующих 20 мин заданную температуру отходящих газов. Удлинение барабана содовой печи при этом снижается до 102 мм. Значит, кратковременное снижение температуры отходящих газов до 145°С привело к кратковременному (за счет уменьшения расхода бикарбоната натрия) уменьшению на 10 … 15°С температуры бикарбонатно-содовой смеси внутри барабана содовой печи, которая составляет 87% от общей массы материала внутри барабана содовой печи. Такое количество смеси, перемешиваясь с общей массой материала, практически не сказывается на качестве готовой продукции.

Другой случай. Температуры соды на выходе – 155°С из-за снижения влажности бикарбоната уменьшается до 15%. Вследствие этого, через 5 мин. увеличивается температура отходящих газов с 160 до 175°С. Регулятор-контроллер изменяет расход бикарбоната с 11,25 до 13,20 т/ч, допуская кратковременный перегрев бикарбонатно-содовой смеси в месте попадания бикарбоната натрия на подушку внутри содовой печи, но уже через 10 минут температура отходящих газов становится равной заданной 160° С, а удлинение барабана содовой печи увеличивается с 102 до 112 мм. Температуры соды на выходе из печи – 160°С [3].

Всё выше перечисленное, позволяет регулятору-контроллеру БАЗИС-14.Р улучшить обработку данных при автоматическом регулировании кальцинации бикарбоната натрия в барабанах содовых печей и снизить влияния температуры на качество выпускаемого продукта. Для резерва, дублирования и хранения данных следует установить дополнительный контроллер.

- 1. Аксенов А.А. Автоматизация процесса кальцинации в производстве соды. Решение: материалы Девятой всероссийской научно-практической конференции (г. Березники, 17 октября 2020 г.). Пермь : Изд-во Перм. нац. исслед. политехн. ун-та, 2020. С. 155-157.
- 2. Крашенинников С.А. Технология соды. М.: Химия, 1988. 304 с.

3. Cпособ автоматического регулирования процесса кальцинации бикарбоната натрия: Пат. SU 1375564. МПК C 01 D 7/18, G 05 D 27/00 / В.И. Олесюк, В.М. Титов, В.Г. Карпов, Н.А. Самородов, Е.П. Камашев; № 4091668/23-26; заявл. 10.07.86; опубл. 23.02.88, Бюл. № 7. 3c.

#### Ангельхер А. Ю., Кирин Ю. П., Тихонов В. А. <sup>15</sup> МЕТОДИКА РАСЧЕТА ТЕХНОЛОГИЧЕСКОГО РЕЖИМА ВАКУУМНОЙ СЕПАРАЦИИ ГУБЧАТОГО ТИТАНА

Предложена методика расчета технологического режима низкотемпературной вакуумной сепарации губчатого титана, позволяющая снизить энергетические затраты на вакуумную очистку титановой губки от магния и хлорида магния.

Вакуумная сепарация губчатого титана является наиболее энергоемким процессом производства губчатого титана. Доля энергетических затрат на переделе вакуумной сепарации значительна и составляет 15 - 20% в структуре себестоимости титановой губки. Поэтому проблема снижения энергозатрат данного процесса является одной из актуальных задач производства губчатого титана [1].

Один из путей решения этой проблемы состоит в создании низкотемпературной технологии, позволяющей снизить рабочую температуру процесса и снизить за счет этого затраты тепла на компенсацию тепловых потерь промышленных аппаратов вакуумной сепарации. В основу такой технологии положены способы управления тепломассопереносом в блоке реакционной массы при испарении из него магния и его хлорида, обеспечивающие ускорение переноса этих веществ к поверхности блока. Данные способы управления реализуют путем нагрева и охлаждения блока реакционной массы с заданными скоростями в начальной и на заключительной стадиях процесса вакуумной сепарации [2].

Предварительно рассчитывают оптимальные технологические режимы низкотемпературной вакуумной сепарации, обеспечивающие снижение энергозатрат при сохранении установленной в металлургическом цехе продолжительности процесса и заданного качества титановой губки.

Расчеты проводят с помощью графика, представленного на рисунке.

Ангельхер Анна Юрьевна - студентка Березниковского филиала ФГАОУ ВО Пермский национальный исследовательский политехнический университет

Кирин Юрий Петрович - к.т.н., доцент Березниковского филиала ФГАОУ ВО Пермский национальный исследовательский политехнический университет

Тихонов Вячеслав Александрович - к.т.н., доцент Березниковского филиала ФГАОУ ВО Пермский национальный исследовательский политехнический университет

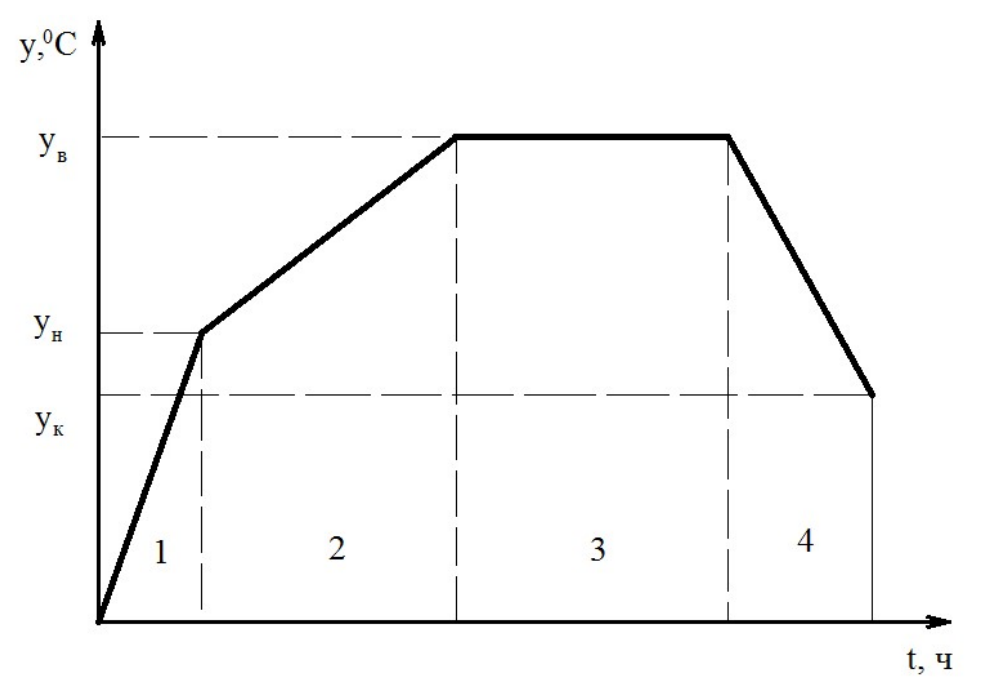

Рис. 1. – График изменения температуры на разных стадиях низкотемпературной вакуумной сепарации губчатого титана

Как видно из рисунка, процесс низкотемпературной вакуумной сепарации разделяют на четыре стадии: 1 – нагрев реакционной массы до температуры начала испарения магния и хлорида магния (ун); 2 – последующий нагрев реакционной массы с заданной скоростью до температуры выдержки (ув) с испарением основного количества магния и хлорида магния; 3 – высокотемпературная выдержка для дальнейшего испарения хлорида магния и оставшегося магния; 4 – охлаждение блока реакционной массы в печи сепарации с заданной скоростью до температуры окончания процесса (ук) с испарением оставшегося хлорида магния.

Методика расчета технологического режима низкотемпературной вакуумной сепарации губчатого титана заключается в следующем.

Предполагается, что из технологического регламента известны значения температур ун, ув, ук, а также продолжительность стадии 1(t1) и общая продолжительность процесса вакуумной сепарации (tс). Известны диапазоны изменения скоростей нагрева vн  $(0,02 - 0,9^{\circ}\text{C}$  /мин) и охлаждения vo  $(0,03 - 0,03)$ 1,7°С /мин) блока реакционной массы [2].

Требуется определить продолжительности t2, t3, t4 стадий 2, 3, 4.

Продолжительности стадий рассчитывают из следующих соотношений:

 $t_2 = (y_B - y_H)/v_H;$ 

 $t_4 = (y_B - y_K)/v_0;$ 

 $t_3 = t_6 - (t_1 + t_2 + t_4).$ 

Данная методика применена для разработки низкотемпературной технологии вакуумной сепарации губчатого титана в металлургическом цехе филиала АВИСМА [3].

1. Тарасов А.В. Металлургия титана. М.: Академкнига, 2003. 328 с.
- 2. Кирин Ю. П., Тихонов В. А., Ангельхер А. Ю. Способы управления тепло – и массопереносом в промышленном аппарате вакуумной сепарации губчатого титана // Молодежная наука в развитии регионов: материалы Всерос. (с междунар. участием) науч.-практ. конф. студентов и молодых ученых (Березники, 28 апреля 2021). – Пермь: Изд-во Перм. нац. исслед. политех. ун-та, 2021. – Том 1. – С.292 -293.
- 3. Кирин Ю. П., Кирьянов В. В., Тихонов В. А. Низкотемпературная вакуумная сепарация губчатого титана // Научно технический вестник Поволжья. – 2014. -  $N_2$ 5. – С.227 – 229.

# Барсукова А.А., Хорошева Е.Р. <sup>16</sup> ИССЛЕДОВАНИЕ ТЕХНОЛОГИЧЕСКОГО ПРОЦЕССА ФОРМОВАНИЯ ЛЕНТЫ СТЕКЛА

В статье рассматриваются процесс производства стекла. Был рассмотрен технологический процесс «Формирование ленты стекла», описаны параметры процесса, проведен анализ данных для построения модели.

В настоящее время уделяется большое внимание автоматизации процессов на предприятиях. Одним из таких процессов является производство стекла.

Технологический процесс производства стекла состоит из следующих подпроцессов: приготовление стекольной шихты, стекловарение, формование ленты стекла, отжиг ленты стекла, резка и раскрой [1].

 Задача изучается в статике (при необходимости в динамике), выявляются факторы, влияющие на задачу и ее элементы, взаимосвязи задачи и ее элементов. Чем больше взаимосвязей и факторов выявлено, тем полнее представление об изучаемом объекте.

Для формализации задач управления технологическим процессом производства стекла нужны математические модели для записи критериев управления и ограничений, накладываемых на показатели качества вырабатываемого стекла [2].

Модель должна отражать технологический процесс формирования ленты при производстве зеленого стекла. Был проведен анализ данных для построения модели.

Процесс формирования информации для построения модели включает в себя:

1. анализ данных выборки на наличие грубых ошибок

- 2. проверку нормальности распределения и отсутствия коинтеграции входных данных
- 3. проверку нормальности распределения и отсутствия автокорреляции зависимой (ых) переменной во временном ряду.

Барсукова Анастасия Александровна – студентка ФГБОУ ВО Владимирский государственный университет имени Александра Григорьевича и Николая Григорьевича Столетовых Хорошева Елена Руслановна - д.т.н., профессор ФГБОУ ВО Владимирский государственный университет имени Александра Григорьевича и Николая Григорьевича Столетовых

В статистических данных, используемых для построения модели объекта, могут присутствовать грубые ошибки, которые могу исказить результаты моделирования. Для выявления грубых ошибок и устранения их строят графики переменных.

Временной ряд представляет собой не стационарный процесс. Для выделения грубых данных в выборке воспользуемся правилом «двух сигма». Вставляем в график полином (линию тренда) - функцию математического ожидания для определения выбросов. Вычисляем максимальный разброс данных относительно линии тренда  $2^*S=2^*0,14128=0,283$ . Грубыми являются наблюдение 17, 18, 39, 45., что составляет 4/59 около 6% с вероятностью 0,95.

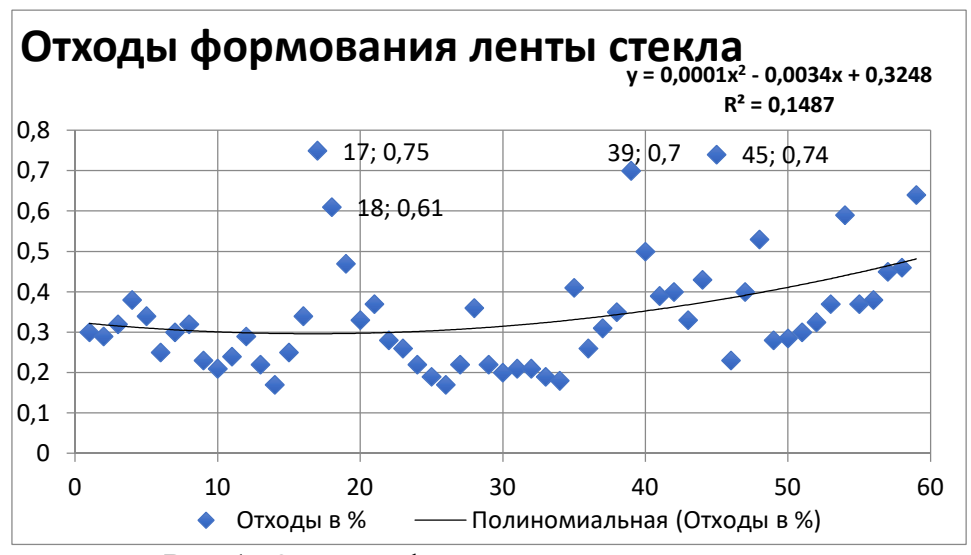

Рис.1. Отходы формования ленты стекла

Проведем проверку нормальности распределения данных выборки.

Воспользуемся выборкой отходов формования. Коэффициент асимметрии Ас=1,162. Вычисляем ошибку расчета коэффициента асимметрии равен  $\sigma$ ac=0.294.

$$
Ac = \frac{1/n \sum_{t=1}^{n} \xi_t^3}{\sqrt{(1/n \sum_{t=1}^{n} \xi_t^2)^3}}, \qquad \sigma_{AC} = \sqrt{\frac{6(n-2)}{(n+1)(n+3)}}
$$

где  $\sigma_{\text{AC}}$ - стандартная ошибка вычисления коэффициента асимметрии;

Коэффициент эксцесса равен Эс=0, 809. Вычислим ошибку расчета коэффициента эксцесса оэс= 0,549.

$$
3c = \frac{1/n \sum_{t=1}^{n} \xi_t^4}{\left(1/n \sum_{t=1}^{n} \xi_t^2\right)^2} - 3, \qquad \sigma_{3c} = \sqrt{\frac{24n(n-2)(n-3)}{(n+1)^2(n+3)(n+5)}}
$$

где  $\sigma_{\infty}$  - стандартная ошибка вычисления коэффициента эксцесса. При одновременном выполнении неравенств:

 $| \text{Ac} |$  < 1,5  $\sigma_{\text{AC}}$ ,  $| \text{Ac} + 6/(n+1)| < 1,5 \sigma_{\text{AC}}$ ,

гипотеза о нормальности закона распределения принимается.

В нашем случае Ас=1,162>0,441 и 0,903>0,823 гипотеза нормальности распределения отходов формования ленты стекла отвергается.

- 1. Барсукова А.А. Исследование технологического процесса формования ленты стекла / А.А. Барсукова, Р.И. Макаров // Молодежная наука в развитии регионов: материалы всерос. науч.-практ. конф. студентов и молодых ученых (Березники, 28 апреля 2021 г.). Пермь: Изд-во Перм. нац. исслед. политехн. ун-та, 2021. С. 67-69.
- 2. Макаров Р.И. Математические модели для статистического анализа и регулирования процесса формования ленты стекла на расплаве олова / Р.И. Макаров, В.В. Тарбеев, А.В. Молодкин // Стекло и керамика. 2004. № 5.

### Батина Д.А., Ильина В.Н. <sup>17</sup>

# К СОСТОЯНИЮ ГОРОДСКИХ И ПРИГОРОДНЫХ ЛЕСОВ Г.О. САМАРА (РОССИЯ)

Проведено изучение фитоценотической структуры и флористического разнообразия городских и пригородных лесов (г.о. Самара). Определен примерный возраст основных древесных пород. Предложены территории для создания лесных памятников природы регионального значения.

Городские и пригородные леса г.о. Самара (бассейн Средней Волги, Россия) имеют огромное значение в жизни населения, так как используются в целях рекреации. Антропогенная нагрузка на них ежегодно увеличивается, а площадь лесных массивов неуклонно сокращается [2, 3, 6]. Санитарное состояние большей части лесов ухудшается. В связи с эти возникает необходимость комплексной оценки современного состояния лесных массивов в Самарской области и прогнозирования мероприятий для сохранения лесов.

Подходы для проведения мониторинговых исследований лесных насаждений разнообразны [1, 4, 5]. Мониторинг лесов в Самарской области осуществлялся с использованием флористических и геоботанических методов. При оценке состояния лесов учитывались ярусность, возраст насаждений, полнота насаждений, характер размещения деревьев, бонитет, наличие подроста и подлеска, разнообразие древесных пород, наличие захламленности и сухостоя, общая площадь, степень развития тропиночной сети, число сорно-рудеральных представителей и их доля от общего числа видов, представленность лихенофлоры и бриофлоры, доля редких видов цветковых и голосеменных растений, площадь пожаров. Обследованы дубравы, березняки, липняки, кленовники, боры.

Батина Дарья Александровна – студентка ФГБОУ ВО Самарский государственный социально-педагогический университет

Ильина Валентина Николаевна - к.б.н., доцент ФГБОУ ВО Самарский государственный социально-педагогический университет

Структура сообществ типичная для лесов Самарской области, наблюдается выпадение редких видов, общее снижение видового разнообразия, увеличение абсолютного числа и обилия сорно-рудеральных растений, разреженность или отсутствие кустарникового яруса, снижение доли подроста и подлеска, уязвимость всходов коренных пород (дуба и липы), суховершинность, морозобоины, развитие мучнисторосых грибов, наличие вредителей. Тропиночная сеть развита.

Возраст деревьев основных пород определен следующим образом: на территории ПП «Древостой дуба естественного происхождения» дуб черешчатый – 70-90 лет, ПП «Древостой дуба» – дуб 110-120 лет, «Сокольи горы и берег между Студеным и Коптевым оврагом» дуб 90-110 лет; ПП «Ставропольский сосняк» – сосна обыкновенная 70-90 лет, ПП «Березовый древостой естественного происхождения» – береза 40 лет, а также неохраняемые участки в окр. пос. Петра-Дубрава – дуб 60-90 лет, ПП «Сосновый древостой» – сосна 60-70 лет.

Выявлено, что в целом для лесных сообществ сохранена ярусность, однако видовой состав снижен, а доля сорно-рудеральных представителей достигает 20%. Эти и другие параметры свидетельствуют о высокой степени трансформированности растительного покрова лесов в черте г.о. Самара и окрестностей, что приводит к снижению их природоохранных свойств, а также туристическорекреационной значимости.

- 1. Алексеев В.А. Диагностика жизненного состояния деревьев и древостоев // Лесоведение. 1989, № 4. С. 51-57.
- 2. Матвеева Т.Б. Оценка рекреационной нарушенности пригородных лесов г. Самара // Известия Самарского научного центра РАН. 2012, т. 14, № 5. С. 123-126.
- 3. Митрошенкова А.Е. Фиторазнообразие лесных сообществ в условиях урбосреды / А.Е. Митрошенкова, В.Н. Ильина // Самарский научный вестник. 2014. № 1 (6). С. 81-85.
- 4. Рысин С.Л. Оценка рекреационного потенциала насаждений как важнейший компонент кадастра лесов на урбанизированных территориях // Актуальные проблемы лесного кодекса, вып. 25, БГИТА, Брянск, 2010. С. 59-62.
- 5. Тарасов А.И. Рекреационное лесопользование. М.: Агропромиздат, 1986. 187 с.
- 6. Ilyina V.N. The condition of oak forests of the urbanized territories in the southeast of the European part of Russia / V.N. Ilyina, A.E. Mitroshenkova, I.V. Nalivayko, A.A. Semenov // Proceedings of the Seventh International Environmental Congress (Ninth International Scientific-Technical Conference) "Ecology and Life Protection of Industrial-Transport Complexes" ELPIT 2019 25-28 September, 2019, Samara-Togliatti, Russia: Edition ELPIT. Printed in Publishing House of Samara Scientific Centre, 2019. pp. 62-68.

### Беккер В.Ф. ДИНАМИКА ТЕПЛОФИЗИЧЕСКИХ СВОЙСТВ РЕАКЦИОННОЙ МАССЫ ПРИ НАЧАЛЬНОМ РАЗОГРЕВЕ ПЕЧИ СЕПАРАЦИИ

Показаны тенденции в изменениях теплофизических свойств среды при разогреве реакционной массы в печи сепарации. Получены оценки погрешности расчета.

Для процесса начального разогрева печи сепарации при практическом отсутствии конвективных потоков тепла внутри сплошного и твердого блока реакционной массы есть основания полагать, что среда внутри реторты однородна и изотропна [1]. Интегральным числовым показателем теплофизических свойств среды является коэффициент температуропроводности, устанавливающий соответствие левой и правой части дифференциального уравнения в частных производных [2]. Этот коэффициент а характеризует теплоинерционные свойства веществ: при прочих равных условиях быстрее нагревается или охлаждается то тело, которое обладает большим коэффициентом температуропроволности.

Для определения величины коэффициента температуропроводности примем информацию, например [3], о составе реакционной массы, подаваемой из отделения восстановления на сепарацию в следующем виде (% массовые): титан -60, магний - 30; хлорид магния - 10. Плотность материала блока 1 ...  $3 \text{ T/m}$ 3. Сведения о свойствах основных компонентов реакционной массы, заимствованные из источников [4, 5, 6] приведены в табл.  $\mathbf{r}$   $\epsilon$ 

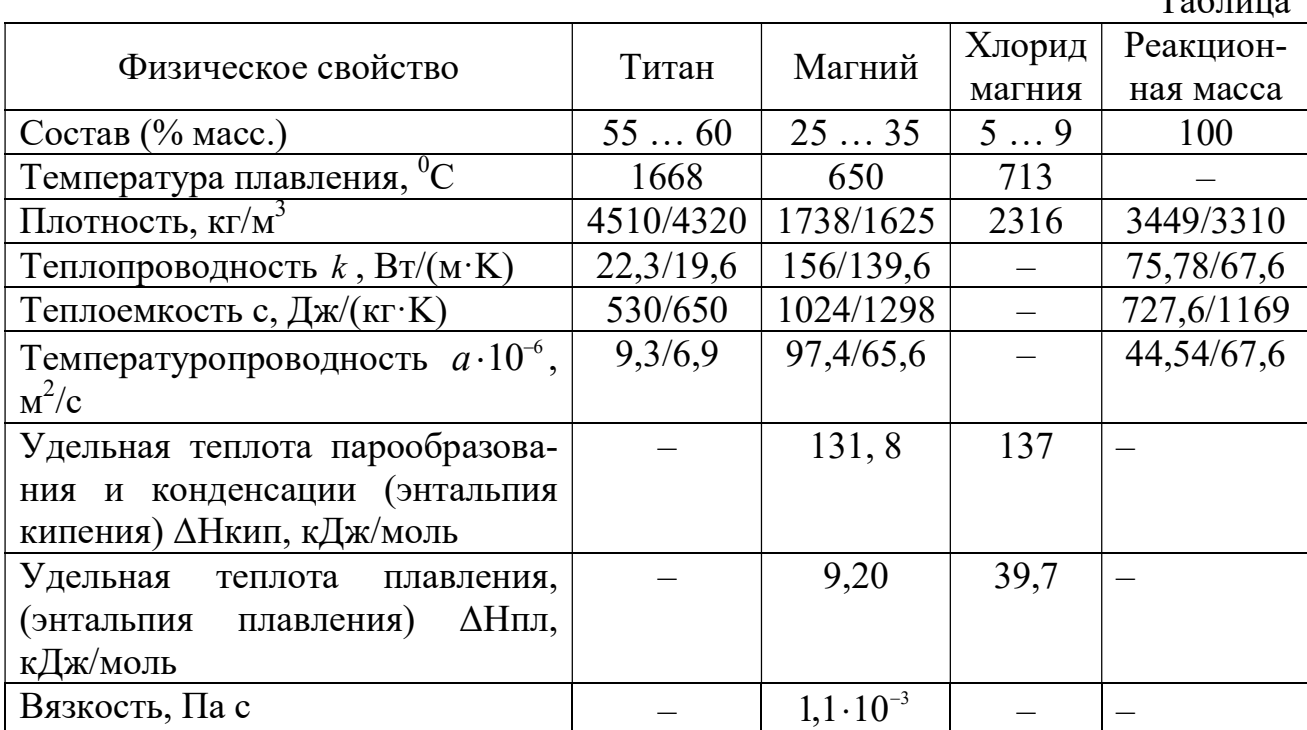

Беккер Вячеслав Филиппович - к.т.н., профессор Березниковского филиала ФГАОУ ВО Пермский национальный исследовательский политехнический университет

Выполняя проверку по формуле ρ k a  $\mathcal{C}_{0}$  $=$  $\ddot{\cdot}$ , где  $k -$  коэффициент теплопро-

водности, Вт/(м·K); с – удельная теплоемкость среды, Дж/(кг·K); ρ – плотность, кг/м<sup>3</sup>, получаем достаточно близкую оценку температуропроводности  $\frac{74,16}{2,401.2} = 26,3 \cdot 10^{-6} \frac{M^2}{\sigma^2}$  $\frac{\rho}{\rho}$  –  $\frac{908.3401,2}{\rho}$ k 74,16  $\alpha \in \mathbb{R}^{M^2}$ a  $c \cdot \rho$  908.3401,2  $\int_{c}^{c}$   $\frac{1}{c}$   $\frac{1}{c}$  $=\frac{k}{\sqrt{4}} = \frac{74,16}{200,2401,2} = 26,3.10^{-4}$  $\frac{v}{\rho} = \frac{4.15 \text{ m}}{908.3401 \text{,}2} = 26.3 \cdot 10^{-6} \frac{m}{c}.$ 

Относительная погрешность полученных числовых величин определена по методике [8]: для плотности 6,95%, теплопроводности 11,74% теплоемкости 26,75%. При такой погрешности исходных данных совокупная относительная погрешность рассчитанной величины коэффициента температуропроводности к сожалению весьма значительна (порядка 51%).

- 1. Беккер В.Ф. Математическое моделирование разогрева реакционной массы в печи сепарации // Решение, 2021. С. 40-41.
- 2. Пискунов Н.С Дифференциальное и интегральное исчисления для втузов. Т.2. М.: Наука. 1985. 560 с.
- 3. Способ вакуумной сепарации губчатого титана и устройство для его осуществления: Пат. 2273675 Рос. Федерация. МПК C 22 B 34/12, / Путин А.А., Путина О.А., Гулякин А.И., Рымкевич Д.А., Чутков А.П., Танкеев А.Б.; № 2004128262/02; заявл. 04.09.02; опубл. 06.04.10; Бюл. №1 – 8 с.
- 4. Зиновьев В.Е. Теплофизические свойства металлов при высоких температурах. Справ. изд. М.: Металлургия, 1989. 384 с.
- 5. Эйдензон М.А. Магний. М.: Металлургия, 1969. 352 с.
- 6. Гринвуд Н.Н., Эрншо А. Химия элементов. Т.1. М.: БИНОМ. Лаборатория знаний, 2008. 601с.
- 7. Гринвуд Н.Н., Эрншо А. Химия элементов. Т.2 М.: БИНОМ. Лаборатория знаний, 2008. 666 с.
- 8. Кэмпион П.Дж., Барнс Д.Е., Вильямс А. Практическое руководство по предоставлению результатов измерений. М.: Атомиздат, 1979. – 67 с.

#### Беккер В.Ф.

# МАТЕМАТИЧЕСКОЕ МОДЕЛИРОВАНИЕ НАЧАЛЬНОГО РАЗОГРЕВА РЕАКЦИОННОЙ МАССЫ В ПЕЧИ СЕПАРАЦИИ

Рассматривается распространение тепла в трехмерном пространстве разогреваемого в печи сепарации блока губчатого титана. Получены температурные профили.

Процесс сепарации губчатого титана в печи обычно рассматривается как последовательность операций начального разогрева, интенсивной отгонки примесей и высокотемпературной отгонки при глубоком разрежении.

Для процесса начального разогрева предполагаем, что среда в объеме реакционной массы однородная изотропная. Пусть  $T(x, y, z, t)$  – температура в не-

Беккер Вячеслав Филиппович - к.т.н., профессор Березниковского филиала ФГАОУ ВО Пермский национальный исследовательский политехнический университет

которой точке  $(x, y, z)$  рабочего объема печи сепарации в момент времени  $t$ . В работе [1] приведено дифференциальное уравнение теплопроводности в пространстве

$$
\frac{\partial T}{\partial t} = a \cdot \left( \frac{\partial^2 T}{\partial x^2} + \frac{\partial^2 T}{\partial y^2} + \frac{\partial^2 T}{\partial z^2} \right),\tag{1}
$$

где  $a$  – коэффициент температуропроводности,  $m^2/c$ .

Этот коэффициент а характеризует теплоинерционные свойства веществ: при прочих равных условиях быстрее нагревается или охлаждается то тело, которое обладает большим коэффициентом температуропроводности.

В работе [2] получено для реакционной массы, направляемой на сепарацию, числовое значение этого коэффициента:  $a = 26.3 \cdot 10^{-6} \frac{M^2}{\cdot \cdot \cdot}$ . Используя эти исходные данные по уравнению (1) в направлении оси х получены приведенные на рисунке профили распространения тепла в моменты времени 1, 2, ... 15  $\mathbf{c}$ .

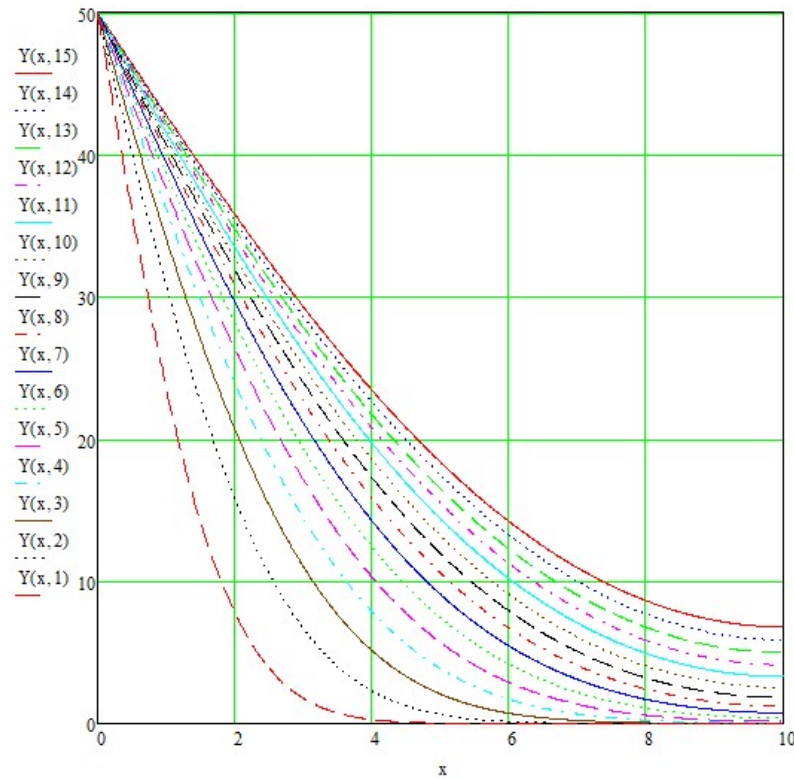

Рис. Температурные профили прогрева реакционной массы

Полученная динамика теплового фронта может быть использована для решения задачи оптимального распределения подаваемой тепловой мощности по зонам печи сепарации в период ее начального разогрева.

- 1. Пискунов Н.С Дифференциальное и интегральное исчисления для втузов. Т.2. М.: Наука. - 1985. - 560 с.
- 2. Беккер В.Ф. Динамика теплофизических свойств реакционной массы в период начального разогрева печи сепарации // Решение, 2021. С. 38-39.

## Белоногов А.В. ПОДАЧА ОТРАБОТАННОГО ЭЛЕКТРОЛИТА В ПРОЦЕСС РАСТВОРЕНИЯ КАЛИЙНОЙ РУДЫ

В данной статье рассмотрен галургический метод получения калийных удобрений с помощью выщелачивания калийной руды.

На действующем производстве управление процессом растворения хлорида калия основывается на информации о подаче руды в зависимости от концентрации полезного компонента во входном потоке руды, от температуры готового раствора и затрат растворяющего раствора. Электролит используют как руду [1]. Его получают как побочный продукт при электролизе расплава обезвоженного карналлита.

Для реализации предложения [2] следует измерять содержание хлорида магния в готовом растворе, в галитовом отвале и расход готового раствора. По полученным данным определяют предельное содержание хлорида калия в готовом растворе, рассчитывая расход электролита. Полученное значение расхода в качестве задания подается в систему управления расходом электролита.

Благодаря учету изменения технологических параметров процесса обеспечивается более эффективное регулирование расхода электролита, подаваемого на растворение. Данное предложение позволяет существенно упростить процесс управления растворением хлорида калия.

- 1. Сиденко П.М. Измельчение в химической промышленности. М.: Химия, 1977. 368 с.
- 2. Способ управления процессом растворения хлорида калия: Пат.2409415 Рос. Федерация. МПК B 01 F 1/00 / Ю.С. Сафрыгин, Г.В. Осипова, Ю.И. Букша и др.; № 2409415; заявл.24.03.09; опубл. 20.01.11. 15 с.

#### Волков Д.С. <sup>21</sup>

# ГИГИЕНИЧЕСКАЯ ОЦЕНКА ВЛИЯНИЯ ЭЛЕКТРОННЫХ УСТРОЙСТВ (ГАДЖЕТОВ) НА ОРГАНИЗМ ДЕТЕЙ И ПОДРОСТКОВ

В статье говорится о том, что современные гаджеты, используемые без меры могут нанести огромный вред физическому, и психологическому здоровью ребёнка. При бездумном их использовании портится зрение, может сформироваться зависимость от гаджетов, живое общение подменивается виртуальным.

Сегодня каждый пятый житель нашей планеты является обладателем мобильного телефона. В нашей стране огромное количество человек пользуется сотовой связью, почти треть из них – дети и подростки.

Молодые люди сидят, уставившись в экран телефона, планшета, ноутбука. Они что-то просматривают, кому-то отвечают. Иногда вид у них сильно заня-

Белоногов Александр Вячеславович – студент Березниковского филиала ФГАОУ ВО Пермский национальный исследовательский политехнический университет

Волков Данила Сергеевич - студент ФГБОУ ВО Пермский государственный медицинский университет имени академика Е.А. Вагнера

той и сосредоточенный, иногда – откровенно скучающий. В общественном транспорте редко можно встретить человека без наушников в ушах, откуда раздается громкая ритмичная музыка. Они перестали думать, так как им просто некогда это делать [1].

Состояние здоровья подрастающего поколения - важный показатель благополучия общества и государства. От здоровья детей и подростков будет зависеть уровень благосостояния и стабильности в стране. Ухудшение состояния здоровья детей, включая период отрочества, до достижения ими зрелого возраста неизменно скажется в дальнейшем на качестве трудовых ресурсов, воспроизводстве будущих поколений [1].

Правильная организации режима дня включает не только все составные элементы режима, но и их оптимальную продолжительность и чередование. Рациональный распорядок дня определяет высокую работоспособность, предупреждение развития переутомления, гармоничное физическое и психическое развитие растущего организма [2].

Если проводить за монитором компьютеров и экранов планшетов/смартфонов более 6-8 часов, то образуется так называемый синдром сухого глаза. Если долго смотреть на мониторы гаджетов с близкого расстояния, то шанс заработать близорукость стремится к 100%.

Согласно исследованиям специалистов, при использовании мобильных телефонов у детей отмечаются ухудшение памяти, снижение внимания и умственных способностей, раздражительность, нарушение сна, повышение эпилептической готовности. Возможны отдаленные последствия - опухоли ЦНС, болезнь Альцгеймера, депрессивный синдром и др.

Ослабление иммунитета - это ещё один минус во влиянии гаджетов на развитие детей. Длительное вынужденное положение тела в позе сидя за электронно-техническим средством, обуславливает дефицит двигательной активности и большую статическую нагрузку на костно-мышечный аппарат ребенка. Отсутствие движения приводит к нарушению осанки, проблемам физического развития и, как следствие, ослаблению иммунитета. Так же могут появиться головные боли от спазмов мышц шеи и долгого нахождения без свежего воздуха[2].

Стоит один раз дать малышам гаджет в руки, и отучить их от этой привязанности будет стоить больших усилий. Это начало развития зависимости от гаджетов, которое влияние на ещё несформированную психику ребёнка, который может полностью разучиться самостоятельно заниматься с игрушками, у него перестанет развиваться фантазия. Даже самая навороченная игра имеет ограниченное количество уровней и не сравнится с рисованием, лепкой из пластилина или сбором конструктора.

Установлены гигиенические аспекты формирования компьютерной зависимости: факторы риска (широкая доступность компьютерной техники и информационных технологий, раннее начало самостоятельной работы за компьютером, дефекты воспитания, психосоматические особенности подросткового возраста, длительность и «стаж» работы за экраном монитора, отсутствие хобби); группы риска (учащиеся школ, начиная с 7-х классов, прежде всего, лица мужского пола) и предикторы риска (значения обобщенного показателя теста САН ниже 3,5 оценочных баллов, особенности психосоматического статуса организма: выраженные тревожность, фрустрация и агрессивность поведения личности) [2].

Частая смена картинок на кране, увлекательный вовлекающий сюжет, элемент соревнования в играх - всё это стимулирует выброс гормонов стресса и приводит к излишней возбудимости и даже агрессии.

Сокращение живого общения приводит к отрицательному влиянию гаджетов на речь ребенка и развитию коммуникативных навыков. Вместо того чтобы прогулок, игр со сверстниками в реальной жизни, он предпочитает чаты, а вместо чтения книг и общения с родителями выбирает компьютерную игру. О пополнении словарного запаса, развитии речи и построении отношений со сверстниками не может идти речь в таких случаях?

Каждый десятый пользователь плеера - потенциальный обладатель слухового аппарата. К такому выводу пришли специалисты научного комитета ЕС. Средняя громкость обычного разговора около 60 децибел, а громкость музыки в наушниках почти в два раза выше. Специалисты ВОЗ утверждают, что воздействие шума такой силы даже на протяжении часа в день способно стать причиной глухоты в ближайшие два-три года.

Пользу гаджетов для детей нельзя отрицать. И их можно использовать для развития детей. Для этого в сети существует много приложений и сайтов, интерактивных игр, развивающих логику, полезных электронных книг и даже видео уроков по занятию спортом. И, когда родители заняты, ребёнку вполне можно использовать эти инструменты для самостоятельного изучения. Не стоит только забывать, что всё это должно занимать лишь небольшую часть свободного времени.[3].

Рекомендации, по минимизации отрицательного действия электронных приборов:

- $\bullet$ Гимнастика для глаз и четко дозируемое время нахождения перед монитором или экраном. Общее время нахождения за просмотром гаджетов не может превышать 2 часов день [1].
- Обязательно используйте функцию родительского контроля. Помимо того, что вы оградите ребёнка от нежелательного контента, вы ещё сможете установить и время использования гаджета.
- Помогите ребёнку найти полезные, развивающие приложения, которые соответствуют его интересам и отвлекут от бездумного просмотра видео ни о чём [2].
- Уделяйте как можно больше времени прогулкам, играм, совместному чтению книг и живому общению со своими детьми.
- Не разрешайте использовать гаджеты непосредственно перед сном, чтобы перевозбужденное состояние не стало помехой для полноценного сна.
- Собственным примером показывайте, что гаджеты это всего лишь маленькая часть жизни [3].

Гаджеты нужно использовать с умом. Нет ничего однозначно хорошего или плохого, нужно всё, но в меру. Пусть гаджеты присутствуют в жизни подростка. Важно, чтобы гаджет был помощником подростка в раскрытии талантов.

- 1. Станкевич Д. И., Лобко О. В. Гигиеническая оценка риска воздействия мобильной связи на здоровье детей и подростков. канд. мед. наук, доц. Борисова Т. С. кафедра гигиены детей и подростков //URL: https://alinayasnaya.ru/vliyanie-gadzhetov-na-detej//
- 2. Текшева Л.М., Барсукова Н.К., Чумичева О.А., Хамит 3.X. // Гигиена и санитария, 2014, № 2/

#### Гетц А.Я.

# О СРЕДСТВАХ КОНТРОЛЯ ВОЗМУЩЕНИЙ ПРОЦЕССА ОСВЕТЛЕНИЯ ВОДЫ

Описана технология осветления воды и система управления процессом осветления. Предложено на выходе из теплообменника установить электромагнитный расходомер.

Для осветления речной в промышленности применяется предварительная обработка воды растворами химических реагентов, главной целью которой является удаление из воды взвешенных, коллоидных и органических веществ, свободной углекислоты, снижение сухого остатка, частичное умягчение [1].

Осветление речной воды производится введением в обрабатываемую воду растворов химических реагентов – сернокислого железа (коагулянта –  $FeSO<sub>4</sub>$ ), известкового молока Са(ОН), и праестола (флокулянта).

Коагуляция и флокуляция создают условия для слипания коллоидных частиц и образования грубодисперсных хлопьев, выпадающих в осадок и удаляемых из воды осаждением их в осветлителях.

К важным факторам, определяющим процесс коагуляции, относится, помимо прочего, постоянство нагрузки на осветлитель – резкие колебания расхода воды могут привести к нарушению процесса образования «шламового фильтра». Колебания расхода воды не должны превышать  $\pm 10$  м<sup>3</sup>/ч за 30 мин.

Таким образом, измерение расхода подаваемой на осветлитель речной воды играет важную роль в правильном ведении технологического процесса. В цехе ЦПВС и ТК филиала «Азот» АО «ОХК «УРАЛХИМ» измерение расхода выполняют с помощью диафрагм камерные сужающие (ДКС) в комплекте с преобразователем дифференциального давления.

Известны недостатки данного способа измерения расхода [2], которые можно устранить, установив взамен диафрагмы электромагнитный расходомер. Диаметр трубопровода 530 мм обуславливает применение расходомера фирмы «Krohne» модель OPTIFLUX 2050 [3]. Применяемая производителем внутренняя футеровка из твердой резины позволит обеспечить долговечность прибора. Принцип работы магнитного расходомера обуславливает максимально допус-

Гетц Александр Яковлевич – студент Березниковского филиала ФГАОУ ВО Пермский национальный исследовательский политехнический университет

тимую прибором погрешность до 0.5% от измеренного значения  $\pm$  1 мм/с, а также не приводит к потерям напора в трубопроводе. К большому преимуществу прибора можно отнести межповерочный интервал в 5 лет, благодаря которому можно значительно сократить нагрузку на обслуживающий персонал.

- 1. Постоянный технологический регламент отделения химводоочистки (ХВО) корп.343 цеха пароводоснабжения и технологических коммуникаций Филиал «Азот» АО «ОХК «Уралхим» ТР № 11/0451-03-41-17.
- 2. Фрог Б. Н., Левченко А.П. Водоподготовка. М.: Изд-во МГУ, 199 680 с.
- 3. Электронный каталог расходомеров KROHNE Messtechnik GmbH

#### Глумов Я.А.

# ДИНАМИКА ТЕМПЕРАТУРЫ В ПРОИЗВОДСТВЕННОМ ПОМЕЩЕНИИ ПРИ ВНЕШНИХ ВОЗДЕЙСТВИЯХ

Исследовалось изменение температуры в помещении при воздействиях нагревателя и окружающей среды.

Составлено уравнение изменения тепла Q в помещении [1]:<br> $dQ = Q \left( \sum_{n=1}^{\infty} \frac{1}{n} \right)$ 

$$
\frac{dQ}{dt} = Q_{\text{nor}}(t) - Q_{\text{nor}}(t),\tag{1}
$$

 $Q_{\text{nor}}(t)$  – количество тепла от нагревателя, Bт;  $Q_{\text{nor}}(t)$  – теплопотери погде мещения, Вт. Выполнено дифференцирование левой части уравнения (1):

$$
\frac{dQ}{dt} = \frac{d(V \cdot \rho \cdot c_v \cdot T_{\text{nom}})}{dt} = V \cdot \rho \cdot c_v \cdot \frac{dT_{\text{nom}}}{dt},\tag{2}
$$

V – объем помещения, м<sup>3</sup>;  $\rho$ – плотность воздуха,  $\frac{kr}{m^3}$ ;  $c_v$  – удельная теплогде емкость воздуха в помещении,  $\frac{k\pi k}{k r \cdot K}$ ;  $T_{\text{nom}} - \text{ remreparypa } B$  помещении, К.<br> $Q_{\text{nor}} = k \cdot F_{\text{Harp}} \cdot (T_{\text{Har}} - T_{\text{nom}})$ ,  $(4)$ 

 $k -$  коэффициент передачи тепла нагревателя в помещение,  $\frac{B_T}{v^2}$ ;  $F_{\text{Harp}}$  где площадь поверхности теплообмена нагревательного прибора в помещении, м<sup>2</sup>; Т<sub>наг</sub> - температура теплоносителя, К.

$$
Q_{\text{noc}} = k_{oc} \cdot F_{\text{nom}} \cdot (T_{\text{nom}} - T_{\text{map}}), \tag{3}
$$

где k<sub>oc</sub> - коэффициент передачи тепла из помещения в окружающую ду,  $\frac{B_{T}}{M^{2}+K}$ ;  $F_{\text{nom}}$  – площадь поверхности теплообмена с окружающей средой, м<sup>2</sup>;  $T_{\text{nom}}$  – температура воздуха внутри помещения, К;  $T_{\text{map}}$  – температура наружного воздуха, К.

Подставлены уравнения (2), (3), (4) в уравнение (1):

$$
V \cdot \rho \cdot c_v \frac{dT_{\text{nom}}}{dt} = -k_{oc} \cdot F_{\text{nom}} \cdot (T_{\text{nom}} - T_{\text{map}}) + k \cdot F_{\text{rarp}} \cdot (T_{\text{rarr}} - T_{\text{nom}})
$$

Преобразовано данное уравнение:

Глумов Ярослав Александрович - студент Березниковского филиала ФГАОУ ВО Пермский национальный исследовательский политехнический университет

$$
\frac{V \cdot \rho \cdot c_v}{(k_{oc} \cdot F_{\text{nom}} + k \cdot F_{\text{Harp}})} \cdot \frac{dT_{\text{nom}}}{dt} + T_{\text{nom}} =
$$
\n
$$
= \frac{k_{oc} \cdot F_{\text{nom}}}{(k_{oc} \cdot F_{\text{nom}} + k \cdot F_{\text{Harp}})} \cdot T_{\text{map}} + \frac{k \cdot F_{\text{Harp}}}{(k_{oc} \cdot F_{\text{nom}} + k \cdot F_{\text{Harp}})} \cdot T_{\text{Harp}}.
$$
\n(5)

Приняты: V=98,51 м<sup>3</sup> – размер помещения:  $a = 6.67$  м,  $b = 4.923$  м, h = 3 м; ρ = 1,205  $\frac{kT}{M^3}$  – плотность воздуха при температуре 20°C [2]; c<sub>v</sub> = 1005  $\frac{\pi}{\pi r \cdot K}$  = 1005  $\frac{\pi}{\pi r \cdot \pi}$  – удельная теплоемкость воздуха при температуре 20°С [2]; k = 8,2  $\frac{k\times a}{M^2 \cdot v \cdot C}$  = 8,2  $\frac{4186 \text{ }\text{Дж}}{M^2 \cdot 3600 \text{ c} \cdot \text{K}}$  = 9,534  $\frac{B_T}{M^2 \cdot C}$ ; – коэффициент теплопередачи от нагревательного прибора в помещение [3];  $F_{\text{Harp}} = 0.294 \cdot 7 \cdot 3 =$ 6,174м<sup>2</sup>, площадь поверхности нагревания для 7 секций по три нагревателя [4];  $k_{oc} = 0.5 \frac{B_T}{M^2 \cdot K} = 0.5 \frac{B_T}{M^2 \cdot {}^{\circ}C}$  – коэффициент передачи тепла в окружающую среду [5];  $F_{\text{nom}} = 20M^2 - \overline{\text{monag}}$  теплообмена с окружающей средой, определяемая размерами стены, контактирующий с окружающей средой:  $a = 6.67$  м,  $h = 3$  м. ( $k_{oc}r_{\text{now}}+k_rr_{\text{map}}$ )  $e^{ik}$  ( $k_{oc}r_{\text{now}}+k_rr_{\text{map}}$ )  $e^{ik}$  ( $k_{oc}r_{\text{now}}+k_rr_{\text{map}}$ )  $e^{ik}$ )  $e^{ik}$  ( $k_{oc}r_{\text{now}}+k_rr_{\text{map}}$ )  $e^{ik}$ )  $e^{ik}$  ( $k_{oc}r_{\text{now}}+k_rr_{\text{map}}$ )  $e^{ik}$ )  $e^{ik}$  ( $e^{ik}$ )  $e^{ik}$  ( $e^{ik}$ )  $e^{ik}$ 

Подставлены исходные данные в уравнение (5):

$$
28,86 \cdot \frac{dT_{\text{nom}}}{dt} + T_{\text{nom}} = 0.1452 \cdot T_{\text{map}} + 0.8548 \cdot T_{\text{nar}},\tag{6}
$$

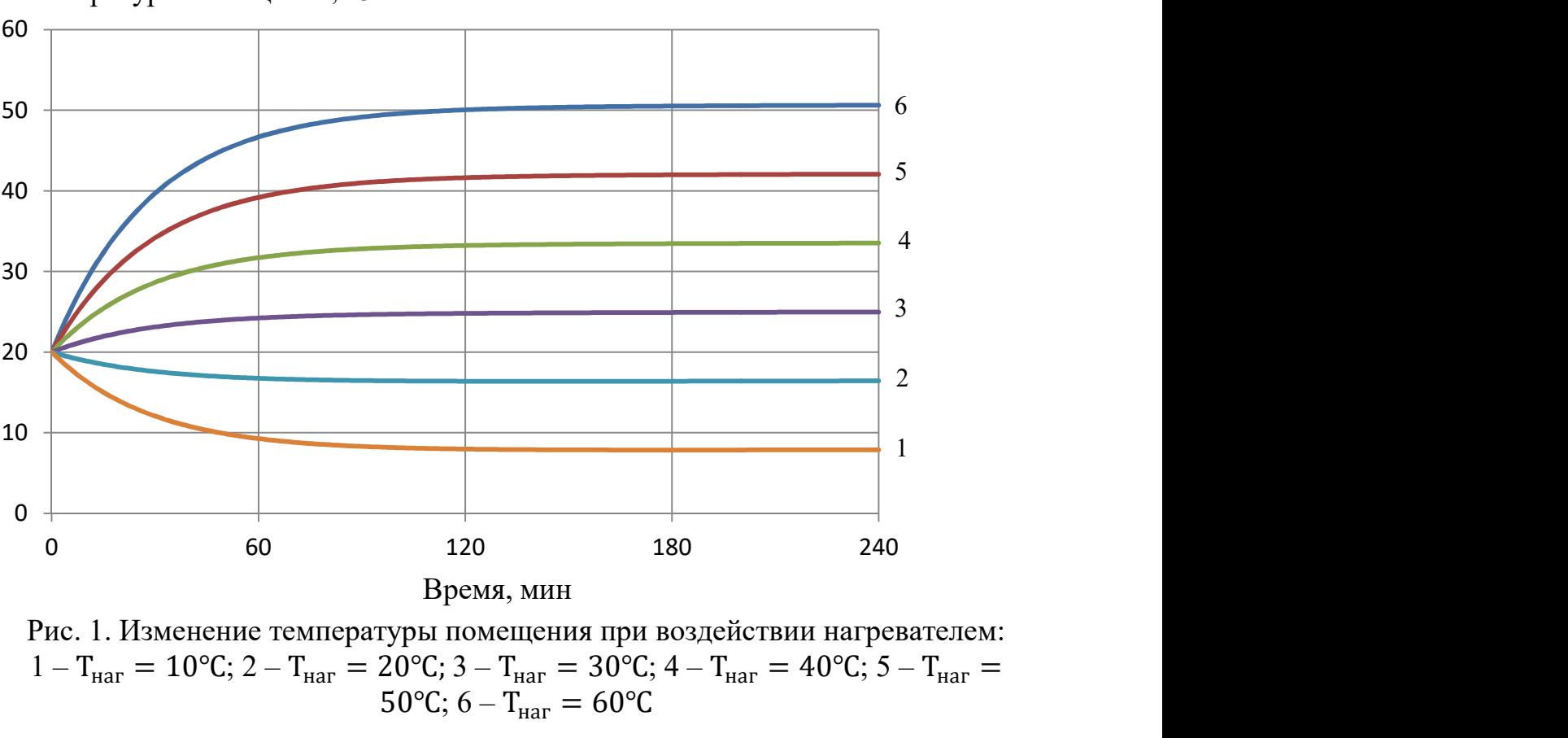

Рис. 1. Изменение температуры помещения при воздействии нагревателем: 1 –  $T_{\text{Har}} = 10^{\circ}$ C; 2 –  $T_{\text{Har}} = 20^{\circ}$ C; 3 –  $T_{\text{Har}} = 30^{\circ}$ C; 4 –  $T_{\text{Har}} = 40^{\circ}$ C; 5 –  $T_{\text{Har}} =$  $50^{\circ}$ C; 6 – T<sub>uar</sub> = 60°C

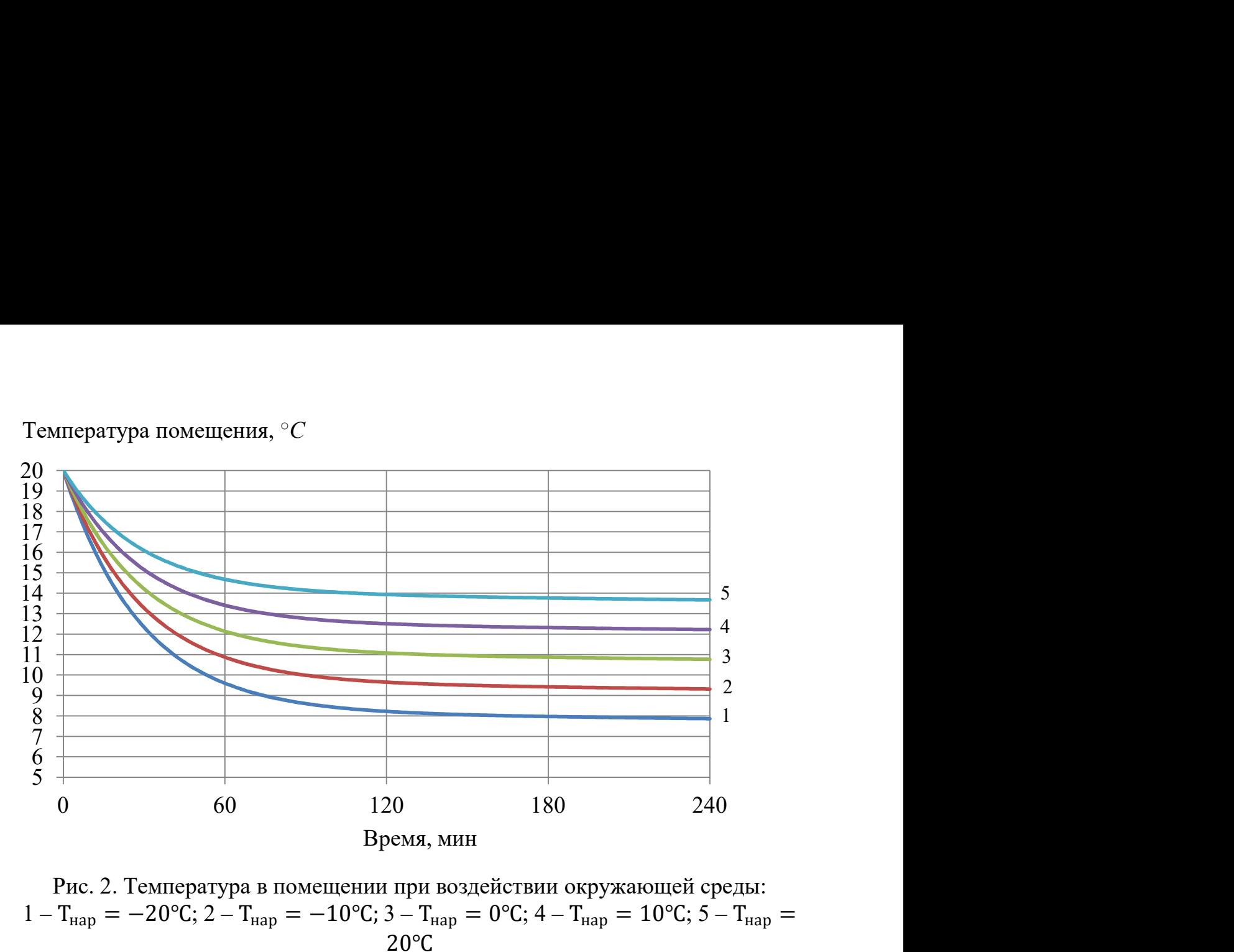

Рис. 2. Температура в помещении при воздействии окружающей среды: 1 – T<sub>Hap</sub> = –20°C; 2 – T<sub>Hap</sub> = –10°C; 3 – T<sub>Hap</sub> = 0°C; 4 – T<sub>Hap</sub> = 10°C; 5 – T<sub>Hap</sub> = 20℃

Построены кривые температуры в помещении при воздействиях, описанных в правой части уравнения (6). Начальное условие:  $T_{\text{nom}} = 20^{\circ}$ С. На рис. 1 температура окружающей среды Т<sub>нар</sub> = −6°С. Воздействия температуры теплоносителя в пределах  $T_{\text{Har}} = 10 ... 60^{\circ}C$  с шагом 10°С. На рис. 2 температура нагревателя  $T_{\text{Han}} = 13^{\circ}C$ . Воздействия окружающей среды в пределах  $T_{\text{Han}} =$ −20 … 20℃ с шагом 10℃.

В данной исследовательской работе было исследовано изменение температуры воздуха в помещении по уравнению (1) при разных возмущающих воздействий уравнений (3), (4). В графике рис. 1 было использовано изменение во времени уравнения (4), в уравнении изменялось  $T_{\text{Har}}$ , в графике рис. 2 было использовано изменение во времени уравнения (3), в уравнении изменялось Т<sub>нар</sub>. Были построены графики при разных начальных условиях, в которых отображено изменение температуры воздуха в помещении.

По графиками рис. 1 и рис. 2 наблюдается, что с помощью возмущающего воздействия нагревателя можно нивелировать изменяющие воздействия окружающей среды. Таким образом изменяя температуру нагревательного прибора можно добиться неизменной температуры помещения в зависимости от температуры окружающей среды.

- 1. Соколов Е.Я. Теплофикация и тепловые сети. М.: Издательский дом МЭИ, 2009. 472 с.
- 2. Михеев М.А., Михеева И.М. Основы теплопередачи. М.: Энергия, 1977. 344 с.
- 3. Михайлов Ф.С. Отопление и основы вентиляции. М. : Стройиздат, 1972. 416 с.
- 4. Радиатор МС-140 М Паспорт ШТАЖ.632472.004 ПС. Нижний Тагил: НПО «Нижнетагильский котельно-радиаторный завод», 2005. 2 с.
- 5. Проектирование систем отопления и вентиляции зданий: учебное пособие / А.А. Балашов, Н.Ю. Полунина, В.А. Ивановский, Д.С. Кацуба. Тамбов: ФГБОУ ВПО «ТГТУ», 2014. 132 с.

### Гончарук Р.С.

# ВВЕДЕНИЕ РЕТУРА В ТЕХНОЛОГИЧЕСКИЙ ПРОЦЕСС ГРАНУЛИРОВАНИЯ ХЛОРИДА КАЛИЯ

По итогам патентного поиска выполнены рекомендации по улучшению существующего способа гранулирования хлорида калия.

Известен [1] способ автоматического управления процессом производства гранулированных продуктов путем подачи ретура и заданного соотношения «увлажнитель – материал» в зависимости от величины удельного выхода товарной фракции продукта. Тепловой режим печи при этом регулируют путем стабилизации удельной тепловой нагрузки, которую измеряют как отношение температуры теплоносителя на входе в сушилку к количеству материала, и проходящего через печь кипящего слоя за единицу времени.

При этом управление процессом производства гранулированных продуктов, в том числе и термочувствительных, выполняют путем подачи ретура и регулирования соотношения расходов увлажнителя и сухого материала. Регулирование теплового режима печки отличается тем, что, с целью оптимизации процесса, подачу ретура и изменение заданного соотношения «увлажнитель – материал», производят в зависимости от величины удельного выхода товарной фракции продукта, а тепловой режим печи кипящего слоя регулируют путем стабилизации удельной тепловой нагрузки.

Удельную тепловую нагрузку определяют как отношение температуры теплоносителя на входе в печь кипящего слоя к количеству материала, проходящего через печь в единицу времени.

Приведенные технические рекомендации могут быть реализованы на действующем производстве для поиска и обеспечения оптимизации технологического режима по критерию удельного расхода тепла.

1. Способ автоматического управления процессом производства гранулированных продуктов: Пат. SU 297235 МПК B01J 2/00 / А.М. Голубева, А.М. Коган, Ю.-И.А. Майзель, В.С. Петровский; 1229052/23-26; заявл. 26.03.1968; опубл. 07.03.1972. 4 с.

Гончарук Роман Сергеевич– студент Березниковского филиала ФГАОУ ВО Пермский национальный исследовательский политехнический университет

### Дынько М.А. СРАВНЕНИЕ ДВУХ СПОСОБОВ ВОССТАНОВЛЕНИЯ ТЕТРАХЛОРИДА ТИТАНА С ПОМОЩЬЮ МАГНИЯ И НАТРИЯ

Рассматриваются процессы восстановления титана магнием и натрием. Выполнено сравнение этих способов восстановления.

Для магнийтермического процесса восстановления используют установку, состоящую из печи и помещённую в неё герметичную реторту, изготовленную из хромоникелевой стали [1]. Когда реторту с залитым в нее расплавом магния нагреют до ~ 760 °С, подают жидкий тетрахлорид титана.

Весь процесс можно описать одной формулой:

$$
TiCl_4 + 2Mg \rightarrow Ti + 2MgCl_2
$$

Процесс восстановления составляет 32 … 52 ч. За этот промежуток времени в реторте формируется губчатый титановый блок, заполняя всю реторту. Схема аппарата восстановления представлена на рисунке.

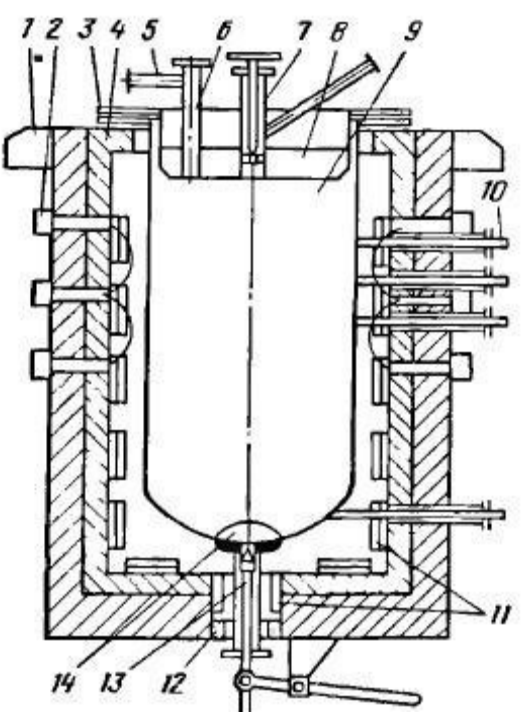

Рис. Установка реторты в печь восстановления

1 – опора печи; 2 – коллекторы подачи и отвода воздуха; 3 – водоохлаждаемый фланец; 4 – футеровка; 5 – штуцер вакуумирования и подачи аргона; 6 – узел заливки магния; 7 – узел подачи TiCl4; 8 – крышка реактора; 9 – реторта; 10 – контактные термопары; 11 – нагреватели; 12 – песочный затвор; 13 – сливной узел; 14 – ложное дно

Недостатком процесса восстановления тетрахлорида титана магнием является наличие в титановом губчатом блоке примесей MgCl<sub>2</sub> и Mg, для удаления

Дынько Максим Алексеевич – студент Березниковского филиала ФГАОУ ВО Пермский национальный исследовательский политехнический университет

которых блок подвергается вакуумной отгонке. Таким образом, увеличивается время получения титана [2].

В некоторых зарубежных странах применяется метод восстановления тетрахлорида титана натрием, который имеет преимущества над магнием. Также весь процесс можно описать одной формулой:

 $TiCl<sub>4</sub> + 4Na \rightarrow Ti + 4NaCl.$ 

Натрий имеет низкую точку плавления  $\sim$  98 °C поэтому он легко транспортируется по трубам и подаётся одновременно с TiCl<sub>4</sub>. Образующийся NaCl не гидролизуется и позволяет отделить шлак от титана простым способом выщелачиванием водой вместо вакуумной сепарации. При завершении реакции восстановления хлорида титана натрием растворяются и низшие хлориды титана, и натрий. Таким образом процесс происходит без слива хлорида натрия. Титановый порошок, восстановленный натрием, более удобен, чем титановая губка, восстановленная магнием, так как легок в смешивании с добавками для получения однородных сплавов.

Процесс восстановления тетрахлорида титана натрием схож с методом восстановления магнием. Для полного восстановления оставшихся хлоридов реторту нагревают до  $950 - 1000$  °С и выдерживают 4 ... 6 ч [3].

Данные два процесса восстановления тетрахлорида титана очень схожи. Однако энергозатратный является магнийтермический способ. Натриетермический способ имеет преимущество над магнийтермическим а именно: низкая температура плавления натрия облегчает его транспортировку по трубам и одновременной подачей в жидком виде с подачей  $TiCl<sub>4</sub>$ , высокая скорость восстановления  $TiCl<sub>4</sub>$ , простота отделения продукта реакции от металлического титана водным выщелачиванием, титан получается в виде порошка, реакция восстановления хлорида титана завершается в расплаве NaCl, в котором растворимые низшие хлориды титана и натрий и поэтому процесс проходит без избытка восстановителя и без слива хлористого натрия. Лучшим способом получения титана является натриетермический процесс восстановления так как имеет огромные преимущества над магнийтермическим способом.

- 1. Зеликман А. Н., Меерсо Г.А. Металлургия цветных металлов М.: Металлургия, 1991. 432 с.
- 2. Устройство для получения губчатого титана : Пат. РФ Пат. RU 2413780 2413780. МПК C 22 B 34/12 / В.В. Ширев, В.Н. Начаев, А.В. Патраков, С.Р. Рудницкая ; № 2010112559/02 ; заявл. 31.03.10 ; опубл. 10.03.11.
- 3. Способ получения компактного титана : Пат. SU 410655. МПК C 22 B 5/00 / С.В. Огурцов, В.Д. Савин, А.Е. Никитин, Д.Я. Ланцов, В.Н. Дмитриев, Е.К. Сафронов, А.В. Елютин, А.В. Федоренко; № 1814066/02 ; заявл. 25.07.72 ; опубл. 20.08.97.

### Ефремов Д.М., Беккер В.Ф. ЦЕНТР РАСПРЕДЕЛЕНИЯ ЭЛЕКТРИЧЕСКИХ НАГРУЗОК КАК ИНСТРУМЕНТ ОПТИМИЗАЦИИ СИСТЕМЫ ЭЛЕКТРОСНАБЖЕНИЯ

На примере цеха пароводоснабжения и технологических коммуникаций филиала ПАО «Азот» описывается организация центра распределения электрических нагрузок для оптимизации системы электроснабжения.

Цех пароводоснабжения и технологических коммуникаций (ПВСиТК) – это цех филиала Азот, задачей которого является снабжение производственных цехов водой и паром. Отделение водооборотного цикла 1-2 (ВОЦ1-2) получает отработанную техническую воду и охлаждает её для дальнейшего восстановления и относится к первой категории электроснабжения, так как может привести к остановке производств или даже всего завода [1].

Электроснабжение осуществляется двумя подстанциями:

- распределительная подстанция РП-25 6 кВ;
- трансформаторная подстанция ТП-25а 6/0,4 кВ.

Питание на РП-25 приходит по кабельным линиям с распределительной подстанции РП-30. РП-25 представляет собой комплектное распределительное устройство (КРУ) серии К-129 «Оптима» напряжением 6(10) кВ, предназначенное для приема и распределения электрической энергии трехфазного переменного тока частотой 50 Гц для систем с изолированной или частично заземленной нейтралью. Питание с ячеек К-129 по кабельным линиям уходит на трансформаторы ТП-25а и на 6 синхронных электродвигателей насосов оборотной воды мощностью 800кВт каждый [4].

На ТП-25а трансформаторами ТМЗ 1000 6/0,4 напряжение понижается с 6 до 0,4кВ. Затем распределение происходит через низковольтное комплектное устройство (НКУ) 0,4кВ к следующим потребителям:

тиристорные возбудители шести синхронных двигателей 100А каждый;

- шкафы управления девятью двигателями градирен по 75кВт каждый;
- щит освещения 200А;

 $\overline{a}$ 

- распределительный шкаф РП1 200А;
- распределительный шкаф РП3 350А;

РП3 питает три электродвигатели дренажных насосов мощностью 30 кВт, шкаф управления электрозадвижками 12 позиций мощностью 3 кВт каждая [4].

Для обеспечения надёжного электроснабжения с учетом того, что электроснабжение цеха распределено по всей территории завода, следует введением групп электроприемников [4] усовершенствовать структуру всей системы, для которой можно будет определить центр электрических нагрузок (ЦЭН) с координатами  $\boldsymbol{\xi}_0$  и  $\boldsymbol{\eta}_0$  относительно которой показатели разброса нагрузок

Ефремов Дмитрий Михайлович – студент Березниковского филиала ФГАОУ ВО Пермский национальный исследовательский политехнический университет

Беккер Вячеслав Филиппович - к.т.н., профессор Березниковского филиала ФГАОУ ВО Пермский национальный исследовательский политехнический университет

 $(x_i - \xi)^2$ ,  $R_y = \sum_{i=1}^n P_i (y_i - \eta)^2$  наименьшие, а показатель эконс<br>ления нагрузок  $R^2 = R_x + R_y$  являющийся инвариантной хар<br>пы приёмников принимает также минимальное значение [5]. 1  $\sum_{i=1}^{n} P_i(x_i - \xi)$  $\sum_{i=1}^{\infty} I_i(\lambda_i)$  $R_{_{x}} = \sum_{i}^{n} P_{i} (x_{_{i}}$  $i=1$   $i=1$  $=\sum_{i=1}^{n} P_i(x_i - \xi)^2$ ,  $R_y = \sum_{i=1}^{n} P_i(y_i - \eta)^2$  наименьшие, а показатель экономического<br>пределения нагрузок  $R^2 = R_x + R_y$  являющийся инвариантной характеристи-<br>и группы приёмников принимает также минимальное значение [5].  $\sum_{i=1}^{n} P_i(y_i - \eta)$  $y = \sum_{i=1}^{n} I_i (y_i)$  $R_{v} = \sum_{i=1}^{n} P_{i} (y_{i} =\sum_{i=1}^n P_i(y_i - \eta)^2$  наименьшие, а показатель экономического распределения нагрузок  $R^2 = R_x + R_y$  являющийся инвариантной характеристикой группы приёмников принимает также минимальное значение [5]. Здесь  $P_i$  – суммарная мощность *i*-ой группы приемников электрической энергии;  $x_i$  и  $y_i$  – координаты i-ой группы.

Центр электрических нагрузок (ЦЭН) – точка, в которой показатели разброса потребителей электроэнергии в системе электроснабжения имеют наименьшее значение.

При проектировании систем электроснабжения важным является вопрос о наиболее выгодном расположении источника питания потребителей электроэнергии. Доказано [5], что наиболее оптимальным расположением источника питания (главная понизительная подстанция, центральная подстанция и др.) является точка, в которой находится центр электрических нагрузок. Координаты ЦЭН вычисляются аналогично координатам центра масс в механике:

$$
\xi_{0} = \frac{\sum_{i=1}^{n} P_{i} x_{i}}{\sum_{i=1}^{n} P_{i}}, \quad \eta_{0} = \frac{\sum_{i=1}^{n} P_{i} y_{i}}{\sum_{i=1}^{n} P_{i}}.
$$
Если исторник питания находится в ЦЭН, то затраты

на систему электроснабжения достигают наименьшего значения, когда нагрузки приёмников распределены симметрично относительно этого центра [1].

Однако обычно расположить источник питания в центре электрических нагрузок не удаётся. В этом случае рекомендуется смещать источник питания в сторону высоковольтных линий.

На практике мощность, потребляемая разными потребителями, с течением суток меняется, и ЦЭН меняет своё положение. Поэтому источник питания следует размещать в центре зоны рассеяния центра электрических нагрузок.

- 1. Правила устройства электроустановок. Новосибирск: Сибирское университетское изд-во, 2007. 512 с.
- 2. Правила технической эксплуатации электроустановок потребителей. М.: Изд-во НЦ ЭНАС, 2003. 272 с.
- 3. Электроснабжение и электрооборудование организаций и учреждений. М.: Изд-во «КноРус», 2015. 234 с.
- 4. Однолинейная принципиальная схема распределительной подстанции РП-25, ТП-25а. 2017. 2 с.
- 5. Фёдоров А.А., Каменева В.В. Основы электроснабжения промышленных предприятий. М.: Энергоатомиздат, 1984. 472 с.

### Жуланов А.А. ИССЛЕДОВАНИЕ МЕХАНИЧЕСКИХ ХАРАКТЕРИСТИК ЭЛЕКТРОПРИВОДА СКИПОВОГО ПОДЪЕМНИКА

Выполнен выбор электропривода для скипового подъёмника, рассмотрены требования и характеристики, предъявляемые к электроприводам.

Важнейшей задачей при автоматизации подъемных машин является выполнение заданного графика скорости и ускорений по времени во все периоды движения подъемного сосуда. Выполнение заданных параметров возлагается на систему электропривода. Основное внимание уделяется к процессу замедления машины. Основной задачей электропривода является приведение в движение рабочей машины в соответствии с требованиями технологического режима. Это движение обеспечивается механической частью электропривода, в состав которой входит (см. рис. 1) ротор электродвигателя, передаточное устройство и рабочая машина.

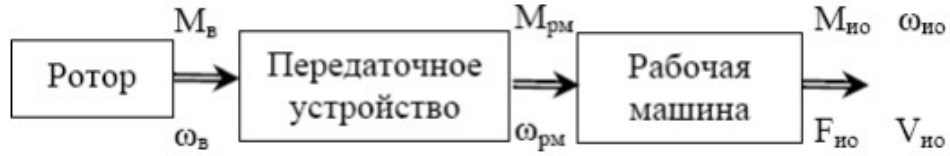

Рис.1. Схема механической части электропривода

Основными требованиями, предъявляемые к приводам подъема, являются независимость скорости и ускорения от загрузки клети скипового подъёмника и обеспечение точного расположения клети на заданной отметке.

Механической характеристикой (МХ) механизма называют зависимость между угловой скоростью и моментом сопротивления механизма, приведенными к валу двигателя. МХ приводных электродвигателей должны быть жесткими. Поэтому для электропривода подъема используют двигатели постоянного тока с параллельным возбуждением. Для исследования выбран электрический двигатель постоянного тока параллельного возбуждения с номинальным напряжением 220В. В исходные данные входят: номинальная мощность; номинальная частота вращения; номинальный КПД; сопротивление обмоток якоря и возбуждения. Для построения МХ, рассчитаны параметры двигателя в номинальном режиме. МХ отражают взаимосвязь переменных в установившихся режимах. Под естественной понимают характеристику, которую имеет двигатель без дополнительных сопротивлений с напряжением равным номинальному. Если частота или напряжение отличается от номинального при добавочном сопротивлении, то эта характеристика называется искусственной. Реостатную характеристику получают при условии U=const. Приняты обозначения: N(M) – естественная; N1(M) – реостатная; N2(M) – искусственная при постоянном напряжении; N3(M) – искусственная при понижении напряжения на обмотке якоря на 15%. Полученные графики МХ представлены на рис 2 и 3.

Жуланов Александр Алексеевич– студент Березниковского филиала ФГАОУ ВО Пермский национальный исследовательский политехнический университет

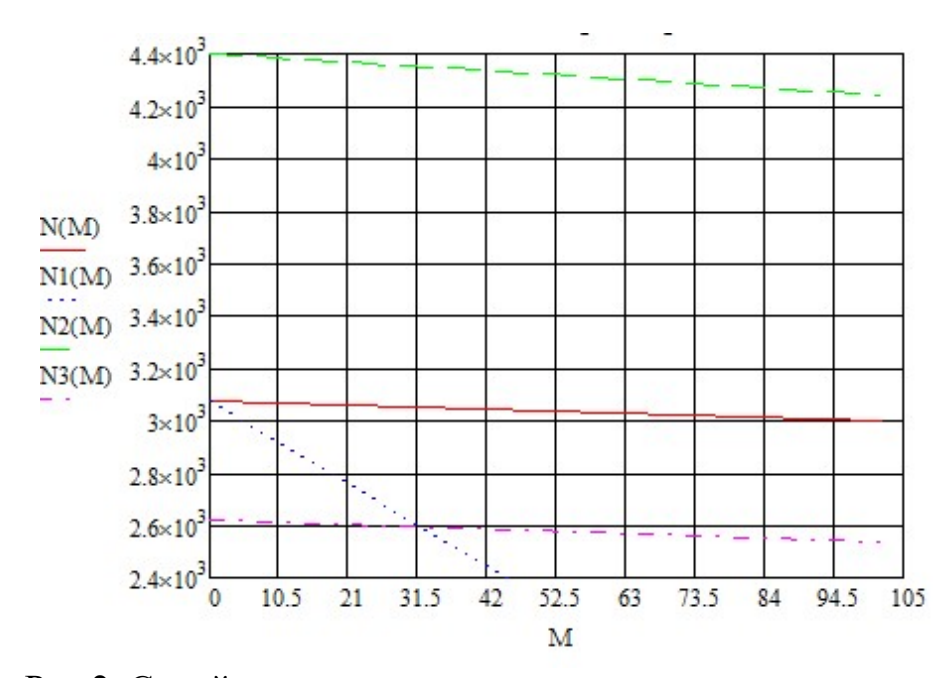

Рис.2. Семейство механических характеристик двигателя постоянного тока при напряжении 220В

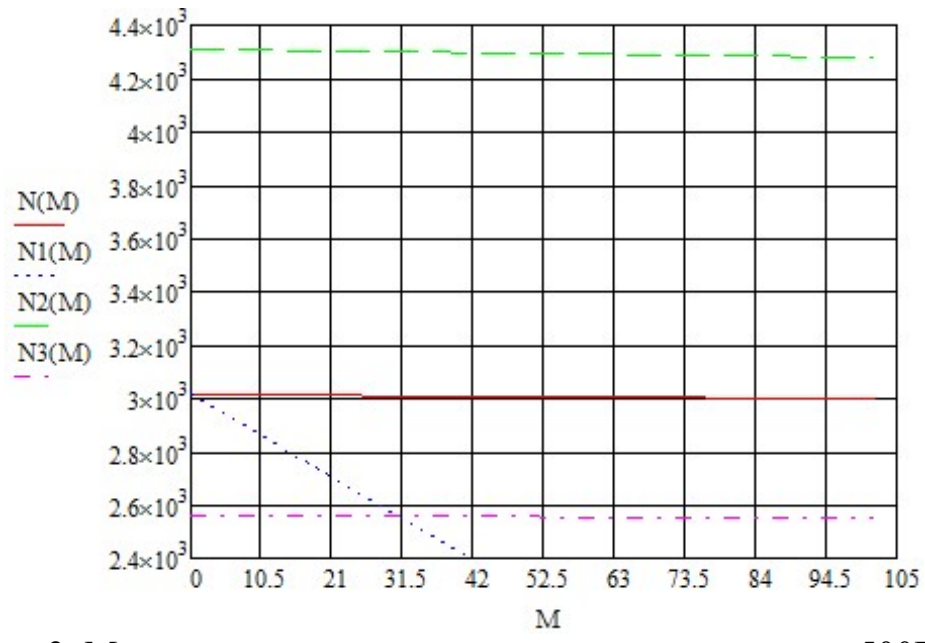

Рис.3. Механические характеристики при напряжении 500В

Двигатели независимого и параллельного возбуждения имеют жесткую механическую характеристику. Так как с увеличением полезной мощности вращающий момент возрастает, скорость вращения двигателя уменьшается.

Следовательно, можно сделать вывод, что угол наклона характеристики зависит от напряжения: чем меньше (больше) напряжение, тем график круче (положе) располагается на координатной плоскости.

- 1. Подъемные машины SIEMAG TECBERG для шахт рудника «Усть-Яйвинский» // Уголь. 2016. №3 . С. 42-43.
- 2. Комплекс для спуска-подъема и выдачи руды на поверхность: Пат. 2158826 РФ МПК Е21С 41/00 / В.Н. Власов, В.Ю. Изаксон, В.И. Клишин,

Н.П. Крамсков, П.Е. Новик; 98104193/03; заявл. 05.03.1998; опубл. 10.11.2000, Бюл. №3. 1с.

#### Заванкий С.А.

# ОРГАНИЗАЦИЯ ЦИКЛИЧЕСКОГО РЕЖИМА ТРАНСПОРТИРОВКИ РУДЫ НА ЛЕНТОЧНОМ КОНВЕЙЕРЕ ПРИ ПРОБУКСОВКЕ ЛЕНТЫ

Рассмотрен ленточный конвейер, приведены проблемы при работе, способы его использования, автоматизации, улучшения.

В современном производстве ленточные конвейеры являются важной частью производственного процесса, так как имеют возможность регулирования темпа работы, изменяя производительность [1].

Основным их отличием от других конвейеров является лента с повышенной надёжностью и высокой амортизацией, то есть резинотканевая или резинотросовая с дополнительными обкладками [2].

Существуют разные способы управления конвейерами, один из них – это считывание массы груза в самом загрузчике и уже после, осуществление разгона ленты до нужной скорости. Такой способ хорошо подходит для управления скоростью конвейера: сначала всё считывается в загрузчике, лента разгоняется и с оптимальной скоростью довозит руду, а в это время в загрузчике рассчитывается новый вес для следующего цикла. В настоящее время на производстве нет такой технической возможности [3].

На ленте может случиться пробуксовка, связано это может быть с перегрузкой ленты от подачи материала, стёртой поверхности ленты, её слабого натяжения, биения барабанов [4].

Также существует устройство для контроля пробуксовки ленты конвейера, оно может быть полезно, так как данное явление опасно и может принести серьёзный вред конвейеру. Устройство состоит из роликов, которые контактируют с лентой и барабаном, дифференциала, блока аппаратуры управления и магнита. Магнит, находится возле поворотного экрана, расположенного на валу дифференциала. Также, между роликами и солнечными колёсами дифференциала установлены зубчатые пары с уже подобранным определённым передаточным отношением. Поворотный экран, установленный на валу дифференциала, может включать магнит, а тот в свою очередь посылает сигналы в блоксхемы управляющей аппаратуры. Это обеспечивает преждевременную регистрацию скорости ленты, превышающую предел, при котором можно контролировать конвейер [5].

Данный способ реализуем на производстве, однако на уже установленных конвейерах нет такой технической возможности. Следовательно, можно следить за пробуксовкой ленты посредством потребляемого тока электродвигателем. Это объясняется тем, что при высоком потреблении тока, конвейер делает мало оборотов, тем самым крепко цепляет и перевозит руду. При низких же по-

Завацкий Семён Алексеевич – студент Березниковского филиала ФГАОУ ВО Пермский национальный исследовательский политехнический университет

казателях потребления тока, лента может прокручиваться из-за разных причин и не цеплять груз. Поставив датчик на электродвигатель, который будет подавать сигнал на замедление конвейера или вовсе его отключение, можно предотвратить пробуксовку, а позже заменить изношенные части.

Устройство для контроля пробуксовки необходимо для конвейера, рассмотренного здесь. Ведь в способе, который построен на циклическом поступлении руды на конвейер, при этом заранее разгоняясь до оптимальной скорости, мало контроля для ленты и может случиться ошибка, такая как пробуксовка ленты, из-за большого веса руды или износа ленты. Для этого с помощью устройства контроля нужно быстро воздействовать на скорость ленты.

Таким образом, в данной статье был рассмотрен ленточный конвейер, приведены некоторые проблемы его эксплуатации, методы и приборы для работы с ним.

- 1. Конвейеры: справочник / под ред. Ю.А. Пертена. Л.: Машиностроение, 1984. 367 с.
- 2. Завацкий С.А. Автоматизация транспортировки руды на ленточном конвейере // Решение: материалы Девятый всерос. науч.-практ. конф. Пермь: Изд-во Перм. нац исслед. политехн. ун-та, 2020. С.204-206.
- 3. Горовой А.И. Справочник по горнотранспортным машинам непрерывного действия. М.: Недра, 1982. 191 с.
- 4. Способ управления ленточным конвейером : Пат. 1154173 Рос. Федерация. МПК B 65 G 43/08 / В.М. Назаренко, Ю.Б. Божко, Н.Г. Стороженко; № 3687926; заявл. 1984.01.11 ; опубл. 07.05.1985.
- 5. Устройство для контроля пробуксовки ленты конвейера : Пат. 198790 Рос. Федерация МПК G 01 P 3/04 / И.Л. Анчаров, Г.И. Дрейер, Д.Г. Парнес ; № 1028243/27-11 ; заявл. 1965.09.14 ; опубл. 28.06.1967.

#### Казаков М.С.

### СЕРИЯ ПРИБОРОВ ПО АЭРОДИНАМИКЕ ДЛЯ ЦЕНТРА – МУЗЕЯ ЗАНИМАТЕЛЬНОЙ ФИЗИКИ «МИНИ-ЭКСПЕРЕМЕНТАРИУМ»

В данной работе речь идет об исследовании зависимости давления от расположения точки на аэродинамическом крыле.

Посещая уроки физики, я увидел, что многие ребята конструируют разные модели и приборы для центра занимательной физики. Мне стало интересно, и я решил тоже что-нибудь сделать, но так как мне всегда нравились самолеты, я решил заняться аэромеханикой. Поэтому целью моей работы стало: сконструировать серию приборов по аэромеханике для центра занимательной физики.

Цель: Разобраться, почему взлетает самолет, и вследствие каких физических законов это происходит. Построить серию приборов, для того чтобы показать ребятам вследствие чего взлетает самолет.

Задачи: Узнать, что такое самолет, какие у него основные части и для чего он нужен; Разобраться, почему взлетает самолет и что поддерживает его устой-

Казаков Матвей Сергеевич - учащийся МАОУ Гимназия №9 г. Березники Пермского края

чивость в воздухе, что такое профиль Жуковского, как его сконструировать и как с его помощью самолет поднимается вверх, что такое угол атаки; Узнать, что такое уравнение неразрывности Бернулли и уравнение неразрывности потока. Сконструировать несколько приборов, которые покажут, как связаны уравнение неразрывности потока с полетом; Выяснить, что такое эффект Магнуса и как влияет на полет самолета; Понять, как влияет механизация крыла (предкрылки и закрылки) на взлёт и посадку самолёта.

Объекты исследования: модель крыла самолёта. Предмет исследования: Исследование зависимости давления от расположения точки на аэродинамическом крыле. Практическая значимость: данный проект можно использовать на уроках физики при изучении уравнения неразрывности и уравнения Бернулли.

В основной части своей работы я: Выяснил, почему взлетает самолёт; Познакомился с устройством самолёта; Узнал, что такое профиль Жуковского и что такое уравнение Бернулли;

В исследовательской части своей работы я: Исследовал зависимость давления от расположения точки на аэродинамическом крыле.

В части конструирования я: сконструировал две модели крыла и две модели для проверки закона Бернулли.

В результате своей работы я:

Узнал, что такое самолет, из чего состоит и как работает, для чего он нужен

Разобрался, почему взлетает самолет и что поддерживает его устойчивость в воздухе, что такое профиль Жуковского, как его сконструировать и как с его помощью самолет поднимается вверх, что такое угол атаки?

Узнал, что такое уравнение неразрывности Бернулли и уравнение неразрывности потока. Сконструировал несколько приборов, которые покажут, как связаны уравнение неразрывности потока с полетом.

Выяснил, что такое эффект Магнуса и как влияет на полет самолета. Сконструировал прибор, который сможет продемонстрировать этот эффект.

Понял, как влияют механизмы крыла (предкрылки и закрылки) на взлёт и посадку самолёта.

- 1. Роджерс Э. Физика для любознательных. М.: МИР, 1969.
- 2. Мякишев Г.Я.. Физика 10 класс. М.: Просвещение, 2019.
- 3. Егоров И.В. Численное исследование задач внешней и внутренней аэродинамики. М.: Физматлит, 2013.
- 4. Части самолета: конструктивное значение и особенности эксплуатации //URL: https://aviationtoday.ru/poleznoe/chasti-samoleta-znachenieekspluatacii.html
- 5. Шульженко М. Н. Конструкция самолётов. М.: Машиностроение, 1971.

#### Камешкова Е.А. ДИНАМИКА ПРОЦЕССА КАТАЛИТИЧЕСКОГО ОКИСЛЕНИЯ ГАЗООБРАЗНОГО АММИАКА

Путем анализа кривых изменения концентрации во времени, полученных в ходе вычислительного эксперимента в среде Mathcad, изучена динамика окисления газообразного аммиака в контактном аппарате.

Для поддержания температуры конверсии на заданном значении необходимо контролировать объёмную долю газообразного аммиака в аммиачновоздушной смеси, подаваемой в контактный аппарат [1]. В контактном аппарате происходит каталитическое окисление аммиака:

$$
4NH_3 + 5O_2 = 4NO + 6H_2O + 904 K\mu K
$$
\n(1)

$$
4NH_3 + 3O_2 = 2N_2 + 6H_2O + 1268.8 \text{ kJ/K}
$$
\n(2)

Первая реакция является основной, вторая – побочной. Катализатором для процесса окисления аммиака служит комплект платиноидных сеток.

$$
4A + 5B \rightarrow 4C + 6D, \qquad 4A + 3B \rightarrow 2E + 6D.
$$

Задан объем, и объёмный расход подачи исходной смеси, известны кинетические параметры процесса. Математическое описание процесса имеет вид системы дифференциальных уравнений [2]:

$$
\begin{cases}\n\frac{da}{dt} = \frac{1}{tau} (abx - a) + Ra \\
\frac{db}{dt} = \frac{1}{tau} (bbx - b) + Rb \\
\frac{dc}{dt} = \frac{1}{tau} (cbx - c) + Rc \\
\frac{dd}{dt} = \frac{1}{tau} (dbx - d) + Rd \\
\frac{de}{dt} = \frac{1}{tau} (ebx - e) + Re\n\end{cases}
$$

Скорости реакций определяются по формулам: ra =  $-4k1 \cdot a^4 \cdot b^5 - 4k2 \cdot a^4 \cdot b^3$ ; <br>  $rb = -5k1 \cdot a^4 \cdot b^5 - 3k2 \cdot a^4 \cdot b^3$ ;  $rc = 4k1 \cdot a^4 \cdot b^5$ ;  $rd = 6k1 \cdot a^4 \cdot b^5 + 6k2 \cdot a^4 \cdot b^3$ ;  $re = 2k1 \cdot a^4 \cdot b^5$ ; Решение моделирования данного процесса в пакете программы Mathcad:  $abx := 10$  $hhx := 10$   $cdx := 0$  $dbx := -10$  ebx  $:= 0$   $V := 5$  $W := \frac{0.5}{100}$  $a0 := 0$   $b0 := 0$   $c0 := 0$   $d0 := 0$   $e0 := 0$ k2 := 0.7 tau :=  $\frac{v}{w}$  tau = 1 × 10<sup>3</sup>  $k1 := 0.5$ 

Камешкова Екатерина Александровна - студентка Березниковского филиала ФГАОУ ВО Пермский национальный исследовательский политехнический университет

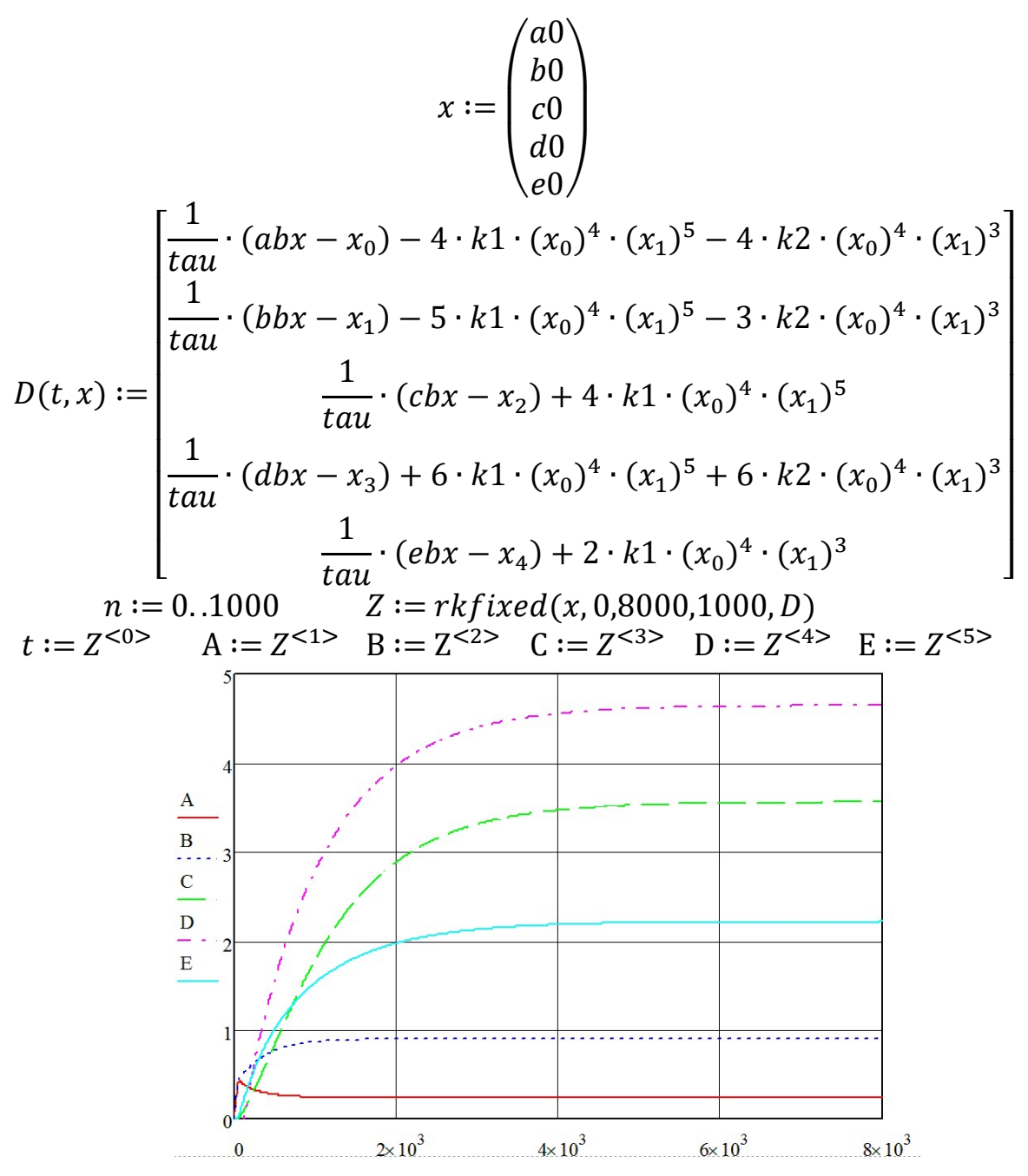

Рис. 1. Результаты моделирования

Результаты моделирования приведены на рис.1. Время переходного процесса составляет 8000 с. Из графика видно, что компонент B выходит на установившийся режим, компонент A увеличивается из-за расхода аммиака и далее приходит в состояние покоя. Далее происходит скорость нарастания продуктов C, D, E.

- 1. Технологический регламент цеха ННС филиала «Азот» АО «ОХК «УРАЛХИМ».
- 2. Холоднов В.А., Решетиловский В.П., Лебедева М.Ю., Боровинская Е.С. Системный анализ и принятие решений. Компьютерное моделирование и оптимизация объектов химической технологии в Mathcad и Excel. СПб, 2007. 112 с.

### Каштанов В.В., Немтинов В.А., Косогор Я.И. <sup>31</sup> ИСПОЛЬЗОВАНИЕ БПЛА С ТЕХНОЛОГИЕЙ РОЕВОГО ИНТЕЛЛЕКТА В КАЧЕСТВЕ РЕТРАНСЛЯТОРА

В статье рассматривается возможность использования транковой сети на основе беспилотных летательных аппаратов (БПЛА).

Использование БПЛА в качестве ретранслятора имеет ряд преимуществ, таких как высота подъема антенны, возможность следования за пользователем, возможность создания мобильной, масштабируемой, адаптируемой и самоорганизующейся сети при помощи БПЛА с роевым интеллектом, использование в труднодоступных регионах вне зоны действия наземных телекоммуникационных сетей.

Согласно «Гигиеническим требованиям к размещению и эксплуатации средств сухопутной подвижной радиосвязи» (СанПиН 2.1.8/2.2.4.1190-03) и «Гигиеническим требованиям к размещению и эксплуатации передающих радиотехнических объектов» (СанПиН 2.1.8/2.2.4.1383-03) [1,2] операторам сотовой связи рекомендуется размещать антенны на отдельно стоящих опорах и мачтах, высота стандартной вышки – 29 м. При этом высота подъема БПЛА может быть значительно выше в зависимости от класса БПЛА и для электрических квадрокоптеров составляет 500 м, при том что БПЛА самолетного типа с ДВС могут подниматься до 6000 м [3].

Согласно формуле Введенского:

 $\overline{a}$ 

$$
E_{\rm np} = \frac{4\pi\sqrt{60P_{\rm NSM}G}}{\lambda r^2} h_1 h_2,
$$

где  $E_{\text{np}}$  – амплитуда напряженности поля в точке приема;  $P_{\Sigma}$  - мощность излучения радиопередающего устройства; G –коэффициент усиления передающей антенны; λ - длина волны; r – протяженность линии радиосвязи – дальность радиосвязи;  $h_1$ ,  $h_2$  - высота подъема антенны передающей, приемной радиостанции соответственно.

Поэтому, можно утверждать, что дальность устойчивой связи зависит от высоты подъема антенны. Следовательно, чем выше поднимается антенна, тем больше амплитуда напряженности поля в точке приема, а значит лучше принимаемый сигнал. Данное утверждение подтверждается расчетами Пескова С.Н. [4].

Для создания масштабируемой быстроразвертываемой транковой сети может служить рой дронов ввиду простоты управления, точности занимаемой позиции летающими ретрансляторами и возможности ее быстрой передислокации при перемещении потребителей. Для обеспечения качественного покрытия необходимы: возможность лететь на постоянном расстоянии, автоматически соз-

Каштанов Вячеслав Вячеславович – заместитель начальника отдела войсковой части г. Тамбов

Немтинов Владимир Алексеевич – д.т.н., профессор ФГБОУ ВО Тамбовский государственный технический университет

Косогор Ярослав Игоревич – курсант войсковой части г. Тамбов

давая беспроводные соединения между узлами в воздухе и потребителями на земле, и/или обладать возможностью изменения топологии сети, иными словами иметь мобильность для оперативного изменения масштаба покрытия. Подобными особенностями обладают беспроводные самоорганизующиеся сети, которые применяются в рое дронов [5]. Эта сеть будет отлично подходить для аварийных служб в удаленных регионах страны, а так же рыбаков, охотников и туристов.

Особенность обеспечения связью удаленных регионов заключается в сложной логистике при постройке сетевой инфраструктуры, а также экономическая нецелесообразность ее создания ввиду малой плотности населения. Для выполнения этой задачи может подойти мобильная быстро развертываемая масштабируемая транковая сеть, состоящая из БПЛА. Где «главный» дрон будет ретранслировать сигнал со спутника потребителям на земле. Этот способ позволит избежать необходимости закупать большое количество дорогостоящих спутниковых терминалов, для каждого пользователя, а так же обеспечит устойчивую связь с геостационарным спутником связи через дрон – ретранслятор.

- 1. Гигиенические требования к размещению и эксплуатации средств сухопутной подвижной радиосвязи (СанПиН 2.1.8/2.2.4.1190-03)
- 2. Гигиенические требования к размещению и эксплуатации передающих радиотехнических объектов (СанПиН 2.1.8/2.2.4.1383-03).
- 3. Применение БЛА семейства «ОРЛАН» для аэросъемочных работ // URL: https://docplayer.com/31877801-Primenenie-bla-semeystva-orlan-dlyaaerosemochnyh-rabot.html.
- 4. Песков С.Н. Аналитические методы расчета напряженности поля, создаваемой передатчиком. М.: Теле-Спутник, 2008. 6 с.
- 5. Bouachir O. A mobility model for UAV ad hoc network // 2014 International Conference on Unmanned Aircraft Systems (ICUAS), Orlando, FL, USA, 2014, pp. 383-388.

# Киссельман И.Ф., Кириллов М.А. <sup>32</sup> ПОВЫШЕНИЕ ЭФФЕКТИВНОСТИ ОЧИСТКИ РЕЧНОЙ ВОДЫ В ТОНКОСТЕННОМ МОДУЛЕ

Рассматривается вопрос о повышении эффективности очистки речной воды в тонкослойном модуле путем замены материала пластин

При производстве калийных удобрений используется речная вода из реки Яйва. Она не пригодна для использования её в производстве минеральных удобрений, т.к. по своим характеристикам не удовлетворяет заданным в техническом регламенте требованиям.

Киссельман Ирина Фридриховна - к.т.н., доцент Березниковского филиала ФГАОУ ВО Пермский национальный исследовательский политехнический университет

Кириллов Максим Андреевич - студент Березниковского филиала ФГАОУ ВО Пермский национальный исследовательский политехнический университет

Для очистки воды в процессе водоподготовкииспользуется тонкослойный модуль (рис. 1). Применение устройства обусловлено тем, что модуль тонкослойный значительно повышает производительность, эффективность и сроки эксплуатации отстойников [1-3]. Подобную конструкцию задействуют как в вертикальных, так и горизонтальных очистительных сооружениях, а также в камерах хлопьеобразования и осветлителей. Монтаж осуществляют в основном для модернизации, однако, использование модуля в строящихся сооружениях, кроме прочих преимуществ, позволяет значительно уменьшить общую площадь резервуаров.

При очищении воды от взвешенных частиц происходит их налипание за счет адгезии на поверхностях пластин, вследствие чего падает качество очистки и аппарат приходится периодически останавливать и проводить громоздкую процедуру очистки. Для увеличения межремонтного пробега тонкослойного модуля предлагается выполнить замену материала осаждающих пластин со стали на полиэтилен.

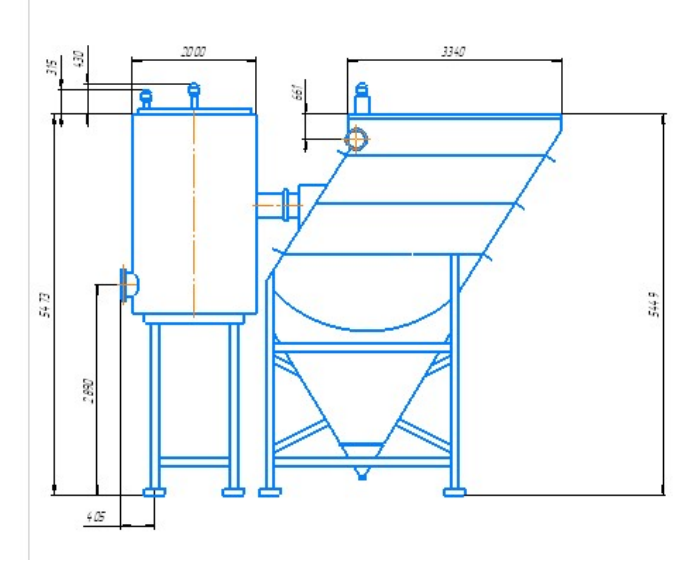

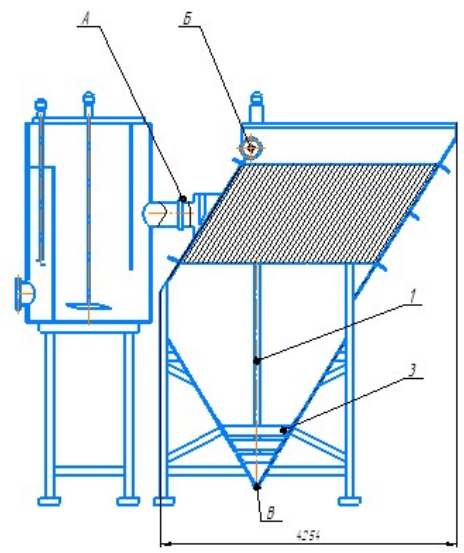

#### Рис. 1 Тонкослойный модуль

В модуле в качестве материала ламелей используется сталь, EN1.4404 (03Х17Н10М2) ближайший аналог которой в России 03Х17Н14М3, это коррозионная стойкая сталь. Высокое содержание хрома дает устойчивость к окислителям, а никель и молибден повышают ее коррозионную стойкость. Она, как и большинство сталей со временем окисляются, что приводит оборудование в нерабочее состояние, поэтому предлагаю заменить материал ламелей на полиэтилен.

Согласно паспорту завода-изготовителя «Эко Умвельт» условие, при котором ламели из полиэтилена работают эффективно– их шероховатость должна быть не более 0,001мм. Прямой связи между шероховатостью поверхности и минимальным углом наклона пластинα, обеспечивающим сползание частиц, не установлено. Для обеспечения надежного сползания частиц с поверхности пластин принимают угол наклона от 45º до 50º. Угол наклона менее 45º не обеспечивает самопроизвольное сползание (за исключением полиэтилена).

Большие значения угла наклона ламелей принимают для более загрязненных вод. Повышение эффективности работы ламелей из полиэтилена по сравнению со стальными ламелямиобусловлена тем, что полиэтилен обладает большей гибкостью. Полиэтилен в отличие от стали – материал легкий, он имеет достаточно высокую прочность, не подвержен коррозионному разрушению и температурномурасширению, а также обладает низкой теплопроводностью. Так как в период весенних паводков, промышленная вода поступает с значительно большим количеством взвешенных частиц.

Таблица

Относительная стоимость тонкослойных модулей из различных материалов с учетом стоимости и монтажа

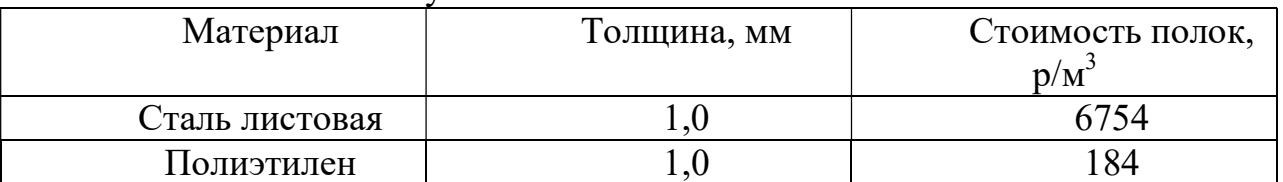

Изготовление ламелей из полиэтилена позволит снизить расходы на их установку и повысить долговечность самого модуля, тем самым исключая простой оборудования, вызванный необходимостью остановки технологического процесса для проведения очистки поверхностей пластин.Предлагаемые технические решения могут быть реализованы на «УКК «ЕвроХим».

- 1. Иванов В.Г. Расчет и проектирование тонкослойных отстойников для очистки сточных вод. Л.: ЛИИЖТ, 1985. 50с.
- 2. Иванов В.Г. Тонкослойные отстойники для интенсификации очистки природных и сточных вод: Дисс. д-ра техн. наук: 05.23.04. СПб., 1998. 304 с.
- 3. Демура М.В. Проектирование тонкослойных отстойников. К.:Будивельник, 1981. 50 с.

# Киссельман И.Ф., Фомин Е.А. <sup>33</sup> МОДЕРНИЗАЦИЯ ФИЛЬТРА ВАКУУМНОЙ ЛОВУШКИ

Рассматривается вопрос о повышении эффективности работы вакуумной ловушки путем установки дополнительного фильтра (короны).

В технологическом процессе производства титана (магниетермическое восстановление) включает в себя две стадии производства титановой губки это:

1. процесс восстановления тетрахлорида титана;

 $\overline{a}$ 

2. процесс вакуумной сепарации реакционной массы.

Во время проведения процесса вакуумной сепарации из аппарата (сепаратора) вместе с воздухом откачиваются примеси в виде возгонов магния (Mg) и хлорида магния (MgCl2). Проходя через вакуумную ловушку, они должны быть

Киссельман Ирина Фридриховна - к.т.н., доцент Березниковского филиала ФГАОУ ВО Пермский национальный исследовательский политехнический университет

Фомин Егор Александрович - студент Березниковского филиала ФГАОУ ВО Пермский национальный исследовательский политехнический университет

уловлены и удалены из процесса. В настоящий момент улавливание этих компонентов происходит в трех стадиях:

- 1. частицы частично осаждаются в масляной ванне при их контакте со свободной поверхностью жидкости;
- 2. примеси проходят через поры рыхлого фильтра из титановой стружки;
- 3. частицы фильтруются и задерживаются в суконном фильтре.

Очищенная от этих компонентов смесь затем поступает в вакуумный коллектор вакуум-насосов [2,3]. Если концентрация скоплении примесей в вакуумном коллекторе окажется высокой, возникает опасность их утечки из системы и попадания в воздух рабочей зоны, что создает вероятность возникновения аварийной ситуации в отделении цеха.

С целью повышения качества улавливания хлоридов магния и возгонов магния и исключения возможности возникновения аварийной ситуации предлагается изменить конструкцию вакуумной ловушки [1]. Это может быть достигнуто путем установки внутри ловушки дополнительного фильтра (короны), который представляет собой цилиндр, имеющий вертикальные прорези (рис. 1). Фильтр частично погружён в масло, что обеспечивает гарантированный контакт запыленного газа с поверхностью масляного слоя при движении смеси через щели прорезей.

Помимо этого, повышение эффективности сепарации твердых примесей будет обеспечиваться тем обстоятельством, что суммарная площадь поперечного сечения прорезей, через которые проходит газовая смесь, существенно уменьшится после реконструкции. В результате выполненных расчетов было установлено, что после внесения изменений в конструкцию вакуумной ловушки, скорость движения газового потока возрастет в 1,5 раза. Рост скорости потока смеси приведет к росту сил инерции, действующих на твердые частицы. Рост сил инерции вызовет более активную турбулизацию потока, приводящую к интенсивному образованию вихрей. А это в свою очередь усилит эффект сепарации примесей из газового потока.

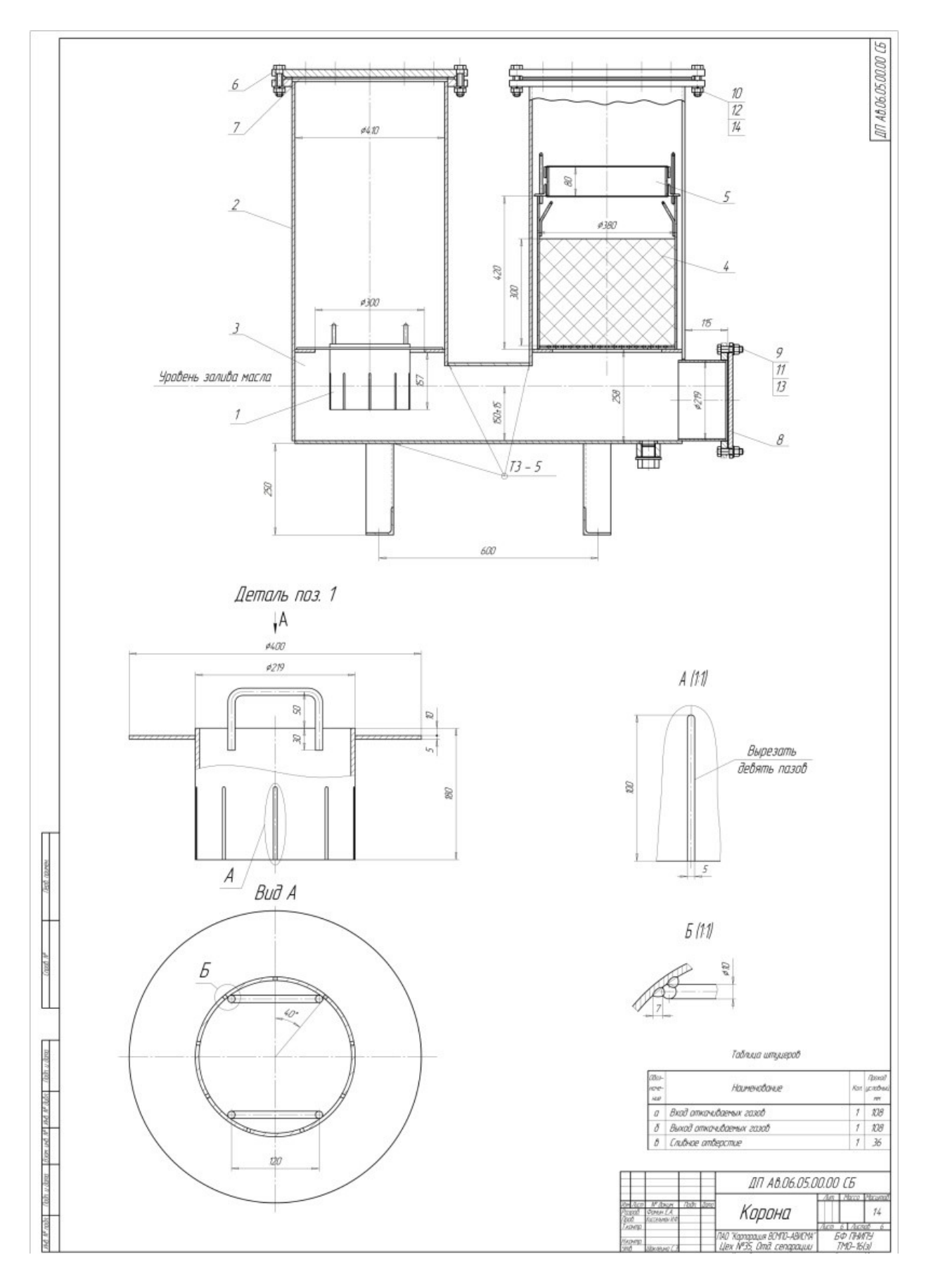

Рис.1 Установка дополнительного фильтра в вакуумной ловушке

Предлагаемое техническое решение имеет легко реализуемое воплощение, т.к. имеет очень простую конструкцию и соответственно низкую себестоимость.

- 1. БНТУ, г.Минск ВАКУУМНЫЕ ЛОВУШКИ [Электронный ресурс] режим доступа: rep.bntu.by›bitstream/handle/data/34263/Vakuumnye…
- 2. МПК: С22В 34/12 Способ защиты вакуум насосов от паров воды и кислот.
- 3. Рабочая инструкция печевого на восстановлении и дистилляции титана и редких металлов РИ 35-018-2019.

# Кондратьева О.А. ИСПОЛЬЗОВАНИЯ МЕТОДА ГИДРОДИНАМИКИ СГЛАЖЕННЫХ ЧАСТИЦ ДЛЯ МОДЕЛИРОВАНИЯ НЕСЖИМАЕМЫХ ПОТОКОВ НА СЛОЖНОЙ ПОВЕРХНОСТИ

В данной статье представлен метод моделирования потоков на реальной поверхности города для дальнейшей оценки опасности региона.

Различные потоки жидкости (селевые, снежные, потоки лавы) приводят к значительным повреждениям различных защитных строений и других гидротехнических сооружений. При этом оценка уровня опасности схода лавин имеет как теоретическое, так и важное практическое значение, поскольку позволяет оценить уровень безопасности существующих или планируемых к строительству объектов на территории.

Для начального этапа была сконструирована модель поверхности с помощью Autodesk 3ds Max (рисунок 1).

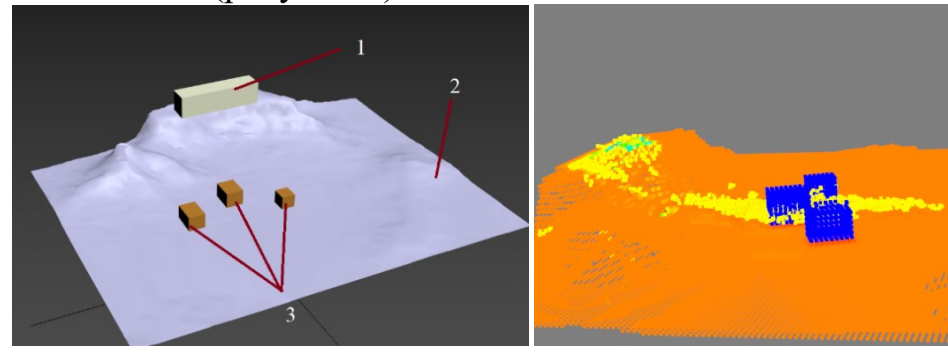

Рис. 1. Слева - первоначальная модель спуска потока жидкости. 1 - жидкость, 2 - поверхность, 3 – препятствия. Справа - результат работы алгоритма SPH.

Затем эта модель была перенесена в файл STL. Файлы STL описывают геометрию поверхности трехмерного объекта без какого-либо представления цвета. С помощью библиотеки PySPH [1] файл был преобразован в частицы. Затем был выполнен алгоритм SPH [2, 3]. Результаты выполнения представлены на рис. 1 справа.

Кондратьева Олеся Анатольевна - студентка ФГБОУ ВО Московский государственный университет имени М.В.Ломоносова

Выводы. Данная модель имеет ряд недостатков. Во-первых она лишена реалистичности, так как была сконструирована без использования реальных геоданных. Во-вторых при моделировании использовалась жидкость близкая к воде, без особенностей сели. Тем ни менее она не требует больших вычислительных затрат и составления сложной модели, а так же помогает оценить траекторию дивжения жидкости, что может помочь избежать разрушений.

- 1. Ramachandran P. (2016). PySPH: a reproducible and high-performance framework for smoothed particle hydrodynamics. 122-129. 10.25080/Majora-629e541a-011.
- 2. Gingold R. A., Monaghan J. J. Smoothed particle hydrodynamics: theory and application to non-spherical stars // Monthly Notices of the Royal Astronomical Society, Volume 181, Issue 3, December 1977, Pages 375–389, https://doi.org/10.1093/mnras/181.3.375
- 3. Кондратьева О.А, Давыденко А.А Использование вычислительных методов в исследование селевого потока // процессы управления и устойчивость. М. СПб.: Смирнов Николай Васильевич, 2020. С. 112-116.

# Корепанова Д.А. РАСЧЕТ ВЫХОДА РАКЕТЫ ИЗ КОНТЕЙНЕРА

В статье описывается альтернативное применение программы численного моделирования внутренней баллистики подствольного гранотомета на примере расчёта выхода ракеты из транспортно-пускового контейнера.

Ранее нами была разработана программа численного моделирования внутренней баллистики подствольного гранатомёта, которая была зарегистрирована в Реестре программ для ЭВМ [1]. Немаловажным этапом создания надежного программного продукта является его апробация. Кроме подствольного гранатомета программа была апробирована на примере дульнозарядных гладкоствольных артиллерийских систем. Результаты в целом совпали с опубликованными данными исторических источников [2]. Следующим примером успешной апробации программы стало ее применение для решения задачи выхода ракеты из транспортно-пускового контейнера.

Технически процессы похожие: тоже вылет тела определенной массы из гладкого ствола, только если у гранаты и гладкоствольного орудия горит порох, то у вышибного заряда ракеты – твердое топливо. Поэтому некоторые уравнения математической модели претерпели изменения. Специально для решения этой задачи пришлось ввести уравнение изменения поверхности горения, определяемое геометрией топливного заряда. По техническому заданию в данном случае использовались цилиндрические шашки с внутренним каналом. Также пришлось изменить закон горения Шарбонье, характерный для артиллерийского пороха, на формулу Велли, описывающей горение твердого топлива. Не обошлось и без внесения дополнительных формул, все-таки ракета является бо-

Корепанова Дарья Алексеевна – студентка ФГБОУ ВО Ижевский государственный технический университет имени М.Т. Калашникова

лее сложным объектом, который должен удачно вылететь и по достижении необходимой высоты суметь включить свой основной маршевый двигатель. Так, нами была добавлена формула для расчета перегрузок, испытываемых объектом при вылете. В остальном же макет программы сохранился. Исходные данные и максимально допустимые перегрузки определялись техническим заданием.

В итоге расчеты дали удовлетворительные результаты и программа показала возможность ее использования для решения задачи выхода ракеты из транспортно-пускового контейнера.

- 1. Митюков Н.В., Корепанова Д.А. Программа численного моделирования внутренней баллистики подствольного гранатомета // ГР 24.03.2021 № 2021614383. Заявл. 15.03.2021. № 2021613341.
- 2. Крауфорд К.Р., Митюков Н.В., Корепанова Д.А., Бусыгина Е.Л. О возможности сведения горения пороховых зерен неизвестной формы середины XIX века к закону горения сферического зерна // Химическая физика и мезоскопия. 2021, Т. 23. № 1. С. 18-26. DOI: 10.15350/17270529.2021.1.2.

# Костоглотов А.А., Лазаренко С.В., Агапов А.А., Швыдко А.М. <sup>36</sup> АНАЛИЗ ЭФФЕКТИВНОСТИ ЗАКОНА УПРАВЛЕНИЯ НА ОСНОВЕ УСЛОВИЯ МАКСИМУМА ФУНКЦИИ ОБОБЩЕННОЙ МОЩНОСТИ

В настоящей работе рассматривается вариант синтеза управления неустойчивой нелинейной динамической системой при наличии внешних сил на основе структуры разработанных квазиоптимальных многорежимных законов. Полученная структура управления используется для нелинейной коррекции решения Ф.Л. Черноусько.

Цель настоящей работы – повышение эффективности законов управления системами, описываемыми уравнениями Лагранжа 2-го рода, в условиях возмущений.

Научная задача – использование структуры многорежимного управления, полученной на основе условия максимума функции обобщенной мощности, для нелинейной коррекции известных законов управления лагранжевой системой и анализ эффективности полученного решения по показателю быстродействия в условиях неизвестных ограниченных возмущений.

Как показано в [1], структура квазиоптимальной системы управления в случае главных обобщенных координат и квадратичном критерии качества

Костоглотов Андрей Александрович - д.т.н., профессор ФГБОУ ВО Ростовский государственный университет путей сообщения

Лазаренко Сергей Валерьевич - к.т.н., доцент ФГБОУ ВО Донской государственный технический университет

Агапов Александр Андреевич - аспирант, ФГБОУ ВО Ростовский государственный университет путей сообщения

Швыдко Алексей Максимович - студент, ФГБОУ ВО Санкт-Петербургский государственный университет

управления при переводе системы из произвольного состояния  $q(t_0)$ ,  $\dot{q}(t_0)$  в состояние покоя  $q(t_k) = 0$ ,  $\dot{q}(t_k) = 0$  имеет следующий вид с точностью до параметров

$$
\frac{d}{dt}\frac{\partial T}{\partial \dot{q}_s} - \frac{\partial T}{\partial q_s} = Q'_s = -sat\{f_s\}, \quad s = \overline{1,n},
$$
\n(1)

$$
sat(f_s) = \begin{cases} f_s, & |f_s| \le h_s, \\ h_s \operatorname{sign}(f_s), |f_s| > h_s, \end{cases} (2)
$$

$$
f_{s}(q_{s},\dot{q}_{s})=\alpha_{1s}\left(q_{s}+\alpha_{2s}\frac{|\dot{q}_{s}|\dot{q}_{s}}{|q_{s}|+\alpha_{3s}}\right), s=\overline{1,n},
$$

 $\alpha_{1s}, \alpha_{2s}, \alpha_{3s}$  – параметры закона управления.

Рассмотрим перевернутый маятник, уравнение движения которого можно представить в простой форме [2]

$$
\varphi'' = \sin \varphi + u,\tag{3}
$$

где штрих ' означает дифференцирование по безразмерному времени  $\tau$ ,  $u$ управление, ограничено по величине,  $|u| \le h$ .

Рассмотрим задачу управления системой (3). Ставится задача приведения маятника в малую окрестность положения неустойчивого равновесия  $\varphi = 0$ ,  $\dot{\varphi} = 0$  из заданного состояния  $\varphi(0) = \varphi_0 > 0$ ,  $\dot{\varphi}(0) = \dot{\varphi}_0 > 0$  в условиях ограничения на величину управления.

Закон управления для системы (3), полученный с использованием принципа декомпозиции на основе игрового подхода, представляет собой квазиоптимальное решение задачи быстродействия в условиях действия внешней силы и имеет вид [3]

$$
u = -h \operatorname{sign}\left(\varphi + \frac{|\dot{\varphi}|}{2h(1-\rho)}\dot{\varphi}\right).
$$
 (4)

Нелинейная коррекция закона (4) на основе (2) позволяет получить управление в виде

$$
u = -h \text{sign}\left\{\varphi + \frac{1}{2h(1-\rho)}\frac{|\dot{\varphi}|}{|\varphi| + \alpha_3}\dot{\varphi}\right\},\tag{5}
$$

где  $\alpha_1 = 1$ ,  $\alpha_2 = \frac{1}{2h(1-\rho)}$ ,  $\alpha_3$  – параметр глубины коррекции линии переклю-

чения, определяется путем численного моделирования. Проведем численное моделирование при начальных условиях  $\varphi_0 = 0.5$ ,  $\dot{\varphi}_0 = 0$ . Результаты, представлены на рисунке 1.
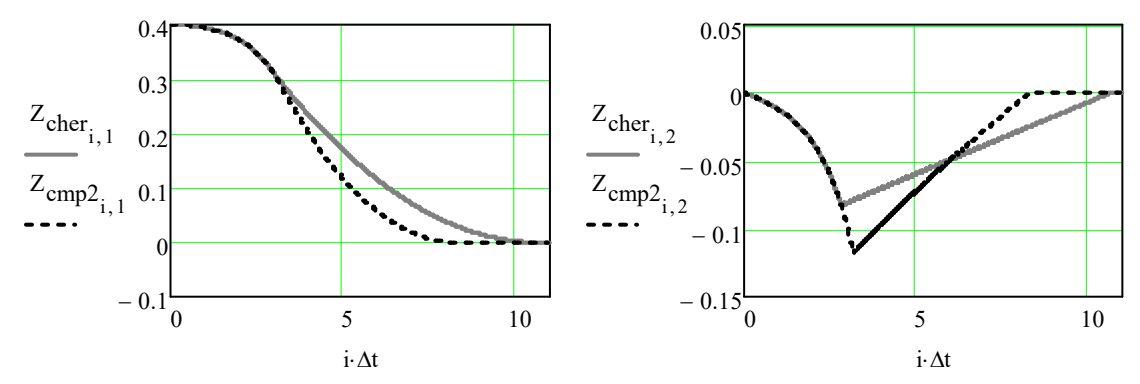

Рис. 1. Графики перемещения и скорости: сплошная линия – закон (4), пунктир – закон  $(5)$ 

Анализ полученных результатов позволяет сделать вывод, что применение закона с коррекцией (5) на основе условия максимума функции обобщенной мощности позволяет повысить быстродействие при управлении нелинейным объектом. Для закона (5) с  $\alpha_3 = 2$  выигрыш по быстродействию составил 21,8 %.

- 1. Лазаренко С.В. Синтез квазиоптимального многорежимного закона управления на основе условия максимума функции обобщенной мощности и принципа освобождаемости / С.В. Лазаренко, А.А. Костоглотов, А.А. Агапов, З.В. Лященко // Известия Высших Учебных Заведений. Северо-Кавказский Регион. Серия: Естественные Науки. 2020. № 4 (208).
- 2. Формальский А.М. Управление движением неустойчивых объектов. ООО Издательская фирма «Физико-математическая литература», 2012. 232 с.
- 3. Ананьевский И.М. Непрерывное управление механической системой на основе метода декомпозиции / И.М. Ананьевский, С.А. Решмин // Известия Российской Академии Наук. Теория и системы управления. 2014. № 4.

# Костоглотов А.А., Лазаренко С.В., Зехцер В.О. СИНТЕЗ АЛГОРИТМА ИДЕНТИФИКАЦИИ ПАРАМЕТРОВ ДИНАМИЧЕСКИХ ОБЪЕКТОВ С ИСПОЛЬЗОВАНИЕМ АНАЛИТИЧЕСКОГО РЕШЕНИЯ УРАВНЕНИЯ ФУНКЦИИ ЧУВСТВИТЕЛЬНОСТИ

В работе рассматривается алгоритм идентификации параметров динамических систем и предлагается способ повышения его вычислительной эффективности за счёт возможности построения аналитического решения уравнения для функции чувствительности.

Костоглотов Андрей Александрович - д.т.н., профессор ФГБОУ ВО Ростовский государственный университет путей сообщения

Лазаренко Сергей Валерьевич - к.т.н., доцент ФГБОУ ВО Донской государственный технический университет

Зехцер Владимир Олегович - аспирант, ФГБОУ ВО Донской государственный технический университет

Введение. Алгоритмы идентификации допускают снижение вычислительной сложности за счёт использования аналитического решения для составляющих их уравнений. В фильтре Калмана уравнения для ковариационной матрицы ошибок фильтрации является уравнением Риккати [1], при этом найти его аналитическое решение весьма сложно. Вариационный алгоритм идентификации [2] содержит уравнения для оценки параметров, уравнения для функции чувствительности и стационарное уравнение ковариационной матрицы ошибок фильтрации, при этом для последних двух возможно найти аналитическое решение.

Цель работы – снижение вычислительных затрат процесса идентификации параметров динамических систем при обеспечении высокой точности и скорости сходимости оценок за счёт аналитического решения уравнения функции чувствительности системы идентификации.

Получение аналитического решения. Рассмотрим задачу идентификации неизвестного параметра z в динамической системе второго порядка

$$
\ddot{x} + z\dot{x} + 2x = 0,
$$

$$
x + 2x + 2x = 0,
$$
  
\n
$$
x(0) = 1.5, \dot{x}(0) = 0, z = 0.5.
$$
\n(1)

Уравнение наблюдения

$$
y(t) = x(t). \tag{2}
$$

Оценка параметра динамической системы определяется условием минимума целевого функционала.

$$
J_1 = z \int_0^T [y - \hat{x}(\hat{z}, t)]^2 dt \to \min
$$
 (3)

Для идентификации параметра z по результатам наблюдения (2) воспользуемся разработанным в [2] методом. Алгоритм идентификации определяется следующей системой уравнений

$$
\hat{\vec{x}} = \hat{z}\hat{\vec{x}} - 2\hat{x} - \mu^{-1}(\hat{x} - y), \ \hat{x}(0) = 1.5, \ \hat{\vec{x}}(0) = 0,
$$
  
\n
$$
\vec{G} = \hat{z}\vec{G} - 2G + \hat{\vec{x}}, \ G(0) = 0.5, \ \vec{G}(0) = 0.5,
$$
  
\n
$$
\hat{P} = \alpha^{-1} - P^2 G^2, \ P(0) = 0.5,
$$
  
\n
$$
\hat{\vec{z}} = PG(\hat{x} - y), \ \hat{z}(0) = 0, \ \mu = 0.4, \ \alpha = 2.
$$

(4)

Проведенный анализ уравнений системы (4) позволяет утверждать, что алгоритм идентификации, допускает упрощение за счет решения неоднородного линейного уравнения второго порядка [3] относительно G

$$
\ddot{\vec{G}} - \hat{z}\dot{\vec{G}} - 2G = \dot{\hat{x}}.\tag{5}
$$

Для получения аналитического решения для (5) необходимо знать значение параметра  $\hat{z}$ . Параметры динамических систем со временем изменяются. В таком случае можно начать поиск аналитического решения, приняв в качестве приближения априорно известное значение  $\hat{z} = 0.5$ .

Далее для (5) находится аналитическое решение, которое принимает вид

$$
G = e^{-0.25x} (0.5 \cos(1.39x) + 0.4 \sin(1.39x))
$$
 (6)

Алгоритм параметрической идентификации (5) принимает вид

$$
\hat{\dot{x}} = z\hat{\dot{x}} - 2\hat{x} - \mu^{-1}(\hat{x} - y), \ \hat{x}(0) = 1.5, \ \hat{\dot{x}}(0) = 0,
$$
\n
$$
\dot{P} = \alpha^{-1} - P^2 G^2, \ P(0) = 0.5,
$$
\n
$$
\hat{z} = PG(\hat{x} - y), \ z(0) = 0, \ \mu = 0.4, \ \alpha = 2.
$$

(7)

 $\overline{a}$ 

где (6) есть частное решение неоднородного линейного уравнения второго порядка.

Результаты численного моделирования представлены на рисунке 1.

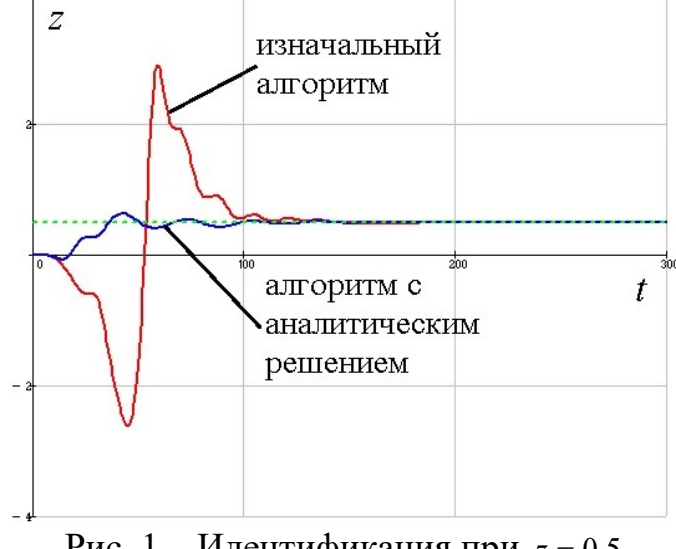

Рис. 1 – Идентификация при  $z = 0.5$ 

Вывод. Таким образом, решение неоднородного дифференциального уравнения второго порядка для матрицы чувствительности позволяет синтезировать новый алгоритм идентификации (7), обеспечивающий снижение вычислительных затрат.

- 1. Сейдж Э. П. Идентификация систем управления / Э.П. Сейдж, Дж.Л. Мелса. М.: Наука, 1974. 248с.
- 2. Костоглотов А. А. Метод идентификации параметров голономных систем на основе аппарата асинхронного варьирования // Известия российской академии наук. Теория и системы управления. 2003, № 2. С. 86-92.
- 3. Камке Э. Справочник по обыкновенным дифференциальным уравнениям. М.: Наука, 1976. 576 с.

# Красовский Р.В. АКТУАЛЬНОСТЬ PHP ДЛЯ РАЗРАБОТКИ В 2021

Данная статья направлена на изучение актуальности языка программирования PHP, сравнения его с доступными аналогами. Представлена основная информация о нововведениях языка, его актуальных проблемах и некоторых преимуществах.

Красовский Роман Валерьевич – студент Березниковского филиала ФГАОУ ВО Пермский национальный исследовательский политехнический университет

PHP (рекурсивный акроним словосочетания PHP: Hypertext Preprocessor) – это распространённый язык программирования общего назначения с открытым исходным кодом, динамической типизацией и отсутствием необходимости объявление переменных. PHP специально сконструирован для веб-разработки и его код может внедряться непосредственно в HTML. Язык входит в «LAMP» - «стандартный» набор для создания веб-сайтов.

В 2021 году у PHP есть явные конкуренты – NodeJS, Python и другие, стабильно набирающие популярность, при этом PHP остается востребованным языком разработки серверной части сайтов и веб-приложений. Такие позиции языка обусловлены неким стандартом разработки серверной части вебприложений на PHP по умолчанию во многих готовых сборках веб-серверов. Вышеупомянутый Python в веб-разработке во многих задачах оказывается медленнее, чем «созданный для веба» PHP.

NodeJS в ряде тестов оказывается чуть более медленным, что можно считать погрешностью измерений, при этом в тестах с большим количеством операций PHP все-таки существенно обходит NodeJS, иногда в два раза. При этом в NodeJS доступен неблокирующий I/O, в отличии от PHP, в котором он появился совсем недавно, и только в тестовой версии языка.

Большая часть провайдеров, предоставляющих услуги хостинга используют PHP по умолчанию при предоставлении услуг хостинга для сайтов, а установка его на VPS/Dedicated сервера сводится к выполнению пары команд, а всё чаще - нажатию одной кнопки в панели управления. Для установки аналогов PHP порой «нужно попотеть». К тому же одни из самых популярных систем управления контентом (Wordpress, Joomla и Drupal) написаны на PHP, ровно, как и популярные фреймворки для создания сайтов Laravel, Symfony и Yii2 имеют в своей основе данный язык. Сравнивая количество готовых решений для веб-проектов и сайтов, PHP обходит NodeJS и Python.

По данным W3Tech, в начале июня 2021 года около 64% всех сайтов в мире работают на WordPress, который, как было сказано выше, работает на PHP. Говоря о популярных проектах, созданных на PHP, можно упомянуть крупнейшую социальную сеть в России – Вконтакте, Американский Facebook. Часть кода Яндекса написана на PHP, первые версии YouTube были написаны также на PHP.

PHP поддерживает, и отлично работает с базой данных MySQL, дополняя себя возможностью работы с MariaDB и Postgresql. В NodeJS же необходимо использовать библиотеки для работы с базами данных, а лучше всего в нем реализована работа с NoSQL базами данных.

Изначально PHP разрабатывался как язык, который должен упростить разработку сайтов, а не обычных программ, в следствии чего язык имеет ряд особенностей, которые могут сильно усложнить разработку обычных программ, в особенности больших программ.

В старых версиях языка PHP отсутствовали пространства имён. Разработчики были вынуждены находить способы избежать данный недостаток. Обычно данная проблема частично решалась созданием собственных типов пространств имен – их добавляли к названию классов и методов, в следствии чего имена резко возрастали в длине, затруднялось чтение кода, внедрение нового разработчика в производство. Данный недостаток PHP был устранён в версии 5.3 и выше, разработчики языка добавили поддержку пространств имён.

Язык PHP позволяет выполнять целый ряд разнородных задач, причем написание кода занимает меньше времени, чем в некоторых более популярных языках программирования, это получается в том числе и из-за слабой типизации данных. Язык позволяет сочетать разные типы и легко преобразовывать их неявно, то есть не вставляя в код операторы преобразования типов переменных. Вызвав вывод суммы переменных символа «2» и цифры «2» мы получим ответ «4», когда во многих других языках программирования мы получили бы вывод «22», или же не получили его вовсе, вызвав такой операцией ошибку при компиляции программы. Можно было бы записать данный пункт в достоинства языка, так как мы получаем возможность не писать лишних операторов, а также избегаем ошибок сложения в некоторых случаях, но далеко не во всех. Иногда такое поведение языка может оказаться нежелательным, и сэкономив строки кода при написании программы, получив не тот ответ, который мы ожидали, мы также не получим код ошибки, чтобы понять, в каком месте возникла проблема, которая таковой не является для самого языка, он ведь успешно сам преобразовал типы данных. Если же проект большой и таких преобразований в нём много, то поддержка такого проекта станет сложнее. В новых версиях языка мы стали получать предупреждения от средств разработки о том, что данная операция нежелательна и возможно вскоре станет устаревшей, то есть типизация станет гораздо строже, придется явно задавать типы данных, или в конце концов преобразовывать их, используя только специальные методы и функции.

Разработчики PHP стараются обеспечить обратную совместимость кода, из-за чего, например, одни функции для работы с текстом могут принимать позицию входа в строку вторым параметром, тогда как другие функции какимнибудь четвёртым. Функции для работы с текстом могут начинаться как с последовательности «str», так и с «str\_», а также функции и вовсе могут начинаться с другой последовательности букв. Запомнить такие нюансы сложно, особенно для начинающих разработчиков, даже опытные PHP-разработчики недоумевают от таких нюансов языка PHP. Что лучше – глубокая обратная совместимость, или чёткая прослеживаемая логика языка – выбирает каждый для себя сам.

Неприятной особенностью языка является факт - PHP использует синхронное однопоточное выполнение, которое, конечно, планируется исправить в новых версиях языка, вводя по надобности асинхронное выполнение кода.

В общей сумме видно, что решения одних проблем порождают другие проблемы, что свойственно не только языку PHP.

С каждой новой версией PHP в языке появляется всё больше полезных и упрощающих разработку функций, часть из которых вообще написаны на C++ (сам язык написан на обычном C, как и большинство функций языка). Язык двигается в сторону поддержки объектно-ориентированного программирования и строгой типизации.

В новых версиях языка появились стрелочные функции, которые занимают очень мало места при написании кода, расширения массивов, присваивания с неопределённым значением, именованные аргументы, разделители числовых литералов и многие другие.

Написание классов может занимать до 2 раз меньше строк кода, используя при написании кода constructor promotion. Некоторые вещи в похожих реализациях PHP взаимствует у других языков программирования, например nullsafeоператор теперь помещается в одну строку (\$otvet = \$primer?->getOtvet(123)?->vtoroyPrimer;).

Выражения соответствия в восьмой версии языка позволят сохранять результат в переменной, либо сразу возвращать значение. Не нужно будет писать лишний код – конструкцию «break» после каждого сравнения использовать не нужно, одно сравнение заканчивается запятой, после чего сразу начинается следующее.

В новой версии PHP 8.1 ожидается поддержка перечислений (Enumeration) – тип данных, который имеет фиксированное количество возможных значений. Такой тип данных может помочь, когда заранее известен набор возможных значений, например черные, красные и зелёная секции в рулетке, или, например, статусы звонков – пропущен, сброшен или принят. В свою очередь перечисления могут содержать как классы, интерфейсы, так и методы, что даёт огромное пространство для создания нужного функционала. Различие между обычными классами состоит, например в том, что перечисления не могут содержать свойств.

C каждой новой версией PHP производительность языка растёт, особенно значительный скачок язык получил при переходе на седьмую версию. Большая часть операций теперь выполняются более чем в два раза быстрее, по сравнению с ранее популярной пятой версией языка.

Говоря о производительности языка, нужно упомянуть компилятор Just In Time (JIT), который будет оптимизировать производительность процессов во время работы программ, используя динамическую компиляцию – код будет транслироваться в промежуточное представление, затем в машинный код, избегая выполнение на виртуальной машине, которое сулит потерю производительности.

Нельзя не отметить огромное сообщество, которое постоянно пополняет список доступного open-source кода, что наполняет «копилку» причин использовать PHP в 2021 и будущих годах разработки веб-приложений и сайтов.

- 1. Руководство по PHP //URL: https://www.php.net/manual/ru/
- 2. Определение и особенности языка PHP // URL: https://htmlacademy.ru/tutorial/php/basics
- 3. Что нового в PHP 8? //URL: https://sweb.ru/journal/article/chto-novogo-vphp-8

#### Кузнецов А.В., Беккер В.Ф. ИССЛЕДОВАНИЕ КИНЕТИКИ ПРОЦЕССА ВОССТАНОВЛЕНИЯ ГУБЧАТОГО ТИТАНА МАГНИЙТЕРМИЧЕСКИМ СПОСОБОМ

Проведен анализ работы реактора восстановления губчатого титана магнийтермическим способом по результатам вычислительного эксперимента, выполненного на математической модели/

По дифференциальным уравнениям, характеризующим процесс восстановления тетрахлорида титана магнием, построена математическая модель в пакете MathLab, схема которой приведена на рисунке. Эта модель позволяет исследовать кинетику процесса восстановления.

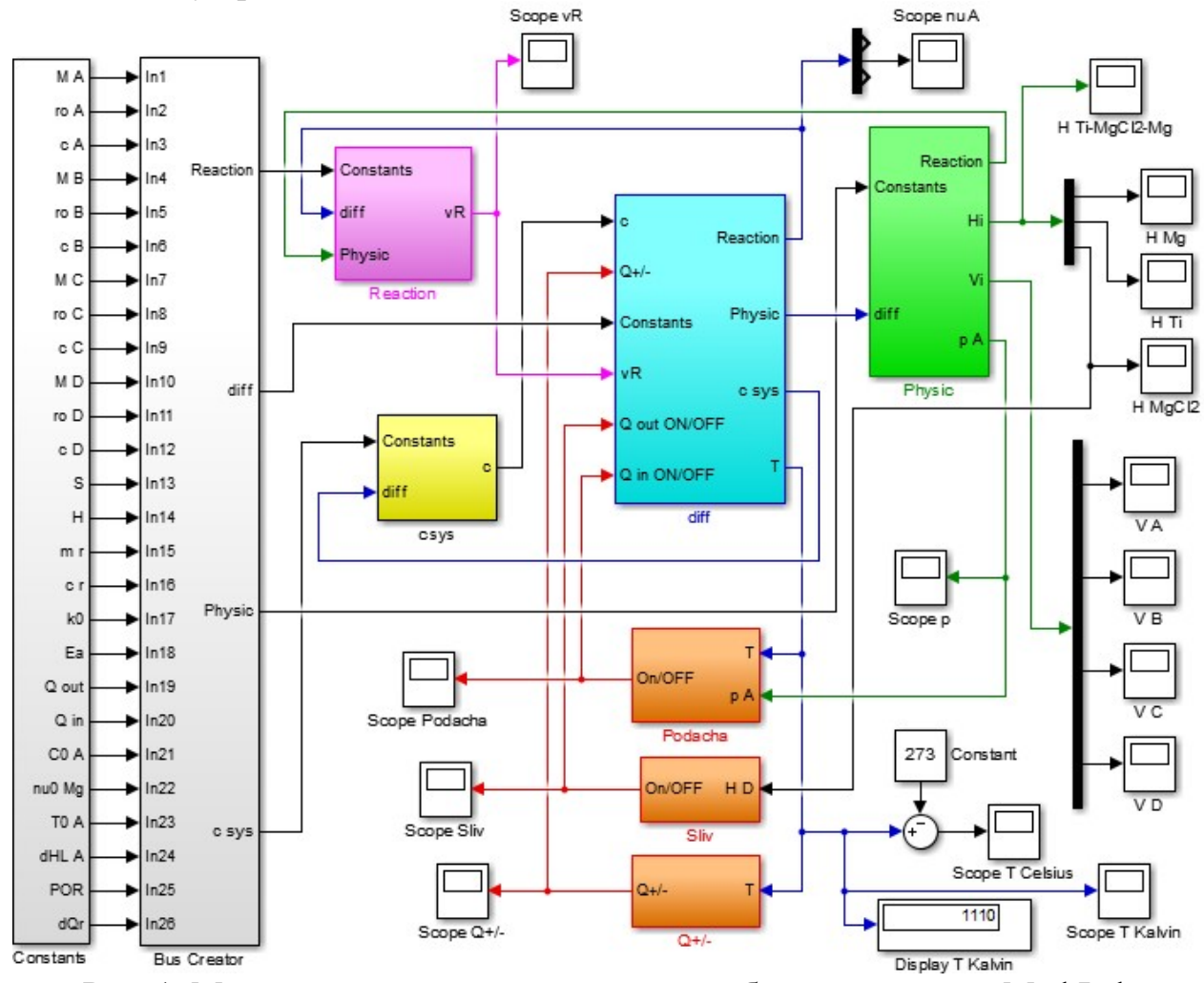

Рис. 1. Модель реактора восстановления губчатого титана в MathLab

Процесс восстановления тетрахлорида титана можно представить таким общим математическим уравнением:

$$
k_A \cdot A + k_B \cdot B \stackrel{k}{\rightarrow} k_C \cdot C + k_D \cdot D + Q
$$

Кузнецов Андрей Владимирович – студент Березниковского филиала ФГАОУ ВО Пермский национальный исследовательский политехнический университет

Беккер Вячеслав Филиппович - к.т.н., профессор Березниковского филиала ФГАОУ ВО Пермский национальный исследовательский политехнический университет

где  $k_A$ ,  $k_B$ ,  $k_C$ ,  $k_D$  – стехиометрические коэффициенты;  $k$  – константа скорости реакции.

Процесс восстановления TiCl4 описан системой дифференциальных уравнений [2], в которой первые четыре уравнения характеризуют кинетику химического взаимодействия, а пятое является уравнением теплового баланса.

$$
\frac{dv_A}{dt} = (Q_{A0} \cdot C_{A0} - vR)
$$

$$
\frac{dv_B}{dt} = -2 \cdot vR
$$

$$
\frac{dv_C}{dt} = vR
$$

$$
\frac{dv_D}{dt} = (-Q_D \cdot C_D + vR)
$$

$$
\frac{c_{sys} \cdot dT}{dt} = v_{A0} \cdot (c_A \cdot (T_{A0} - T) - \Delta H) + vR \cdot Q_R - P_{Pot} \pm P
$$

Опираясь на эту систему уравнений построена модель процесса восстановления тетрахлорида титана (рис 1).

После работы модели получим результаты:

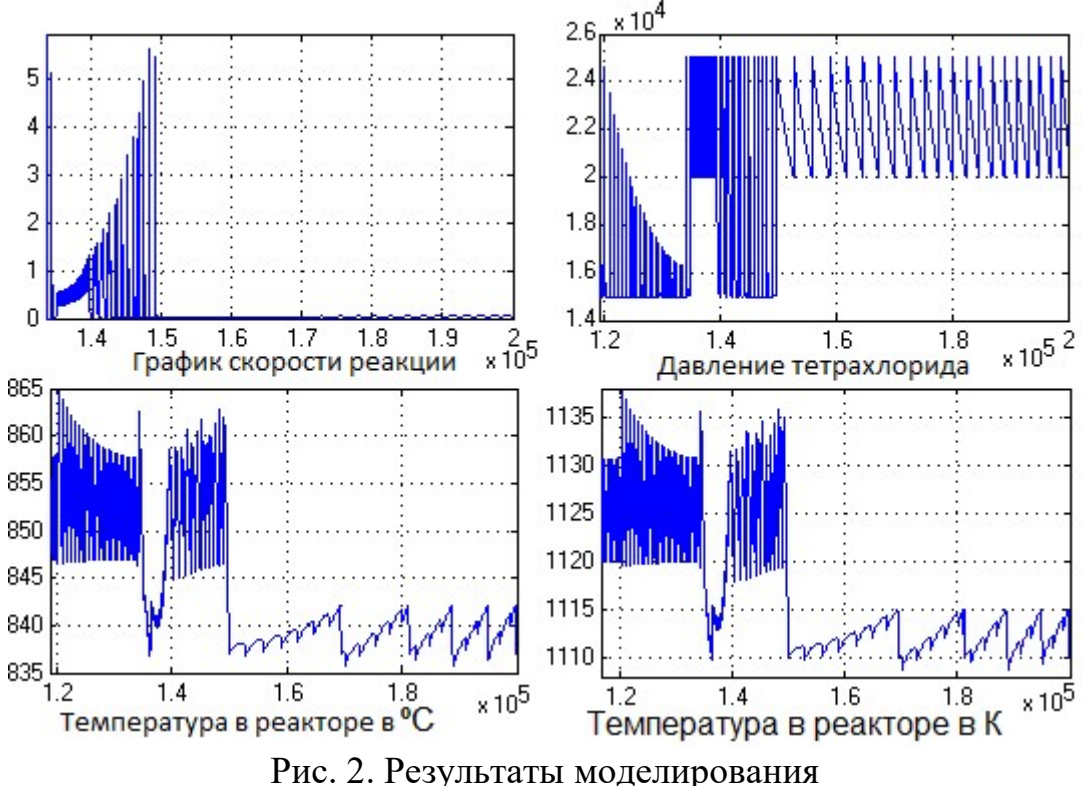

На графике температуры реактора в градусах Цельсия можем заметить, что температура выше принятых на действующем производстве значений. Это связано с экзотермическим характером химического превращения [2].

1. Кузнецов А.В. Автоматизация восстановления губчатого титана – Решение : материалы Всерос. науч.-практ. конф. студентов и молодых ученых

– Пермь : Изд-во Перм. нац. политех. ун-та, 2020. – С.189-191.

2. Тарасов А.В. Металлургия титана. М.: Академкнига. – 2003. – 325 с.

## Курская Ю.А. Польскова А.А. ПОЛЬЗА ФУНКЦИОНАЛЬНЫХ ЯИЦ ДЛЯ ЗДОРОВЬЯ ЧЕЛОВЕКА

Нижеизложенные тезисы раскрывают значимость производства функциональных (обогащенных) яиц. Описана польза потребления таких яиц для человека, а также их преимущества перед традиционным куриным яйцом.

Люди в современном обществе все чаще задумываются о том, сколько и что они едят. Ведь здоровье человека, помимо прочих внешних факторов, зависит от его питания. С каждым годом растет спрос на функциональные продукты питания. Функциональными называют такие продукты, которые помимо заложенной в них изначально, традиционной пищевой ценности, содержат определенные компоненты, после добавления(обогащения) которыми продукт получает новые или дополнительные полезные свойства. Сегодня из огромного числа пищевых продуктов, чаще всего говорят о функциональном курином яйце.

Яйца непременно должны входить в рацион человека, так как в них содержится множество питательных веществ, необходимых для хорошего самочувствия. Однако, к примеру, стоить отметить, что в яйце содержится малое количество холестерина, что вызывает опасения. Количество холестерина, которое поступает из яиц, намного больше, чем количество холестерина, синтезируемого человеческим организмом. При помощи модификации куриного яйца, мы сможем снизить содержание холестерина до нужного нам значения [3].

Внутренние компоненты яйца можно трансформировать с помощью регулирования кормления кур-несушек. Яйца также могут быть обогащены другими питательными веществами, такими как йод, фтор, марганец, селен, комплекс витаминов B, витамин E, линолевой кислоты.

Модифицированные или обогащенные яйца - это яйца, содержимое которых было изменено по сравнению со стандартными яйцами. Наиболее распространенными модифицированными яйцами являются вегетарианские яйца и яйца с модифицированным содержанием жира.

Вегетарианские яйца могут быть получены от кур, питающихся зерном, с состав их рациона не входят животные жиры и прочие побочные продукты. Яйца с модифицированным содержанием жира содержат повышенное количество омега-3 жирных кислот, более высокое содержание витамина B и большое количество йода. Уровень холестерина в яйцах с модифицированным жиром составляет 190 мг на яйцо по сравнению с 215 мг в обычных яйцах [2].

Общее количество жира яичного желтка не может быть изменено кормлением, но состав жирных кислот может быть преобразован путем изменения типа масел, используемых в рационе кур. Для этой цели используются различные типы кормов, например, семена льна, морские водоросли, рыбий жир или масло

Курская Юлия Алексеевна – к.с.-х.н., доцент ФГБОУ ВО Смоленская государственная сельскохозяйственная академия

Польскова Анастасия Александровна – магистрант, ФГБОУ ВО Смоленская государственная сельскохозяйственная академия

семян рапса. Данные масла помогут увеличить содержание омега-3 жирных кислот в яйце, уменьшить количество холестерина.

Преимущества потребления обогащенных яиц следующие:

- потребление омега-3 жирных кислот поможет снизить риск сердечных заболеваний на 50-70%;
- омега-3 жирные кислоты, содержащиеся в обогащенном яйце, помогают улучшить снабжение тканей кислородом, улучшают работу мозга, состояние кожи, а также повышают иммунитет;
- витамин Е снижает количество свободных радикалов в крови, уменьшает риск развития рака и процесса старения;
- добавка селена помогает уменьшить артрит, рак, катаракту, муковисцидоз, диабет, иммунодефицит, лимфобластную анемию, мышечную дистрофию [1].

Если мы хотим развивать промышленность, производящую модифицированные или обогащенные яйца, крайне важно учитывать безопасность и качество таких продуктов. Будущее данного продукта может быть за функциональными яйцами. Путем модификации или обогащения мы можем получить яйца: с низким содержанием холестерина, обогащенные омега-3, обогащенные витамином, обогащенные минералами.

В дополнение к питательным веществам, уже имеющимся в яйце, включая в него определенные полезные для здоровья питательные компоненты, яйца станут все чаще появляться в рационе людей, которые заботятся о своем здоровье, что поможет снизить вероятность возникновения определенных заболеваний. Поэтому так важно обратить внимание на данный натуральный пищевой продукт, ведь он не только относительно прост в получении, но и абсолютно безопасен и полезен при соблюдении режимов кормления кур и правил хранения самих яиц.

- 1. Бессарабов, Б. Ф. Технология производства яиц и мяса птицы на промышленной основе: учебное пособие / Б. Ф. Бессарабов, А. А. Крыканов, Н. П. Могильда. — Санкт-Петербург: Лань, 2021. — 352 с.
- 2. Курская, Ю. А. Использование излучений УФ светодиодов инкубации куриных яиц / Ю. А. Курская, Л. А. Кохан // Управление устойчивым развитием сельских территорий: Сб. материалы международ. науч.-практ. конф. — Смоленск, 2018. — С. 188–190
- 3. Хаустов, В. Н. Технология производства пищевых яиц: учебное пособие / В. Н. Хаустов, Е. В. Пилюкшина. — Барнаул: АГАУ, 2018. — 104 с.

#### Лебедева О.С.<sup>41</sup> ОБЕСПЕЧЕНИЕ ИНВАРИАНТНОСТИ ТЕПЛОВОГО РЕЖИМА СУШКИ ХЛОРИДА КАЛИЯ

Рассмотрены основные возмущения и способы обеспечения инвариантности объекта управления в процессе сушки хлорида калия в печи кипящего слоя.

Процесс сушки в печи кипящего слоя играет существенную роль в производстве хлорида калия [1]. Автоматизация этого процесса отличается от автоматизации прочих химико-технологических агрегатов. Эта специфика определяется особенностями динамических свойств сушильных аппаратов как объектов управления, многотоннажностью производства, многочисленностью контролируемых и регулируемых параметров и сложностью выбора критерия оптимальности, связанного с показателями качества продукта и с экономичностью процесса сушки.

Известны способы автоматического регулирования процессов сушки, базирующиеся в основном на трех вариантах стабилизации температуры в кипящем слое: путем воздействия на расход исходного продукта, на расход теплоносителя и на температуру теплоносителя.

Известен также способ [2] автоматического управления процессом сушки в аппаратах кипящего слоя путем измерения и регулирования расходов первичного воздуха и топлива, при поддержании их постоянного соотношения. Затем измерения и регулирования температуры кипящего слоя, путем регулирования расхода топлива, а также регулирования расхода вторичного воздуха по изменению температуры отработанного теплоносителя, с коррекцией по температуре вторичного теплоносителя.

Однако описанный способ является экономически нецелесообразным и недостаточно надежным при сушке смеси солей хлорида калия и натрия с шенитом (калимагнезия) переменного состава, т.е. при переменных нагрузках сушильного аппарата по выпариваемой воде. Такая система регулирования приводит к значительному пересушиванию продукта. Кроме того, из-за инерционности (не менее 10 мин) данной САР по каналу связи расход газа – температура слоя имеют место значительные потери тепла с высушенным материалом и отходящими дымовыми газами. Одновременно, изменения нагрузок аппарата по выпаренной воде при упомянутой инерционности объекта приводят к резким понижениям температуры отходящих дымовых газов и конденсации паров воды в очистных аппаратах, к забивке их влажной пылью.

Главной задачей является уменьшение потерь тепла с высушенным продуктом и отходящими дымовыми газами и исключение конденсации воды.

На сегодняшний день известен также способ [3] автоматического регулирования процесса сушки сыпучих материалов в трубе-сушилке путем измерения расхода топлива и влажности исходного материала перед бункером, последующего воздействия по этим параметрам на расход топлива и подачу первич-

Лебедева Ольга Сергеевна – студентка Березниковского филиала ФГАОУ ВО Пермский национальный исследовательский политехнический университет

ного воздуха. Однако, этот способ регулирования процесса сушки сыпучих материалов не позволяет достигнуть требуемой точности при подаче топлива пневмозабросом.

Это можно исправить введением измерения расхода топлива и влажности исходного материала перед бункером, последующим воздействием по этим параметрам на расход топлива и подачу первичного воздуха. А также измерением влажности готового продукта и изменением расхода вторичного воздуха. По разности между указанной влажностью и заданным значением с коррекцией по влажности исходного материала, дополнительно измерить влажность исходного материала в бункере и его расход, определить отношение этой влажности к заданной влажности готового продукта. По полученному отношению изменить расход материала с коррекцией по измеренному расходу последнего, причем величину влажности исходного материала, измеренную перед бункером, предварительно осреднить.

Рассмотренные технические решения [2, 3], которые состоят в том, чтобы воздействовать на тепловой режим сушки с коррекцией по влажности исходного материала или с коррекцией по предварительно рассчитанному количеству удаляемой влаги могут быть рекомендованы к внедрению на действующем производстве.

- 1. Технологический регламент ПАО «Уралкалий» БКПРУ-4, том 2, изд. 7.
- 2. Способ автоматического управления процессом сушки калийномагниевых солей в аппаратах кипящего слоя: Пат. SU 1732126 A1. МПК F26B 25/22 / Л.Н. Матийко, Г.П. Романюк, Б.И. Бойко, Ю.П. Безуглый; №4852027; заявл. 18.07.90; опубл. 07.05.92, Бюл. 17.
- 3. Способ автоматического регулирования процесса сушки: Пат. SU 1128076 A1. МПК F26B 21/06/С.Н. Юров; № 3631909; заявл. 05.08.83; опубл. 07.12.84, Бюл. 45.

Лысков Д.Э.<sup>42</sup>

# КОРРЕКТЕРОВКА РЕАТИВНОЙ СОСТАВЛЯЮЩЕЙ В УСЛОВИЯХ ДИНАМИЧЕСКОЙ ПЕРЕМЕННОЙ НАГРУЗКИ

Рассмотрены потребители, питающие сети, оборудование буровой установки ЭУК-3000, его работа и назначение, модернизация и внедрение для улучшения качества электроэнергии.

Питание на буровую установку приходит с дизельных электростанций и ВЛ 6кВ. Как правило, для работы буровой установки используют 3 дизельные станции максимальной мощностью каждой до 1 МВт. Две станции в работе и одна станция в резерве [1]. С дизельных электростанций напряжение поступает через воздушные линии (ВЛ) 6кВ на комплектно-распределительное устройство (КРУ) буровой установки ЭУК-3000.

Лысков Данил Эдуардович – студент Березниковского филиала ФГАОУ ВО Пермский национальный исследовательский политехнический университет

Основным потребителем электроэнергии являются лебедка, вой привод (ВСП) и буровые насосы.

Лебедка оснащена электродвигателем АКБ-13-62-8УХЛ2. Асинхронный двигатель с фазным ротором. От щеточного узла кабель идет в ШГШ, где при запуске двигателя поочередно включаются ступени с сопротивлениями, что д ет плавный пуск и регулировку электродвигателя. Сам электродв электродвигатель запускается с командоконтроллера на пульте бурильщика. двигатель с фазным ротором. От щеточного узла кабель идет в ШГШ, где при<br>запуске двигателя поочередно включаются ступени с сопротивлениями, что да-<br>ет плавный пуск и регулировку электродвигателя. Сам электродвигатель запу 8УХЛ2. Асинхронный<br>, идет в ШГШ, где при<br>тротивлениями, что да-

На ВСП как правило вращение осуществляется от двигателя переменного напряжения 660 В. с частотным преобразователем или двигателя постоянного тока с изменением напряжения для изменения вращения.

Буровые насосы используют синхронные двигателя СМБО-15-49-8УХЛ2. Этот двигатель управляется с щита управления, от куда и регулируется возбу возбуждение, также синхронными двигателями компенсируем реактивную энергию, регулируя возбуждение. Этот агрегат очень ста требует постоянного контроля. пируя возбуждение. Этот агрегат очень стар и не удобен в эксплуатации,<br>ует постоянного контроля.<br>Сейчас в погоне за оптимизацией скоростью бурения данные насосы заме-

няют на более современные с системой управления буровыми насосами (СУБН), которая позволит плавно регулировать подачу бурового р раствора с пульта бурильщика, что очень сильно упрощает процесс бурения. Но после з замены двигателя появляется проблема с cosф, так как синхронный двигатель можно использовать и как компенсатор реактивной энергии. йчас в погоне за оптимизацией скоростью бурения данные насосы<br>па более современные с системой управления буровыми насо,<br>поторая позволит плавно регулировать подачу бурового раств<br>бурильщика, что очень сильно упрощает проц

Для устранения проблемы с cosф, рядом с дизельными электростанциями Для устранения проблемы с соѕф, рядом с дизельными электростанциями<br>можно поставить устройство компенсации реактивной мощности (УКРМ), которое позволит компенсировать реактивную мощность. Но так как у БУ динамически переменная нагрузка, то и необходима динамичная компенсация реа тивной мощности. Устройство динамической компенсации реактивной мощности работает следующим образом образом [2]. ъ устройство компенсации реактивной мощности (УКРМ), к<br>компенсировать реактивную мощность. Но так как у БУ дин<br>нная нагрузка, то и необходима динамичная компенсация реа<br>ги. Устройство динамической компенсации реактивной м реак-

Блок управления конденсаторными группами (1) анализирует полученные Блок в режиме времени, определяется текущий коэфф параметры сети в режиме реального времени, определяется текущий коэффициент мощности cos ф и блок управления конденсаторными группами (1) сравнивает полученный cos φ с заданным значением cos φ.

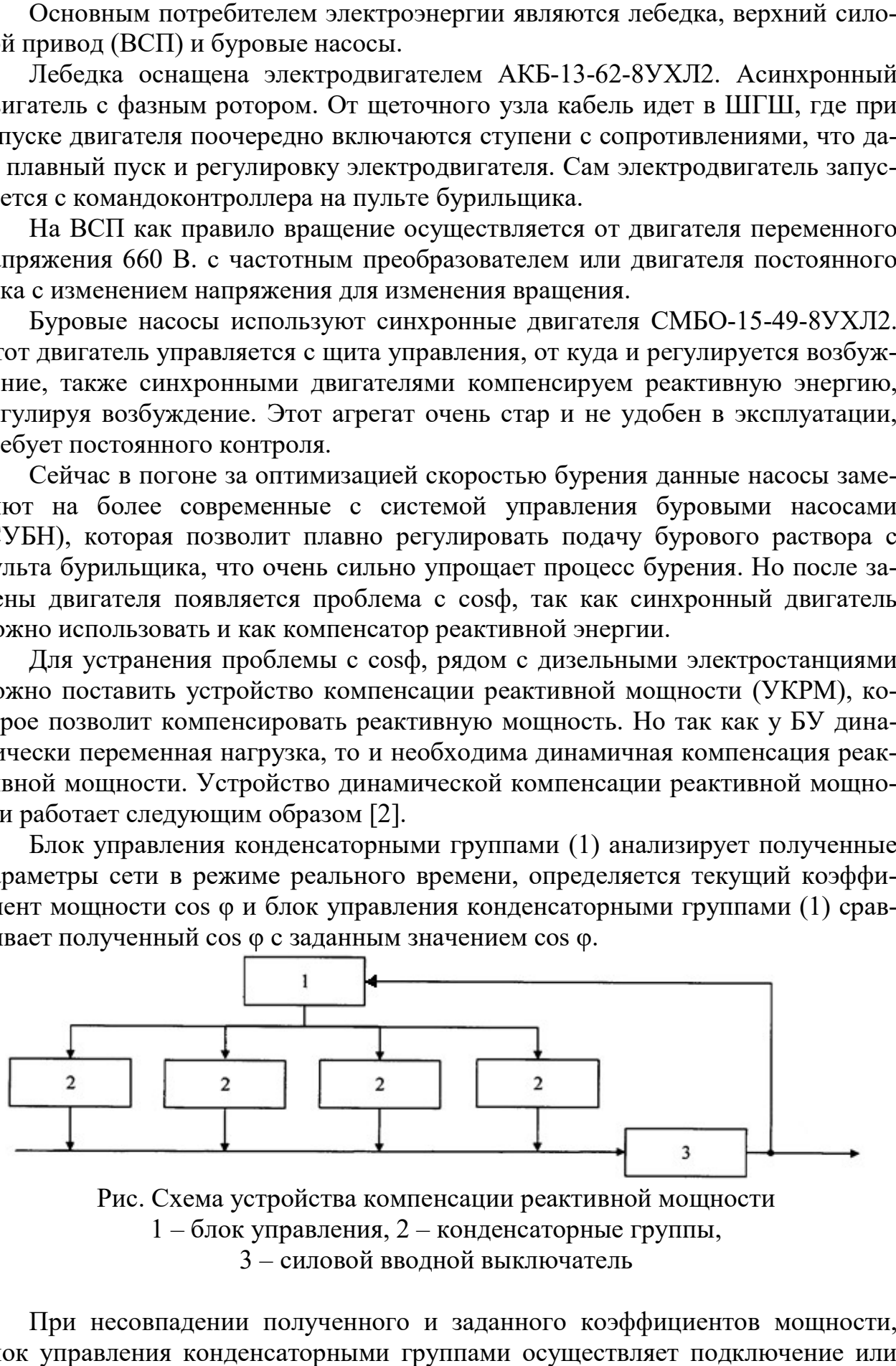

1 - блок управления, 2 - конденсаторные группы,

3 – силовой вводной выключатель

При несовпадении полученного и заданного коэффициентов мощности, блок управления конденсаторными группами осуществляет подключение или

отключение конденсаторных групп (2) до достижения заданного коэффициента мощности cos φ. Алгоритм работы блока управления конденсаторными группами построен на минимизации числа подключений и отключений конденсаторных групп (2) путем периодического опроса измерительных трансформаторов на выводах нагрузки, По итогам которого сравниваются полученные данные с настроенными параметрами алгоритма работы блока управления конденсаторными группами. В случае если необходимо осуществить регулировку cos φ путем уменьшения или увеличения количества рабочих ступеней конденсаторных групп, блок управления конденсаторными группами, используя запрограммированный алгоритм работы, выбирает согласно принципу «минимума числа подключений и отключений конденсаторных групп» оптимальный режим коммутации среди всех возможных комбинаций коммутаций всех конденсаторных групп, который требует наименьшего числа коммутаций для достижения необходимой задачи. Работа выполняется в автоматическом режиме с использованием запрограммированного блока управления конденсаторными группами. Разрядные резисторы, входящие в состав конденсаторных групп (2), осуществляют быстрый и безопасный разряд конденсаторов.

Силовой вводной выключатель (3) осуществляет физический разрыв между устройством динамической компенсации реактивной мощности и сетью для осуществления безопасного текущего технического обслуживания, физического перемещения устройства динамической компенсации реактивной мощности на другой объект.

- 1. Лысков Д.Э. Электроснабжение буровой установки // Решение: Материалы Девятой всерос. науч.-практ. конф. (г. Березники, 17 октября 2020 г.). Пермь: Изд-во Перм. нац. исслед. политехн. ун-та, 2020. С. 142-143.
- 2. Шкаф динамической компенсации реактивной мощности: Пат. RU 159231 U1 Рос. Федерация МПК H02J 3/18 / ПАО "Межрегиональная распределительная сетевая компания Центра и Приволжья"; №2014153704/07; Заявл: 30.12.2014; опубл. 10.02.2016 Бюл. №4.

### Майер Н.Г., Шигапов Я.И. ИЗУЧЕНИЕ РАДИАЦИОННОГО ФОНА ГОРОДА БЕРЕЗНИКИ

В работе изучено явление радиации и описаны результаты исследования радиационного фона в разных точках г.Березники с помощью переносного дозиметра ДКГ-03Д «Грач».

Здоровье человека – это одна из главных проблем нового тысячелетия, а решение экологических проблем – задача нашего поколения. Радиационная обстановка местности – один из показателей экологического мониторинга, который необходим в современном мире. Радиация – ионизирующее излучение невидима, и в повседневной жизни мы про нее неосознанно забываем. В небольших дозах радиация не оказывает практически никакого воздействия на со-

Майер Надежда Григорьевна – учитель МАОУ СОШ № 2 г. Березники Пермского края Шигапов Ян Ильдарович - учащийся МАОУ СОШ № 2 г. Березники Пермского края

стояние человека. Но это не значит, что ионизирующего излучения не следует бояться вовсе. Радиация безопасна только тогда, когда она в норме. Изучение радиационного фона города Березники является целью работы. Эта тема актуальна, так как воздействие радиации на человека (облучение) прямо связано со здоровьем человека, поэтому в современном мире очень важно владеть знаниями о радиации в окружающем нас мире, в жизни людей и её опасность для жизни.

Явление радиоактивности было открыто в 1896 году французским ученым Анри Беккерелем. Радиоактивность бывает - естественная и искусственная. Естественная радиоактивность включает три основных источника космическое излучение и солнечная радиация, излучение земной коры, радионуклиды в воде, в воздухе. К основным техногенным радиоактивным источникам относят: ядерные испытания, медицина (флюрография, методы лучевой терапии, рентген), атомная энергетика. [1]

Радиация не имеет ни вкуса, ни цвета, ни запаха. Её можно обнаружить, только измерив количественно. В системе СИ используется Зиверт – эквивалентная доза конкретного ионизирующего излучения, поглощенная одним килограммом биологической ткани. Доза, полученная в единицу времени, называется мощностью дозы. Допустимый радиационный фон составляет до 0,20 мкЗв/час. Порог безопасности для людей – 0,30 мкЗв/час. [2]

Таблица

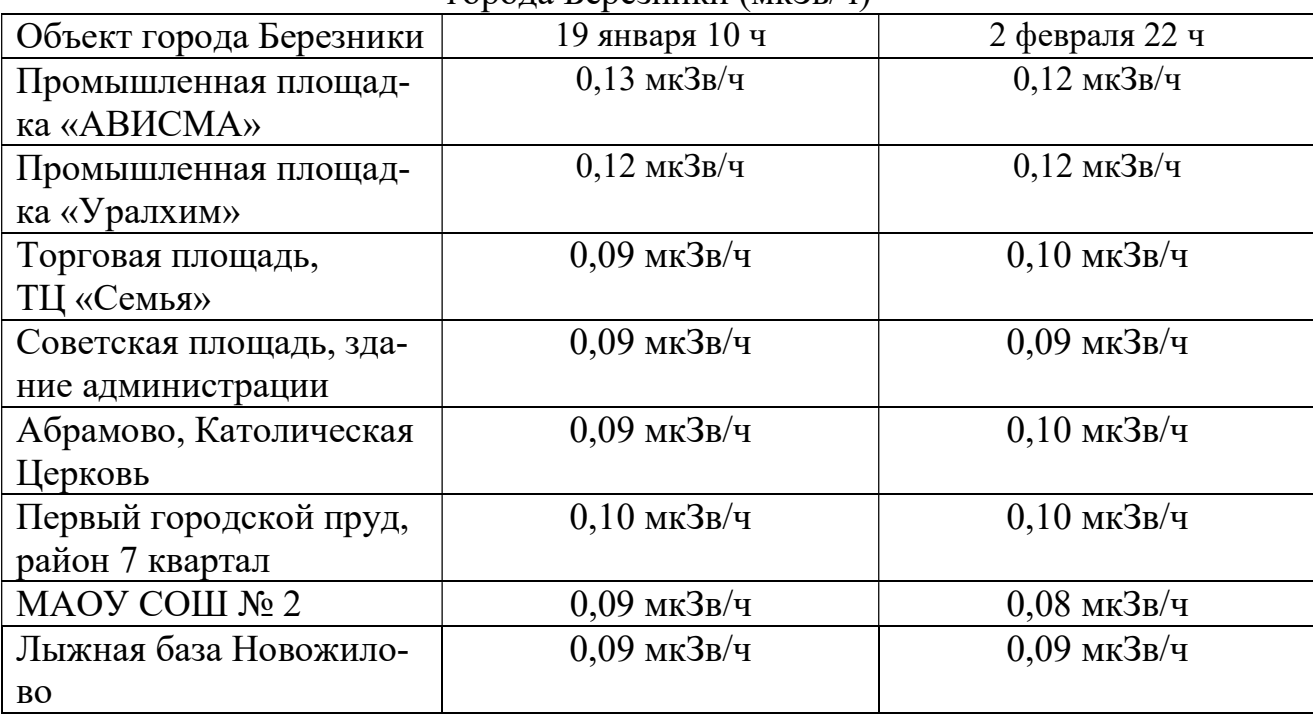

Уровни мощности дозы гамма-излучения на территории города Березники (мкЗв/ч)

Дозиметры представляют собой измерительные приборы для числовой оценки дозы радиоактивного излучения или мощности этой дозы за единицу времени. В практической работе использовался переносной дозиметр ДКГ-03Д «Грач», которым измерялся радиационный фон города Березники. Принцип ра-

боты дозиметра основан на подсчёте импульсов, поступающих со счётчиков Гейгера-Мюллера. Обработка полученных данных осуществляется микропроцессором, а результат измерения представляется на жидкокристаллическом табло. [3]

Для изучения радиационного фона нашего города было выбрано несколько объектов исследования. Для получения более объективных результатов, исследования проводились два дня в разное время суток. Радиационный фон измерялся на промплощадках предприятий, в городских зонах отдыха и места с наибольшей плотностью проживания людей. Максимальное значение радиационного фона составило 0,13 мкЗв/ч, минимальное значение зарегистрировано 0,08 мкЗв/ч. Среднее значение составило 0,10 мкЗв/час.

Практическая часть работы показала, что допустимый радиационный фон в городе Березники не превышен, все показания стабильные.

- 1. Банников Ю.А. (перевод с английского) Радиация: дозы, эффекты, риск. М.:, Мир, 1988.79 с.
- 2. Санитарные правила и нормативы СанПиН 2.6.1.2523-09 «Нормы радиационной безопасности НРБ -99/2009»
- 3. Паспорт ДО2.805.002 ПС на дозиметр гамма-излучения ДКГ-03Д «Грач», 2000. 23 с.

# Мальцев С.И., Шамышева О.Н. <sup>44</sup> РЕКУРСИВНЫЙ И НЕ РЕКУРСИВНЫЙ ПЕРЕБОР РАЗМЕЩЕНИЙ

Описан рекурсивный и не рекурсивный алгоритмы перебора размещений. Проведен анализ скорости работы этих алгоритмов.

Решение различных комбинаторных задач представляет интерес в рамках программирования, в том числе олимпиадного. Одни из самых банальных, но при этом интересных задач – генерация всех перестановок, размещений, сочетаний элементов множества в лексикографическом порядке.

Перебор размещений можно реализовать как с помощью рекурсивного алгоритма, так и без применения рекурсии. Изучив материалы лекции Шуйковой И.А.[1] и первой главы книги В. Липского «Комбинаторика для программистов»[2], мы составили несколько различных алгоритмов генерации размещений на языке C++.

Рекурсивный алгоритм перебора размещений из n по m довольно прост. Мы запускаем подпрограмму, в которой дополняем строку текущего размещения одним значением из множества, затем спускаемся на следующий шаг рекурсии, заполняя там следующее значение строки текущего размещения. Как только длина строки текущего размещения достигает значения m, мы регистрируем получение размещения, и поднимаемся на предыдущий шаг рекурсии. Для

Мальцев Степан Ильич – студент ФГБОУ ВО Владимирский государственный университет имени Александра Григорьевича и Николая Григорьевича Столетовых

Шамышева Ольга Николаевна - старший преподаватель ФГБОУ ВО Владимирский государственный университет имени Александра Григорьевича и Николая Григорьевича Столетовых

каждого заполненного значения на каждом шаге рекурсии мы перебираем все значения множества. Проще говоря, первый шаг рекурсии подставляет все значения множества на первую позицию размещения, второй шаг рекурсии – на вторую и т.д. Сложность алгоритма  $O(n^m)$ .

Рекурсивный перебор размещений без повторений реализуется аналогично, но с проверкой наличия очередного значения в строке текущего размещения.

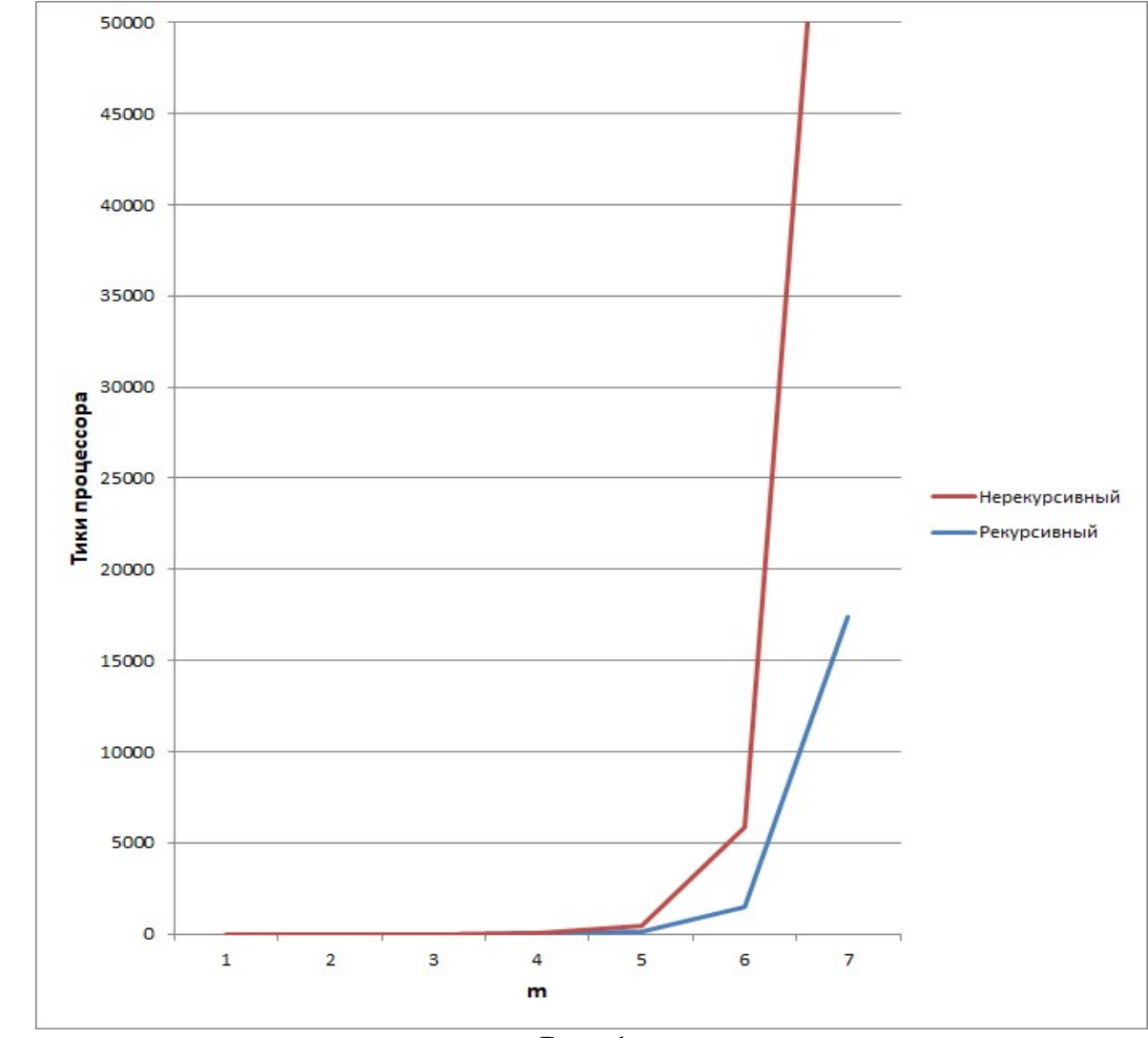

Рис. 1.

Не рекурсивные алгоритмы перебора размещений из n по m с повторениями и без них сильно отличаются. Алгоритм перебора размещений с повторениями отталкивается от порядкового номера текущего размещения. Значения в размещениях чередуются с разной периодичностью в зависимости от столбца. Номер значения в исходной структуре можно вычислить, используя порядковый номер текущего размещения и операцию взятия остатка от деления. Сложность алгоритма  $O(n^{m^2})$ .

Алгоритм не рекурсивного перебора размещений без повторений основывается на том, что размещения без повторений могут быть получены из перестановок путем вычеркивания лишних столбцов справа. Таким образом, задача

перебора размещений без повторений сводится к перебору перестановок. Один из способов перебора перестановок – алгоритм Нарайаны. Итак, мы генерируем перестановки, вычеркиваем лишние столбцы справа, как вариант – сравниваем с предыдущим размещением, если они не совпадают, то регистрируем новое размещение.

Были проведены замеры скорости работы алгоритмов перебора размещений с повторениями. Как было видно из сложности алгоритмов, рекурсивный алгоритм работает быстрее. Здесь представлен график сравнения быстродействия алгоритмов перебора размещений с повторениями. Время работы для точности измерений производилось в тиках процессора, а не в секундах. Замеры производились на процессоре Intel Core i7-2600k, ОС: Windows 10 64-bit.

Стоит обратить внимание на то, что не всегда не рекурсивный алгоритм быстрее рекурсивного, следовательно, не всегда избегание рекурсии – оптимальное решение.

- 1. Шуйкова И.А. Летняя школа по компьютерным наукам. Август. 2016. // URL: http://shujkova.ru/sites/default/files/lec6.pdf.
- 2. Липский В. Комбинаторика для программистов. М. «Мир» 1988.

### Мельков Г.А., Беккер В.Ф. ВЛИЯНИЕ КОЭФФИЦИЕНТА ТЕПЛОПЕРЕДАЧИ НА ИЗМЕНЕНИЕ ТЕМПЕРАТУРЫ СЕПАРАЦИИ ТИТАНОВОЙ ГУБКИ

На математической модели теплового баланса, выполненного для отдельной зоны печи сепарации, изучено влияние коэффициента теплопередачи на динамику температуры в зоне губчатого титана.

Рассмотрим процесс сепарации титана в одной из зон нагрева реторты, находящейся в печи сепарации [1]. Уравнение теплового баланса в режиме прогрева реакционной массы титана в реторте конденсатора записано в виде [2]

$$
mc \cdot \frac{dT}{dt} = 1.3 \cdot P - k \cdot S \cdot (T - T_c),
$$

где T – температура блока титановой губки в отдельной зоне печи сепарации, К; 1,3 коэффициент, отражающий теплового влияние соседних зон; m – масса части блока титановой губки в рассматриваемой зоне, кг; с – теплоемкость губчатого титана,  $\frac{J_{\mathcal{K}}}{K}$ ; P – мощность электрических нагревателей зоны, Bт; k – коэффициент теплопередачи через боковую стенку печи 6 Вт/(м<sup>2</sup> К); S – площадь боковой поверхности зоны,  $M^2$ ; Т<sub>с</sub> температура стенки печи, К.

При m=500кг; c=646,9 Дж/(кг K); P=130000 B r; S=2 м<sup>2</sup>; T<sub>c</sub>=362 K;  $k=6$  Вт/(м<sup>2</sup>·К) получены кривые изменения температуры в виде экспоненты, обозначенной на рисунке красным цветом. При k=45  $\overline{B_T}/({M^2 \cdot K})$  получена кривая синего цвета.

Мельков Григорий Андреевич– студент ФГБОУ ВО Владимирский государственный университет имени Александра Григорьевича и Николая Григорьевича Столетовых Шамышева Ольга Николаевна - старший преподаватель ФГБОУ ВО Владимирский государ-

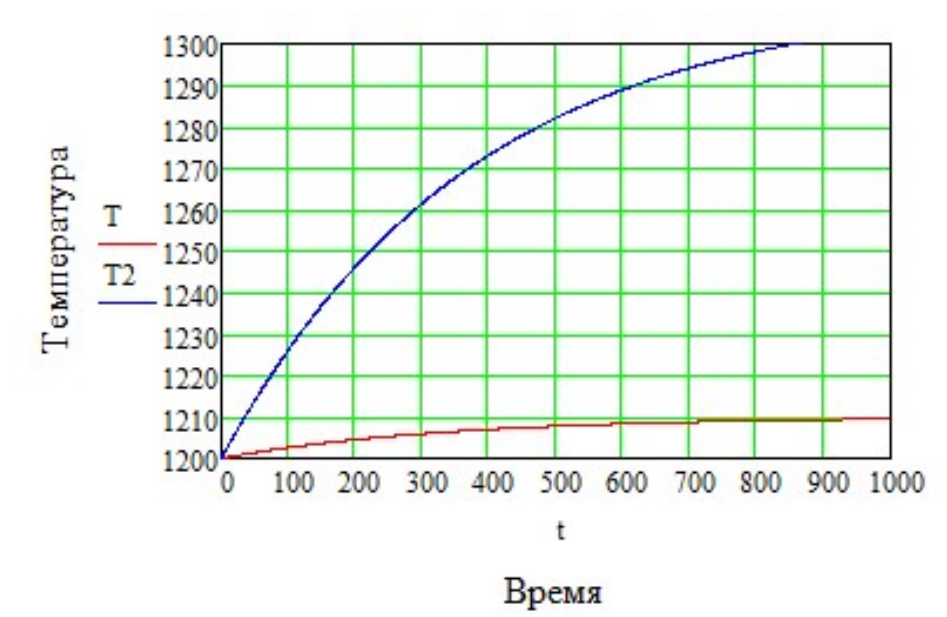

Рис. Тренды нагрева

График синего цвета более изогнут, что свидетельствует о более интенсивном нагревании блока. Постоянные времени зоны печи по визуальной оценке (в первом случае около 300с, во втором – около 600с) отличаются примерно в два раза.

Полученная информация о большом влиянии коэффициента теплопередачи на динамику процесса сепарации титановой губки является важной для управления тепловым режимом и может рассматриваться в качестве критерия оптимальности конструкции при проектировании шахтных нагревательных печей в производстве губчатого титана.

- 1. Мельков Г.А. Автоматизация процесса сепарации губчатого титана // Решение. Материалы Восьмой Всерос. науч.-техн. конф. Пермь, 2019. С.136-137.
- 2. Титан / В.А. Гармата, А.Н. Петрунько, Н.В. Галицкий, Ю.Г. Олесов, Р.А. Сандлер. М.: Металлургия. 1983. 559 с.

## Некрасов Д.И., Беккер В.Ф.<sup>46</sup> ВЛИЯНИЕ МАССЫ РЕАКЦИОННОГО БЛОКА НА ДИНАМИКУ РАЗОГРЕВА ОТДЕЛЬНОЙ ЗОНЫ ПЕЧИ СЕПАРАЦИИ

В работе выполнено математическое описание теплового баланса зоны печи сепарации. Исследовано влияние величины реакционной массы на динамику прогрева.

Мальцев Степан Ильич – студент ФГБОУ ВО Владимирский государственный университет имени Александра Григорьевича и Николая Григорьевича Столетовых

Шамышева Ольга Николаевна - старший преподаватель ФГБОУ ВО Владимирский государственный университет имени Александра Григорьевича и Николая Григорьевича Столетовых

В зависимости от формы и размеров реакционного блока, поступающего после восстановления на очистку от примесей в печи сепарации, в верхней зоне печи может находиться различная масса нагреваемого блока [1, 2].

По дифференциальному уравнению теплового баланса, записанному для отдельной зоны, был проведен вычислительный эксперимент в MathLab15 по исследованию температуры в аппарате сепарации губчатого титана при нагреваемой реакционной массе, равной 500, 400, 100 кг.

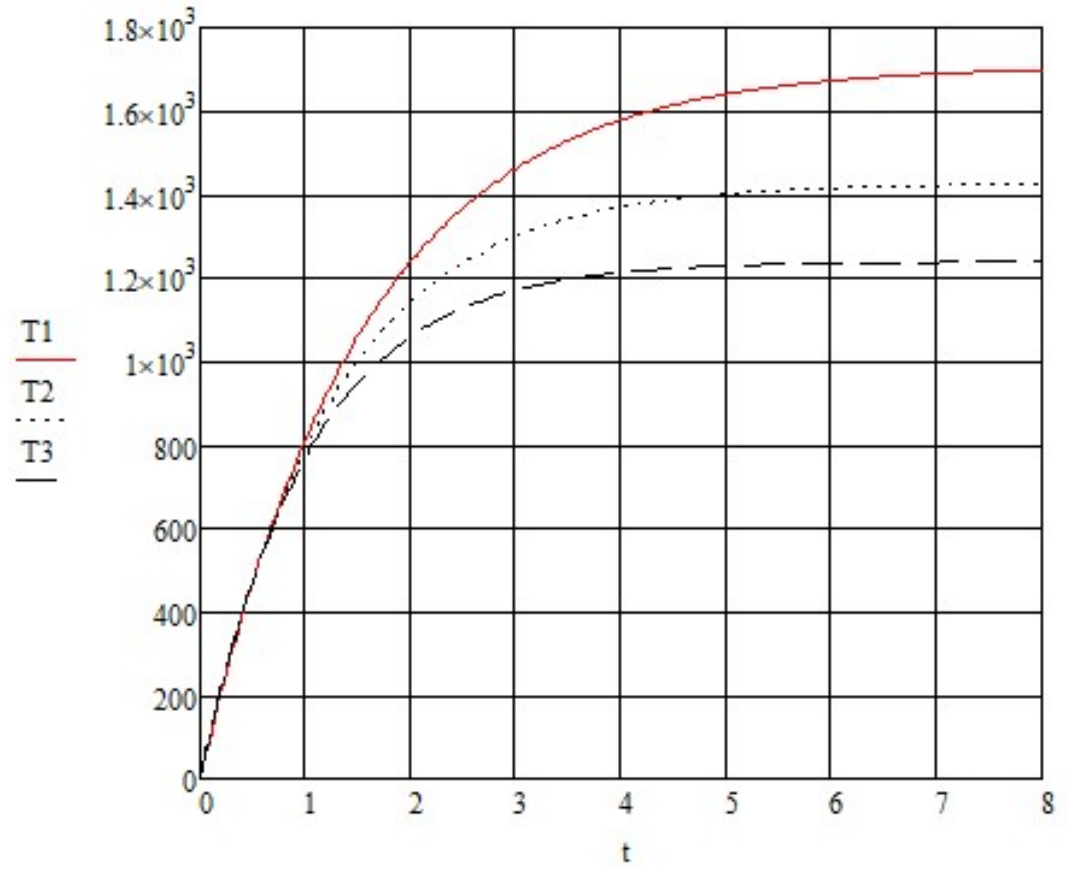

Рис. Динамика прогрева блока в отдельной зоне печи сепарации

В первом случае нагревание происходит по следующим заданным величинам: масса 500кг, теплоемкость 700Дж/(кг К), мощность Вт, начальная температура 300 К, конечная температура 1270 К, коэффициент теплопередачи 2000 Вт/(м2 К), площадь теплопередачи 3м2

$$
Mc := 500 \t Cco = 700 \t P := 70000 \t Tco = 300 \t Tk := 1270 \t Kco = 2000
$$
  

$$
Sco = 3
$$

Для перевода секунд в часы уравнение решено с использованием метода Рунге-Кутта по следующей программе:

$$
D(t,x):=\left(\frac{P-K\cdot x_1\cdot S+K\cdot Tk\cdot S}{Mc\cdot C}\right)
$$

 $m := 86400$ 

 $\overline{a}$ 

 $n = 0$  100  $z :=$ **rkfixed**(x, 0, 3600, m, D)

$$
t:=z^{\langle 1\rangle}\qquad \text{and}\qquad z^{\langle 2\rangle}
$$

Решение получено в виде семейства кривых зависимости температуры от времени Т1(t) для 100кг, Т2(t) – 400кг, Т3(t) – 500кг представлено на рисунке.

Таким образом, наблюдается, что скорость нагревания в течение первого часа не зависит от массы блока, так как на фоне общего прогрева печи прогрев реакционной массы не оказывает заметного влияния. Время выхода же на установившийся режим 5, 7 и 8 ч, соответствующее Т1, Т2 и Т3, определяется величиной прогреваемой реакционной массы.

- 1. Способ вакуумной сепарации губчатого титана и устройство для его осуществления: Пат. 2273675 Рос. Федерация. МПК C 22 B 34/12, / Путин А.А., Путина О.А., Гулякин А.И., Рымкевич Д.А., Чутков А.П., Танкеев А.Б.; № 2004128262/02 ; заявл. 04.09.02 ; опубл. 06.04.10 ; Бюл. №1 – 8 с.
- 2. Кирин Ю.П., Беккер В.Ф., Затонский А.В. Совместное проектирование технологии и системы управления вакуумной сепарацией губчатого титана. Пермь: ПНИПУ, 2008. 124 с.

## Никитенко К. А. ВЛИЯНИЕ АЭРОДИНАМИЧЕСКИХ СВОЙСТВ АВТОМОБИЛЯ НА БЕЗОПАСНОСТЬ ДВИЖЕНИЯ

В работе изучены вопросы влияния формы кузова и дополнительных аэродинамических элементов автомобиля на безопасность движения. Проведён эксперимент, который подтверждает выводы исследования.

С детства интересовался автоспортом. Просматривая автоспортивную хронику, обратил внимание на аварию, связанную с прототипом Mercedes-Benz CLR на 24 часа Ле-Мана в 1999 году. Известно, что обязательным условием использования автомобильного транспорта является его безопасность. Каким же образом произошла эта катастрофа? Рассмотрим, как влияют аэродинамические качества автомобиля на его устойчивость и действие подъемной силы, а, следовательно, на такую важную характеристику как безопасность.

Цель работы — исследование влияния аэродинамических свойств автомобиля на безопасность движения.

Для достижения цели были определены следующие задачи:

 проанализировать основные этапы развития аэродинамики в автомобилестроении;

Никитенко Кирилл Алексеевич - учащийся МАОУ СОШ с УИОП №3 г.Березники Пермского края

- выявить причины аварии Mercedes-Benz CLR;
- изготовить макет аэродинамической трубы, который демонстрирует влияние воздушных потоков на движение автомобиля.

Объектом исследования являются аэродинамические свойства автомобиля. Предмет исследования - движение автомобиля Mercedes-Benz CLR во время аварии в 1999 году.

Гипотеза: если не учитывать аэродинамические свойства автомобиля, то это может привести к аварийной ситуации. Методы исследования: аналитический, моделирования, физического эксперимента.

Цель исследования достигнута. Изучено влияние аэродинамических свойств автомобиля на безопасность движения. В результате работы по первой главе можно сделать вывод о том, что кузов постепенно изменял свою форму от каретообразного до обтекаемого. Это позволило снабдить автомобиль дополнительными элементами, увеличивающими прижимную силу: диффузором, спойлером и антикрылом [2, 1].

В результате работы по второй главе выявлены причины аварии Mercedes-Benz CLR. Можно сделать следующий вывод, что при увеличении скорости, увеличивается подъемная сила. При достижении величины подъемной силы, превышающей массу автомобиля, происходит его опрокидывание [3, 2]. А при достаточно приемлемых аэродинамических характеристиках автомобиля, подъемная сила не превышает массу автомобиля [1, 24].

В результате работы по третьей главе изготовлен макет аэродинамической трубы, с помощью которого мы рассмотрели действие воздушных потоков и подтвердили выводы исследования [4, 52]. Результаты эксперимента представлены на графике зависимости подъемной силы от скорости движения.

 Выдвинутая в начале работы гипотеза нашла свое подтверждение. Действительно, если не учитывать аэродинамические свойства автомобиля, то это может привести к аварийной ситуации.

- 1. Аэродинамика. Часть 1. Прижимная и подъемная сила //URL: https://www.drive2.ru/b/452742605508182031/
- 2. История развития автомобильной аэродинамики //URL: https://renosymbol.ru/texty/histor-aerodinamic.html
- 3. Гуриев Л. Черная суббота. Полеты Mercedes-Benz CLR над Ле-маном: как это было //URL: https://motor.ru/stories/flyingmercedesclr.htm
- 4. Физика. 10 класс : учеб. для общеобразоват. учреждений с прил. на электрон. носителе : базовый и профил. уровни / Г. Я. Мякишев, Б. Б. Буховцев, Н. Н. Сотский; под ред. В. И. Николаева, Н. А. Парфентьевой. – 20-е изд. – М. : Просвещение, 2011. – 366 с.

#### Пласкевич М.Е. <sup>48</sup> СРАВНЕНИЕ СВОЙСТВ ГАЗОБЕТОНА И КИРПИЧА ДЛЯ СТРОИТЕЛЬСТВА В УСЛОВИЯХ ПЕРМСКОГО КРАЯ

В данной работе рассмотрены вопросы использования газобетона и кирпича для строительства в условиях Пермского края. Проведён физический эксперимент, в ходе которого определён более прочный строительный материал.

Каждый день строятся новые здания и сооружения. С появлением новых материалов стало возможным строить такие дома, о которых ранее только могли мечтать. Особенности климатических условий предопределяют те или иные задачи строительства и виды материалов. Нынешние дома отвечают всем требованиям современного человека по теплоизоляции, шумоизоляции, комфорту и прочим показателям, но как используемые материалы будут меняться со временем в условиях уральского климата.

Цель проекта: сравнение свойств газобетона и кирпича для строительства в условиях Пермского края. Задачи проекта:

- 1. изучить историю появления кирпича и газобетона;
- 2. выявить особенности климата Пермского края, которые могут повлиять на строительные материалы;
- 3. проанализировать свойства строительных материалов, провести эксперимент с кирпичом и газобетоном.

Гипотеза: предположим, что использование газобетона и кирпича в климатических условиях Пермского края возможно без защиты от влаги.

Используемые методы исследования: аналитический, физического эксперимента.

Цель исследования достигнута. В ходе выполненной работы были сделаны следующие выводы.

Изучена история появления строительных материалов. Наиболее древним является кирпич, который взял своё начало 3-2 тысячелетие до н. э. в Египте. Первые постройки из кирпича в России были церкви [3,7]. Позже в 19 веке появился газобетон. Он стал широко применяться после Великой Отечественной Войны [2,4].

Изучены особенности климата Пермского края. Разрушительно влияют на строительные материалы морозная, продолжительная зима; большое количество осадков летом; годовая и суточная амплитуда температур. Эти особенности должны определять выбор строительных материалов [4,8]. Строительство домов из газобетона возможно только при использовании облицовочных материалов [6,4], т.к он более гигроскопичен. Если этим пренебречь, стены напитаются влагой, так как материал достаточно пористый, в холодное время года начнут промерзать и разрушатся после нескольких сезонов.

В ходе эксперимента мы определили процент водопоглощения, сравнили вес, прочность, плотность, пористость. Был проведён анализ строительных ма-

Пласкевич Мария Евгеньевна - учащаяся МАОУ СОШ с УИОП № 3 г. Березники Пермского края

териалов по таким свойствам как морозостойкость, теплопроводность, усадка, цвет, форма, архитектурные возможности, скорость кладки, рассмотрены плюсы и минусы каждого из материалов[1,9].

Выдвинутая в начале работы гипотеза не нашла своё подтверждение. Использование газобетона в климатических условиях Пермского края возможно, только с защитой от влаги, путем использования облицовочных материалов, что было подтверждено экспериментом.

Цель исследования достигнута. Выбор материалов связан с климатическими условиями местности, в которой планируется строительство.

- 1. Строительство, характеристика//URL: https://beton-house.com
- 2. История возникновения газобетона //URL: https://gazobetonblok.ru/usefull/istoriya-gazobetona
- 3. История возникновения кирпича // URL: https://www.parthenonhouse.ru/content/articles/index.php?article=10027
- 4. Кашина И.В.Проблема экологичности строительных материалов. Анализ жизненного цикла зданий и сооружений/ Кашина И.В., Левенко А.Д., Самойлова А.Ю.
- 5. Кудряшов В.В. Какая теплопроводность газобетона и другие характеристики материала//URL: https://full-houses.ru/kakaya-teploprovodnostgazobetona/

# Попов Е.В.<sup>49</sup>

# ПОВЫШЕНИЕ ВЛАГОСТОЙКОСТИ МЕЛКОГО И ГРАНУЛИРОВАННОГО ХЛОРИДА КАЛИЯ ВВЕДЕНИЕМ МИНЕРАЛЬНЫХ ДОБАВОК

Описан процесс облагораживания гранулированного хлорида калия. Предложено внедрить систему автоматизации по измерению влагосодержания гранулята после его увлажнения, для достижения оптимальных свойств.

Процесс облагораживания гранулированного хлорида калия (далее – гранулят) состоит из следующих этапов:

1) увлажнение гранул водой с последующим равномерным распределением ее по поверхности гранул и механической обработкой гранул (окатыванием);

2) сушка и охлаждение гранулята до температуры 50 ... 70 °C;

3) нанесение покрытия на гранулы.

 $\overline{a}$ 

Облагораживание гранулята обеспечивает снижение поглощения хлористым калием воды из воздуха, снижение трения между гранулами, уменьшение истирания и образования пылевидной фракции хлорида калия.

Гранулят крупностью от 2 до 5 мм подается на облагораживание ленточными конвейерами на которых установлены весы. С конвейера гранулят направляется в двухвалковый смеситель, где происходит увлажнение гранул водой через каскад форсунок. Вода, используемая для увлажнения гранулята, по-

Попов Евгений Владимирович – студент Березниковского филиала ФГАОУ ВО Пермский национальный исследовательский политехнический университет

дается согласно 1 … 2,5% от его количества (от 10 до 25 л на одну тонну гранулированного хлорида калия) и регулируется автоматически в зависимости от показания весов конвейера. При увлажнении происходит размягчение поверхности гранул и их округление, что в дальнейшем обеспечивает повышение прочности гранул и увеличивает их сопротивляемость к истиранию [1].

Далее увлажненный гранулят подается в загрузочный узел вибрационной сушильно-охладительной установки (ВСОУ), которая разделена на две зоны: зона осушки и зона охлаждения. В первой зоне под воздействием теплоносителя, имеющего температуру на входе 400 °С, происходит сушка продукта за счет удаления влаги, а так же перекристаллизация поверхностного слоя. Для сушки гранулята применяется горячий воздух в смеси с топочными газами с температурой до 400 °С. Сушительный агент образуется за счет сгорания газа в горелке 1 и подается вентилятором смешанного воздуха снизу вверх в лоток, создавая псевдоожиженный слой, и, тем самым, производя термическую закалку гранул. Для улучшения условий передвижения материала, регулирования времени пребывания материала и стабилизации режима кипящего слоя решетка снабжена виброприводом с регулируемыми частотой и амплитудой вибрации. За счет создаваемой вибрации происходит равномерное движение материала по аппарату и его выгрузка.

Отвод отходящих газов, насыщенных водяным паром и пылью, осуществляется через вытяжные отверстия в колпаке ВСОУ. Необходимое разряжение поддерживается в пределах от 200 до 900 Па. Температура отходящих газов из первой части ВСОУ регулируется подачей газа на горелку 1 и составляет от 80 до 85 С. Отходящие газы первой части ВСОУ смешиваются с частью газов второй части ВСОУ и направляются в рукавный первый фильтр. В фильтре отходящие газы очищаются от пылевидных фракций хлорида калия и выбрасывают в атмосферу с температурой не более 100 °С вентилятором отработанного воздуха. При температуре газов на входе в фильтр более 110 °С существует угроза вывода из строя материала рукавного фильтра, поэтому при превышении температуры отходящих газов на входе в фильтр 115 °С происходит автоматическое отключение первой горелки [2].

Вторая зона ВСОУ предназначена для охлаждения подсушенного гранулята до температуры 50 ... 70 °С за счет подачи холодного воздуха с температурой 35 … 50 °С вентилятором охлаждающего воздуха. Система подачи охлажденного воздуха оснащена второй горелкой для подогрева подаваемого воздуха в случае снижения температуры наружного воздуха менее 5 °С. Производительность горелки регулируется в зависимости от температуры воздуха.

Охлажденный гранулированный хлорид калий после ВСОУ поступает на следующую стадию классификации и дробления [3].

Отходящие газы из охладителя с температурой 60 … 80 °С поступают в рукавный второй фильтр для очистки от пылевидных фракций хлорида калия. Отработанный воздух из второго фильтра подается вентилятором смешанного воздуха в первую горелку для экономии топлива на нагрев воздуха.

- 1. Технологический регламент ПАО «Уралкалий» БКПРУ-3, №36, том 2, издание 5, 2013 г.
- 2. Способ получения гранулированных калийных удобрений: Пат. 1699989 Рос. Федерация. МПК C05D 1/04 (2000.01) / А.Н. Карелин, П.С. Скалов, В.А. Кучин ; №4760003 ; заявл. 29.09.1989 ; опубл. 23.12.1991.
- 3. Способ получения влагостойкого хлористого калия с улучшенными реологическими свойствами: Пат. 2359910 Рос. Федерация. МПК C01D 3/22 (2006/01) / Н.К.Андреева, Ю.В. Букша, В.А. Себалло ; №2007124214/15 ; заявл. 27.06.2007 ; опубл. 27.06.2009, Бюл. №18.

# Попов С.Д.<sup>50</sup> ПРОЦЕСС ХЛОРИРОВАНИЯ ТИТАНА

Рассмотрена технология и аппаратурное оформление процесса хлорирования титана. Приведены сведения о способе использования сырья низкого качества.

В технологии губчатого титана широкое распространение получили процессы хлорирования исходных природных минералов. Это обусловлено тем, что в результате получают соединения металлов с хлором, которые, как правила хорошо растворяются в водных растворах и поэтому удобны для последующего селективного выделения. Хлорирование в расплаве солей ведут при 700 … 800 °С с непрерывным отводом избыточного тепла.

При температуре ниже 700 °С заметно снижается скорость хлорирования TiO2, а выше 800 °С значительно повышается скорость хлорирования примесей. Так, при хлорировании природного рутила поддерживают максимальную температуру, поскольку в нем оксиды титана плохо вскрываются хлором, а примесей меньше, чем в шлаке. Частицы титанового шлака и кокса находятся в расплаве во взвешенном состоянии. Хлор подается при избыточном давлении 70 кПа, дробится на мелкие пузырьки, которые сорбируются на поверхности частиц шихты и взаимодействуют с оксидами. Причины вспенивания расплава до настоящего времени окончательно не изучены, но установлено, что они наиболее часто совпадают с обеднением расплава диоксидом титана при повышенной подаче кокса [1].

Для получения тетрахлорида титана, согласно [2] титановый материал низкого качества помещают в печь и нагревают, продолжают добавлять указанный титановый материал после того, как печь прогреется до температуры 420±40°С. Затем подают хлор с объемной концентрацией 75 … 85% и контролируют температуру в печи на уровне 610 … 650°С по мере того, как температура в печи медленно увеличивается после начала реакции. Изобретение позволяет полноту использования титановых материалов.

Попов Севастьян Дмитриевич – студент Березниковского филиала ФГАОУ ВО Пермский национальный исследовательский политехнический университет

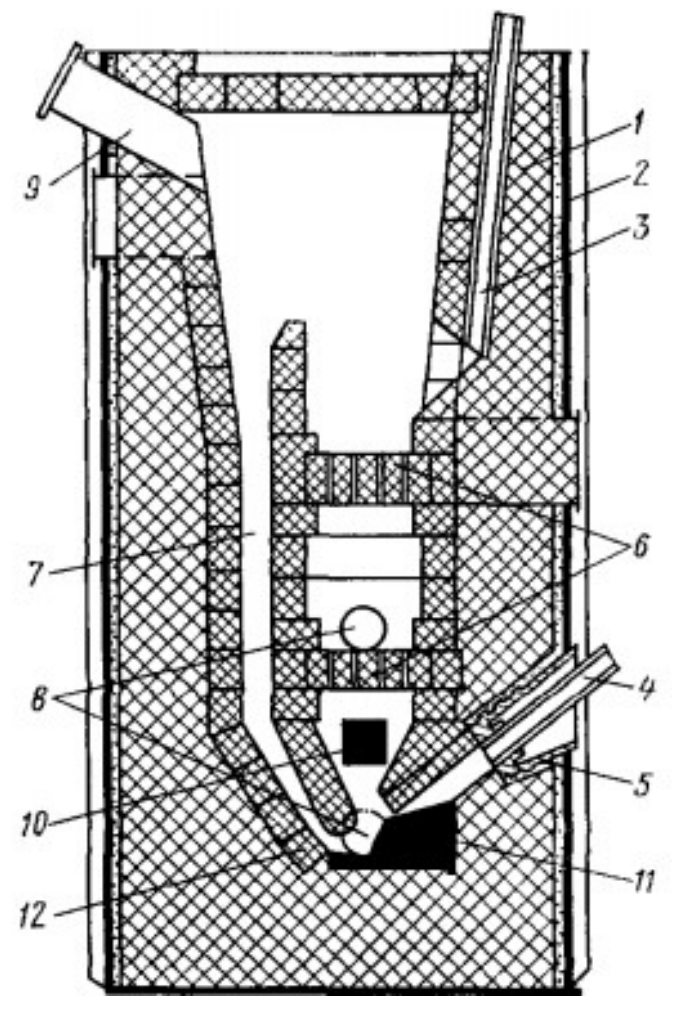

Рис. Схема реактора для хлорирования в расплаве солей 1 – шахта; 2 – кожух; 3 – течка для загрузки шахты; 4 – хлоропровод; 5 – фурма; 6 – распределительная решетка; 7 – циркуляционный канал; 8 – летка; 9 – патрубок для отвода парогазовой смеси; 10 – графитовый электрод;

11 – подина (графит); 12 – футеровка

Процесс хлорирования титансодержащих концентратов проводится в присутствии восстановителя – углерода, и может быть описан следующими реакциями:

> $TiO<sub>2</sub> + 2Cl<sub>2</sub> + 2C \rightarrow TiCl<sub>4</sub>+ 2CO + 51,1 \text{ KJ/K}$  $TiO<sub>2</sub> + 2Cl<sub>2</sub> + C \rightarrow TiCl<sub>4</sub> + CO<sub>2</sub> + 219.9$  кДж  $TiO_2 + 2Cl_2 + 2CO \rightarrow TiCl_4 + 2CO_2 + 388,77 \text{ KJ/K}$

Образующийся тетрахлорид титана конденсируют и очищают от примесей. Из него диоксид титана можно получить методом гидролиза или сжиганием при высокой температуре. В качестве восстановителей используются твердые углеродные материалы и газообразный СО.

Процесс хлорирования ведут при 750 … 800 °С. Снижение температуры хлорирования, по всей вероятности, связано с каталитическим действием расплава. В отходящих газах содержится главным образом  $CO<sub>2</sub>$ , содержание СО менее 5 % (об.), следствием этого является снижение расхода кокса. Процесс хлорирования в реакторах с расплавом солей непрерывный. Съем с единицы

реакционного объема в среднем в 5 раз выше, чем у шахтных реакторов, и достигает 10 т/м3 ТiСl4 в сутки [2].

- 1. Попов С.Д. Автоматизация процесса хлорирования титана // Молодёжная наука в развитии регионов. Науч. - практ. конф. студентов и молодых учёных. Пермь, 2019. С. 135-137.
- 2. Способ переработки титановых шлаков : Пат. 2522876 Рос. Федерация. МПК8 С 22 В 7/04 / А.А. Савинова, А.Л. Надольский, С.А. Красиков; №2012157717/02А; заявл. 12.03.12; опубл. 20.07.14, Бюл. №1. 6с.

#### Пушкарёв А.А.

# КОМПЕНСАЦИЯ РЕАКТИВНОЙ МОЩНОСТИ ГОРНОДОБЫЧНОГО УЧАСТКА РУДНИКА

Рассматриваются возможность и необходимость внедрения устройств компенсации реактивной мощность на руднике ООО «ЕвроХим – Усольский калийный комбинат». Актуальность компенсации реактивной мощности. Современные конденсаторные установки для использования на калийных рудниках.

Активная составляющая мощности полезно используется, превращаясь в механическую, световую и другие виды энергии. Реактивная составляющая мощности не выполняет полезной работы, она служит для создания магнитных полей в индуктивных приемниках, при этом электроэнергия, запасаемая в каждом индуктивном элементе, распространяется по сети, не рассеиваясь в активных элементах, а совершая колебательные движения (от нагрузки к генератору и обратно) [1]. В настоящее время основные потребители электроэнергии на Руднике являются конвейеры и комбайновые комплексы, а это в свою очередь в основном распределительные трансформаторы и асинхронные двигатели, это в основном индуктивная нагрузка или потребители реактивной мощности. Трансформатор. Он является одним из основных звеньев в передаче электроэнергии от источника электрической энергии до потребителя и предназначен для преобразования посредством электромагнитной индукции системы переменного тока одного напряжения в систему переменного тока другого напряжения при неизменной частоте и без существенных потерь мощности. Асинхронный двигатель. Асинхронные двигатели наряду с активной мощностью потребляют до 65% реактивной мощности энергосистемы.

Для чего нужна компенсация реактивной мощности в распределительных электрических сетях. Активная мощность вырабатывается только генераторами электрических станций. Реактивная мощность вырабатывается генераторами электрических станций (синхронными двигателями станций в режиме перевозбуждения), а также компенсирующими устройствами (например, батареями конденсаторов) [2]. Передача реактивной мощности от генераторов по электрической сети к потребителям (индукционным приемникам энергии) вызывает в

Пушкарёв Александр Александрович – студент Березниковского филиала ФГАОУ ВО Пермский национальный исследовательский политехнический университет

сети затраты активной мощности в виде потерь и дополнительно загружает элементы электрической сети, снижая их общую пропускную способность. Наибольший экономический эффект достигается при размещении компенсирующих устройств (генерации реактивной мощности) вблизи потребляющих реактивную мощность индукционных приемников энергии.

Для снижения части реактивного тока в системе генератор – нагрузка, параллельно нагрузке подключают компенсаторы. Реактивная мощность при этом уже не перемещается между генератором и нагрузкой, а совершает локальные колебания между реактивными элементами, индуктивными обмотками нагрузки и компенсатором. Такая компенсация реактивной мощности (снижение индуктивного тока в системе «генератор – нагрузка») позволяет передать в нагрузку большую активную мощность при той же номинальной полной мощности генератора.

С помощью специализированных микропроцессорных контроллеров, которые измеряют величину потребляемой реактивной мощности нагрузками, вычисляют необходимое значение мощности конденсаторной батареи и подключают (или отключают) ее к сети. Наряду с этим сейчас выпускается широкий перечень автоматической конденсаторной установки и не регулируемые конденсаторные установки на напряжение 6 кВ, для компенсации реактивной мощности [3]. Её мощность перекрывает диапазон от 30 до 1200 кВАр.

Реактивную мощность нужно компенсировать, как можно ближе к месту ее потребления и индивидуальная компенсация предпочтительна. С другой стороны, индивидуальная компенсация становится очень дорогим решением при большом количестве оборудования и, соответственно, большом числе конденсаторных установок. Большинство этих установок не будут задействованы долгий период времени. Существует немало конденсаторных установок во взрывобезопасном исполнении, как для групповой, так и для индивидуальной компенсации. Такие установки можно максимально приблизить к потребителю электрической энергии во взрывоопасной зоне.

Применение установок компенсации реактивной мощность эффективно на предприятиях, где из-за специфики производственных и технологических процессов значение cosφ колеблется от 0,5 до 0,8. По итогам исследования для комбайновых комплексов, участковых и магистральных конвейерных линий калийных рудников cosφ в среднем равен 0,7. На руднике ООО «ЕвроХим - Усольский калийный комбинат» применение установок компенсации реактивной мощности будет высокоэффективным.

- 1. Железко Ю.С. Компенсация реактивной мощности и повышение качества электроэнергии. М.: Энергоатомиздат, 1985. С. 222- 224.
- 2. Цепелев В.В. Инструкция по расчёту системы электроснабжения подземных участков калийных рудников. // Пермский государственный технический университет. Кафедра электрификации и автоматизации горных предприятий. Пермь, 2000. С. 6-88.

3. Семенов В.Г., Малахова О.В. Энергоснабжение при компенсации реактивной мощности у потребителей // Энергосовет. Современные технологии на пути к энергосбережению. 2010. № 3. С. 21-23.

### Пшеничный И.Г. ТЕХНОЛОГИЧЕСКИЙ ПРОЦЕСС АБСОРБЦИИ ПРИ ОЧИСТКЕ АБГАЗОВ ПРОИЗВОДСТВА ТИТАНА

Рассмотрен процесс утилизации газовых выбросов в производстве титана. Показаны процессы абсорбции при очистке выбросов в атмосферу.

Смесь газов непрерывно подаётся в нижнюю часть скруббера первой ступени и выводится из верхней его части. В скруббере восходящий газовый поток встречается с капельно-туманной фазой орошающей жидкости (раствором известкового молока, подаваемого сверху через брызгала). В результате этого происходит частичная очистка от хлора и хлорида водорода за счёт реакции их химического взаимодействия с гидроксидом кальция:

 $2Cl<sub>2</sub>+2Ca(OH)<sub>2</sub>=CaCl<sub>2</sub>+Ca(ClO)<sub>2</sub>+2H<sub>2</sub>O$ 

 $2HCl+Ca(OH)_{2}=CaCl_{2}+2H_{2}O$ 

Раствор орошающей жидкости с образующимися в ней солями стекает в нижнюю часть скруббера, откуда через сливной патрубок попадает в циркуляционный бак первой ступени и вновь попадает на орошение.

Предварительно очищенный газовый поток из скруббера первой степени через тангенциально расположенный щелевидный патрубок под давлением направляется в верхнюю часть (в прямоточных каплеуловителях) или в нижнюю часть (в противоточных каплеуловителях) каплеуловителя первой ступени. Благодаря высокой скорости входящего потока и тангенциальному вводу происходит закручивание газов. Газовый поток движется вниз по спирали к выходному патрубку. При этом под действием центробежной силы капли жидкости прижимаются к стенкам аппарата и, теряя за счёт трения о них скорость движения, стекают по ним на дно каплеуловителя и через сливной патрубок выводятся в циркуляционный бак первой ступени. Осушенный газ из каплеуловителя первой ступени аналогичным образом проходит скруббер и каплеуловитель второй ступени, где происходит более глубокая очистка газа, после чего очищенный газ сбрасывается через соответствующую вентиляционную трубу в атмосферу [1].

Твёрдые частицы окислов металлов и карналлитовая пыль механически улавливаются известковым молоком. Важное значение для эффективного улавливания хлоров скрубберах имеет значение массовой концентрации СaO в циркулирующем известковом молоке. При значении массовой концентрации CaO менее 20 г/дм<sup>2</sup> (на системах газоочистки без подачи анодного хлор-газа в топки печи КС-300 и газоочистки – менее 5 г/дм<sup>3</sup>) протекают следующие реакции:  $Ca(CIO)_{2}+4HCl=CaCl_{2}+2Cl_{2}+2H_{2}O$  (1)

Пшеничный Иван Геннадьевич– студент Березниковского филиала ФГАОУ ВО Пермский национальный исследовательский политехнический университет

$$
2Ca(CIO)2+2CO2=2CaCO3+2Cl2+O2
$$
 (2)

Что приводит к значительному снижению степени очистки газов от хлора и увеличивает его выброс в атмосферу. Снижение степени улавливания хлора в результате реакций (1, 2) происходит также:

- при снижении объемного расхода известкового молока, проходящего через 1м2 площади сечения скруббера (плотности орошения) менее установленного при проведении пусконаладочных работ
- в случае ухудшения работы циркуляционных насосов или забивания разбрызгивающих устройств и коммуникаций.

Реакции (1, 2) частично протекают при нормальной работе скрубберов, тем самым снижая эффективность очистки газов от хлора.

По мере поглощения известковым молоком из газов хлора и хлорида водорода происходит снижение первоначальной массовой концентрации CaO в поглотительном растворе. Во избежание снижения степени отчистки газов от хлора и хлорида водорода поглотительный раствор при достижении в нем массовой концентрации CaO 20г/дм<sup>3</sup>, а на системах газоочистки (без подачи анодного хлор-газа в топки печи КС-300) и газоочистке 5 г/дм<sup>3</sup>, выводится из баков циркуляции. Отработанный раствор известкового молока насосами откачивают на разложение гипохлорита кальция в бак разложения  $Ca(CIO)_{2}$ , образующегося в результате взаимодействия Cl и Ca(OH)<sub>2</sub> а в аппараты вводится свежее известковое молоко, которое закачивается в циркуляционный бак из отделения приготовления молока. Термическое разложение гипохлорита кальция проводят при перемешивании острым паром в присутствии нихромового катализатора. Отработанный раствор с газоочистки выводится в кислотную канализацию, так как он не содержит гипохлорита кальция.

Массовая концентрация CaO в циркуляционном растворе контролируется путём проведения химического анализа пробы циркуляционного раствора.

Степень очистки газов рассчитывается исходя из массовой концентрации вредных веществ до и после очистки (расчёт ведутся отдельно по каждому ингредиенту):

#### $((C1-C2)/C1) \times 100\%$ ,

где  $C_1$  – массовая концентрация вредных веществ в отходящих газах до очистки;  $C_2$  – массовая концентрация вредных веществ в отходящих газах после очистки.

Так как во время замены отработанного раствора плотность орошения снижается, то для снижения выбросов вредных веществ в атмосферу необходимо, чтобы замена известкового молока на обеих ступенях каждой системы не совпадала по времени, а в конце откачки в циркуляционной емкости должно оставаться известкового молока не менее 30% её вместимости [2].

1. Пшеничный И.Г Абсорбция в утилизации выбросов производства титана / И.Г. Пшеничный // Молодёжная наука в развитии регионов – материалы Всерос. науч.- практ. конф. Березники, 2020. С. 207-208.

2. Моделирование химико-технологических процессов: учебное пособие / Н.В. Ушева, О.Е. Мойзес, О.Е. Митянина, Е.А. Кузьменко; Томский политехнический университет. – Томск: Изд-во Томск. политехн. ун-та, 2014. 135 с.

# Рублёв А. А., Горшенева Е.Б.

# АНАЛИЗ ПОДХОДОВ К МОДЕРНИЗАЦИИ ДИЗЕЛЬНОГО МОЛОТА ШТАНГОВОГО ТИПА

В работе был проведён анализ средств повышения производительности штангового дизель молота и предложено увеличение производительности путём создания активной системы охлаждения.

С момента создания первых дизельных молотов и по настоящее время идёт их постоянная модернизация. Т. к. основная принципиальная схема их конструкции не изменялась, то модернизация идёт по пути увеличения таких показателей как надёжность, увеличение автономности, стабильность режима работы. Постоянное наращивание строительного производства требует всё более интенсивной работы дизельных молотов. Классические методы повышения производительности себя практически исчерпали. Производительность молота зависит от двух показателей [1]: энергии единичного удара и частоты ударов в минуту, соответственно существует два основных подхода к повышению производительности молота.

Первый подход заключается в увеличении энергии единичного удара. Энергия единичного удара в дизельных молотах осуществляется увеличением массы ударной части. Шабот передает удар поршня на сваю и является наиболее нагруженной деталью, работающей при значительной температуре. При ударе поршня о шабот топливо распыляется в камере сгорания, а затем воспламеняется от высокого давления смеси. Образующаяся при взрыве энергия отбрасывает поршень вверх, а сваю вгоняет в грунт. Благодаря распылению топлива ударом дизельные молоты обладают особо большой ударной силой. Благодаря энергии компрессии ударная часть и наголовник прижимаются к верхней части сваи. Следующий за этим удар направлен на вбиваемый материал, а ударная энергия и вслед за этим действующая энергия взрыва вгоняют сваю в грунт [2].

Отсюда следует, что при увеличении массы ударной части также необходимо увеличивать и объем поршня, т. к. при малом объеме поршня взрыв топливной смеси попросту не сможет вытолкнуть ударную часть на необходимую высоту, и молот заглохнет. В свою очередь, при утяжелении ударной части и увеличении объема поршня, необходимо увеличивать так же и общие габариты и массу молота, чтобы увеличить необходимый максимальный вылет груза и

Рублев Алексей Алексеевич - магистрант ФГБОУ ВО Тамбовский государственный технический университет

Горшенева Елена Борисовна - магистрант ФГБОУ ВО Тамбовский государственный технический университет

общую механическую прочность молота. Таким образом, при увеличении массы и габаритов молота увеличивается мощность молота, но вместе с тем тяжелеет и минимально лёгкая для молота свая. На рис. 1 изображен неполный модельный ряд отечественных молотов штангового типа МСДШ, иллюстрирующий, как вместе с ударной частью увеличивается молот в целом. Таким образом, данный подход решает несколько иную задачу – позволяет погрузить более тяжелые сваи, но не ускоряет процесс массовой забивки.

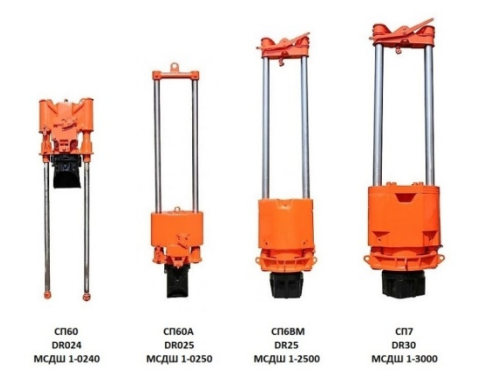

Рис. 1. Модельный ряд молотов типа МСДШ

Второй подход к проблеме увеличения производительности дизельных молотов заключается в увеличении частоты ударов. Увеличить частоту ударов можно путём уменьшения высоты подлёта ударной части. С одной стороны, это привёло к созданию гидравлического молота [рис. 2], в котором ударная часть приводится в движение гидравлическим приводом, позволяя оператору регулировать такие показатели как частота ударов, сила удара, высота подлёта ударной части. Соответственно, чем ниже подлёт, тем слабее удар. С другой стороны, даже на гидравлическом молоте такой режим применим в случае слабых грунтов [3]. Дизельный молот является свободнопоршневым двигателем внутреннего сгорания, в котором в момент подлёта ударной части газовая камера открыта окружающей среде, в этот момент происходит удаление выхлопных газов воздушным потоком. Соответственно, при малом подлёте газы выводятся не полностью, что ухудшает работу дизель молота, а потому попытки увеличить число ударов в минуту являются несостоятельными [4].

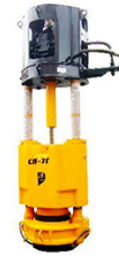

Рис. 2. Гидравлический молот СП-7Г

Гидравлические молоты несколько уступают в силе удара своим дизельным аналогам. Для дизельных молотов нормальная частота ударов составляет 50-60 ударов в минуту [1]. Из этого следует, что повысить производительность дизельного молота можно так же интенсификацией режима его работы, что,

однако, грозит перегревом. При долговременной работе без останова поршневая группа дизельного молота перегревается, отчего происходит опережение подачи топлива и нарушение стабильной работы молота [5]. В ходе неправильной эксплуатации перегрев может возникать систематически, что приводит к резко ускоренному износу поршневых колец, и, в худшем случае, к заклиниванию молота. Из этого следует, что отечественные штанговые молоты нуждаются в разработке активной системы охлаждения.

Трубчатые молоты импортного и отечественного производства ( Delmag, МСДТ) используют водяное охлаждение.[6] Автором предлагается создание активной системы охлаждения для молотов типа МСДШ путём обдува поршневой группы воздушным потоком под давлением. Это должно охладить самый нагруженный в температурном плане элемент молота – поршень. В подтверждение этого в cad-системе T-Flex 15 был произведен температурный анализ поршня, условия анализа имитировали безостановочную эксплуатацию в течении нескольких часов. Без дополнительных внешних источников продувки цилиндра дизель–молота мероприятия по удержания дополнительного воздуха в камере сгорания могут обеспечить максимальное значение коэффициента наполнения 0.54 [7]. Из вышесказанного следует, что воздушный поток также должен более эффективно удалять выхлопные газы, и наполнять цилиндр дополнительным чистым воздухом стабилизируя работу молота. Для реализации данной системы предлагается агрегация базовой машины поршневым компрессором, и создание системы подводов воздуха от компрессора к молоту.

- 1. Лобанов И.Е. Общее аналитическое исследование основных конструкций современных свайных дизель-молотов молотов трубчатого типа / Лобанов И.Е. // СтройМного, 2018. №1(10). //URL: http://stroymnogo.com/science/economy-science/
- 2. Будилов И.Н. Исследование напряженно-деформированного состояния элементов конструкции сваебойного трубчатого дизель-молота / И.Н. Будилов, Б.И. Гурьев, Л.С. Кутушева // Вестник Уфимского государственного авиационного технического университета. 2008. Т. 11. № 2. С. 90-96.
- 3. Друккер, Д. Механика грунтов и пластический анализ или предельное проектирование /Д. Друккер, В. Прагер // Механика. Новое в зарубежной науке. Вып. 2. Определяющие законы механики грунтов. М.: Мир, 1975. С. 166-177.
- 4. Семенчук М.И. Разработка математических моделей свободнопоршневых двигателей внутреннего сгорания и исследование их функционирования на примере дизель-молотов. / М.И. Семенчук //Автореферат дисс. ... канд. техн. наук. Тула, 1997. 16 с.
- 5. Доценко А.И. Повышение эффективности использования дизель-молотов трубчатого типа в условиях жаркого климата / А.И. Доценко, Д.А. Максимов, И.Е. Лобанов // Материалы научно-технической конференции факультета Механизации и автоматизации, посвященной 65-летию МГАК-ХиС (ВЗИСИ). М.: МГАКХиС, 2010. С. 51-54.
- 6. Dong J. Natural cooling air conditioning systems, applications in building energy saving // Building Science. 2004, 20(4). PP. 58-60.
- 7. Рудой И.Б. Имитационное моделирование рабочего процесса штангового дизель-молота / И.Б. Рудой, М.М. Юдаев // Ползуновский вестник. 2006. № 4-1. С. 157-160.

#### Савкин А.Е.

# ТЯГОВЫЙ РАСЧЁТ СИЛ СОПРОТИВЛЕНИЯ ЛЕНТОЧНОГО КОНВЕЙРА

Рассмотрено устройство ленточного конвейера. Изучена проблема дальности транспортировки, перегрузки ленты, погрузки на конвейер. Приведен тяговый расчет сил сопротивления.

Ленточный конвейер является наиболее распространённым типом транспортирующих машин, он служит для перемещения насыпных или штучных грузов [1].

Для рабочей ветви конвейера принимаются желобчатые роликоопоры, с тремя гладкими роликами. При всех расчётах будем использовать заводские данные в соответствии с таблицами производителя. Для обратной ветви – прямая роликоопора [2].

Расстояние между роликоопорами: на рабочей ветви  $l_p = 1.5$  м для груза плотностью 1,25 т/м<sup>3</sup>, на холостой ветви  $l_x = 2 \cdot l_y = 2 \cdot 1,5 = 3$  м, в зоне загрузки  $l_3 = 0.5 \cdot l_p = 0.5 \cdot 1.5 \text{ m} = 0.75 \text{ m}.$ 

Диаметр роликов для плотности груза 1,25 т/м<sup>3</sup> принимается  $D = 89$  мм. Длина ролика желобчатой опоры на рабочей ветви  $L_1 = 160$  мм, прямой опоры на обратной ветви  $L = 500$  мм, угол наклона боковых роликов  $l = 30^0$ .

Основные размеры роликов  $m_p = 20 \text{ кr}, m_x = 12 \text{ кr}.$ 

 $\overline{a}$ 

Ширина ленты  $B = 400$  мм. Толщина ленты  $\delta = 10$  мм. Скорость движения ленты  $V=1$  м/с.

Требуемая производительности конвейера  $Q_p = 49 \text{ T}/4$ .

Расчет силы сопротивления движению ленты по всей трассе конвейера выполняется методом последовательного суммирования сил сопротивления. Трассу разделяют на участки, нумерацию которых начинают от точки сбегания ленты с приводного барабана и продолжают по контуру трассы до точки набегания на приводной барабан. Первоначально определяются силы сопротивления движению ленты на прямолинейных участках 1-2, 3-4, 5-6, 7-8 по данным формулам:

$$
W_{1-2} = (q_{\pi} + q_{p.x}) \cdot L_{1-2} \cdot w_{x}
$$
  
\n
$$
W_{3-4} = (q_{\pi} + q_{p.x}) \cdot L_{3-4} \cdot (-w_{x}) - q_{\pi} \cdot H
$$
  
\n
$$
W_{5-6} = (q_{rp} + q_{\pi} + q_{p.p}) \cdot L_{5-6} \cdot w_{p} - (q_{rp} + q_{\pi}) \cdot H
$$
  
\n
$$
W_{7-8} = (q_{\pi} + q_{p.p} + q_{rp}) \cdot L_{7-8} \cdot w_{p}
$$

Савкин Александр Евгеньевич – студент Березниковского филиала ФГАОУ ВО Пермский национальный исследовательский политехнический университет

где:  $q_{\text{rp}}, q_{\text{n}}, q_{\text{p.x}}, q_{\text{p.p}}$  – распределенная нагрузка на 1 погонный м трассы конвейера от груза, ленты, роликов холостой и рабочей ветви, соответственно, Н/м;  $W_{1-2}$ ,  $W_{3-4}$ .  $W_{5-6}$ .  $W_{7-8}$  – силы сопротивления движению ленты на прямолинейных участках;  $L, H$  – горизонтальные и вертикальные проекции соответствующих участков трассы конвейера, м;  $w_x$ ,  $w_p$  – коэффициенты сопротивления роликоопор холостой и рабочей ветви конвейера, соответственно,  $w_x=0.022$ ;  $w_p=0.025$ . Знак (+) соответствует движению груза вверх, знак (-) – движению вниз [3].

Распределенная нагрузка рассчитывается по следующим формулам:

$$
q_{\text{rp}} = \frac{\dot{Q}_{\text{p}} \cdot g}{3.6 \cdot V} = \frac{49 \cdot 9.8}{3.6 \cdot 1} = 133.4 \frac{\text{H}}{\text{m}};
$$
  
\n
$$
q_{\text{n}} = 0.011 \cdot B \cdot \delta = 0.011 \cdot 400 \cdot 10 = 44 \frac{\text{H}}{\text{m}};
$$
  
\n
$$
q_{\text{p.p}} = \frac{m_{\text{p}} \cdot g}{l_{\text{p}}} = \frac{20 \cdot 9.8}{1.5} = 130.6 \frac{\text{H}}{\text{m}};
$$
  
\n
$$
q_{\text{p.x}} = \frac{m_{\text{x}} \cdot g}{l_{\text{x}}} = \frac{12 \cdot 9.8}{3} = 39.2 \frac{\text{H}}{\text{m}};
$$

График сил сопротивления на всех участках выглядит следующим образом (см. рисунок):

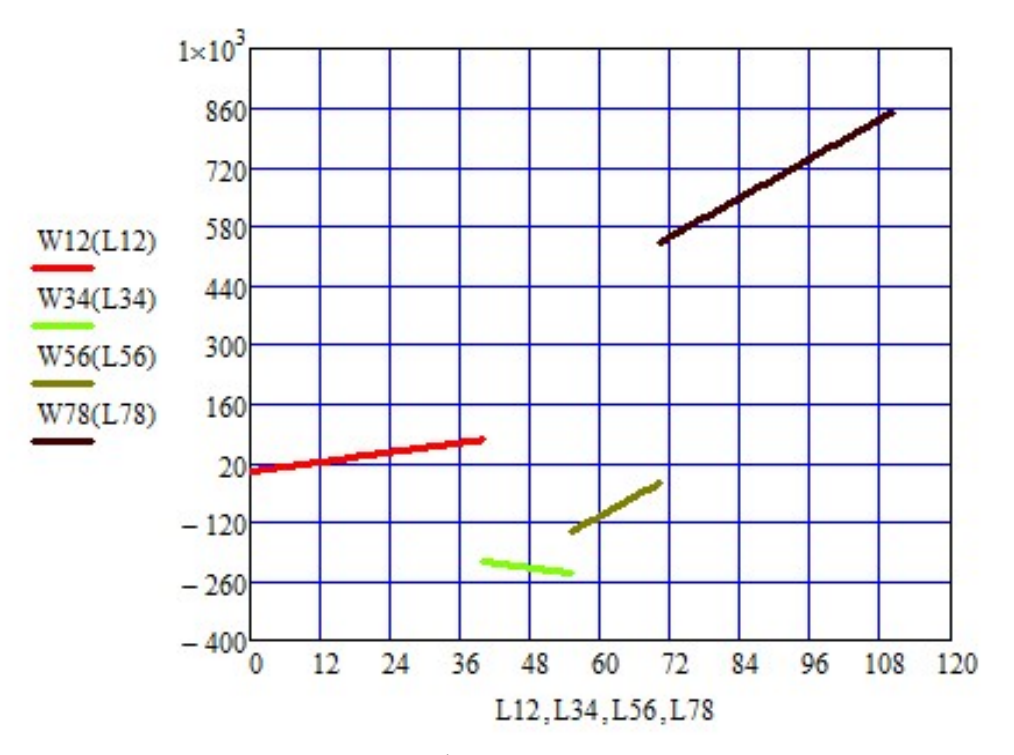

Рис. График сил сопротивления

Точки разрыва представляют собой изменение нагрузок и направлений движения на каждом участке.

На основе полученных данных можно выбирать мощности приводов ленточного конвейера, длину и ширину ленты, а также оценивать загруженность тяговой части по результатам расчета силы сопротивления.
- 1. Савкин А.Е. Транспортировка руды на ленточном конвейере // Решение: материалы Восьмой Всероссийской научно-практической конференции (Березники, 18 октября 2019). Пермь: Изд-во Перм. нац. исслед. политехн. ун-та, 2019. 78-80 с.
- 2. Спиваковский, А.О. Транспортирующие машины: Атлас конструкций. М.: Машиностроение, 1969. 116 с.
- 3. Приводы машин: Справочник / В.В. Длоугий, Т.И. Муха, А.П. Цупиков, Б.В. Януш. Л.: Машиностроение, 1982. 383 с.

#### Савельев Д.В.

# ИССЛЕДОВАНИЕ НА МАТЕМАТИЧЕСКОЙ МОДЕЛИ ДИНАМИКИ ПАРОВОГО КОТЛА

Выполнено на математической модели исследование работы парового котла. Получено изменение основных технологических параметров во времени. Проведен анализ полученных результатов.

Автоматизация промышленных объектов, работа которых основана и базируется на выделении пара, играет очень важную роль, так как она помогает сделать процесс более безопасным, экономичным и надёжным [1].

Математическая модель данного технологического процесса отражает всефизические явления, происходящие внутри него.В барабане котла происходит предварительный нагрев жидкости до температуры  $T_2$  тепловым потоком Ф1. Коллекторы экранов котла представляют вторую емкость нагрева, которая нагревается тепловым потоком  $\Phi_2$ , кипит при температуре  $T_3$  и давлении пара Р.

Граничными условиями процесса парообразования являются: объем в барабане  $V_1$ ,объем экранных труб  $V_2$ ,температура входящих потоков  $T_{\text{ex}}$ .

В первой ёмкости уровень воды в барабане не меняется, а значит  $V_1$ =const. Материальный баланс первой емкости можно представить в виде:

$$
\frac{\partial V_1}{\partial t} = F_B - F_2.
$$

Уравнение теплового баланса имеет следующий вид:

$$
\frac{\partial (V_1 \cdot c \cdot p \cdot T_2)}{\partial t} = F_B \cdot T_1 \cdot c \cdot p + \Phi_1 - F_2 \cdot T_2 \cdot c \cdot p.
$$

Уравнение материального баланса жидкой фазы для условной второй емкости:

$$
\frac{\partial V_2}{\partial t} = F_2 - \frac{m_{\pi}}{p}.
$$

Материальный баланс паровой фазы:

 $\overline{a}$ 

$$
\frac{\partial M}{\partial t} = m_{\rm \pi} - m_{\rm 1}.
$$

Из уравнения материального баланса паровой фазы определим массу М. Тепловой баланс жидкой фазы:

Савельев Дмитрий Вадимович – студент Березниковского филиала ФГАОУ ВО Пермский национальный исследовательский политехнический университет

$$
\frac{\partial V_2}{\partial t} \cdot T_3 \cdot c \cdot p = F_2 \cdot c \cdot p + \Phi_2 - (c \cdot T_3 + \lambda) \cdot m_{\pi}.
$$

Поток пара, проходящий через вентиль, определяется из выражения:

$$
m=k_B\cdot\sqrt{P\cdot(P-P_{0})}.
$$

Тепловые потоки  $\Phi_1$  и  $\Phi_2$  определяются:

$$
\Phi_1 = k \cdot S_1 \cdot (T_{BX} - T_2);
$$
  
\n
$$
\Phi_2 = k \cdot S_2 \cdot (T_{BX} - T_3).
$$

Моделирование и расчёт процесса парообразования в котле выполнены в пакетеMathcad.

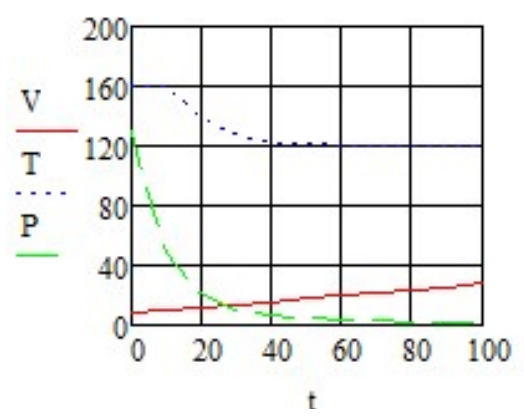

Рис. Зависимости основных параметров котла во времени V – объём воды в барабане котла; Т– температура воды; Р– давление пара

На графиках, представленных на рисунке, отслеживаются основные тенденции: наблюдается увеличение объема воды в барабане котла (V), происходит плавное снижение температуры воды (Т) до температуры воды, подаваемой в котел и снижение давления пара (Р).

1. Савельев Д.В. Автоматизация паровой котельной /Д.В.Савельев // Материалы Восьмой всерос. науч. - практ. конф. Березники, 2019. С.159-160.

#### Сергеев В.Е. МОДЕЛИРОВАНИЕ КОЛОННЫ СИНТЕЗА АММИАКА

В статье рассматривается колонна синтеза аммиака, где происходит основная реакция синтеза. С помощью Mathcad моделируется процесс синтеза с целью изучения динамики и анализа выхода продукта.

Сырьем в производстве аммиака является азотоводородная смесь (АВС) стехиометрического состава

$$
\mathrm{N}_2: \ \mathrm{H}_2=1:3
$$

Основная стадия процесса синтеза аммиака из азотоводородной смеси описывается уравнением:

Сергеев Виталий Евгеньевич - студент Березниковского филиала ФГАОУ ВО Пермский национальный исследовательский политехнический университет

#### $N_2 + 3H_2 = 2NH_3.$

Исходная смесь поступает в колонну снизу, проходит по кольцевой щели между корпусом колонны и кожухом катализаторной коробки и поступает в теплообменник. Здесь синтез-газ нагревается конвертированным газом до 420 … 440°С и проходит последовательно четыре слоя катализатора между которыми подается холодный байпасный газ. После четвертого слоя катализатора газовая смесь при 500 … 515 °С поднимается по центральной трубе, проходит по трубкам теплообменника, охлаждаясь при этом до 320 … 350 °С, и выходит из колонны.

Основной задачей регулирования работы колонны синтеза аммиака является поддержание расхода смеси, состав смеси, давления и температуры до входа в колонну и выхода из нее, стабильный температурный режим колонны и давление, а также температуры на полках катализаторов.

Состав азотоводородной смеси выбирается на сколько возможно более близким к стехиометрическому, что обеспечивает максимальную степень превращения компонентов в аммиак.

Рассмотрим моделирование химического процесса  $1A + 3B \rightarrow 2D$ .

Задан объем, и объёмный расход подачи исходной смеси, известны кинетические параметры процесса. Математическое описание процесса имеет вид системы дифференциальных уравнений:

ORIGHTs := 0  
\nabx := 10 bbx := 10 dbx := 0 ebx := 0 
$$
\sqrt{x} := 5 \sqrt{x} = \frac{0.2}{60}
$$
  
\na0 := 0 b0 := 0 d0 := 0 tau :=  $\frac{V}{W}$  tau = 1.5 × 10<sup>3</sup> W = 3.333 × 10<sup>-3</sup>  
\nk := 0.1 x :=  $\begin{pmatrix} a0 \\ b0 \\ d0 \end{pmatrix}$   
\na := 0.14  
\nb := 0.14  
\nd := 0.04  
\nGiven  
\n
$$
\frac{1}{tau} \cdot (abx - x_1) - 3k \cdot x_0 \cdot (x_1)^3
$$
\nGiven  
\n
$$
\frac{1}{tau} \cdot (abx - a) - k \cdot a \cdot b^3 = 0
$$
\na > 0  
\n
$$
\frac{1}{tau} \cdot (dbx - b) - 3 \cdot k \cdot a \cdot b^3 = 0
$$
\nb > 0  
\n
$$
\frac{1}{tau} \cdot (dbx - d) + k \cdot a \cdot b^3 = 0
$$
\nb > 0  
\n
$$
\frac{1}{tau} \cdot (dbx - d) + k \cdot a \cdot b^3 = 0
$$
\n
$$
\left(\begin{array}{c} a \\ b \\ d \end{array}\right) = \begin{pmatrix} 0.14 \\ 0.14 \\ 0.04 \end{pmatrix}
$$
\nn := 0.. 1000  
\n
$$
Z := \text{rkfixed}(x, 0, 8000, 1000, D)
$$
\nt :=  $Z^{(0)}$   $\mathbb{A} := Z^{(1)} B := Z^{(2)} \mathbb{Q} := Z^{(3)}$ 

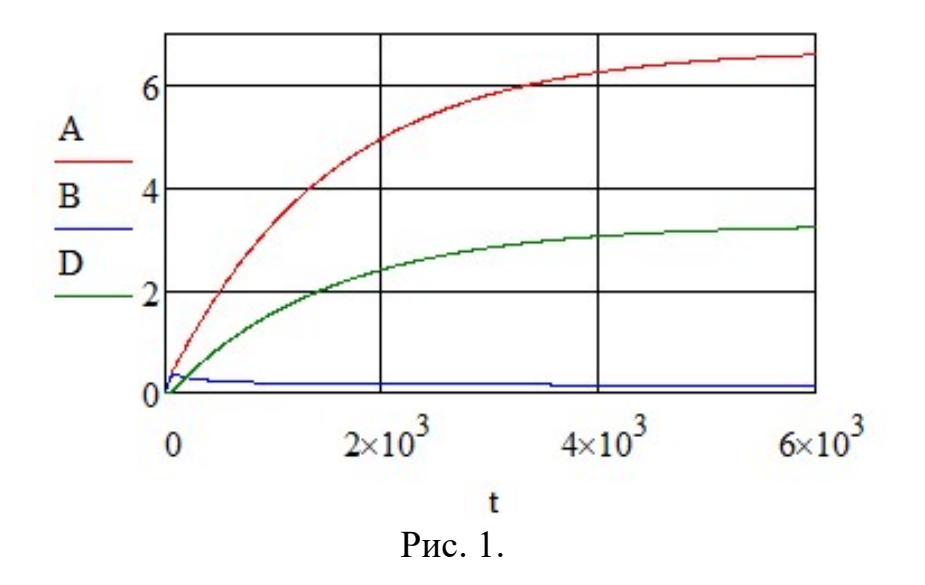

Вывод: время переходного процесса составляет 6000 с.

- 1. Холоднов В.А., Решетиловский В.П., Лебедева М.Ю., Боровинская Е.С. Системный анализ и принятие решений. Компьютерное моделирование и оптимизация объектов химической технологии в Mathcad и Excel. СПб.: 2007. 112 с.
- 2. Синтез аммиака / под редакцией Л. Д. Кузнецова. М.: Химия, 1982. 296 с.

### Симонов А.А., Кондратьев И.А. ОПТИМИЗАЦИЯ ТЕХНОЛОГИЧЕСКОГО ПРОЦЕССА ПРИ СОЗДАНИИ УНИВЕРСАЛЬНОГО РЕЦЕПТА АСФАЛЬТОБЕТОННОЙ СМЕСИ

Оптимизация последовательности введения минерального порошка и битумного вяжущего в смеситель позволяет сильно уменьшить время и температуру приготовления асфальтобетонных смесей при соответствующем качестве получаемых асфальтобетонов.

В настоящее время важной проблемой в дорожном строительстве является образование на дорожных покрытиях келейности, трещин и возникновение выемок, что несет в себе неблагоприятные последствия на дорожную среду, вследствие этого дорожное полотно теряет свое качество и химические свойства, применяемых материалов для дорожных покрытий[2]. Основные компоненты, которые оказывают главную составляющую асфальтобетонной смеси является минеральный порошок, битумные вяжущие, стабилизирующие добавки. Одним из решений данной задачи является усовершенствование технологического процесса и оптимизация способов приготовления асфальтобетонов.

Рассмотрим основную технологию приготовления асфальтобетонной смеси: подаем в мешалку одновременно предварительно дозированного и нагретого минерального заполнителя (щебня и песка) и дозированного холодного ми-

Симонов Алексей Андреевич – студент ФГАОУ ВО Санкт-Петербургский политехнический университет Петра Великого Кондратьев Иван Анатольевич – студент ФГАОУ ВО Санкт-Петербургский политехнический университет Петра Великого

нерального порошка, а затем необходимого количества разогретого до оптимальной температуры битума; перемешивание и отгрузку готовой смеси получаем улучшенную версию асфальтобетонной смеси.[2]

Отметим, что определяющим технологическим решением при объединении минеральной части с битумным вяжущим является температура перемешивания асфальтобетонной смеси. Оптимальной считается такая температура перемешивания, при которой произойдет равномерное и полное покрытие битумом зерен и частиц минеральных заполнителя и наполнителя. Этот метод позволяет получить продукт, который будет нести в себе лучшие эксплуатационные характеристики и физические свойства материалов. [3]

Для получения конечного рецептурного состава проектируемой асфальтобетонной смеси необходимо выбрать оптимальное количество битумного вяжущего, соответствующее эксплуатационным характеристикам конструктивного слоя дорожной одежды. Выбор оптимального количества битумного, вяжущего Рьо для асфальтобетонной смеси, осуществляется как среднеарифметический результат суммы оптимальных количеств битумного вяжущего РЬ G, РЬ A, Pb S в зависимости от соответствующих характеристик Gmb, Ра и Sм.[1]

Целью проведенных нами исследований оптимизации технологии приготовления асфальтобетонных смесей являлись: получение наиболее рациональных технологических параметров, выявление лучших физических и химических свойств материалов. Были спроектированы асфальтобетонные смеси зернового состава мелкозернистые типа Б и песчаные типа Г, Д. Получили образцы горячих плотных асфальтобетонов, приготовленных в лабораторном смесителе по двум схемам:

1-й тип: подход и перемешивание минерального заполнителя (щебень и песок), минерального порошка и битумного вяжущего и стабилизирующую до- $6a$ вку.[3]

2-й тип: перемешивание заполнителя (щебня и песка) и битума, а после полного покрытия битумом заполнителя - подача минерального порошка и окончательное перемешивание.[3]

В итоге испытаний образцов, приготовленных по двум технологическим типам выявлено, что более высокой плотностью обладают асфальтобетоны, приготовленные по 2-ому типу, что характеризует способность данного асфальтобетона выдерживать большие нагрузки и способность противостоять трещинам в результате проникновения влаги в земляное полотно.

В результате проведенных исследований выявлены пути оптимизации технологии приготовления горячих асфальтобетонных смесей. Исследование зависимости изменения физико-механических свойств асфальтобетонов от изменения температуры перемешивания Тп показало, что применение предложенной технологической схемы должно повлиять на технологический процесс. Внедрение данных технологий позволит усовершенствовать асфальтобетонную смесь и повлияет на качество и прочность дорожной одежды.

1. Технологическое обеспечение качества строительства асфальтобетонных покрытий. Методические рекомендации. Омск: СибАДИ. 2004.

- 2. Методические рекомендации по технологии армирования асфальтобетонных покрытий добавками базальтовых волокон (фиброй) при строительстве и ремонте автомобильных дорог (Утверждено распоряжением Росавтодора № ОС-12-р от 11.01.2002).
- 3. ГОСТ 9128-2013 Смеси асфальтобетонные, аэродромные и асфальтобетон. Технические условия.
- 4. ГОСТ 12801-98 Материалы на основе органических вяжущих для дорожного и аэродромного строительства. Методы испытаний/

#### Смертин Г.С.

# МОДЕРНИЗАЦИЯ ЭЛЕКТРОСНАБЖЕНИЯ ОТДЕЛЕНИЯ ТЕРМИЧЕСКОЙ ОБРАБОТКИ МЕТАЛЛОВ

Проведен патентный поиск и описаны способы модернизации подстанции участвующей в процессе передачи и распределения электрической энергии, и их отличительные черты.

Опыт применения микропроцессорных устройств в энергосистеме России и за рубежом показывает, что микропроцессорные устройства в последнее время более востребованы чем, электромеханические и электронные устройства релейной защиты и автоматики (РЗиА), хотя в системе электроснабжения комбината пока микропроцессорных устройств не так много, но с каждым годом их количество увеличивается [1].

Вновь строящиеся подстанции уже проектом предусматривают установку новых устройств защиты, управления, сигнализации и автоматики, а существующие устройства и цепи вторичной коммутации необходимо усовершенствовать. Модернизация цепей релейной защиты на основном источнике питания отделения является важной с точки зрения надежности электроснабжения большей части потребителей. Основные виды повреждений и ненормальных режимов в электроэнергетических системах учитывают при выполнении РЗиА электрических сетей. На число тех или иных повреждений и характер их протекания влияют: рабочее напряжение, режим заземления нейтралей сети, время отключения повреждения и другие факторы [2].

При проектировании релейной защиты учитываются следующие виды ненормальных режимов: качание или режим холостого хода, перенапряжение, неполнофазный режим, сверхтоки внешних КЗ и перегрузок, броски намагничивающего тока трансформаторов и автотрансформаторов, токи самозапуска электродвигателей.

Микропроцессорное устройство релейной защиты и автоматики предназначено для защиты электрооборудования электростанций, подстанций, распределительных сетей и распределительных устройств электрической энергии. Оно может применяться как самостоятельное устройство, так и в составе программно-технического комплекса. Устройство измеряет и рассчитывает значения токов, напряжений, сопротивлений, мощность, энергию, частоту сети, а

Смертин Геннадий Сергеевич – студент Березниковского филиала ФГАОУ ВО Пермский национальный исследовательский политехнический университет

также амплитуды, действующие значения, фазы, симметричные и аварийные составляющие сигналов с возможностью отображения их на дисплее панели индикации и управления и с возможностью передачи по каналам связи. Терминал управляет коммутационными аппаратами, предназначенными для автоматического отключения контролируемого электрооборудования (объекта защиты) от остальной части электрической сети (электроустановки) в случае его электрического повреждения или возникновения аварийного режима работы, который может привести к его повреждению [4].

Переход на микропроцессорную элементную базу увеличивает эффективность защиты. Удаленное управление в режиме реального времени снизит вероятность качественных отклонений от требуемых характеристик, повысит оперативность реагирования и даст возможность прогнозирования аварийных ситуаций [3].

Для обеспечения удобства и безопасности работы с выкатным элементом. КРУ компактны, удобны в управлении, а самое главное надежны и безотказны в процессе эксплуатации. Существует еще одно неоспоримое преимущество комплектных РУ: разделение ячейки перегородками на несколько отсеков. Перегородки разделяют друг от друга отсеки сборных шин высокого напряжения, электрических аппаратов, цепей вторичной коммутации, устройств управления и защиты (релейный отсек ячейки). Разделение шкафа на несколько независимых отсеков позволяет локализировать внезапно возникшую аварию, не допустить ее распространение, а также обеспечивает удобство и безопасность обслуживания ячейки комплектного РУ.

На лицевой панели релейного отсека (верхняя часть шкафа) расположены элементы управления и сигнализации: накладки, ключи управления, переключатели, указательные реле и сигнальные лампы. Наличие тех или иных элементов сигнализации и управления зависит от того, какое оборудование установлено в шкафу и какие защиты для него необходимы [5].

- 1. Смертин Г.С. Электроснабжение отделения термической обработки металлов // Решение: материалы Девятой всерос. науч.-практ. конф. (г. Березники, 17 октября 2020г.). Пермь: Изд-во Перм. нац. исслед. политехн. ун-та, 2020. С.128-129.
- 2. Поспелов Г.Е. Электрические системы и сети: учебник / Г.Е. Поспелов, В.Т. Федин, П.В.Лычев. Минск: Технопринт, 2004. 318с.
- 3. Ополева Г.Н. Схемы и подстанции электроснабжения: Справочник. М.: ИД «ФОРУМ»: ИНФРА-М, 2008. 480 с.
- 4. Устройство релейной защиты и автоматики (варианты): Пат. 2615138 Рос. Федерация. МПК Н 01 Н 45/00 / М.Ю. Кулинич; № 2015149948,; заявл. 23.11.2015; опубл. 04.04.2017.
- 5. Комплектное распределительное устройство: Пат. 191222 Рос. Федерация. МПК Н 02 В 11/133 / Н.К. Красненко; № 2018146697; заявл. 25.12.2018; опубл. 30.07.2019.

### Тепляшин И.С., Макаров С.С. ОПРЕДЕЛЕНИЕ НАИБОЛЕЕ ПЕРСПЕКТИВНОГО СПОСОБА СВАРКИ НА ОСНОВЕ ИССЛЕДОВАНИЯ КАЧЕСТВА СВАРНЫХ ШВОВ

В статье представлен анализ сварных соединений двумя методами: радиографическим и исследование на статическое растяжение. Цель исследований – определение наиболее перспективного способа сварки с технологической точки зрения при проведении ремонтных работ участка магистрального нефтепровода «Холмогоры–Клин».

Участок магистрального нефтепровода «Холмогоры – Клин» по результатам полученных показателей диагностики требует капитального ремонта. В частности, для проведения ремонтных работ на разных участках трубопровода выполнены сварочные работы по следующим технологиям:

- механизированная сварка в среде защитных газов плавящимися электродами;
- механизированная сварка порошковой проволокой;
- автоматическая сварка под флюсом.

Для определения наиболее перспективного способа сварки проведено исследование качество сварных полученных швов. Для анализа качества сварных швов использованы два метода: радиографический (неразрушающий метод контроля) и исследование на статическое растяжение, которое относится к разрушающим методам контроля.

Радиационная дефектоскопия основана на просвечивании объектов ионизирующим излучением с последующей регистрацией и анализом прошедшего излучения различными детекторами [3]. Оценку качества сварного соединения по результатам радиографического контроля следует проводить в соответствии с действующей нормативно-технической документацией.

При контроле сварных соединений радиографическим и ультразвуковым методом сварное соединение признается негодным, если дано отрицательное заключение по любому из двух методов. При этом принимаются к исполнению наиболее жесткие предписания (вырезка имеет больший приоритет, чем ремонт) [3].

Исследование проводились по всем сварным швам, выполненным в различных технологиях.

Всего исследовано 12 сварных швов, по 4 шва на каждый из способов сварки. При проведении исследования качества сварных швов радиографическим методом выявлены основные дефекты: поры, группы пор и трещины. По остальным выявленным дефектам данные в долях некритичны, т.к они характерны для исследуемых способов сварки.

Теляшин Игорь Сергеевич – студент ФГБОУ ВО Ижевский государственный технический университет имени М.Т. Калашникова

Макаров Сергей Сергеевич – д.т.н., вед. научн. сотрудник ФГБУН Удмуртский федеральный исследовательский центр УрО РАН, г. Ижевск

Так, в результате исследования качества сварных соединений радиографическим методом наиболее перспективным способом является полуавтоматическая сварка (сварка с использованием порошковой проволоки).

К механическим испытаниям допускаются образцы при удовлетворительной оценке внешним осмотром.

Сварные образцы, вырезают из изделия, в условиях, соответствующих условиям сварки. При этом контролируется характер подготовки под сварку, марка и толщина основного металла, марки сварочных материалов, положение шва в пространстве, начальная температура основного металла. Режим сварки и термической обработки должны полностью отвечать условиям изготовления конструкций и деталей или назначению испытания [4].

Суть метода испытания на статическое растяжение: образец растягивают в испытательной машине в направлении оси образца до разрыва и регистрируют зависимость между растягивающей силой и изменением длины образца в виде диаграммы нагрузка – абсолютное удлинение. Аппаратура для исследования: разрывные и универсальные испытательные машины, соответствующие ГОСТ 7855–84.

Таким образом, результаты испытаний на статическое растяжение сварных образцов, полученных тремя различными видами сварки, показали, что параметры статической прочности полученного сварного соединения превышают значения, установленные в ГОСТ 5949-75. Пластические свойства металла зоны соединения на основании полученных значений можно считать высокими. Все три вида сварных соединений прошли испытание, показатели качества швов выше установленных стандартов. В результате исследования наиболее приемлемым способом сварки можно считать полуавтоматическую сварку порошковой проволокой.

- 1. Контроль качества сварных соединений. М.: Академия, 2014. 208 с.
- 2. Практика радиографического контроля / В.К. Кулешов, Ю.И. Сертаков, П.В. Ефремов, В.Ф. Шумихин. Томск: Изд-во ТПУ, 2009. 288 с.
- 3. Капустин В.И., Зуев В.М., Иванов В.И., Дуб А.В. Радиографический контроль. Информационные аспекты. М. Научтехиздат, 2010. 367 с.
- 4. Овчинников В.В. Дефектация сварных швов и контроль качества сварных соединений. М.: Академия, 2015. 224 c.

## Толстобров В.А

# ВЫБОР МИКРОПРОЦЕССОРНЫХ УСТРОЙСТВ ЗАЩИТЫ ЭЛЕКТРОСНАБЖЕНИЯ ЦЕХА

Рассмотрены вопросы повышения надёжности электроснабжения технологического цеха внедрением современных средств защиты.

Проблемы эксплуатации рассматриваемого распределительного устройства (РУ) № 39 6кВ цеха слабой азотной кислоты, филиала «Азот» АО «ОХК

Толстобров Вадим Александрович – студент Березниковского филиала ФГАОУ ВО Пермский национальный исследовательский политехнический университет

«Уралхим» приведены работе [1]. Подтверждением необходимости модернизации релейной защиты является рост числа аварийных отключений РЗиА, приведенных в табл. 1.

Таблица 1

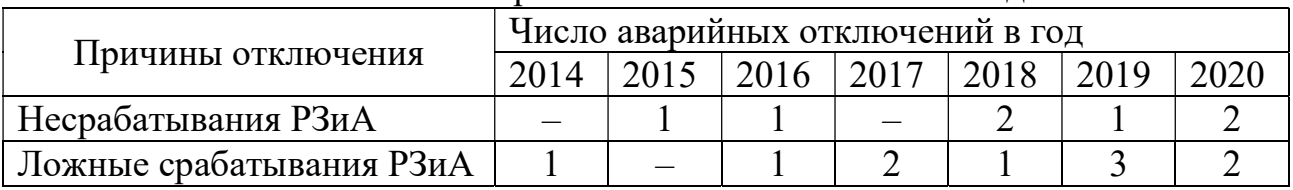

Количество аварийных отключений РЗиА в год

Необходимы современные микропроцессорные устройства, с целью увеличения надежности электроснабжения [4]. Преимущество микропроцессорной защиты в том, что она непрерывно предоставляет всестороннюю информацию о своем состоянии и о режиме работы защищаемого объекта, есть сенсорная панель для отображения всех параметров сети и происходящих событий. Микропроцессорное устройство работает постоянно, а электромеханическое – только при срабатывании, т.е. в момент возникновения повреждения на защищаемом объекте. Кроме того, микропроцессорные защиты обладают улучшенными техническими характеристиками по сравнению с электромеханическими защитами, имеют широкий набор дополнительных функций, удобны и информативны в работе и обслуживании. Но конечная задача этих устройств – также дать сигнал на отключение при перегрузке сети [3]. В табл. 2 приведены сведения о таких системах.

При сравнении устройств видно, что по типу устанавливаемых защит цифровые терминалы Sepam ничем не уступают и во многом превосходят своих конкурентов по своим характеристикам и видам защит. Поэтому выбираем микропроцессорное устройство Sepam 80 [3], которое используется для защиты электроэнергетического оборудования в сетях 6 …35 кВ. Оно имеет все необходимыми защиты, большое число дискретных входов и выходных реле, расширенный редактор логических уравнений. Это позволяет применять эти терминалы в устройствах сложной системной автоматики.

Цифровые терминалы Sepam серии 80 имеют возможность построения (по 30 точкам) и реализации «пользовательской» времятоковой характеристики для токовых защит. Замена в релейной защите электромеханических реле на микропроцессорные терминалы ступенчатых защит сетей 6 … 35 кВ серии Sepam компании Schneider Electric повышает надежность и качество электроснабжения при снижении потребления энергии из сети для реле защиты, сократим в разы трудозатраты на ремонт выключателей [2, 3].

Таблица 2

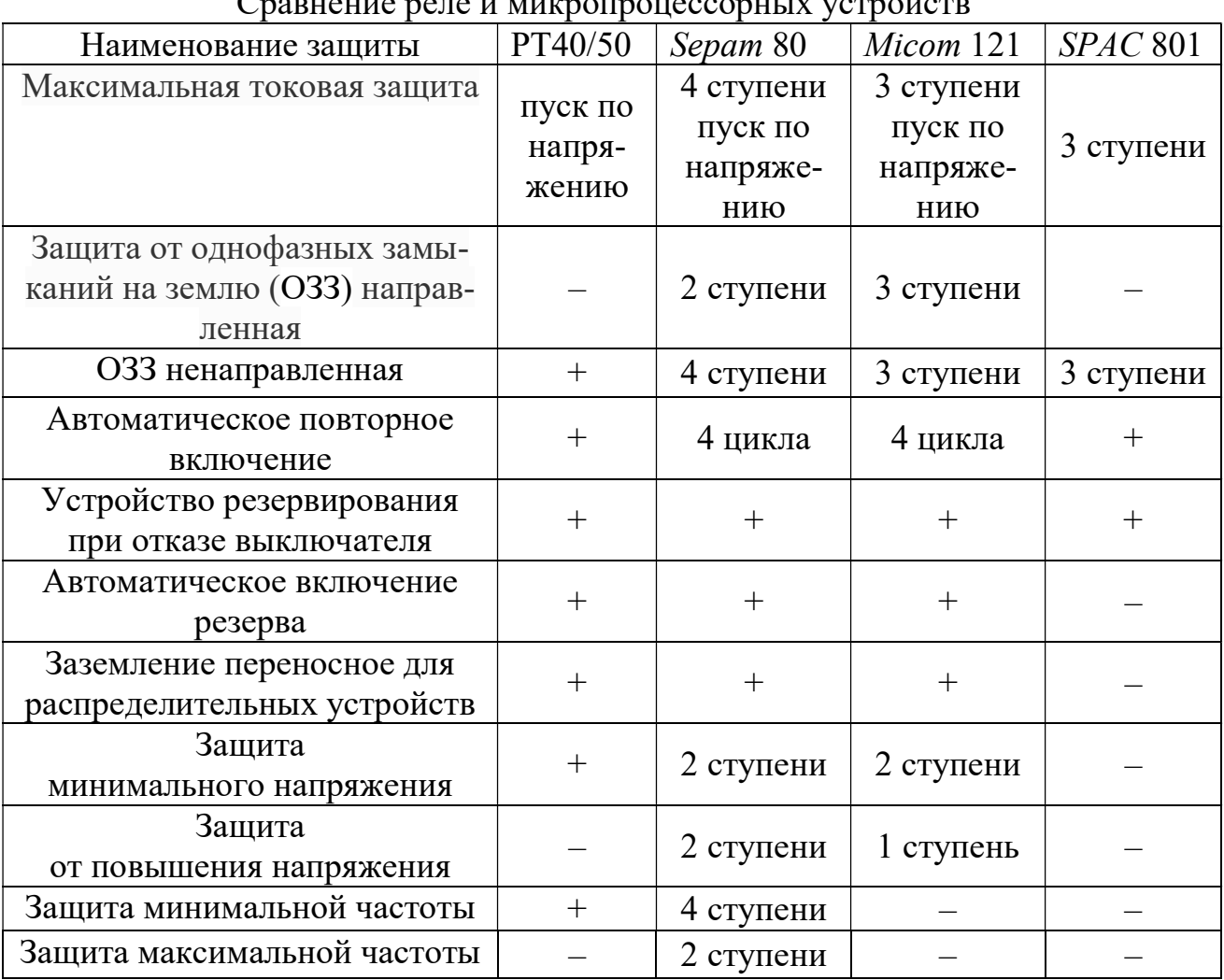

Сравнение реле и микропроцессорных устройств

Использование современных систем РЗиА совместно с быстродействующими выключателями позволяет сократить время аварийного режима, снизить возможные повреждения и сократить время на последующее восстановление нормального электроснабжения.

- 1. Толстобров В.А. Электроснабжение цеха неконцентрированной азотной кислоты // Решение. Пермь: Изд-во Пермск. науч.-исслед. политехн. унта, 2020. С.143-144.
- 2. Микропроцессорная система защиты: Пат. RU 2173924 C1 Рос. Федерация МПК H02H 7/26 / С.В. Езерский, А.В. Леонтьев, А.В. Миров, В.И. Потапенко; № 2000102777/09; заявл. 2000.02.03; опубл. 2001.09.20.
- 3. Микропроцессорное устройство релейной защиты и автоматики с дистанционным управлением: Пат. RU 2222083 С2 Российская Федерация МПК H 02 H 7/26 / С.В. Езерский, А.В.Миров, В.И. Потапенко; № 2002103754/09, 2002.02.11; заявл. 2002.02.11; опубл. 2004.01.20.

### Трифелов Н.В., Беккер В.Ф. РАСЧЕТ И ПОСТРОЕНИЕ ФАЗОВОЙ ДИАГРАММЫ ЖИДКОСТЬ-ПАР ДЛЯ РЕКТИФИКАЦИИ ТЕТРАХЛОРИДА ТИТАНА

Выполнено в пакете MathCAD построение фазовой диаграммы жидкостьпар для тетрахлорида титана и тетрахлорсилана и сравнение ее с теоретическим построением.

Ректификационная колонна представляет собой вертикальный цилиндр, внутри которого установлены тарелки с провальными отверстиями. Вверх вдоль по колонне движется паровой поток. В конденсаторе-дефлегматоре, охлаждаемом водой, пары конденсируются. Получаемая жидкость - разделяется на дистиллят и флегму, которая возвращается на верхнюю тарелку колонны для орошения колонны. Таким образом, дефлегматор создает нисходящий поток жидкости [1].

При математическом описании процесса ректификации для каждого компонента смеси должно быть записано уравнение материального баланса. При выражении концентраций в массовых долях, одно уравнение может быть опущено, при условии, что сумма мольных долей компонентов смеси равна единице, в данном случае используется следующие формулы:

$$
Y_n = \frac{\alpha \cdot X_n}{1 + (\alpha - 1) \cdot X_n}, \ X_n = \frac{\alpha \cdot Y_n}{1 + (1 - \alpha) \cdot Y_n}
$$

где:  $\alpha$  – относительная летучесть  $X$  – концентрация жидкой фазы  $Y$  – концентрация газовой фазы

Таблина 1

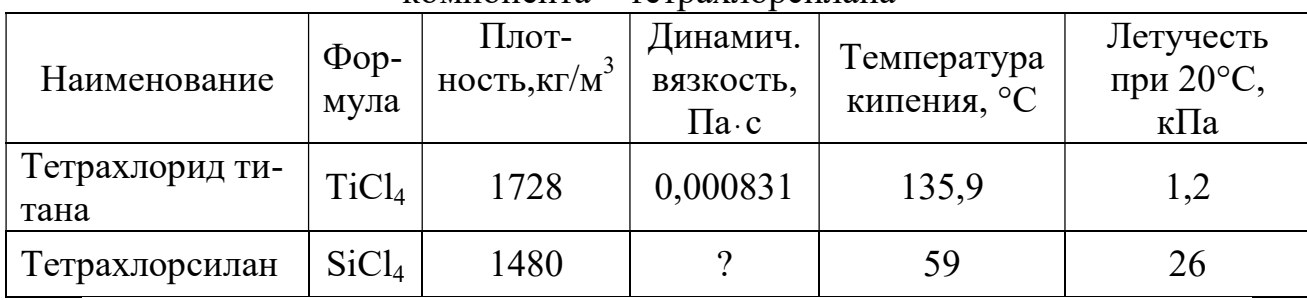

Физические свойства тетрахлорида титана и основного загрязняющего его  $KOMTOHEHT2 = TETD2X TODCHT2HA$ 

Из приведённой выше таблицы следует взять значение летучести при 20°С 26 кПа, что соответствует значению α в работе [2].

Для того, чтобы вычислить компоненты матриц Үвк и Үнк нужно, из единицы вычесть компонент одной матрицы и поставить его в другую, только в обратном порядке.

Трифелов Никита Васильевич - студент Березниковского филиала ФГАОУ ВО Пермский национальный исследовательский политехнический университет

Беккер Вячеслав Филиппович - к.т.н., профессор Березниковского филиала ФГАОУ ВО Пермский национальный исследовательский политехнический университет

Для построения диаграммы на оси y нужно задать область определения из табл. 1, что соответствует температуре кипения компонентов. Верхнее значение этой области – тетрахлорид титана (135,9), а нижнее – тетрахлорсилан (20) [3].

|             |       |          |       |                                   |          |          |                                       |                | $\bf{0}$ |
|-------------|-------|----------|-------|-----------------------------------|----------|----------|---------------------------------------|----------------|----------|
| $Y_{BK}$ := | 0.98  | $YHK :=$ | 0.914 | YHK<br>$XHK :=$<br>$26 - 25$ -YHK | $\bf{0}$ |          | YEK<br>$X_{BK}$ :=<br>$1.2 - 0.2$ YEK | $\bf{0}$       |          |
|             | 0.944 |          | 0.813 |                                   |          | 0.29     |                                       | 1              | 0.976    |
|             | 0.863 |          | 0.651 |                                   | 2        | 0.143    |                                       | 2              | 0.934    |
|             | 0.711 |          | 0.457 |                                   | 3        | 0.067    |                                       | 3              | 0.84     |
|             | 0.543 |          | 0.289 |                                   | 4        | 0.031    |                                       | $\overline{4}$ | 0.672    |
|             | 0.349 |          | 0.137 |                                   | 5        | 0.015    |                                       | 5              | 0.498    |
|             | 0.187 |          | 0.056 |                                   | 6        | 0.006    |                                       | 6              | 0.309    |
|             | 0.086 |          | 0.020 |                                   | 7        | 0.002    |                                       | 7              | 0.161    |
|             |       |          |       |                                   | 8        | 0.001    |                                       | 8              | 0.073    |
|             | 0     |          | 0     |                                   | 9        | $\bf{0}$ |                                       | 9              | 0        |

Рис.1. Расчёт концентраций жидкой и паровой фазы для ВК и НК компонентов

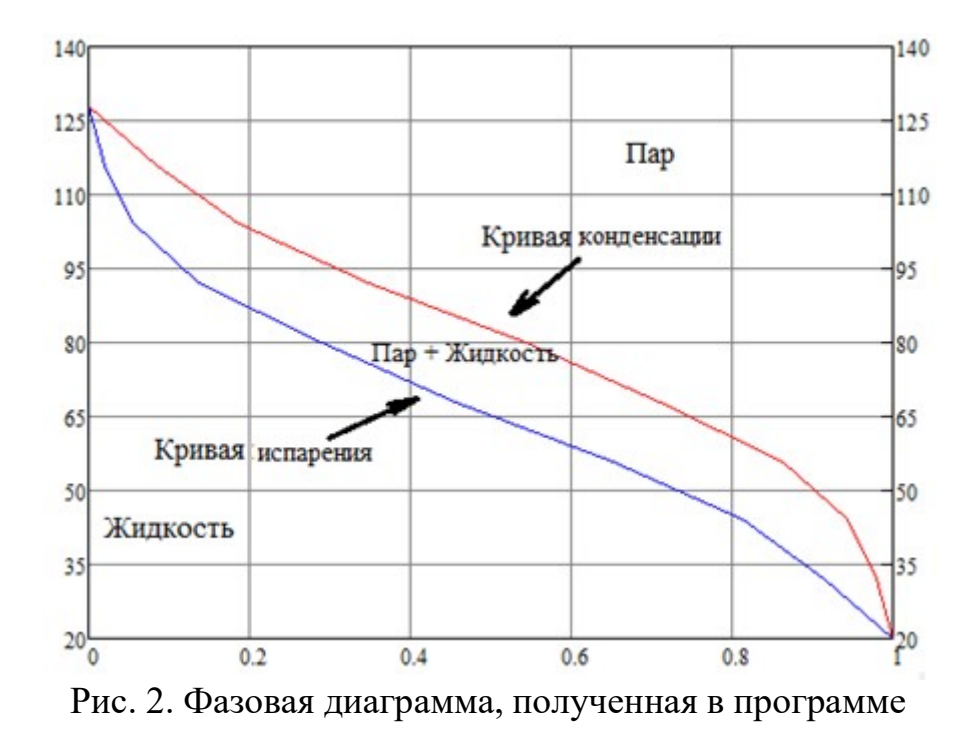

В результате проведенного расчета построена фазовая диаграмма жидкость-пар. Сравнивая ее с теоретическим описанием, выявлено достаточное соответствие ее теории процесса. Полученная диаграмма позволяет определить состав смеси на тарелках ректификационной колонны.

- 1. Трифелов Н.В. Автоматизация процесса ректификации тетрахлорида титана // Решение – Материалы Восьмой Всерос. науч.-техн. конф. Березники, 2019. С.175-176.
- 2. Кучина А.С., Беккер В.Ф. Очистка тетрахлорида титана техническими средствами многократной перегонки // Молодежная наука в развитии регионов: материалы всерос. науч.-практ. конф. студентов и молодых уче-

ных (Березники, 28 апреля 2021 г.). Пермь: Изд-во Перм. нац. исслед. политехн. ун-та, 2021. С. 137-139.

3. Тарасов А.В. Металлургия титана. М.: ИКЦ «Академкнига», 2003. 328 с.

#### Турченик С.А.

# ИССЛЕДОВАНИЕ СВОЙСТВ СВЕТОДИОДА И СЕМИСЕГМЕНТНОГО ИНДИКАТОРА ДЛЯ КОНСТРУИРОВАНИЯ МОДЕЛИ «ЭВОЛЮЦИЯ СОЛНЦА» ДЛЯ ЦЕНТРА-МУЗЕЯ ЗАНИМАТЕЛЬНОЙ ФИЗИКИ «МИНИ-ЭКСПЕРИМЕНТАРИУМ»

В данной работе речь идет об исследовании свойств светодиода и семисегментного индикатора для конструирования модели «Эволюция Солнца».

Мне очень нравится астрономия, особенно тема эволюции звезд. Но так как в астрономию ввели недавно, то наглядных пособий в лабораториях очень мало. И я подумала, вот бы сделать 3D модель, которая поможет ребятам разобраться, как эволюционирует ближайшая к нам звезда – Солнце. А также упростит запоминание информации по этой теме и позволит сдавать зачеты, благодаря возможности переставлять каждый этап эволюции и проверять правильность при помощи нумерации на семисегментных индикаторах.

Цель: Сконструировать модель Солнца, на разных этапах эволюции так, чтобы ученики 10-11 классов могли расположить каждый этап эволюции в определенном порядке, а затем проверить правильность порядка с помощью нумерации на семисегментных индикаторах.

Задачи: Изучить литературу и выяснить, как эволюционирует Солнце; Узнать, что такое светодиоды, из чего они состоят и как работают, исследовать свойства светодиодов; Рассмотреть устройство семисегментного индикатора и изучить его свойства; Разработать электрические схемы моделей; Сконструировать модели эволюции Солнца. Рассчитать себестоимость проекта; Испытать модель на практике. Рассказать о своем проекте ребятам.

Объекты исследования: светодиоды, семисегментный индикатор. Предмет исследования: исследование свойств светодиодов, индикатора.

Практическая значимость: данную модель можно использовать на уроках астрономии в любой школе. А также при проведении экскурсий, для учащихся школ города, в «Центре музее занимательной физики «Миниэкспериментариум».

В основной части своей работы я выяснила, как эволюционирует солнце. Узнала, что такое светодиоды, из чего они состоят и как работают. Узнала, что такое семисегментные индикаторы, устройство и принцип их работы.

В исследовательской части своей работы я исследовала свойства светодиодов. Выбрала оптимальный режим работы светодиода. Исследовала зависимость тока, протекающего через светодиод, от напряжения. Исследовала свойства семисегментного индикатора.

Турченик Софья Алексеевна – учащаяся МАОУ Гимназия № 9 г. Березники Пермского края

В части конструирования я сконструировала модель «Эволюция Солнца», рассчитала себестоимость проекта.

В результате свой работы я:

Изучила литературу и выяснила, какие этапы эволюции существуют у Солнца.

Узнала, что такое светодиоды, из чего они состоят и как работают. Исследовала свойства светодиода и выяснила, что если подключить диод в прямом направлении, то он проводит электрический ток, если в обратном, то не проводит. При малых токах светодиод не светится. Начиная с некоторого значения яркость светодиода, становится прямо пропорциональной силе тока. Токи более 20 мА светодиоды не выдерживают и сгорают. Оптимальный режим работы светодиода лежит в диапазоне от 1 до 20 мА. Значит, светодиод необходимо включать в цепь только через токоограничивающий резистор.

Рассмотрела устройство семисегментного индикатора и изучила его свойства. Каждая клемма индикатора отвечает за свой светодиод-сегмент. Индикатором можно управлять при помощи фоторезистора, сенсора и транзистора. Индикатор можно подключать вместе со светодиодами параллельно или последовательно. В последнем случае необходимо увеличить количество источников питания.

Я достигла цели. Разработала электрические схемы моделей. Сконструировала модель «Эволюция Солнца», на разных этапах эволюции так, чтобы ученики 10-11 классов могли расположить каждый этап эволюции в определенном порядке, а затем проверить правильность порядка с помощью нумерации на семисегментных индикаторах. Модель «Эволюция Солнца» можно собирать как конструктор «Лего» с выключенными семисегментными индикаторами. Затем, чтобы проверить правильность сборки этапов эволюции, можно включить индикаторы. Семисегментные индикаторы заработают, светодиоды внутри каждого этапа модели «Эволюция Солнца» начинают светиться, создавая имитацию горящей звезды.

Провела испытание модели и подарила ее центру – музею занимательной физики «МИНИ - ЭКСПЕРИМЕНТАРИУМ». Рассказала о своем проекте ребятам.

- 1. Бахметьев А.А.. Электронный конструктор «Знаток», практические занятия по физике 8-11 классы.
- 2. Светодиод это что такое?//URL: http://fb.ru/article/312006/svetodiod-- eto-chto-takoe-printsip-rabotyi-svetodioda
- 3. Кто изобрел светодиод и как он работает? //URL: http://sneg5.com/nauka/izobreteniya/kto-izobrel-svetodiod-i-kak-onrabotaet.html
- 4. Яворский Б.М. Основы физики. Том 2 М.: Наука, 1972
- 5. Касьянов В.А. Иллюстрированный атлас по физике 11 класс.

#### Усман Ф. Дж., Соколов М. В. РЕЗУЛЬТАТЫ ИССЛЕДОВАНИЯ ИЗНОСА ТОКАРНОГО РЕЗЦА АКУСТИЧЕСКИМ МЕТОДОМ

В работе представлены результаты исследования размерного износа токарных резцов акустическим методом.

Известно, что различные элементы технологической системы и сам процесс резания по-разному «шумят» на различных частотах [1]. Поэтому необходимо выделить полосу частот, амплитуда колебаний в которой зависит только от элементов режима резания и величины износа инструмента. Для решения этой задачи был построен план эксперимента, в котором подача и частота изменялась в пределах 0,18-1,5 мин-1, 250-2000 об/мин соответственно. Это требовалось для нахождения оптимальных условий, при которых резец изнашивался за 1-3 прохода по поверхности заготовки. Таковыми режимами стали n =2000 об/мин, Pz=1,44 мин-1, t = 0,5 мм и построены спектры сигнала акустического излучения (АИ) в условиях цехового шума и при установившемся резании для каждого пункта плана эксперимента.

В результате проведенных исследований было установлено, что при точении заготовки, есть только одна широкая информативная полоса частот - от 50dB до 70dB, - чувствительная к изменению износа инструмента. Результаты экспериментов приведены на таблицах 1, 2 и 3

Таблина 1.

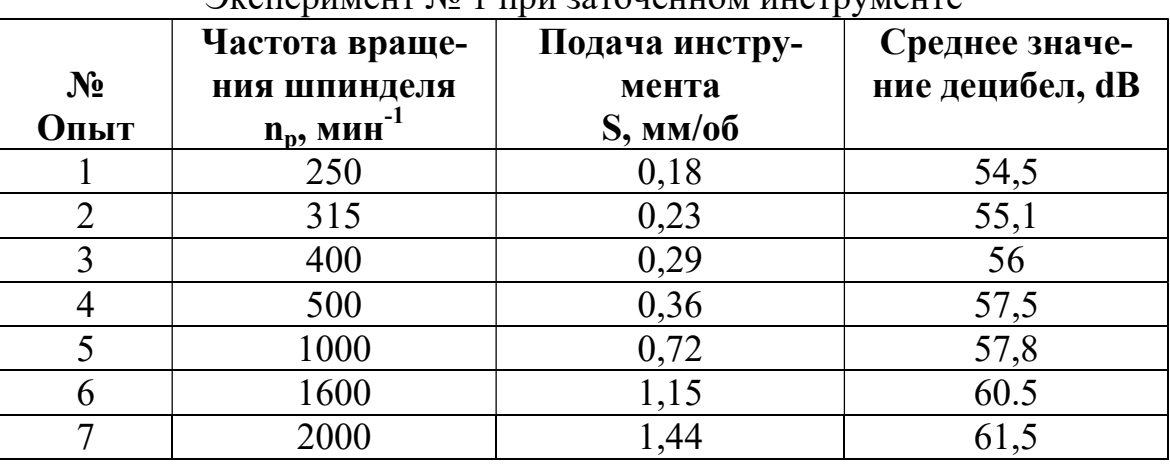

TECHNALISM No. 1 UNIV 22TOUPHUOM HUCTOVMAUTA

Усман Фиделис Джонах - аспирант ФГБОУ ВО Тамбовский государственный технический университет

Соколов Михаил Владимирович - д.т.н., профессор ФГБОУ ВО Тамбовский государственный технический университет

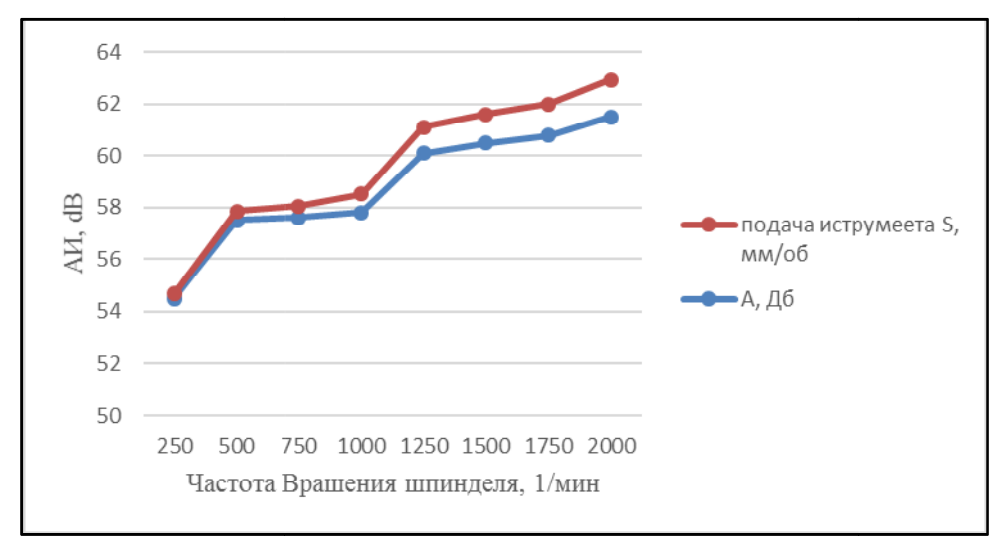

Рис. 1. Изменение с увеличением частоты вращением шпинделя и подачи иструмента уровня шума, генерируемого процессом точения

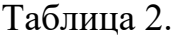

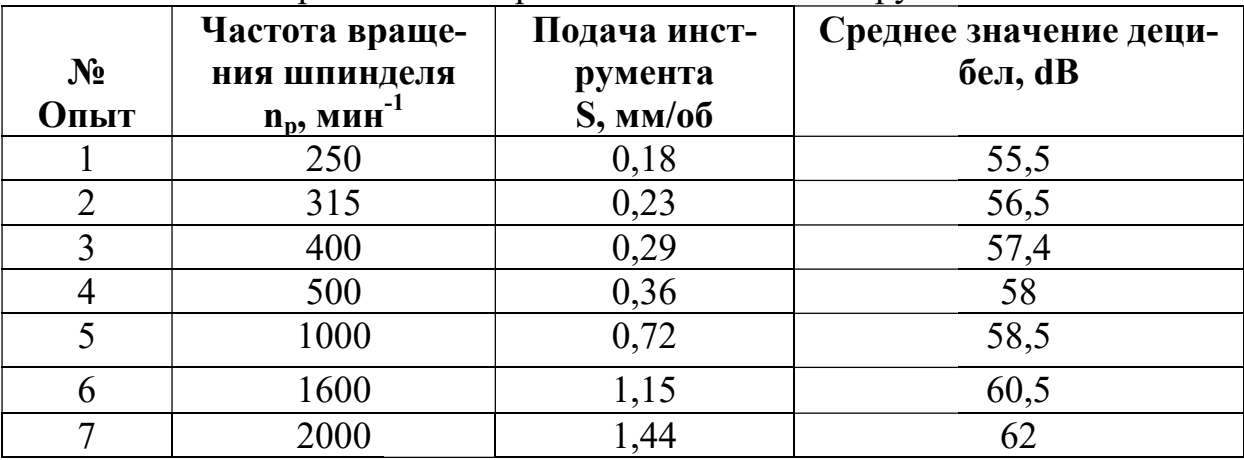

Эксперимент № 2 при не 2 при не заточенном инструменте

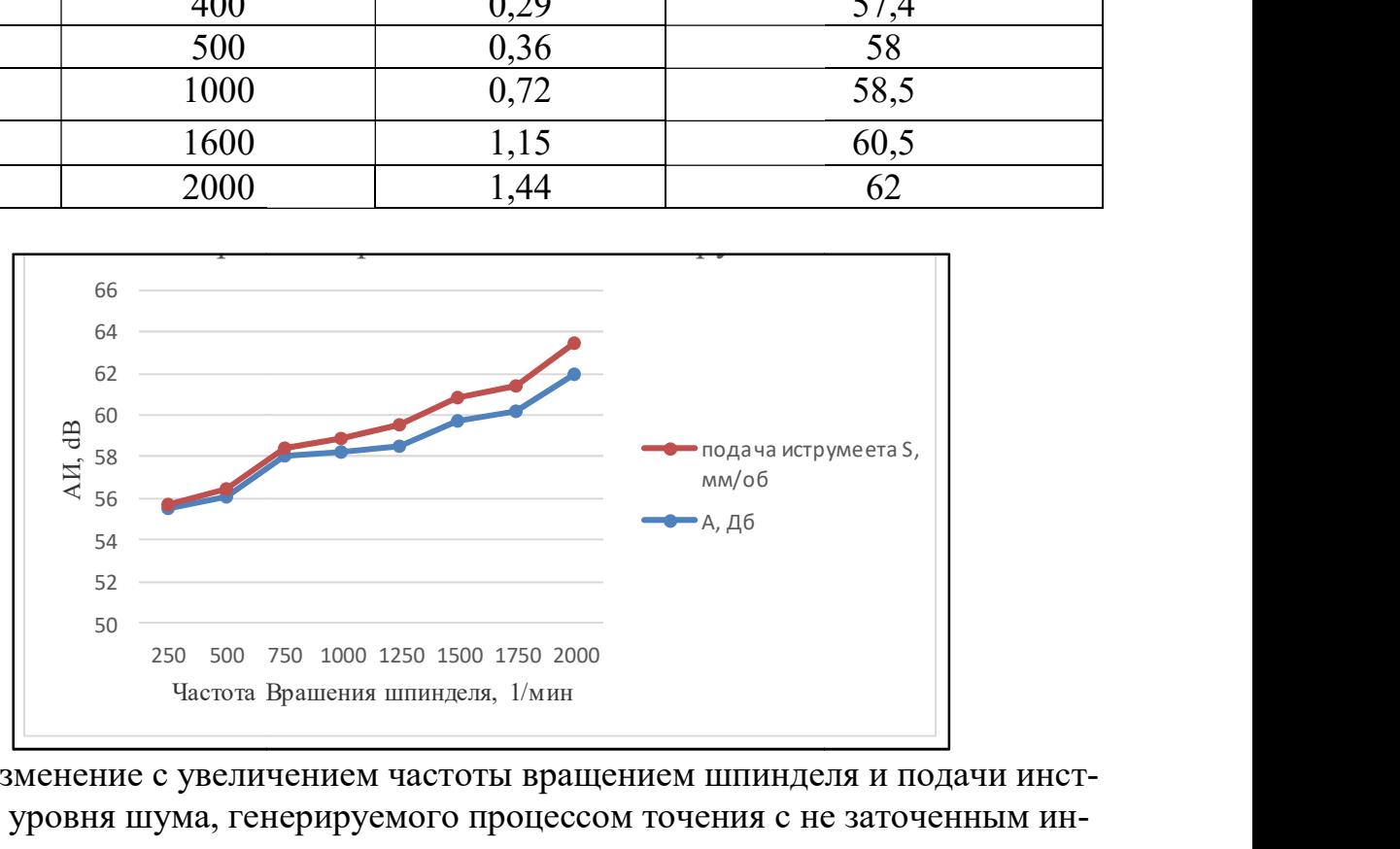

Рис. 2. Изменение с увеличением частоты вращением шпинделя и подачи инструмента уровня шума, генерируемого процессом точения с не румента уровня шума, не заточенным инструментом

#### Таблица 3.

| № Опыт | Частота вра-<br>щения шпин-<br><u>деля</u> n <sub>p</sub> , мин <sup>-1</sup> | Подача инстру-<br>мента<br>S, мм/об | Среднее значение деци-<br>6eJ, dB |
|--------|-------------------------------------------------------------------------------|-------------------------------------|-----------------------------------|
|        | 250                                                                           | 0,18                                | 57                                |
|        | 315                                                                           | 0,23                                | 57,8                              |
|        | 400                                                                           | 0,29                                | 58,2                              |
|        | 500                                                                           | 0,36                                | 59                                |
|        | 1000                                                                          | 0,72                                | 62                                |
|        | 1600                                                                          | 1,15                                | 65,5                              |
|        | 2000                                                                          |                                     | 67                                |

Эксперимент № 3 при изношенном инструменте

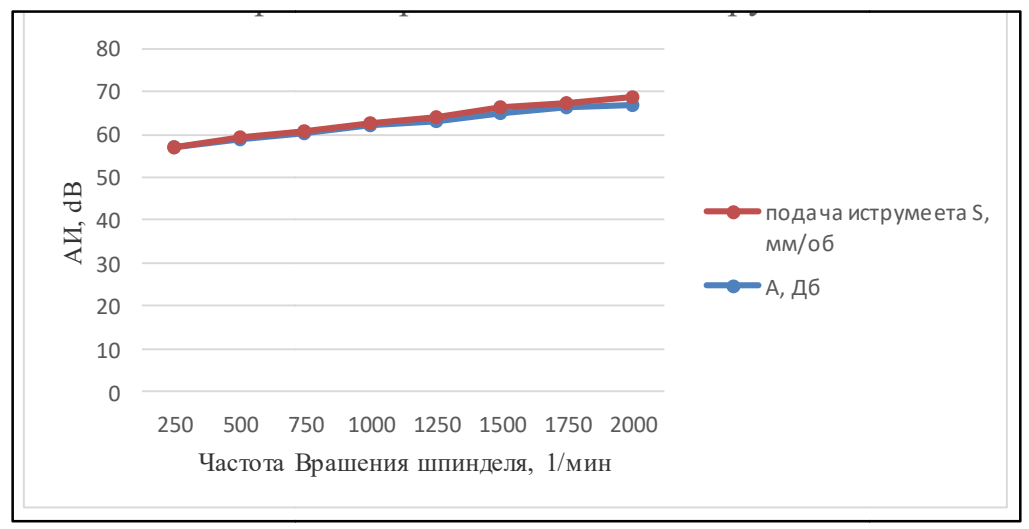

Рис. 3. Изменение с увеличением частоты врашением шпинделя и подачи иструмента уровня шума, генерируемого процессом точения с изношенным инструментом

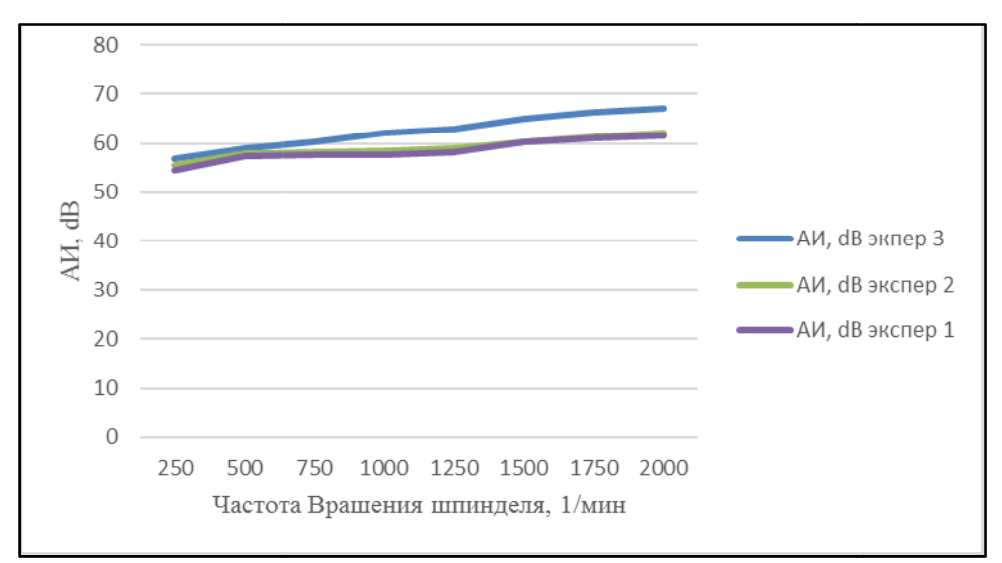

Рис. 4. Сравнительная графика всех экспериментов

Выводы. Результаты этих троих экспериментов показывают что с увеличением частоты вращения шпинделя и подачи режущего инструмента амплитуды излучения (АИ) увеличивается. Результаты тоже показывают что, амплитуды излучения (АИ) увеличивается с увеличением износа режущего инструмента (резца).

Поддержание заданного уровня надежности в данном случае возможно посредством своевременной корректировки технического состояния машины, за счет применения эффективных методов диагностики, в частности, методов вибродиагности. Причем к этой проблеме необходимо подходить шире и применять диагностику не только для контроля состояния машины, как таковой, но и для контроля состояния режущего инструмента, применяемого в процессе её изготовления.

Результаты данной работы можно будет использовать не только для практического технологического приложения, но и в учебном процессе для значительного повышения уровня подготовки специалистов в области механической обработки материалов резанием.

1. Залогин В. А., Зинченко Р. Н., Исследования возможности применения метода диагностики по акустическом излучению при чистовом точения титанового сплава. // Материалы и технологии в машиностроении, Вестник СумДу , серия технологии и наука. 2008. № 4.

#### Федорко А.И.<sup>64</sup>

# ЭЛЕКТРОСНАБЖЕНИЕ ПРОИЗВОДСТВА МАГНИЯ ОТ СОБСТВЕННОЙ ЭНЕРГОСИЛОВОЙ УСТАНОВКИ

Предложено перевести электроснабжение производства магния на ОАО «СМЗ» на собственную газопоршневую генерацию.

В 2021 году номинальная текущая мощность ОАО «СМЗ» составляет 48 … 52 МВт, из них 29 … 32 МВт – это электролиз магния. Так как в настоящее время электроснабжение ОАО «СМЗ» осуществляется от подстанции «Соликамск-110/35/10/6кВ», принадлежащей энергосбытовой компании, то одним из фундаментальных способов снижения энергетических издержек является альтернативная выработка собственной электроэнергии. Это одновременно повысит категорию надежности электроснабжения.

На подстанции ОАО «СМЗ» поступает напряжение двух уровней: 6 и 10 кВ.

Напряжение 6 кВ направлено на трансформаторные подстанции остальных электроприемников, таких как электропечи, вентиляторы общеобменной вентиляции цехов, дымососы, конвейеры и прочее. Среди электроприемников напряжения 6кВ имеются мощные однофазные электропечные трансформаторы 1,3 … 4,0 МВА, предназначенные для электроснабжения хлораторов в технологической цепи обезвоживания карналлита. Эти трансформаторы частыми переключениями (в сутки 20 … 50 отключений) создают высокие несимметричные на-

Федорко Андрей Иванович – студент Березниковского филиала ФГАОУ ВО Пермский национальный исследовательский политехнический университет

грузки в сети электроснабжения электроприемников мощности 20 … 22 МВт от распределительных подстанций 6кВ.

Напряжением 10 кВ снабжаются трансформаторные подстанции основного технологического процесса – электролиза солей магния (вторая категория электроприемников). Для проведения процесса электролиза необходим постоянный ток, поэтому пониженное до 0,45кВ переменное напряжение поступает в выпрямительные шкафы кремниевой преобразовательной подстанции цеха электроснабжения (цеха №18), затем выпрямленный ток по алюминиевым шинам подается на электролизёры цеха магниевого производства. Таким образом, трансформаторы 10/0,45кВ и выпрямительные шкафы собраны в выпрямительный агрегат. Существующая схема электроснабжения технологии электролиза на ОАО «СМЗ» включает: трансформаторы ТДНП 12800кВА, 10/0,45 кВ; трансформатор ТДНП 13650 кВА, 10/0,45 кВ; трансформатор ТМНПУ 2500кВА, 10/0,14 кВ. Хотя общее количество собранных последовательно до 75 электролизных ванн разделено по сериям, нов общей совокупности все электролизеры можно характеризовать как единый электроприемник с характеристиками энергопотребления: напряжением 0,45кВ и мощностью 29 … 32МВт.

Актуальным является решение вопроса о способе включения собственной энергосиловой установки в существующую систему электроснабжения. Если рассматривать электроснабжение предприятия вцелом, то применению энергосиловой установки на электроснабжении участка напряжением 6кВ мешают скачкообразные несимметричные режимы работы электропечных однофазных трансформаторов. В то время как энергопотребление технологии электролиза постоянно, симметрично, не скачкообразно, а именно такой режим электропотребления благоприятен для работы энергосилового генератора.

Итак, параметры внедряемой энергосиловой установки (0,45кВ, 30МВт) определяются требованиями, предъявляемыми к системе электроснабжения основным потребителем – электролизом магния. Технически подключить энергосиловую установку удобнее всего параллельно с сетью на стороне 10кВ распределительного устройства выпрямительных агрегатов.

Одним из вариантов выбора генератора электроэнергии могут быть газопоршневые установки (ГПУ), в нашем случае – это ГПУ 8х4166 кВт симметричного потребителя. Единичная мощность на рынке ГПУ изменяется в пределах 10 кВт … 4.3 МВт. Моторесурс до капитального ремонта составляет 35000 … 60000 ч. При работе на природном газе КПД установок составляет около 41 … 44%.

Преимущества ГПУ очевидны:

- более высокий КПД по сравнению с газотурбинными установками;
- при снижении электрической нагрузки до 50% КПД ГПУ падает на 2 … 3% , а у газотурбинного генератора падает в 1,5 раза;
- стабильная эффективность не зависимо от условий окружающей среды – КПД практически не зависит от температуры воздуха;
- незначительна чувствительность ГПУ к частым пускам и остановам;
- удобство обслуживания: возможность ремонта на месте установки;

 себестоимость произведенной ГПУ электроэнергии как минимум в два раза ниже себестоимости сетевой электроэнергии.

Немаловажным фактором снижения затрат является то, что строительство новой автономной энергетической установки может обойтись дешевле сооружения подстанций, линий электропередач и оплаты за подключение к централизованным сетям. Это позволит также существенно повысить надежность электроснабжения и снизить энергетические издержки в структуре себестоимости продукции.

1. Гольдинер А.Я., Цыркин М.И., Бондаренко В.В. Газопоршневые электроагрегаты. С-Пб: Галея Принт, 2006. 240с.

## Федоров А.Р.<sup>65</sup> МАТЕМАТИЧЕСКАЯ МОДЕЛЬ ТЕПЛОСЪЕМА В ПРЯМОТОКЕ

На математической модели в пакете MathCAD выолнено исследование теплосъема в прямотоке теплообменника «труба в трубе».

Аппараты теплообмена играют большую роль среди технологического оборудования в нефтехимической и смежных отраслях промышленности. Объем теплообменного оборудования, среди прочего, составляет 15 … 18% на предприятиях химической промышленности. В нефтехимической и нефтеперерабатывающей промышленности – 50%. Это объясняется тем, что подавляющее большинство процессов химической технологии (выпаривание, ректификация, сушка и др.) связаны с подводом или отводом теплоты [1].

Рассматривается моделирование распространенного в химической технологии теплообменника «труба в трубе», структура его потоков соответствует модели «вытеснение-вытеснение» [2, 3].

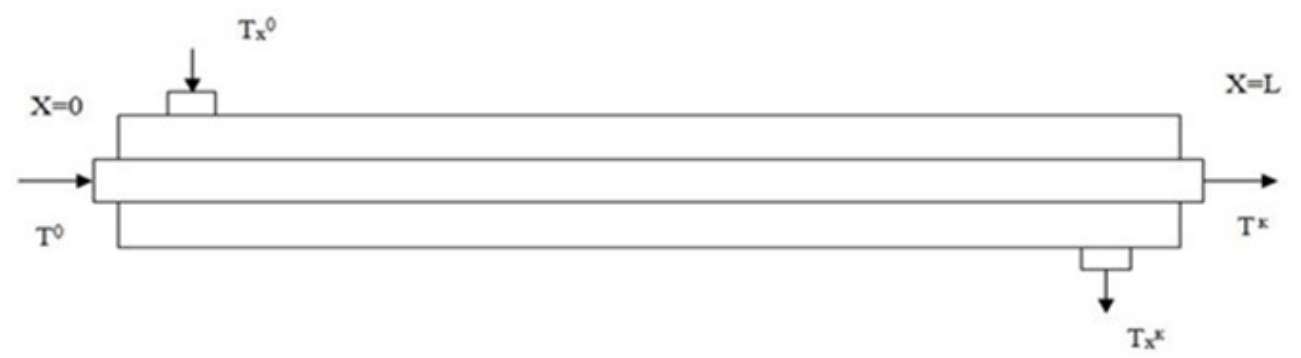

Рис.1. Теплообменник типа «труба в трубе»

Федоров Артем Радикович – студент Березниковского филиала ФГАОУ ВО Пермский национальный исследовательский политехнический университет

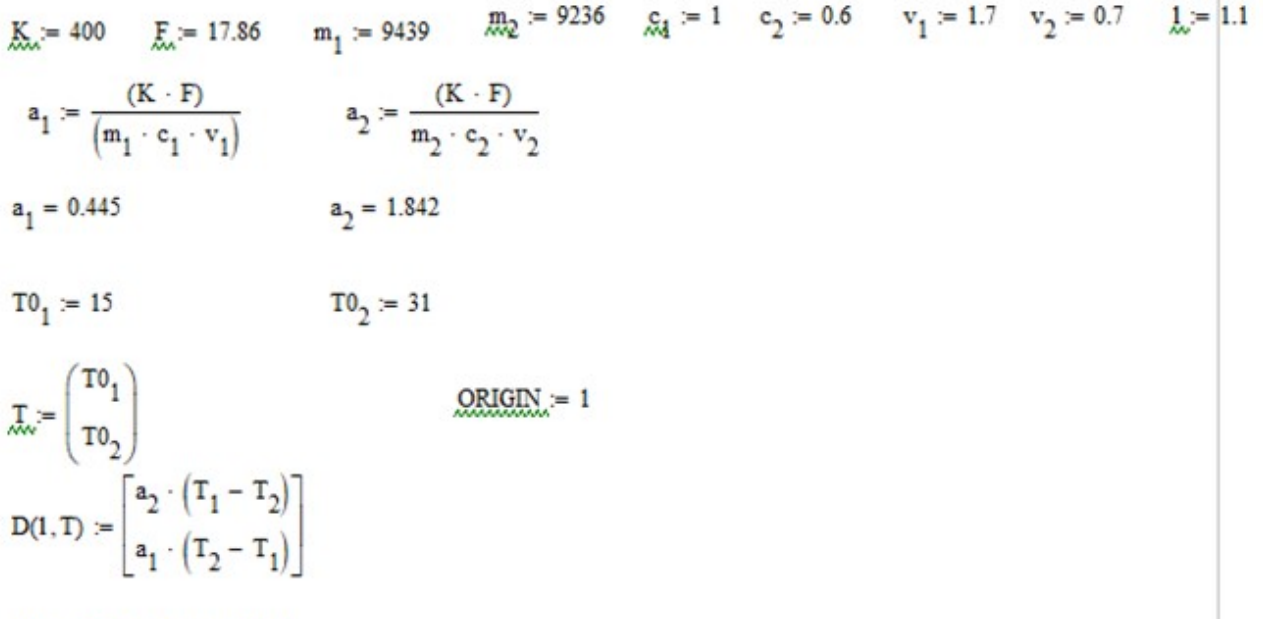

 $Z = \text{rkfixed}(T, 0.1, 200, D)$ 

#### Рис.2. Программа расчета

|       |                | $\mathbf{1}$        | $\overline{2}$ | 3  |                                                                |
|-------|----------------|---------------------|----------------|----|----------------------------------------------------------------|
| $Z =$ | $\mathbf{1}$   | $\bf{0}$            | 0              | 15 | 30                                                             |
|       | $\overline{2}$ | $5.5 \cdot 10^{-3}$ | $-0.037$       | 15 | 20                                                             |
|       | 3              | 0.011               | $-0.074$       | 15 | $Z^{\langle 2 \rangle}$                                        |
|       | $\overline{4}$ | 0.017               | $-0.111$       | 15 | 10                                                             |
|       | 5              | 0.022               | $-0.148$       | 15 | 0                                                              |
|       | 6              | 0.028               | $-0.185$       | 15 | $-10$<br>0.5                                                   |
|       | 7              | 0.033               | $-0.222$       | 15 | $Z^{\langle 1 \rangle}$                                        |
|       | 8              | 0.039               | $-0.259$       | 15 |                                                                |
|       | 9              | 0.044               | $-0.297$       | 15 |                                                                |
|       | 10             | 0.05                | $-0.334$       | 15 |                                                                |
|       | 11             | 0.055               | $-0.372$       | 15 | 30                                                             |
|       | 12             | 0.06                | $-0.41$        | 15 | $z^{\langle 3 \rangle}$                                        |
|       | 13             | 0.066               | $-0.447$       | 15 | 20                                                             |
|       | 14             | 0.072               | $-0.485$       | 15 |                                                                |
|       | 15             | 0.077               | $-0.523$       | 15 | 10<br>$rac{0.5}{Z^{\langle 1 \rangle}}$<br>$\overline{0}$<br>1 |
|       | 16             | 0.083               | $-0.561$       |    |                                                                |

Рис.3. Температурные профили теплосъема

К – коэффициент теплопередачи; F – площадь поверхности теплообмена; m1, m2 – массовый расход соответствующего потока (индекс 1 – холодная вода, 2 – горячая вода); c1, c2 – удельная теплоёмкость; v1, v2 – линейная скорость движения соответствующего потока; l – длина теплообменника; T01, T02 – краевые условия – начальные температуры обоих потоков; D (l,T) – определение правых частей дифференциальных уравнений [4].

Таким образом, в данной работе представлена математическая модель те лообменных процессов в прямоточных теплообменниках, постановка краевой задачи для теплообменника «труба в трубе». Приведены алгоритмы и Mathcad – документ реализации математической модели в среде пакета, р расчеты математической модели кожухотрубного теплообменника для прямотока. аким образом, в данной работе представлена математическая модель тенных процессов в прямоточных теплообменниках, постановка крае:<br>и для теплообменника «труба в трубе». Приведены алгоритмы и Mathca<br>ент реализации математич

- 1. Фролов В.Ф. Лекции по курсу «Процессы и аппараты химической технологии». СПб.: Химиздат, 2003. 608 с.
- 2. Павлов К.Ф. Примеры и задачи по курсу процессов и аппаратов химической технологии / К.Ф. Носков. М.: Химия, 1987. 576 с.
- 3. Дытнерский Ю.И. Процессы и аппараты химической технологии. Часть 1. Теоретические основы процессов химической технологии. Гидромехан Гидромеханические и тепловые процессы и аппараты. М.: Химия, 1995. 400 с.
- 4. Глушаков С.В. Математическое моделирование. Mathcad 2000. Matlab Matlab 5.3. / С.В. Глушаков, И.А. Жакин, Т.С. Хачиров. М.: Фолио, 2001. 528 с.

### МАТЕМАТИЧЕСКАЯ МОДЕЛЬ ВОДОГРЕЙНОЙ КОТЕЛЬНОЙ Федоров А.Р.<sup>66</sup> УСТАНОВКИ

Рассмотрена математическая модель водогрейного котла. Показано взаимодействие материальных и энергетических потоков. Определены основные потоков. оборудования. технические параметры оборудования

На рисунке представлена схема материальных и энергетических потоков водогрейной котельной установки [1].

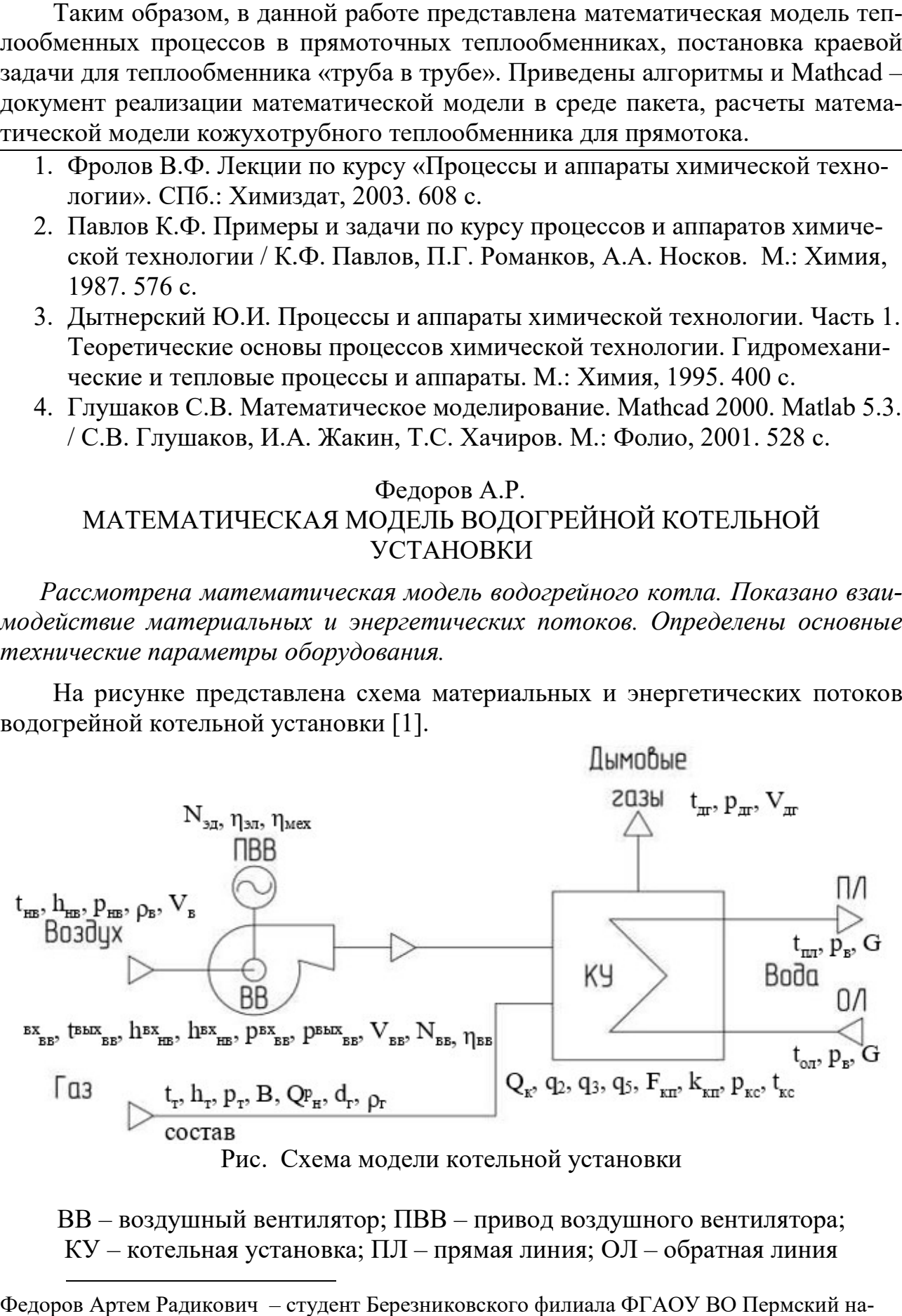

Рис. Схема модели котельной установки

ВВ – воздушный вентилятор; ПВВ – привод воздушного вентилятора; КУ – котельная установка; ПЛ – прямая линия; ОЛ – обратная линия

 $\overline{a}$ 

Федоров Артем Радикович – студент Березниковского филиала ФГАОУ ВО Пермский н национальный исследовательский политехнический университет

Математическая модель котельной установки. Потеря теплоты с уходящими газами q2 находится по следующей формуле:

$$
q_2=100\cdot\frac{h_{yx}\text{-}ah_{_B}}{Q_p^p},
$$

где hyx – энтальпия уходящих газов при температуре дымовых газов; tдг – энтальпия газов, выходящих из топки, Дж/кг; hв – энтальпия воздуха, Дж/кг, вносимого в топку; α – коэффициент избытка воздуха (для сжигания газа,  $1,03...1,09$ );  $Qpp - pa6$ очая располагаемая теплота в топке, Дж.

$$
Q_p^p=Q_{\scriptscriptstyle H}^p+h_{\scriptscriptstyle T}\rho_{\scriptscriptstyle T}+h_{\scriptscriptstyle B}\rho_{\scriptscriptstyle B}
$$

где  $\rm h_{r},$   $\rm \rho_{r}$  и  $\rm h_{s},$   $\rm \rho_{s}-$  энтальпии и плотности топлива и воздуха, вносимого в топку;  $\mathrm{Q}_{\textrm{\tiny{H}}}^{\textrm{p}}$ – рабочая низшая теплота сгорания топлива, Дж/кг.

Расход топлива, подаваемого в топку:  $\rm\,B=100\cdot\frac{Q_{\rm k}}{Q_{p}^{\rm p}\cdot\eta_{\rm k}}$ 

Находим объем воздуха, который подается в камеру сгорания:

$$
V = \alpha \cdot 0.0476 \left[ 0.5CO + 0.5H_2 + 2CH_4 + 1.5H_2S + \sum_{t=2}^{m} \left( m + \frac{n}{4} \right) C_m H_n - O_2 \right]
$$

где CO,  $H_2$ , CH<sub>4</sub>, H<sub>2</sub>S, O<sub>2</sub>, C<sub>m</sub>H<sub>n</sub> – процентное содержание компонентов в топливе и m, n – соответствующие коэффициенты при углеводородах.

Мощность вентилятора  $N_{BB} = \frac{V_{BB}(p_{BB}^{BBX} - p_{BB}^{BX})}{n}$ ŋвв , где Vвв – производительность вентилятора, м $3/c$ ;  $p_{BB}^{BX}$  и  $p_{BB}^{BBIX}$  – входное и выходное давление, Па;  $\eta_{BB}$  – КПД вентилятора (0,8…0,9).

Производительность вентилятора:  $V_{BB} = V \cdot B$ .

Требуемая мощность приводного электродвигателя равна: N<sub>эд</sub> =  $\frac{N_{\text{\tiny BB}}}{n}$ ŋэл∙ŋмех , где  $\eta_{3\pi}$  – электрический КПД (0,87...0,97),  $\eta_{\text{max}}$  – КПД мех. передачи (0,97...0,99).

Рассчитаем параметры дымовых газов. На высоте расположения котельной установки минимум на 20 … 30 Па, pдг>pнв – для безопасной работы агрегата.

Объём дымовых газов  $V_{ar}$ :  $V_{ar} = B \cdot V_r = B \cdot [V_r^0 + (\alpha - 1)V^0]$ , где  $V_{ro}$  – удельный теоретический объём продуктов сгорания;  $V_0$  – теоретически необходимый удельный объём воздуха.

Так как  $V_0$ = $\alpha$ V, то последнюю формулу можно преобразовать к виду:  $V_{\pi F} = B \cdot \left[ V_r^0 + \left( 1 - \frac{1}{\alpha} \right) V \right]$ , где  $V_{RO_2}$  – удельный объём трёхатомных газов;  $V_{N_2}^0$ – удельный объём азота;  $\rm V_{H_2O}^0-$  удельный объём водяных паров [1]

$$
V_{RO_2} = 0.01 \left[ CO + CO_2 + CH_4 + H_2S + \sum_{i=2}^{m} m \cdot C_m H_n \right]
$$
  

$$
V_{N_2}^0 = 0.79V^0 + 0.01N_2 = 0.79 \frac{V}{\alpha} + 0.01N_2
$$
  

$$
V_{H_2O}^0 = 0.01 \left[ H_2 + CH_4 + H_2S + 0.124d_r + \sum_{i=2}^{m} \frac{n}{2} C_m H_n \right] + 0.0161 \frac{V}{\alpha}
$$

Давление теплоносителя должно быть несколько больше давления парообразования при температуре  $t_{nn}$ . Так же  $p_{nn} = p_{0n} = p_{B}$ ,  $G_{np} = G_{0n} = G_{B}$ .

Теплота, воспринятая водой в котле:  $Q_B = G_B \cdot c_B \cdot (t_{\pi A} - t_{0A})$ , где св – теплоёмкость теплоносителя. С другой стороны:

$$
Q_{\rm B} = k_{\rm KT} \cdot F_{\rm KT} \cdot \frac{t_{\rm nc}^{\rm BX} - t_{\rm nc}^{\rm BbIX}}{\ln \left(\frac{t_{\rm nc}^{\rm BX}}{t_{\rm nc}^{\rm BbIX}}\right)}
$$

где  $k_{\kappa\pi}$  – коэффициент теплопередачи через конвективную поверхность;  $F_{\kappa\pi}$  – площадь конвективной поверхности;  $t_{nc}^{bx}$ ,  $t_{nc}^{bbx}$  – входная и выходная температура продуктов сгорания [2]. Приравнивая эти уравнения, получаем основную уравнение работы котла – обеспечение требуемой энтальпии нагреваемой воды  $G_{\rm B}=\frac{Q_{\rm B}}{C^{1/2}T}$  $c_{B} (t_{\Pi J} - t_{0J})$ .

1. Лазарев Ю.В. Моделирование процессов и систем в MATLAB. СПб.: Питер BHV, 2005. 649 с.

- 2. Макарова Н.А. Основные этапы моделирования. СПб.: Питер, 2005. 244 с.
- 3. Федоров А.Р. Автоматизация водогрейного котла // Решение материалы Восьмой Всерос. науч.-практ. конф. Березники, 2019. С. 100-101.

#### Федосеев И.В.<sup>67</sup>

## ХЛОРИРОВАНИЕ ТИТАНОСОДЕРЖАЩЕЙ ШИХТЫ, ОБЕСПЕЧИВАЮЩЕЕ ПОВЫШЕНИЕ НАДЕЖНОСТИ РАБОТЫ РУКАВНОГО ФИЛЬТРА

Рассмотрена автоматизация процесса хлорирования титаносодержащей шихты для получения технического тетрахлорида титана.

Недостатком существующего способа хлорирования являются потери высококипящих хлоридов, конденсации хлоридов на фильтрованной ткани в рукавном фильтре, приводящей к его ненадежной работе, повреждению и выходу из строя.

По результатам патентного поиска выявлено устройство [1], позволяющее устранить эти недостатки. Оно работает следующим образом. В шахтную печь загружается сырье и по трубопроводу подается хлор. Образующаяся парогазовая смесь проходит кулеры, в которых конденсируются высококипящие твердые хлориды, затем рукавный фильтр, где происходит их выделение из парогазовой смеси (ПГС). Фильтр снабжен системой термостатирования, состоящей из устройства, подающего теплоноситель в нагреватель и рубашку фильтра. Конденсация и улавливание жидких низкокипящих хлоридов осуществляется в конденсаторах. С измерителя температуры, установленного на входе ПГС в фильтр, поступает сигнал на регулятор температуры, который управляет регулирующим клапаном, изменяя подачу хлора и поддерживая тем самым заданную температуру ПГС перед фильтром. Объемный расход хлора измеряется датчиком, сигнал с которого поступает на вход регулятора соотношения. На

Федосеев Илья Васильевич – студент Березниковского филиала ФГАОУ ВО Пермский национальный исследовательский политехнический университет

вход последнего поступают также сигналы от датчика температуры, измеряющего температуру теплоносителя в системе термостатирования фильтра, и корректирующий сигнал перепада температур от датчиков температур на входе и выходе фильтра. Выход с регулятора соотношения через регулирующее устройство изменяет температуру теплоносителя в системе термостатирования фильтра.

Целью этого предложения является повышение извлечения хлоридов металлов и увеличение надежности работы оборудования.

1. Способ хлорирования титаносодержащих материалов: Пат. 461610 Рос. Федерация. МПК С01G 23/02/ Л.П. Хлопков; №1885641: заявл. 20.02.1973; опубл. 30.03.1985.

# Хайдуков Е.А. МОДЕРНИЗАЦИЯ СХЕМЫ ПУСКВА ЭЛЕКТРОДВИГАТЕЛЯ ВАКУУМНЫХ НАСОСОВ

Рассматривается усовершенствование схемы плавного пуска электродвигателя на приводе вакуумного насоса с использованием современных технических средств.

В данное время схема пуск электродвигателя вакуумных насосов осуществляется через звезду и далее переключается на треугольник. Электродвигатель находится на отметке – 3м, а шкаф управления на отметке 42м. Схема собрана в шкафу. Для того чтоб сэкономить кабель (потребуется в 2 раза меньше, чем на действующей схеме) следует изменить схему, установив устройство плавного пуска (УПП) фирмы Siemens SIRIUS 3RW4446-6BC34 [1, 2].

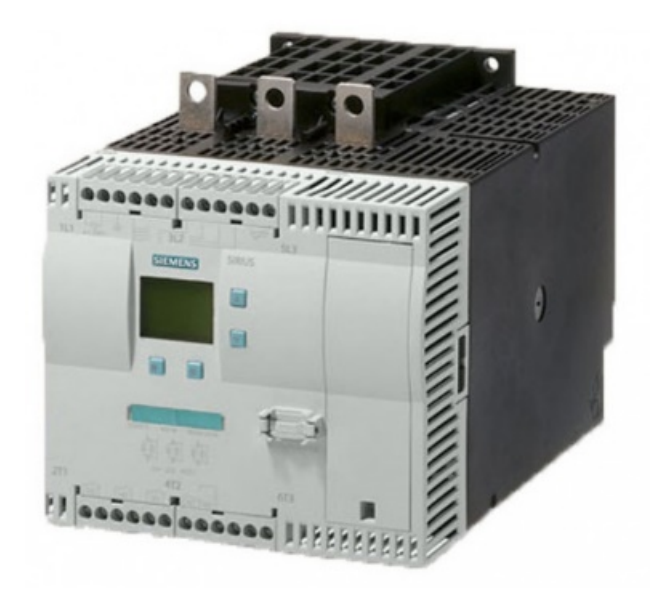

Рис. Общий вид устройства SIRIUS 3RW4446-6BC34

Хайдуков Евгений Анатольевич – студент Березниковского филиала ФГАОУ ВО Пермский национальный исследовательский политехнический университет

Данное пусковое устройство позволяет уберечь электродвигателей от высоких токов, в случае какой либо неисправности на экране появляется код ошибки и расшифровка кода, что позволяет быстро определить неисправность и устранить её, что значительно сокращает время простоя.

УПП 3RW4446-6BC34 оснащёно в каждой из фаз двумя антипараллельными тиристорами. То есть для каждой фазы предусмотрен тиристор для положительного и тиристор для отрицательного полупериода. При помощи фазовой отсечки повышается эффективное значение напряжения двигателя в течение выбираемого времени пуска со значения настраиваемого начального напряжения или начального момента до значения расчётного напряжения двигателя посредством различных способов регулирования. Ток двигателя пропорционален подаваемому к двигателю напряжению. Таким образом, пусковой ток уменьшается в соответствии с подаваемым к двигателю напряжением. Момент вращения квадратичен подаваемому к двигателю напряжению. Таким образом, начальный пусковой момент уменьшается в квадратичном соотношении с подаваемым к двигателю напряжением.

- 1. Материалы проекта модернизации схемы пуска / Патрушев К.В. разработал схему ШУ, проверил Мурашев П.С., утвердил главный энергетик фабрики Фирсов А.В. 02.02.2021 г.
- 2. Устройства плавного пуска SIRIUS 3RW. М.: ООО Сименс, 2014. 14 с.

# Хайдуков Е.А. ОСОБЕННОСТИ ЭЛЕКТРОСНАБЖЕНИЯ ОТДЕЛЕНИЯ ОБОГАЩЕНИЯ ФЛОТАЦИОННОЙ ФАБРИКИ

Приведены основные сведения о схеме питания электроэнергией отделения обогащения калийного комбината.

Основа электроснабжения калийного комбината ООО «Еврохим – Усольский Калийный Комбинат» – главная понизительная подстанция 220 кВ «Кама-Калий», с присоединенной мощностью 189 МВА. С подстанции выходит распределительная сеть среднего напряжения 6 кВ. Питание отделения обогащения производится с РУ 10, которая питается от ГПП сети 6 кВ, далее с РУ 10 идет питание на понижающие трансформаторы 6 кВ на 0,4 кВ и высоковольтные электродвигатели (6 кВ).

В отделение обогащения 4 идентичных производственных секции, на каждой секции оборудование питающиеся от сети 0.4 кВ установлены по 4 трансформатора 2500 кВА. На освещение выделено еще 2 трансформатора. На собственные нужды установлены еще 2 трансформатора. Всего 20 понижающих трансформаторов, питающих отделение обогащение флотационной обогатительной фабрики.

В отделение обогащения 11 технологических насосов, так же имеются 2 ленточных конвейера привод этих позиций является высоковольтные асин-

Хайдуков Евгений Анатольевич – студент Березниковского филиала ФГАОУ ВО Пермский национальный исследовательский политехнический университет

хронные электродвигатели 6 кВ, их питание производится с РУ 10 высоковольтных ячеек. Есть 4 мельницы привод которых синхронные электродвигатели 6 кВ, питание с РУ 10, высоковольтных ячеек.

Рассмотрим электроснабжение 1 секции по стороне 0,4 кВ. Привод технологических позиций: насосов технологических, сгустителей, конвейеров ленточных, флотационных машин, ленточных фильтров, насосов вакуумных – запитан с двух комплектных трансформаторных подстанций (КТП-5 и КТП-6). В каждом КТП установлено 2 трансформатора, следовательно 2 ввода, предусмотрена система автоматического включения резерва (в случае если один трансформатор выходит из строя, то питание будет производиться с одного трансформатора, из этого и рассчитывалась их мощность 2500 кВА).

К трансформатору 1 на КТП-5 посредством кабельных линий общей длиной 1595м подсоединены потребители с установленной мощностью 2640 кВт. К трансформатору 2 КТП-6, соответственно, через кабели длиной 1570м мощность 2827 кВт.

На данное время схема пуска вакуумных насосов осуществляется через звезду с дальнейшим переключением на треугольник. Предполагается изменить схему, для работы сразу по схеме треугольника, установив устройство плавного пуска Siemens 3RW4446-6BC34 [1].

1. Устройства плавного пуска SIRIUS 3RW. М.: ООО Сименс, 2014. 14 с.

Хачатрян Д.Б.

# ОБНОВЛЕНИЕ ПОДСТАНЦИЙ КАК СРЕДСТВО ПОВЫШЕНИЯ НАДЕЖНОСТИ ЭЛЕКТРОСНАБЖЕНИЯ ИСПРАВИТЕЛЬНОЙ КОЛОНИИ

Рассмотрен потребитель с существенной производственной составляющей, питающие его сети и модернизация питающего оборудования.

В связи с расширением производства возникла необходимость повышения надежности энергоснабжение сети на территории ФКУ ИК-28. Предполагается замена питающей подстанции ТМГ 10/0,4/400 кВА на ТМГ 11-1600кВА 10/0,4 кВ с повышенной безопасностью и установка реклоузера на 10 кВ.

Питание на ФКУ ИК-28 приходит с ТЭЦ-2 через завод крупнопанельного домостроения (КПД). В связи с повышением потребления электроэнергии применяется выгодное решение по замене трансформаторной подстанции (ТП) ТП ТМГ 10/0,4/400 кВА на новую. Почему была выбрана блочно-модульная комплектная трансформаторная подстанции внутренней установки ТМГ11- 1600кВА 10/0,4 кВ.

Рассмотрим особенности новой ТП ТМГ11-1600кВА 10/0,4 кВ:

Различные варианты схем ВН: выключатели нагрузки, вакуумные стационарные или выкатанные выключатели, электрические и механические блокировки для защиты персонала и оборудования;

Хачатрян Денис Борисович – студент Березниковского филиала ФГАОУ ВО Пермский национальный исследовательский политехнический университет

Множество вариантов схем НН: могут использоваться горизонтальные и вертикальные рубильники с предохранителями, стационарные и выкатанные автоматические выключатели, выключатели нагрузки.

Таблица 1

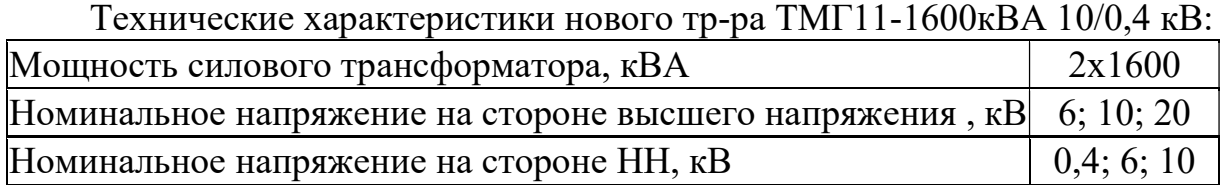

Технические характеристики 2БКТП 20(10)/0,4 1600 кВА:

- напряжение короткого замыкания Uкз=6,0%;
- ток КЗ на шинах Iкз(3) max = 17,16 кА; Iкз(3) min=14,21 кА
- потери короткого замыкания  $P$ кз=16,5 кВт.

На главном распределительном щите ГРЩ-1:

- на вводе  $N_21$  tg $\varphi=0,30$ ,
- на вводе №2 tg $\varphi$ =0,22;

На главном распределительном щите ГРЩ-2:

- На вводе  $N_21$  tg $\varphi=0,29$ ,
- на вводе  $N_2^2$  tg $\varphi$ =0,20.

Полное сопротивление заземлителей  $R = \frac{R_{\theta} * R2}{R_{\theta} + R^2}$  $\frac{R_{\text{B}} + R_{\text{B}}}{R_{\text{B}} + R_{\text{B}}}$   $R = 2,87 \text{ O}_M \le 4 \text{ O}_M$ ,

$$
I_{\text{pa6.MARC.400KBA}} = \frac{S_{\text{HOM}}}{\sqrt{3 \cdot U_{\text{HOM}}}} = \frac{400}{1.73 \cdot 6.3} \approx 22A
$$

Сопротивление двух обмоточных трансформаторов 10/0,4 1600кВ  $[1]$ [2]:

$$
Z_{m.400\text{KBA}} = \frac{10 \cdot U_{\text{K}} \cdot U_{\text{HOM}}^2}{S_{\text{HOM}}} = \frac{10 \cdot 4.5 \cdot 10.5^2}{400} \approx 12.4 \text{ OM}
$$

Ток трехфазного КЗ в точке подключения трансформаторов, ближних к источнику питания [3]:

$$
I_{\text{K.3.MARC,K3}}^{(3)} = \frac{U_{\text{c HOM}}}{\sqrt{3 \cdot Z_{\Sigma}}} = \frac{U_{\text{c HOM}}}{\sqrt{3 \cdot (Z_{\text{c MARC}} + Z_{\text{J1}})}} = \frac{10,5 \cdot 10^3}{\sqrt{3 \cdot (1,1 + 1,35)}} = 2477 \text{ A}
$$
  
For the values of 3.8 power K3 is some right to it through that

Ток трехфазного КЗ в точке К3 в конце кабельной линии [4]:

$$
I_{\kappa_{3,MARC\,\kappa_{3}}}^{(3)} = \frac{U_{c\,\text{HOM}}}{\sqrt{3}\cdot(Z_{c\,\text{MARC}}+Z_{\text{N1}}+Z_{\text{N2}})} = \frac{10,5\cdot10^{3}}{\sqrt{3*(1,1+1,35+0,9)}} = 1812\,\text{A}
$$

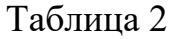

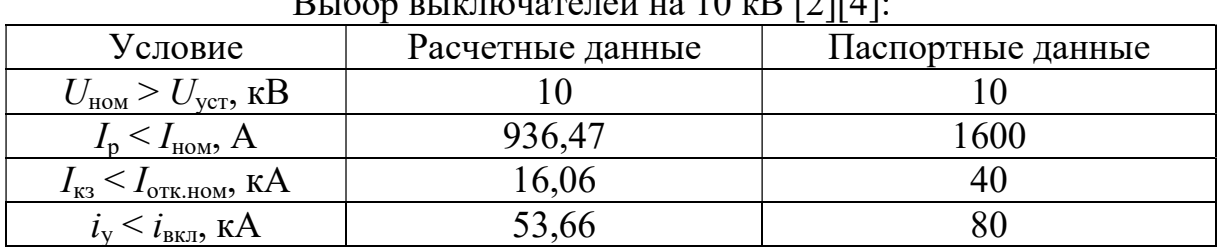

 $B_{\text{L}}$   $\sim$   $B_{\text{L}}$   $\sim$   $B_{\text{L}}$   $\sim$   $B_{\text{R}}$   $\sim$   $B_{\text{R}}$   $\sim$   $B_{\text{R}}$   $\sim$   $B_{\text{R}}$   $\sim$   $B_{\text{R}}$   $\sim$   $B_{\text{R}}$   $\sim$   $B_{\text{R}}$   $\sim$   $B_{\text{R}}$   $\sim$   $B_{\text{R}}$   $\sim$   $B_{\text{R}}$   $\sim$   $B_{\text{R}}$   $\sim$   $B_{\text{R}}$ 

# Таблина 3

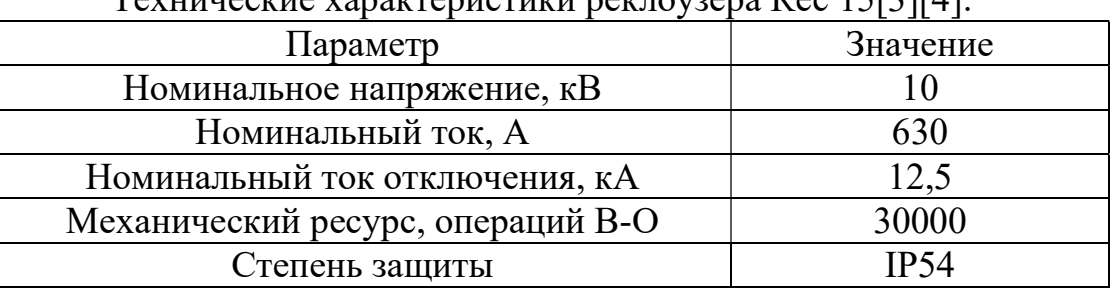

SETABLICTHER DAETAINARD DAG 1517111.

- 1. Правила устройства электроустановок. СПб.: Издательство ДЕКАН, 2005. 464 c.
- 2. Голубев М.Л. Расчет уставок релейной защиты и предохранителей в сетях 0,4-35 кВ. М.: Энергия, 1969. 136 с.
- 3. Шабад М.А. Расчеты релейной защиты и автоматики распределительных сетей. Л: Энергоатомиздат, 1985. 296 с.
- 4. Шабад М.А. Защита трансформаторов распределительных сетей. Л.:Энергоиздат, 1981 136 с.

## Шишковская С.А.

# МАТЕМАТИЧЕСКОЕ МОДЕЛИРОВАНИЕ СЪЕМА ТЕПЛА ПРИ КОМПРИМИРОВАНИИ АЗОТОВОДОРОДНОЙ СМЕСИ

Рассматривается математическая модель, созданная на основе уравнения теплового баланса. Она нужна, чтобы лучше представлять какие параметры задать для безопасного и эффективного процесса компрессии при синтезе аммиака.

Сам по себе турбокомпрессор имеет сложный для расчёта вид и процесс требует учёта многих параметров. Однако можно свести всё к емкости и датчику, а также регулятору [1]. Тогда формула описывающая энергетический баланс будет выглядеть (значение элементов формулы приведены в таблице 1):

$$
V \cdot \rho \cdot c_p \cdot \frac{dT_R}{dt} = F \cdot \rho \cdot c_p \cdot (T_0 - T_R) + Q \tag{1}
$$

Таблица 1

| Параметры энергетического баланса |                                      |             |  |  |  |
|-----------------------------------|--------------------------------------|-------------|--|--|--|
| Обозначения                       | Наименование                         | Размерность |  |  |  |
|                                   | Объём                                |             |  |  |  |
|                                   | Объёмный расход                      | $M^3/C$     |  |  |  |
|                                   | Плотность                            | $K\Gamma/M$ |  |  |  |
| $\rm c_{\rm p}$                   | Теплоёмкость при постоянном давлении | Дж/(кг·К)   |  |  |  |
|                                   | Количество теплоты                   |             |  |  |  |
|                                   | Температура на входе                 |             |  |  |  |
|                                   | Температура на выходе                |             |  |  |  |

Шишковская Софья Андреевна - студентка Березниковского филиала ФГАОУ ВО Пермский национальный исследовательский политехнический университет

В то время как уравнение теплового баланса [2] выражается:

$$
T_{\Pi} \cdot \frac{dt}{dt} + 1 \cdot T = (m \cdot c) / (Q_{\text{cmec}} \cdot C \cdot \rho_{\text{cmec.}})
$$
 (2)

Таблина 2

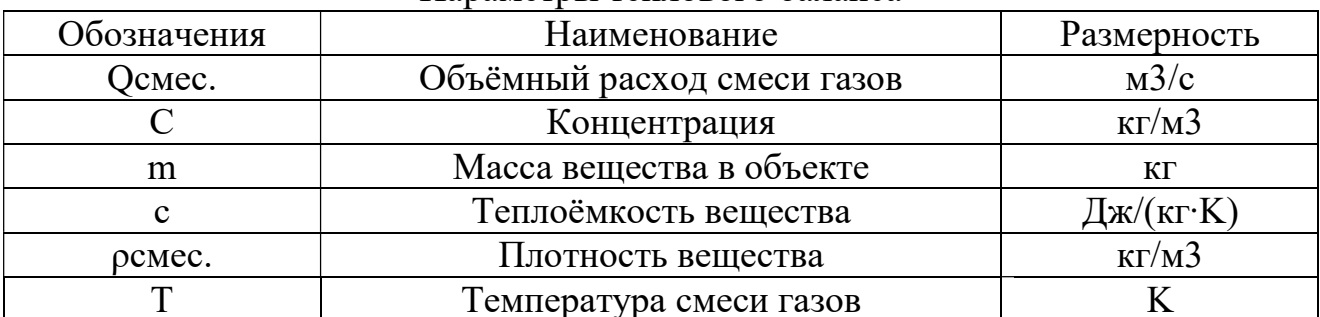

#### Параметры теплового баланса

Нам известно, что сумма тепловых потоков равна изменению тепла в объекте по времени. Выводим  $\frac{dT_R}{dt}$ , чтобы связать два уравнения с целью дальнейшего моделирования:

$$
\frac{dT_R}{dt} = \frac{F \cdot \rho \cdot c_p \cdot (T_0 - T_R) + Q}{V \cdot p \cdot c_p} \tag{3}
$$

И от данного выражения переходим к представленному выше уравнению теплового баланса. Именно тепловой баланс позволяет перейти к передаточным функция, которые и реализуются в программе MathCad, составленной Холодновым и его соавторами [1].

Исследование динамики процесса компрессии проводятся в двух вариантах исходных данных:

Таблица 3

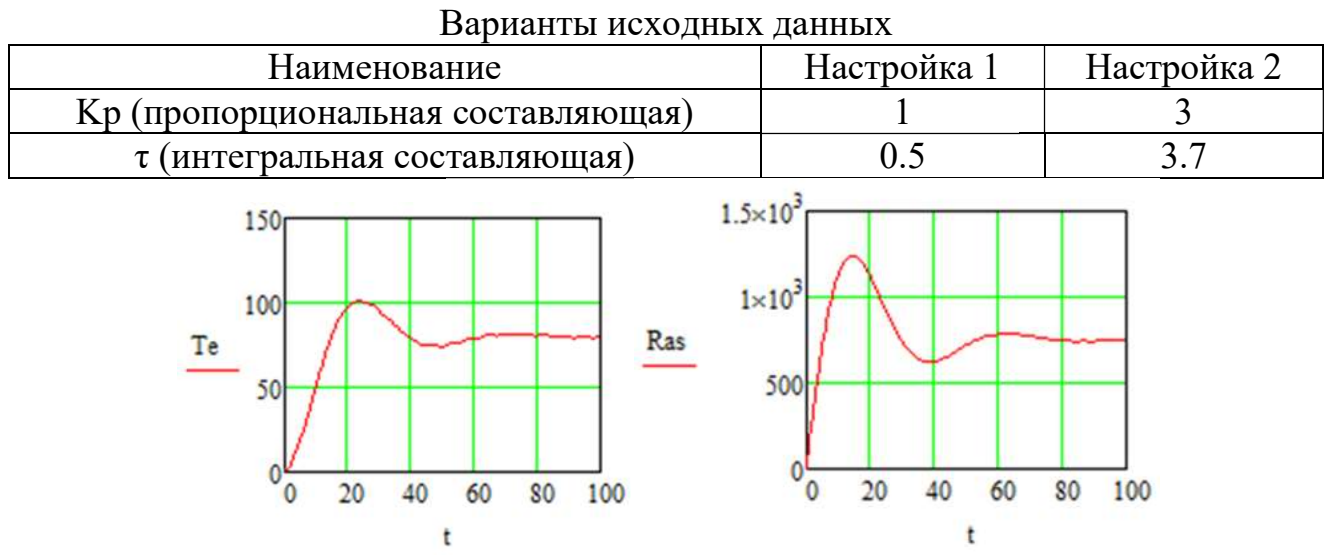

Рис. Изменение качества регулирования во времени, температуры в ёмкости во времени и расхода теплоты

1. Первый вариант настройки стандартный [1]. Использоваться графики будут лишь для примерного представления о происходящих в процессе изменениях.

2. При 2 варианте настроек температура в объекте намного более стабильна, следовательно, качество регулировки повышается, причём согласно исследованию, почти в два раза. Расход теплоты стабилизируется почти сразу и быстро достигает своего постоянного значения, которое у первого и третьего графиков не меняется практически.

Как показывают опыты с математической моделью при увеличении значения Kp и τ (при условии, что разница этих значений не превышает 1) процесс стабилизируется быстрее. А вот влияние на процесс входного возмущения заслуживает отдельного рассмотрения.

- 1. Системный анализ и принятие решений. Компьютерное моделирование и оптимизация объектов химической технологии в MathCad и Excel / В.А. Холоднов, В.П. Решетиловский, М.Ю. Лебедева, Е.С Боровинская. СПб.: СПбГТИ (ТУ), 2007. 219 с.
- 2. Шишковская С.А. Обоснование параметров контроля регулирования турбокомпрессора азотоводородной смеси // Решение: материалы Девятой Всероссийской науч.-практ. конф. (Березники, 17 октября 2020). Пермь: Изд-во Перм. нац. исслед. политехн. ун-та, 2020. С. 254-256.

#### Шуткин И.А.<sup>72</sup>

# ПЛАВНОСТУПЕНЧАТОЕ РЕГУЛИРОВАНИЕ НАПРЯЖЕНИЯ ПОД НАГРУЗКОЙ В СИСТЕМЕ ЭЛЕКТРОСНАБЖЕНИЯ РУДНИКА

Рассматривается проблема реализации различных коэффициентов трансформации для фабричных и шахтных потребителей.

Энергоснабжение рудника осуществляется от главной понизительной подстанции (ГПП) ПС 220 кВ «КамаКалий», расположенной на территории предприятия.

От ГПП предприятия два высоковольтных кабеля напряжением 6 кВ проходят по территории предприятия и спускаются по стволу в шахту. В шахте эти кабели подают напряжение на центральную подземную подстанцию (ЦПП) – это высоковольтная распределительная подстанция, напряжением 6 кВ, то есть, в отличие от понижающей подстанции на ЦПП нет силового трансформатора. Конструктивно ЦПП представляет собой набор металлических шкафов (типа КРУВ), внутри которых основной аппарат – это высоковольтный выключатель 6 кВ. ЦПП расположен в районе околоствольного двора. От ЦПП отходят линии кабелей к участковым распределительным пунктам 6 кВ.

Распределение электроэнергии на панелях производится через участковые распределительные пункты (УРП), которые выполнены из высоковольтных ячеек КРУВ-6, и высоковольтных коробок КРВ. Передвижные участковые подземные подстанции (ПУПП), как видно из схемы, подключены непосредственно к ЦПП, если участок расположен близко к околоствольному двору, или к

Шуткин Иван Александрович – студент Березниковского филиала ФГАОУ ВО Пермский национальный исследовательский политехнический университет

распределительным подземным пунктам напряжением 6 кВ (РПП-6) для отдаленных участков.

Высоковольтный кабель с напряжением 6 кВ уходит на распределительные коробки КРВ. Далее кабель КШВЭБбШв (3х185) проходит на высоковольтные ячейки КРУВ-6 №89 и КРУВ-6 №79. От ячейки отходит кабель к участковой передвижной понижающей подстанции типа Hansen TN6, которая понижает 6 кВ до 1,14 кВ и питает проходческо-очистной комбайн Урал-20Р, бункерперегружатель БПС-22, самоходный вагон В17К, вентилятор местного проветривания ВМЭ-6, а также напряжением 127 В питает освещение электрической сборки [2].

Фабрика и рудник питаются от одного трансформатора ТД-25000/220-У1, но имеют различные потребности в электроснабжении. Фабрике необходимо повышенное напряжение (из-за большого количества потребителей) для сохранения качества напряжения и исключения его просадки. Это ведёт за собой срабатывания защиты минимального напряжения ЗМН – следовательно, происходит простой.

Шахтному оборудованию требуется другой уровень напряжения – до 1,35 кВ, так как на низкой стороне комплектная трансформаторная подстанция взрывобезопасная шахтная (КТПВШ).

Трансформатор ТД-25000/220-У1, питающий как фабрику, так и шахту оборудован РПН имеет в каждом фазном вводе подвижные контакты в количестве двух единиц. Один из них прижимается к витку обмотки, соответствующему данному значению напряжения. Во время перевода, происходит прижатие второго свободного контакта к последующему витку, где напряжение отличается. После этого происходит отрыв первого прижатого витка. Таким образом происходит пере подключение вывода к другому витку, не разрывая цепь. Регулирование происходит с помощью привода.

Проектная мощность рудника 120 МВА, используемая на данный момент 75 МВА. Распределение: фабрика – 45 МВА, шахта 30 МВА. При отклонении мощности фабрики от данного значения РПН трансформатора автоматически регулирует коэффициент трансформации.

Из выше перечисленных схем электроснабжения фабрики и шахты можно сделать вывод, что шахтное оборудование из-за приходящего на него повышенного напряжения в период остановочных часов и дней отключается. (Остановочные часы в шахте – каждая утренняя смена с  $9:00 - 13:00$ , в среднем имеется помимо утренних остановов 5 полных остановочных дней отведенных для ремонта и обслуживания оборудования). Так как срабатывают уставки по повышенному напряжению  $U_{\text{vcras}} = 6.6 \text{ kB}$ . Уставки по напряжению необходимы для исключения перегрева оборудования.

От этого участки закладки остаются без напряжения, что ведет к 10% понижению эффективности.

Также в с 13:00 параметр напряжения остаётся повышенным на высокой стороне КТПВШ 630/6/1140 и составляет 6.5/6.4 кВ в зависимости от протяженности кабельных линий, на низкой 1,3 кВ.

Для исключения данного недостатка необходимы комплектные трансформаторные подстанции с РПН для автоматического регулирования напряжения под нагрузкой, укомплектовав для снижения себестоимости данную подстанцию трансформаторно-тиристорным регулятором [1].

Задача, на решение которой направлено предлагаемое изобретение, заключается в снижении потерь электроэнергии и себестоимости трансформаторнотиристорного устройства для плавноступенчатого регулирования напряжения под нагрузкой [3].

- 1. Ополева, Г.Н. Схемы и подстанции электроснабжения.М.: ФОРУМ: ИНФРА-М, 2016. 480 с.
- 2. Электрические схемы рудника ООО «Еврохим Усольский калийный комбинат», май 2021 г. / Утв. гл. энергетик рудника Черноусов Е.В.
- 3. Трансформаторно-тиристорный регулятор для плавного изменения коэффициента трансформации: Пат. 2583051 Рос. Федерация. МПК8 H 02 P 13/06 / А.А. Борисенко, А.В. Чернышев, В.С. Шлентов ; № 2015107470/07; заявл. 03.03.2015; опубл. 10.05.2016, Бюл. № 13. 5 c.

### Юхименко Н.С.<sup>73</sup>

# ОСОБЕННОСТИ СИСТЕМЫ ЭЛЕКТРОСНАБЖЕНИЯ КАЛИЙНОГО РУДНИКА

Рассматривается электроснабжение калийного рудника, источники питания электроэнергией, способы компенсации реактивной составляющей и электрооборудование, используемое на производстве.

Калийные рудники, как и в целом предприятия по добыче и переработке калийных удобрений – рудоуправления, относятся к потребителям электроэнергии большой мощности. Их электроснабжение осуществляется от подстанций глубокого ввода напряжением 110/6 кВ. Мощность головных трансформаторов составляет от 25 до 63 МВА. Электроснабжение поверхностного и подземного технологических комплексов осуществляется от главной поверхностной подстанции (ГПП), расположенной на территории предприятия. Часть потребителей горнорудных предприятий относится к первой категории и поэтому питание осуществляется от двух независимых источников [1].

Два мощных силовых понизительных трансформатора ГПП напряжением 110/6 кВ типа ТРДН-40000-110/6 мощностью в 40000 кВА с расщепленными вторичными обмотками получают питание по высоковольтным линиям электропередач (ЛЭП) от близлежащих ГРЭС (например, Яйвинской ГРЭС) или от районных распределительных или трансформаторных подстанций энергосистемы.

Каждая из вторичных обмоток трансформаторов через реакторы РБА-10- 2500-12 и вводные высоковольтные ячейки с масляными выключателями присоединена к секциям шин. Секции соединены секционными масляными выклю-

Юхименко Никита Сергеевич – студент Березниковского филиала ФГАОУ ВО Пермский национальный исследовательский политехнический университет

чателями (СМВ). В нормальном режиме СВМ отключены, т.е. секции шин рассоединены. При исчезновении напряжения на одной из секций шин ГПП секционный выключатель СВМ должен быть включен средствами подстанционной автоматики или вручную, что восстановит питание обесточенной секции.

Реакторы РБА, (Реактор Бетонный с Алюминиевыми обмотками) являются индуктивными сопротивлениями и служат ограничителями токов короткого замыкания на шинах ГПП. Это позволяет установить на ГПП коммутационную аппаратуру с меньшими допустимыми мощностями короткого замыкания, с меньшими габаритами и меньшей стоимости. Одновременно уменьшается падение напряжения на шинах ГПП при коротком замыкании на шинах или отходящих линиях. Высоковольтные ЛЭП, высокая, а иногда и низкая стороны силовых трансформаторов защищены высоковольтными разрядниками типа РВС от внешних (атмосферных) перенапряжений

К секциям шин через высоковольтные ячейки присоединены все отходящие от ГПП кабельные линии. На одной ГПП применяются высоковольтные ячейки с масляными выключателями одного типа (ВЭМП-10, ВМП-10, ВМГ- $(O)$ .

Электрические нагрузки на секции шин ГПП формируются более или менее равномерно. Для рационального распределения электроэнергии на территории предприятия располагается целый ряд распределительных и трансформаторных подстанций (РП и ТП), а в самом руднике - одна или несколько центральных подземных подстанций (ЦПП).

К шинам подстанций присоединены измерительные трансформаторы напряжения (НТМИ-6, НТМК-6, НОМ-6) для питания измерительных цепей. Токовые линии измерительных цепей запитаны от трансформаторов тока различных типов, встроенных в каждую высоковольтную ячейку.

К шинам подстанций могут быть подсоединены батареи статических конденсаторов (БСК), используемые для улучшения коэффициента мощности (соѕф или tgo), а, следовательно, поддержания напряжения сети на номинальном уровне.

Необходимая мощность БСК и размещение их на территории предприятия определяется расчетом.

От ГПП непосредственно или через промежуточную ТП или РП напряжение подается на ЦПП (центральную подземную подстанцию), которых может быть несколько. Ввод электроэнергии в рудник производится по нескольким сфазированным кабелям сечением 3х150, 3х120 или 3х95, проложенным по одному из стволов.

Все кабели, идущие на ЦПП, реактированы, т.е. присоединены к реакторам РБА для ограничения мощности короткого замыкания на шинах ЦПП до допустимой нормы.

От ЦПП по радиальной, последовательной или комбинированной схеме питаются многочисленные УРП (участковые распределительные подстанции).

УРП оборудованы взрывобезопасными высоковольтными ячейками типа РВД-6, КРУВ-6, используемыми и как вводные и секционные ячейки.

От ячеек КРУВ-6 и др., имеющих встроенную защиту от токов короткого замыкания, однофазного замыкания на землю, получают питание передвижные сухие трансформаторные подстанции типа ТКШВП-6/0,66, ТСВП-6/0,66 различной мощности. Передвижные трансформаторы располагаются по возможности ближе к потребителю электроэнергии, что обеспечивает высокий уровень напряжения на зажимах электродвигателей горных машин, обеспечивая их надежную работу и высокую производительность.

Непосредственно к потребителю электроэнергия подается по гибким резиновым экранированным или обычным кабелям различного сечения и конструкции напряжением 380 В.

1. Конюхова Е.А. Электроснабжение объектов. М.: Академия, 2012. 352 с.

#### Юхименко Н.С.<sup>74</sup> МОДЕРНИЗАЦИЯ ВЫКЛЮЧАТЕЛЕЙ В СИСТЕМЕ ЭЛЕКТРОСНАБЖЕНИЯ

# ФЛОТАЦИОННОГО ОТДЕЛЕНИЯ ОБОГАТИТЕЛЬНОЙ ФАБРИКИ

Рассматривается недостатки высоковольтных выключателей в защите системы электроснабжения флотационного отделения калийного рудника. Предложены способы их устранения.

Оборудование, установленное 25–30 лет назад, выработало свой ресурс на 100%. Нынешняя его работоспособность, во многом сохраняется за счет того, что оборудование было изготовлено с многократным запасом по прочности.

Высоковольтные выключатели исчерпали свой коммутационный ресурс. Запасных частей, которые подлежат замене при расширенных текущих ремонтах сегодня, практически никто не выпускает. Современным рынком представлены лишь аналоги, а качестве таких запчастей невысокое. Резинотехнические изделия (РТИ), за годы работы теряют эластичность, из-за многократных температурных расширений, на уплотнительных кольцах и прокладках присутствует остаточная деформация.

В процессе обслуживания РТИ, нередко изготавливаются на подстанциях самим ремонтным персоналом, с помощью подручных приспособлений; конечно, такие комплектующие не могут обеспечить герметичность узлов.

На смену масляным выключателям приходят выключатели с дугогасящей средой, в которых служат элегаз и вакуум. Габариты такого оборудования намного меньше, а обслуживание заключается только в наблюдении за их работой. Кроме того, новые выключатели не требуют текущих ремонтов. Таким образом эксплуатационные затраты снижаются в разы.

Сети электропередачи защищаются и управляются при помощи высоковольтных выключателей. Подобные выключатели подразделяются на два класса: выключатели с корпусом (дугогасящей камерой) под напряжением, в которых корпус, содержащий отключающий механизм, находится под ли-

Юхименко Никита Сергеевич – студент Березниковского филиала ФГАОУ ВО Пермский национальный исследовательский политехнический университет
нейным напряжением, и выключатели в металлическом корпусе, который находится на потенциале земли.

Выключатели с корпусом под напряжением при высоких уровнях напряжения должны контролировать высокий потенциал на токовых выводах, к которым подсоединяются трубы или кабели для пропускания тока через выключатель. Высокий потенциал создает высокую напряженность электрического поля на токовых выводах. Обычно токовые выводы экранируют с помощью коронирующих колец, которые предназначены для уменьшения напряженности локального электрического поля благодаря своей гладкой форме и относительно большой площади по сравнению с выводами.

При выходе из строя, вентильных разрядников, предпочтение при замене отдается современным ограничителям перенапряжений. Искровые промежутки – это слабое место вентильных разрядников, со временем на них образуется нагар, их проводимость ухудшается. Регистраторы срабатывания разрядников требуют постоянного контроля со стороны оперативного персонала, при перегорании всех плавких вставок, требуется вывод разрядника в ремонт, а значит, основное оборудование тоже должно быть выведено. Подобные неприятности исключены при использовании ограничителей перенапряжения (ОПН), не требующих обслуживания; достаточно вовремя проводить осмотры. Ограничитель перенапряжений , содержащий блок последовательно соединенных резисторов, установленный в изоляционную покрышку с верхним и нижним металлическими фланцами, заполненную электроизоляционным газом до нормального атмосферного давления, контактный вывод, совмещенный с верхним фланцем, верхний и нижний контакты блока резисторов, основание и болт заземления, отличающийся тем, что блок резисторов заключен в герметичный металлический заземленный корпус с верхним и нижним фланцами, заполненный электроизоляционным газом под избыточным давлением, при этом верхний фланец корпуса выполнен как опорный изолятор с контактным выводом в виде металлической бобышки, а верхний контакт блока резисторов выполнен как разъединитель, содержащий первый и второй неподвижные контакты, причем первый из них выполнен с экранами и отверстием, в котором размещен упругодеформируемый подвижный контакт разъединителя в форме трубы с наружной резьбой и фаской, при этом подвижный контакт разъединителя установлен с возможностью перемещения (замыкания/размыкания) со вторым неподвижным контактом, содержащим резьбовое отверстие с фаской и расположенным в блоке резисторов. Ограничитель работает следующим образом.

При возникновении грозовых или коммутационных перенапряжений в сети сопротивление блока резисторов резко уменьшается. Через блок резисторов кратковременно протекает импульс тока. Блок резисторов поглощает энергию импульса перенапряжения, выделяя ее в виде тепла, которое передается в окружающее пространство, т.е. газу. Импульс перенапряжения сети "срезается".

<sup>1.</sup> Конюхова Е.А. Электроснабжение объектов. М.: Академия, 2012. 352 с.

2. Выключатель с дугогасящей камерой МПК H 01 H 33/24 Патент РФ № 2496174. Лидхольм Йохан (SE), Янссон Фредрик (SE) патентообладатель: АББ Текнолоджи АГ (CH), подача заявки: 21.05.2009, публикация патента: 20.10.2013.

## Якимова А.А. МОДЕРНИЗАЦИЯ ПОДШИПНИКОВОГО УЗЛА СТЕРЖНЕВОЙ МЕЛЬНИЦЫ

Рассматривается вопрос о повышении эффективности работы подшипникового узла стержневой мельницы на ПАО Уралкалий.

Сущность модернизации заключается в установке маслостанции для гидроподпора и замене вкладыша подшипника стержневой мельницы МСЦ 3200х4500 ПАО Уралкалий БКПРУ-2.

Постоянная подача масла под давлением (гидроподпор) в наружную зону подшипника обеспечивает наличие масляного слоя в этом месте при любой скорости вращения барабана, что обеспечивает минимальный износ подшипника. При включенном гидроподпоре в момент пуска мельницы достигается эффект снижения пускового момента. [1].

Тип смазки подшипников мельницы – жидкая циркуляционная. Марка масла – И-50А ГОСТ 20799-88. Расход масла на подшипники мельницы – 50 л/мин и при наладке системы делится примерно поровну между двумя подшипниками. Рабочее давление  $P = 0.2{\text -}0.4$  МПА, уточняемое при пуско – наладочных работах.

Станция жидкой смазки состоит из следующих основных частей: маслобак, маслоохладитель, два фильтра грубой очистки, два насосных агрегата, трубопровода с арматурой и контрольно-измерительных приборов.

Маслоохладитель – трубчатой конструкции. Корпус маслоохладителя – цилиндрической формы. В него встроен пучок трубок из нержавеющего материала, в которых циркулирует охлаждающая вода. Поток масла, проходячерез маслоохладитель, обтекает трубный пучок, изменяет направление за счет перегородок, установленных в корпусе.

Таблица 1

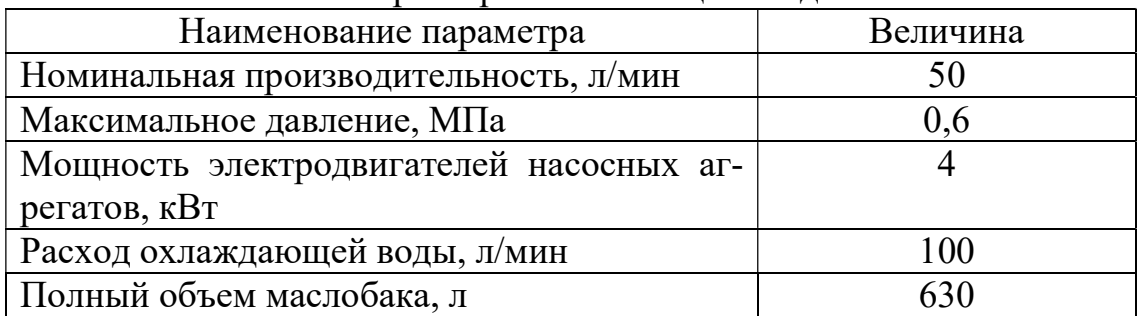

Техническая характеристика станции жидкой смазки

Якимова Алена Александровна - студентка Березниковского филиала ФГАОУ ВО Пермский национальный исследовательский политехнический университет

Фильтры служат для непрерывной очистки масла, подаваемого в подшипниковые узлы. Очистка масла происходит при прохождении его через фильтрующий патрон – набор дисков, размер щели между которыми – 0,18 мм.

Станция жидкой смазки должна быть расположена на уровне, обеспечивающем свободный слив масла из подшипников мельницы. Слив масла из подшипников производится самотеком по сливным трубопроводам в бак маслостанции. Уклон сливных трубопроводов – 1:40.

Кроме установке маслостанции, произведем также замену вкладыша опорного ролика (рис.2)

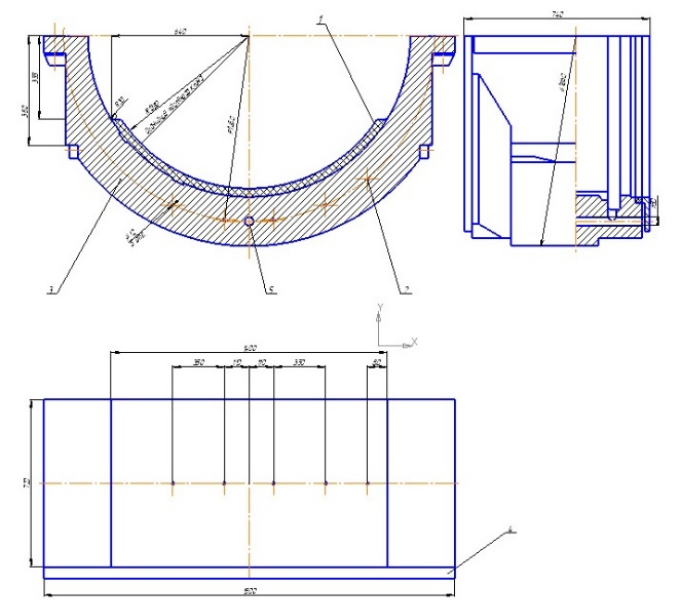

Рис. 1 Вкладыш подшипника скольжения

В качестве покрытия, защищающего подшипник от износа, используем баббит. Баббит представляет собой сплав металлов: свинец, сурьма, медь и олово, в разных пропорциях. При изготовлении используют мягкие и твердые металлы, что в совокупности дают такие свойства, как износостойкость и плотность. Свинцовый баббит марки Б-16 (87 % свинца и 13% сурьмы) используется в подшипнике скольжения на БКПРУ-2.

Без использования гидроподпора, заливку баббитом проводят раз в год. Гидроподпор позволит увеличить межремонтный пробег оборудования и сохранить поверхность баббитовой заливки.

1. Борщев В.Я. Оборудование для измельчения материалов: дробилки и мельницы: Учебное пособие, Тамбов: издательство Тамбовского Государственного Технического Университета, 2004. 75 с.

### Яницкий И.Б. УСТРАНЕНИЕ КОРРОЗИИ НА ВНЕШНЕЙ И ОСАДКА НА ВНУТРЕННЕЙ ПОВЕРХНОСТИ ТРУБОПРОВОДА

Рассматривается совмещение катодной защиты с устранением электрического потенциала элементов потока, движущихся по газопроводу.

Для транспортировки жидких и газообразных продуктов на большие расстояния по трубопроводам используются металлические трубы, которые постоянно подвергаются коррозии. Чтобы продлить срок службы газопровода используют катодную защиту – создают катодную реакцию и исключают анодную, принудительно создавая отрицательный потенциал. [3, c. 84]. В грунте размещают анодные электроды и подключают отрицательный полюс внешнего источника тока непосредственно к катоду – защищаемому объекту. Для замыкания электрической цепи, положительный полюс источника тока соединяется с анодом – дополнительным электродом, установленным в общей среде с защищаемым газопроводом.

Станции катодной защиты (СКЗ) имеют индивидуальную настройку, исключающую появление тока, приводящего к коррозии трубы, на конкретном участке при любом значении блуждающих токов, но чрезмерное отрицательное напряжение на газопроводе приводит к тому, что на внутреннем ее диаметре, по которому передается природный газ, осаждаются те его составляющие, которые относительно металла имеют положительный потенциал [3, c. 87]. Причем, чем он выше тем быстрее на внутреннем ее диаметре появляется осадок, уменьшающий его диаметр [1, c. 211].

Для решения этой проблемы нужно устанавливать и поддерживать потенциал различных распределенных участков трубы таким, чтобы ее электрический ток относительно земли и окружающей среды стремился бы к нулю. Другими словами предлагается использовать отрицательную обратную связь, с помощью которой устанавливается и поддерживается нулевое значение электрического тока на конкретном участке трубы. При появлении блуждающих токов СКЗ устанавливает и поддерживать потенциал соответствующего участка так, что электрический ток, вызывающий электрическую коррозию, все равно стремится к нулю. Это осуществляется с помощью электронной следящей системы. Обеспечивается отсутствием разности потенциалов между трубой и окружающими ее участками – полной гальванической развязкой.

Для устранения осадка на внутренней поверхности трубы необходимо потенциалы различных распределенных участков трубы автоматически установить и поддерживать, чтобы электрический ток трубы на данном участке относительно земли и окружающего воздуха стремился бы к нулю. Для решения этой задачи предлагается использовать функционально устойчивые, со стопроцентной обратной связью, электронные усилители, питаемые от источников энергии с плавающими потенциалами относительно всех элементов, по отно-

Яницкий Иван Богданович – студент Березниковского филиала ФГАОУ ВО Пермский национальный исследовательский политехнический университет

шению к которым проводится катодная защита. Усилители включаются так, что разность потенциалов между всеми элементами, создающими электрический ток, который приводит к появлению коррозии, стремится к нулю [2, c. 147].

Для устранения осадка на внутренней поверхности трубы, продукт, перекачиваемый по трубе, проходит через электрически изолированное от трубы кольцо, на котором имеется потенциал, отрицательный относительно трубы. Проходящий по трубе продукт заряжается отрицательно и не осаждается на внутренней поверхности трубы.

Таким образом, использование гальванически развязанных между собой источников дополнительных напряжений, которые автоматически подбираются так, что электрические токи создающие коррозию внешней поверхности трубы и осадок на внутренней поверхности будут отсутствовать. Это позволит повысить эффективность катодной защиты и снизить до минимума образование отложений внутри газопровода.

- 1. Агиней Р.В. Александров Ю.В. Электрохимическая защита нефтегазопроводов. М.: Изд-во «Инфа-Инженерия», 2020. 736 с.
- 2. Ткаченко В.Н. Электрохимическая защита трубопроводных сетей. М.: Стройиздат, 2004. 320 с.
- 3. Эндельман Я.М., Никитенко Е.А. Монтер по защите подземных трубопроводов от коррозии. М.: Недра, 1981. 254 с.

#### Яницкий И.Б.

# ВНЕДРЕНИЕ ТУРБОДЕТАНДЕРНОЙ ГЕНЕРУЮЩЕЙ УСТАНОВКИ В ЭЛЕКТРОСНАБЖЕНИЯ ГАЗОРАСПРЕДЕЛИТЕЛЬНОЙ СТАНЦИИ

В статье затронута актуальная проблема использования вторичных энергоресурсов в системе транспорта и распределения природного газа.

Избыточное давление газа как основной компонент вторичных энергоресурсов по технологическим процессам практически не используется на газораспределительных станциях (ГРС), где применяются дроссельные устройства. Предложение использовать избыточное давление газа в турбодетандерах как на ГРС, так и на компрессорных станциях магистральных газопроводов до сих пор не нашло широкого применения. Перспектива замены дроссельных устройств турбодетандерными установками (ТДУ) будет определяться энергетической и экономической эффективностью.

Наиболее ощутим эффект такой экономии на предприятиях, потребляющих для своих нужд большие объемы природного газа (30...200 тыс. м<sup>3</sup>/ч и более). Такими потребителями, как правило, являются тепловые электростанции, предприятия металлургической и химической промышленности и др. Природный газ поступает к ним из магистральных газопроводов, давление в которых поддерживается на уровне 5...7,5 МПа, через газораспределительные станции (ГРС) – первая ступень дросселирования – к собственным газорегуляторным

Яницкий Иван Богданович – студент Березниковского филиала ФГАОУ ВО Пермский национальный исследовательский политехнический университет

пунктам (ГРП). Здесь осуществляется вторая ступень дросселирования, и давление газа снижается с 1,2...2,6 МПа на входе в ГРП до 0,2...0,6 МПа на выходе. При этом в процессе дросселирования происходят огромные, с учетом объемов потребления, безвозвратные потери энергии сжатого газа. Таким образом, если заменить обычное редуцирование природного газа на ГРС и ГРП процессом «срабатывания» существующего перепада давления в турбине детандергенераторной установки (ДГУ), обеспечивается возврат энергии, затраченной на сжатие газа.

Расчеты и опыт эксплуатации зарубежных и отечественных детандергенераторных установок подтверждают величину вырабатываемой в ДГУ электроэнергии – 30...50 кВт/тыс. м<sup>3</sup>, в зависимости от эффективности процесса расширения в турбине.

Применение ДГУ дает возможность не только ввести в хозяйственный оборот вторичные энергоресурсы для выработки электроэнергии, но и снизить уровень вредных выбросов по сравнению с традиционными технологиями. Объектом исследования является система, в которой происходит снижение давления природного газа с обязательным подогревом для предотвращения гидратообразования. При дросселировании происходят только затраты энергии на сжигание части газа для подогрева основного потока. В ТДУ осуществляется полезная работа, но также требуется сжигание большего количества газа.

Энергетическая эффективность работы турбодетандера определялась в результате термодинамических расчетов изобарного нагрева и последующего дроссельного и адиабатного расширения. Расчеты свидетельствуют об отрицательном балансе энергии в случае использования турбодетандеров для выработки электроэнергии на собственные нужды применительно к подогреву газа на ГРС. Замена редуцирующих устройств ГРС на турбодетандеры энергетически малоэффективна. Однако сам факт, что при выработке электроэнергии на ГРС системой «подогреватель – турбодетандер» КПД такой системы значительно выше коэффициента полезного действия современных газотурбинных установок, предполагает поиски других вариантов использования ТДУ. Показано, что перспективным вариантом использования ТДУ является выработка энергии при двухступенчатом расширении газа с промежуточным подогревом за счет посторонних источников или теплоты газа перед ГРС.

- 1. Поршаков Б.П., Калинин А.Ф., Купцов С.М. и др. Энергосберегающие технологии транспорта газа: Учеб. пособие. М.: Изд. центр РГУ нефти и газа им. И.М. Губкина, 2014. 408 с.
- 2. Диких Б., Бояринов М., Авлошенко А. Обзор современных конструкций турбодетандерных генераторов. СПб.: ООО «НТЦ МТТ», 2008. 90 с.

# Информатизация и автоматизация

## Ануфренка Р.Л., Руднев А.Н. ПРИНЦИПЫ ФУНКЦИОНИРОВАНИЯ NFOUEUE

Проведен обзор технологии NFQUEUE, а также рассмотрены особенности её применения и работы.

Фильтрация трафика - одна из основных задач при защите информационных систем. С каждым годом число сетевых атак увеличивается [1], поэтому необходимо не просто использовать межсетевые экраны, но ещё и грамотно их настраивать.

В операционной системе Linux за работу с сетевым трафиком отвечает подсистема ядра – Netfilter. Она отлично справляется со своими задачами, но глубокий анализ трафика является её слабой стороной. Эту проблему можно решить, если обрабатывать сетевые пакеты в пространстве пользователя, а не в ядре системы. Для этого можно применить механизм Netfilter NFQUEUE.

Стандартный обработчик очереди NFQUEUE, который передаёт пакеты из ядра в пространство пользователя называется nfnetlink queue. В то же время для работы с очередью из пространства пользователя используется библиотека libnetfilter queue [2].

После попадания пакета на сетевой интерфейс он проходит по цепочке правил в таблице Iptables. Когда очередь доходит до правила, в котором содержится механизм NFQEUE, он копирует его в пространство пользователя и предоставляет возможность произвести одно из трёх действий: пропустить, отбросить или отправить на повторную проверку в цепочку правил [3]. Однако все эти действия можно производить и напрямую в таблице Iptables, вместе с тем такой вариант будет даже производительнее использования NFOUEUE.

Для раскрытия потенциала механизма лучше всего его применять для глубокого анализа пакетов - DPI (Deep Packet Inspection). DPI - это технология, которая позволяет производить фильтрацию трафика не на основании сетевых адресов, протоколов и портов, а путём анализа содержимого пакетов. Такая возможность появляется вследствие того, что для обработки передаётся полностью весь пакет в шестнадцатеричном представлении, а не только заголовки сетевого и транспортного уровня.

Помимо этого, NFQUEUE может оказаться крайне полезным при создании межсетевого экрана уровня приложений. В операционной системе Linux нет стандартного средства для ограничения доступа вредоносных приложений к сети, однако имеется возможность отслеживать какие приложения создают сетевой трафик [4]. Благодаря NFQUEUE этот трафик можно будет заблокировать, что позволит увеличить защищенность системы.

Ануфренка Руслан Львович - магистрант ФГБОУ ВО Московский технический университет связи и информатики

Руднев Алексей Николаевич - к.т.н., доцент ФГБОУ ВО Московский технический университет связи и информатики

Механизм NFOUEUE может быть крайне полезен при организации сетевой защиты информационных систем и отдельных устройств в частности. Его использование увеличивает время при обработке трафика, однако взамен он предоставляет возможность просматривать содержимое сетевых пакетов и принимать решение о возможности их передачи.

- 1. Актуальные киберугрозы: итоги 2020 года //URL: https://www.ptsecurity.com/ru-ru/research/analytics/cybersecurity-threatscape- $2020/$
- 2. Синицын В. Межсетевой экран Linux. Взгляд изнутри // Системный администратор. 2012, № 12(121). С.20-27
- 3. Libnetfilter queue Documentation //URL: https://netfilter.org/projects/libnetfilter queue/doxygen/html/
- 4. Dependencies and how it works //URL: https://github.com/evilsocket/opensnitch/wiki/Dependencies-and-how-it-works

## Афонина А.А. УПРАВЛЕНИЕ ПРОЦЕССОМ ФЛОТАЦИИ С РАЗДЕЛЕНИЕМ КОНЦЕНТРАТА ПО ЕГО ФЛОТИРУЕМОСТИ НА ДВА ПОТОКА

Рассматривается процесс флотации в производстве хлорида калия на ПАО «Уралкалий». По результатам патентного поиска рекомендовано разделить концентрат по его флотируемости на два потока.

Флотационный процесс является одним из наиболее распространенных методов обогащения полезных ископаемых. Для этого процесса используют флотационную машину, которая представляет собой камеру с аэрационным блоком внутри, на конце которого находится статор. Также машина имеет камеру приемного кармана, которая соединена с аэрационным блоком с помощью патрубка. В верхней части флотационной машины находится сосуд со сжатым воздухом и узел для отвода пенного продукта. В камеру приемного кармана поступает исходная руда.

Во флотационную пульпу вводят газовые пузырьки, средний диаметр которых получается 0,9 мм. Эти пузырьки прилипают к поверхности минералов и, поднимаясь вверх, выносят их на поверхность суспензии. Для того чтобы придать пене достаточной устойчивости к пульпе, необходимо добавлять специальные реагенты - флотационные реагенты: собиратели или коллекторы, пенообразователи и регуляторы [1].

Для повышения точности управления процессом флотации в производстве хлорида калия изменяют расход подаваемой руды, поставив датчик на камеру приемного кармана.

В ходе патентного поиска выявлено изобретение [2], с целью повышения извлечения полезного компонента в концентрат за счет оптимизации плотности пульпы независимо от изменения её уровня в камерах.

Афонина Анастасия Андреевна - студентка Березниковского филиала ФГАОУ ВО Пермский национальный исследовательский политехнический университет

Данная система инкорпорирует в себе объект, который состоит из флотомашины, поделенной пополам, а также содержится два контура регулирования уровня пульпы, состоящих из датчиков уровня. Также эти контуры состоят из регуляторов уровня, исполнительных механизмов, преобразователей и вторичных приборов.

Данный способ приводится в исполнение таким образом, что при изменении уровня пульпы датчик 10 фиксирует изменение плотности пульпы в камере и передает вычислительному устройству, которое, в свою очередь, вычисляет коррекцию для задатчика регулятора плотности. В то же время от датчика 7 поступает информация, благодаря которой вычислительное устройство проверяет, содержится ли значение плотности питания флотации в оптимальном охвате (см. рис.).

Выше описываемый способ управления мы можем использовать для флотомашин, которые включают в себя шесть и более камер [2].

Проанализировав данное изобретение, можно сказать, что можно повысить извлечение полезного компонента, оптимизировав плотность пульпы.

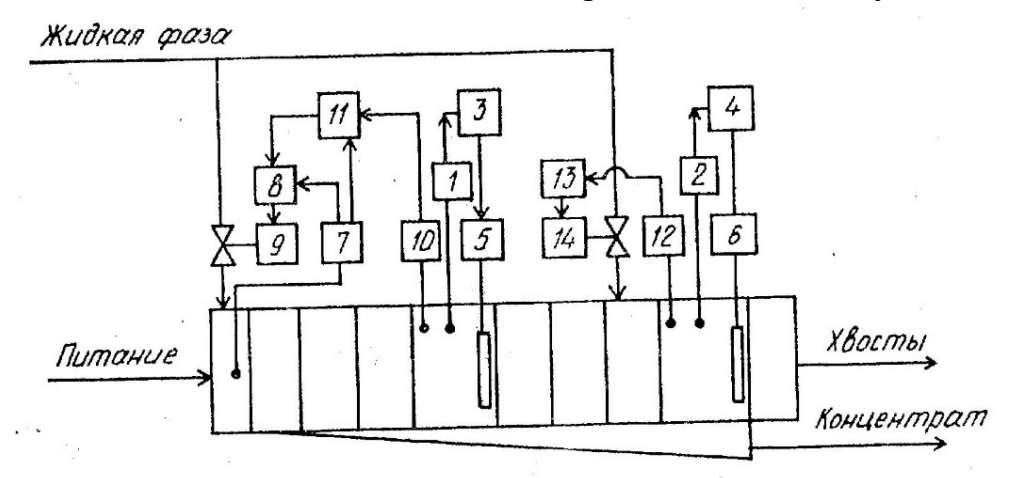

Рис. Схема системы управления процессами флотации 1, 2 – датчики уровня; 3, 4 – регуляторы уровня; 5, 6 – исполнительные механизмы; 7, 10 – датчик плотности пульпы; 8, 13 – регуляторы плотности; 9, 14 – исполнительные механизмы; 11 – вычислительное устройство; 13 – регулятор плотности

Целью патента [3] является повышение точности управления процессом флотации сильвиновой руды.

В данном изобретении для повышения точности поток концентрата разделяют на две части различной флотируемости: одна часть возвращается на предшествующую флотационную операцию процесса, а вторая часть поступает на последующую операцию.

Таким образом, менее флотируемые частицы возвращаются на основную флотацию, а более флотируемые частицы – во вторую перечистную флотацию. Это приводит к разделению концентрата на два потока по флотируемости для более точной организации обработки потоков реагентами [3].

- 1. Глембоцкий, В.А. Флотация / В.А. Глембоцкий, В.И. Класссен. М.: Недра, 1973. 356 с.
- 2. Способ управления процессом флотации: Пат. 4279302, Россия. МПК B 03 D 1/00 / А.В. Давыдов, А.Л. Клещевич, О.А. Афанасьевна; № 4279302/63; заявл. 07.07.87; опубл. 23.10.91, Бюл. № 39. 3 с.
- 3. Способ управления процессом флотации: Пат. 4160169, Россия. МПК B 03 D 1/00 / С.А. Коновалов, А.Д. Школьников, А.С. Горбачев и др.; № 4160169/22-03; заявл. 10.12.86; опубл. 15.12.88, Бюл. № 46. 3 с.

### Богомолова Т.С. <sup>80</sup> ИНВАРИАНТНОЕ РЕГУЛИРОВАНИЕ УРОВНЯ В УПРАВЛЕНИИ РЕАКТОРОМ НЕЙТРАЛИЗАЦИИ АЗОТНОЙ КИСЛОТЫ

Выполнена защита реактора нейтрализации в производстве аммиачной селитры от основного возмущающего воздействия – изменений во времени уровня жидкости в реакторе.

Реакция нейтрализации в производстве аммиачной селитры имеет вид:  $HNO<sub>3</sub> + NH<sub>3</sub> = NH<sub>4</sub>NO<sub>3</sub> (A + B \rightarrow C).$ 

Пример схемы данного вида процесса представлен на рис. 1.

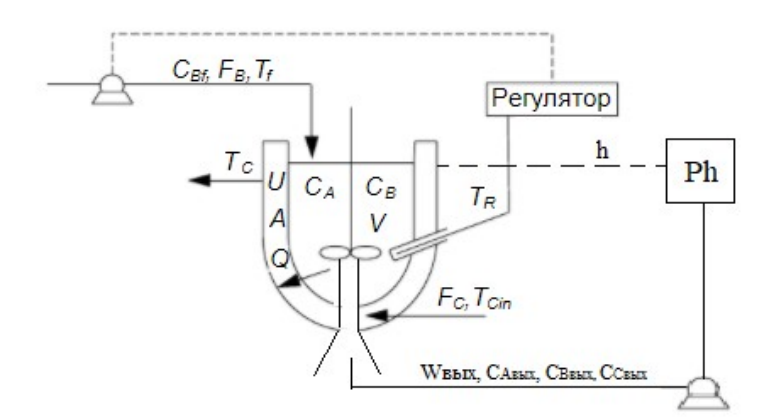

Рис. 1. Схема автоматизированного процесса реакции типа A+B→C

Автоматизация данной схемы заключается в том [1], что химический реактор не останавливает работу, достигнув определенного уровня жидкости, а продолжает работу дальше, т.е. лишняя жидкость выкачивается с помощью добавленного насоса в добавленную специальную емкость для жидкости.

Далее представим процесс регулирования уровня жидкости в ёмкости.

Математическое описание процесса при постоянной плотности:

Богомолова Татьяна Сергеевна – студентка Березниковского филиала ФГАОУ ВО Пермский национальный исследовательский политехнический университет

$$
t = \frac{F0 + F - F1}{\frac{a}{dt}}
$$

$$
= -Kp \cdot \frac{F0 + F - F1}{a} + Kp \cdot \frac{Hzad - F1}{\tau}
$$

$$
\frac{d(kach)}{dt} = (Hzad - F1)^2
$$

где: F1 = k1 ·  $\sqrt{h1}$ , F = F<sub>0</sub> + F · AMP · sin  $(\frac{t}{3})$ , F0 = h2, F0 – входной поток,  $m3/c$ ; F – возмущение,  $m3/c$ ; F1 – поток в емкости,  $m3/c$ ; h – высота жидкости в емкости, м; h1 - уровень жидкости в ёмкости, м; h2 - управляющее воздействие; AMP - амплитуда; kach - критерий качества регулирования; а - площадь поперечного сечения емкости, м2; Hzad - заданное значение уровня, которое нужно поддерживать в емкости, м; т - время изодрома, ч; Кр - пропорциональная составляющая регулятора; k1 - коэффициент пропускной способности вентиля ёмкости, м3/ч.

Задаем необходимые данные в Mathcad, вбиваем математическое описание процесса и обращаемся к процедуре решения дифференциальных уравнений [2]. Полученная программа для регулирования уровня жидкости в Mathcad представлена на рис. 2.

$$
Kp := 1 \quad k1 := 1.4 \quad a := 6 \quad \underbrace{Hzad}_{x} := 2 \quad \tau := 9
$$
\n
$$
h := \begin{pmatrix} 1 \\ 2 \\ 0 \end{pmatrix} \qquad f3(t) := 1 + 0.1 \cdot \sin\left(\frac{\pi \cdot t}{24}\right)
$$
\n
$$
\underbrace{\frac{h_2 + f3(t) - k1 \cdot \sqrt{h_1}}{a}}_{a} \qquad \underbrace{\frac{h_2 + f3(t) - k1 \cdot \sqrt{h_1}}{a} + Kp \cdot \frac{Hzad - h_1}{\tau}}
$$
\n
$$
\underbrace{Z}_{x} := r k \text{fixed} \left( h, 0, 600, 500, D \right)
$$
\n
$$
t := Z^{\langle 1 \rangle} \qquad h := Z^{\langle 2 \rangle} \qquad k \text{ach} := Z^{\langle 3 \rangle}
$$

Рис. 2. Программа для регулирования уровня жидкости в Mathcad

После всех проделанных действий получаем результат - графики, показывающие: зависимости уровня жидкости в емкости (h) от времени и зависимость критерия качества регулирования (kach) от времени (рис. 3).

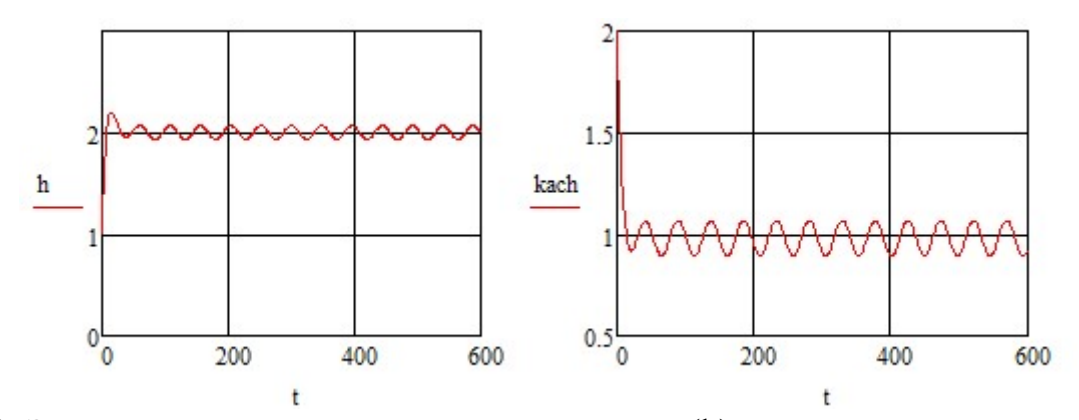

Рис. 3. Зависимость уровня жидкости в емкости (h) от времени и критерия качества регулирования (kach) от времени

Таким образом, был рассмотрен процесс типа A+B→C, представлен способ автоматизации данного процесса, показан процесс составления математического описания процесса регулирования жидкости в программе Mathcad, по которому можно сделать вывод, что график высоты будет варьироваться около заданного значения (Hzad=2), а качество регулирования должно варьироваться около 1.

- 1. Богомолова, Т.С. Управление тепловым режимом нейтрализации аммиачной селитры/ Т.С. Богомолова // Молодежная наука в развитии регионов: материалы всерос. науч. – практ. конф. студентов и молодых ученых – Пермь: Изд-во Перм. нац. исслед. политехн. ун-та, 2021. – С. 69 - 74.
- 2. Холоднов В.А. Системный анализ и принятие решений. Компьютерное моделирование и оптимизация объектов химической технологии в Mathcad и Excel. В.А. Холоднов, В.П. Решетиловский, М.Ю. Лебедева, Е.С. Боровинская. СПб.: СПбГТИ (ТУ), 2007. 425 с.

#### Власов М.С.<sup>81</sup>

## ИНФОРМАЦИОННОЕ ОБЕСПЕЧЕНИЕ ТЕХНОЛОГИИ ГИДРОРАЗМЫВА ОТРАБОТАННОГО РАСПЛАВА СОЛЕВЫХ ХЛОРАТОРОВ

На основании анализа технологии размыва отработанного расплава предложено ввести измерение и контроль уровня в ванне гидроудаления.

Хлорирование титаносодержащей шихты происходит в расплаве хлоридов щелочных и щелочноземельных металлов [1].

Отработанный расплав хлораторов титанового производства сливается в ванну, наполненную водой. Вода подается в ванну непрерывно для предотвращения быстрого роста температуры раствора. По барботерам, установленным в нижней части ванны, непрерывно подается азот. Это предотвращает накапливание твердого остатка в ванне и окисление железа (II) до железа (III) во время слива расплава. Образующаяся пульпа непрерывно сливается через отстойник, в котором оседает и собирается в баке-сборнике крупная фракция нераствори-

Власов Максим Сергеевич – студент Березниковского филиала ФГАОУ ВО Пермский национальный исследовательский политехнический университет

мого остатка. В пульпу после слива вводят реагенты, перемешивают азотом для растворения и предотвращения оседания их на дно бака. Затем охлаждают пульпу водой, подаваемой в рубашку бака-сборника. Охлажденную пульпу вновь подают в ванну гидроудаления для очередного слива расплава. Эту операцию повторяют (т.е. циркулируют пульпу в системе ванна гидроудаленияотстойник-бак-сборник) 4 … 6 раз до достижения требуемой плотности. После этого в пульпу вводят реагент-осветлитель, предпочтительно в твердом виде (в целях неразбавления раствора), перемешивают азотом в течение 0,5 … 1,0 ч, охлаждают с последующим отстаиванием 2 … 4 ч. Осветленный раствор сливают и направляют на комплексную переработку с извлечением железа, хрома, марганца, скандия в виде товарных продуктов.

Единственными параметрами контроля гидроудаления является температура (датчик Метран-2700 с унифицированным выходным сигналом) и расход воды (вихревой электромагнитный преобразователь расхода ВЭПС-ПБ Ду=50мм). По инструкции [2] размывка твердого содержимого ванны происходит через определённое время после наполнения ванны, уровень в которой определяет печевой визуальным осмотром. Для исключения визуальных операций, которые могут из-за экзотермических реакций, возникающих в ванне при нарушениях технологического режима, привести к травмирующим ситуациям – химическим ожогам персонала, следует ввести автоматический контроль уровня в ванне. Учитывая, что измерение выполняется в условиях непрерывного барботажа, уровень удобно измерять пьезометрическим уровнемером с выводом трендов для контроля персоналом технологического режима. Тем самым исключаются травмоопасные ситуации и субъективный фактор в процессе управления технологическим режимом размыва.

- 1. Байбеков М.К., Попов В.Д., Чепрасов И.М. Производство четыреххлористого титана. М.: Металлургия, 1987. 128 с.
- 2. Рабочая инструкция печевого по переработке титаносодержащих и редкоземельных материалов. РИ 32-002-2003.

## Галимова А.Т., Симонян А.Г.<sup>82</sup> МЕТОДЫ ВЫЯВЛЕНИЯ НЕЖЕЛАТЕЛЬНОГО КОНТЕНТА В ТЕКСТЕ

Рассмотрены основные методы выявления нежелательного контента в текстовых данных. Приведены их особенности, достоинства и недостатки.

Полученный текстовый контент, например, из глобальной сети Интернет, может быть нежелательным и приносить неудобства человеку, в связи с чем его своевременное выявление является важной задачей в современном мире.

Можно выделить следующие методы выявления нежелательного контента в текстовых данных:

Галимова Алина Талгатовна – магистрант ФГБОУ ВО Московский технический университет связи и информатики

Симонян Айрапет Генрикович – к.т.н., доцент ФГБОУ ВО Московский технический университет связи и информатики

- 1. Поиск по ключевым словам и регулярным выражениям;
- 2. Анализ деревьев зависимости предложений;
- 3. Поиск похожих документов;
- 4. Классификация текста.

Первый метод позволяет находить нежелательные слова и выражения по заранее составленным спискам. Преимуществом метода с использованием ключевых слов является его относительная простота. Однако он не всегда позволяет определять более глубокие связи в тексте, а также требует заранее созданной базы данных, которая может достигать значительных размеров. Особенностью регулярных выражений является их вычислительная сложность, а также сложность при их создании, что делает это метод довольно затратным как по вычислительным ресурсам, так и по предварительной подготовке.

Поиск по дереву зависимостей позволяет находить зависимости между членами предложения, а также их роль [1]. Построение такого дерева позволяет определить о чем идет речь в предложении и распознать в нем намерение. Основная идея заключается в определении главного сказуемого в каждом предложении текста и дополнения, относящегося к этому сказуемому. Данный метод имеет некоторое сходство с поиском по регулярным выражениям, однако он позволяет проводить более детальный анализ предложения, определяя принадлежность слов к различным частям речи и их зависимости.

В некоторых случаях текст не содержит явно нежелательного контента, при этом представляет собой спам, причем довольно шаблонный. Для таких случаев применяется анализ схожести документов. Существует несколько метрик сходства текста [2].

Классификация является одной из важнейших задач анализа данных. Существует большое количество различных классификаторов [3]. Так, классификаторы, использующие методы статистики, хорошо математически обоснованы, но при этом требуют оценки параметров распределения исходных данных и сложны в использовании. Классификаторы, основанные на машинном обучении, как правило, проще в реализации и использовании, а их результаты удобнее для интерпретации и понимания. Тем не менее они могут дать неточное или не единственное решение [Ошибка! Источник ссылки не найден.]. Нейронные сети являются неким компромиссом между описанными видами классификаторов. Они не требуют предположений о вероятностном распределении данных и не используют меры расстояний, что делает их универсальным решением, даже в случаях, когда классические классификаторы не обеспечивают приемлемого решения.

Ничем не ограниченный доступ к информационным ресурсам может оказать негативное влияние на человека. Если принимать во внимание количество нежелательного контента и его повсеместность, то становится понятно, что его своевременное выявление имеет большое значение для благополучия всего общества.

<sup>1.</sup> Васильев Ю. Обработка естественного языка. Python и spaCy на практике. СПб.: Питер, 2021. 256 с.

- 2. Gupta S. Overview of Text Similarity Metrics in Python //URL: https://towardsdatascience.com/overview-of-text-similarity-metrics-3397c4601f50
- 3. Черезов Д.С. Обзор основных методов классификации и кластеризации данных / Д.С. Черезов, Н.А. Тюкачев // Вестник Воронежского государственного университета. 2009, №2 . С. 23-27.
- 4. Галимова А.Т. Методы выявления нежелательного контента в тексте и изображениях / А.Т Галимова, А.Г. Симонян // Сборник трудов XV Международной отраслевой научно-технической конференции «Технологии информационного общества». 2021, С. 151-152.

#### Истратов В.С.

# УПРАВЛЕНИЕ ПОДАЧЕЙ ВОДЫ НА ВАКУУМ-КРИСТАЛЛИЗАЦИЮ ПО КОНЦЕНТРАЦИИ ХЛОРИДА КАЛИЯ

Предлагается рассчитывать требуемый расход воды по полученным параметрам раствора, поступающего на кристаллизацию.

На действующем производстве при получении хлорида калия стабилизируется содержание хлорида калия в продукте путем регулирования расхода воды в кристаллизующийся раствор в зависимости от температуры раствора и концентрации в нем хлорида калия. Недостаток в том, что не учитывается содержание хлорида натрия, в том числе в виде твердой фазы и хлорида магния в осветленном насыщенном растворе, образующемся в результате растворения сильвинитовых руд [1]. В результате подают повышенный расход воды для обеспечения гарантированного качества кристаллизата хлорида калия. Это приводит к потере хлорида калия из-за удаления избыточных растворов, содержащих KCl.

Задачей изобретения [2] является упрощение процесса путем управления расходом воды в запиточный стакан ВКУ во время образования осветленного насыщенного раствора для его последующего охлаждения. Решение задачи достигается тем, что, в отличие от известного способа, также измеряются расход осветленного насыщенного раствора и содержание твердых кристаллических хлоридов натрия и хлорида магния. Согласно предложенному способу получение хлорида калия регулируется изменением расхода воды в раствор, поступающий на кристаллизацию, в зависимости от концентрации и температуры содержащегося в нем хлорида калия. Также измеряется расход раствора и содержание в нем кристаллического хлорида натрия и хлорида магния, а затем рассчитывается требуемый расход воды по полученным параметрам.

Такое техническое решение может быть рекомендовано для внедрения на действующем производстве.

1. Способ управления процессом получения хлористого калия : Пат. 948884 Рос. Федерация. C01D 3/04, G05D 27/00 / Ю.С. Сафрыгин, Ю.В. Букша,

Истратов Вадим Сергеевич – студент Березниковского филиала ФГАОУ ВО Пермский национальный исследовательский политехнический университет

В.И. Тимофеев, А.В. Паскина, К.С. Кириш, Т.И. Рутковская ; №2013151045/05 ; заявл. 15.11.2013 ; опубл. 20.04.2015, Бюл. № 20.

2. Способ управления процессом получения хлористого калия: Пат. 2406695 Рос. Федерация. МПК8-G05D 27/00 / Ю.С. Сафрыгин, Ю.В. Букша, В.И. Тимофеев, А.В. Паскина ; № 2008147971/15 ; заявл. 10.06.2010 ; опубл. 20.12.2010, Бюл. № 16.

#### Гети А.Я.

## УПРАЛЕНИЕ ЦЕНТРАМИ ХЛОПЬЕОБРАЗОВАНИЯ В ОСВЕТЛИТЕЛЕ РЕЧНОЙ ВОДЫ

Описана технология процесса осветления воды. Предложено ввести дополнительные операции смешения потоков и введения утяжелителей.

Осветление речной воды в отделении ХВО-2 в цехе ЦПВС и ТК филиала «Азот» АО «ОХК «Уралхим» осуществляется в осветлителе типа ВТИ-630И производительностью 630 м<sup>3</sup>/ч [1]. К сожалению, данный осветлитель неравномерно распределяет воду по объему зоны отстаивания. Это приводит к снижению качества осветления воды [2].

Предлагается снизить дозы коагулянта и флокулянта организацией равномерного распределения воды по объему осветлителя для исключения неактивных зон и введением утяжелителей в процесс коагуляции [3].

Исходная вода и флокулянт поступают в смеситель, в котором происходит распределение реагентов (коагулянтов и флокулянтов) в потоке воды. Далее образованный поток поступает в зону хлопьеобразования – скоагулированной взвеси, в которую вводится утяжелитель. Хлопья, сформировавшиеся на стадии коагуляции, «утяжеляются» микропеском или активированным углем (в зависимости от показателей качества загрязненной воды). Это обеспечивает более интенсивное осаждение скоагулированной взвеси, которая подается затем в зону отстаивания. Образование неактивных зон исключается счет равномерного распределения воды по всему объему осветлителя. Скоагулированная взвесь поступает в тонкослойный модуль, где эффективно осаждается в слоях небольшой высоты и накапливается на его наклонной поверхности и сползает при накоплении определенной критической массы в зону отстаивания, снабженную треугольными водосборными лотками, направляющими поток в трубопровод отвода осветленной воды.

В результате применения утяжелителей при коагуляции (микропеска или активированного угля в зависимости от показателей качества загрязненной воды), которые становятся «центрами» хлопьеобразования, повышается скорость образования хлопьев, их адгезионная способность, возрастает плотность и прочность образующихся хлопьев, как следствие увеличивается их гидравлическая крупность, что способствует быстрому выпадению их в осадок. Это ведет

Гетц Александр Яковлевич – студент Березниковского филиала ФГАОУ ВО Пермский национальный исследовательский политехнический университет

к увеличению объема осветленной воды, существенно повышая производительность установки.

- 1. Постоянный технологический регламент отделения химводоочистки (ХВО) корп.343 цеха пароводоснабжения и технологических коммуникаций Филиал «Азот» АО «ОХК «Уралхим» ТР № 11/0451-03-41-17.
- 2. Фрог Б. Н., Левченко А.П. Водоподготовка. М.: Изд-во МГУ, 1996. 680 с.

#### Иваченков И.И.

## ЗАЩИТА ДАННЫХ ПОЛЬЗОВАТЕЛЕЙ ОТ НЕСАНКЦИОНИРОВАННОЙ МОДИФИКАЦИИ НА МОБИЛЬНЫХ УСТРОЙСТВАХ

В работе рассматриваются методы защиты данных хранимых на мобильных устройствах. Рассмотрен подход к восстановлению данных в случае их несанкционированной модификации.

На сегодняшний день практически каждый человек использует мобильное устройство в качестве средства для создания и хранения данных. Между тем, согласно статистике из различных источников за 2020 год, количество атак на мобильные устройства значительно выросло. Именно поэтому применение защиты от несанкционированной модификации данных пользователей на мобильных устройствах остается актуальным.

Обеспечить защиту данных можно с помощью следующих методов.

Метод изменения файловых атрибутов. В большинстве операционных систем можно устанавливать разрешения доступа для файлов [1]. Однако для этого необходимо изменить файловые атрибуты в базовой файловой системе, доступ к которой осуществляется с помощью административных прав, что может привести к ряду потенциальных способов нарушения безопасности устройства.

Метод полного шифрования данных. Современные ОС поддерживают различные криптографические библиотеки и стандарты [2], что предоставляет возможность использовать их для защиты информации. Однако данный метод не предотвращает возможность беспрепятственного удаления или подмены файлов при получении доступа к ним.

Метод использования защищенной папки. В некоторых приложениях для смартфонов поддерживаются функции, позволяющие пользователям скрывать свои личные файлы в защищенной папке. Когда файлы оказываются в папке, пользователю требуется установить ПИН-код, и вводить его каждый раз для того, чтобы получить к ним доступ.

Метод активного мониторинга за состоянием файлов. Данный метод осуществляется при помощи соответствующего ПО, которое вычисляет хэш-сумму выбранного пользователем файла [3], и создаёт его резервную копию в области памяти, доступной только для данного приложения. При получении доступа к файлу такое ПО каждый раз вычисляет его хэш-сумму и сравнивает её с сохраненным значением. Если они не совпадают, то файл считается подвергшимся

Иваченков Иван Игоревич – магистрант ФГБОУ ВО Московский технический университет связи и информатики

модификации. А если это было выполнено без подтверждения пользователем, то данная модификация считается несанкционированной. В этом случае модифицированный файл заменяется файлом из резервной копии, тем самым, предотвращается любая несанкционированная модификация, и даже удаление, так как файл возвращается в исходное состояние. Доступ к приложению необходимо обеспечивать только после ввода пароля, тем самым, предотвращая неправомерный доступ к программе.

В связи с тем, что популярность мобильных устройств с каждым годом стремительно растет, возрастает необходимость обеспечения безопасности хранимых на них данных пользователей.

- 1. Симонян А.Г., Масанов А.С. Средства обеспечения защищенности в операционной системе Linux. Труды международной научно-технической конференции "Телекоммуникационные и вычислительные системы - 2018". -М: Горячая линия - Телеком, 2018. Москва, 21 ноября 2018 г.
- 2. Developer. Android //URL: https://developer.android.com/guide/topics/security
- 3. Симонян А.Г., Мурашко Ю.В. Методы защиты данных от модификации // Решение: материалы Девятой всероссийской научно-практической конференции (г. Березники, 17 октября 2020 г.). – Пермь: Изд-во Перм. нац. исслед. политехн. ун-та, 2020

# Калинин В.Ю. КОНТРОЛЬ ЗАГАЗОВАННОСТИ ПРИ ОСУШКЕ ПОПУТНОГО НЕФТЯНОГО ГАЗА

Описан процесс абсорбционной осушки попутного нефтяного газа. Предложено внедрить систему сигнализации, блокировки и противоаварийной защиты по второму порогу загазованности.

Задачей установки осушки попутного нефтяного газа (УОПНГ) является извлечение углеводородного конденсата, паров воды и свободную влагу из газов для дальнейшего транспортирования по трубопроводу потребителям. В качестве абсорбента для УОПНГ был выбран высококонцентрированный раствор триэтиленгликоля (ТЭГ).

В состав установки входит следующее оборудование:

- блок абсорбции (осушки);
- блок регенерации ТЭГа.

 $\overline{a}$ 

Технологическая схема осушки попутного нефтяного газа подробно описана в работе [1]. Сырой ПНГ поступает в нижнюю часть абсорбера. Регенерированный триэтиленгликоль (рТЭГ) подается на верхнюю тарелку абсорбера. После контакта с попутным нефтяным газом в массообменной секции абсорбера, насыщенный ТЭГ (нТЭГ), с концентрацией 96,52 % масс, поглотивший влагу, выводится по трубопроводу с полуглухой тарелки абсорбера в блок регене-

Калинин Вячеслав Юрьевич – студент Березниковского филиала ФГАОУ ВО Пермский национальный исследовательский политехнический университет

рации. По периметру УОПНГ установлены оптические датчики загазованности по метану. Содержание метана в газовоздушной среде на площадке УОПНГ контролируется с сигнализацией I порога – 20% от нижнего концентрационного предела распространения пламени (НКПР) и II порога – 40% НКПР.

Основная особенность ПНГ, с точки зрения техники безопасности, составляет способность углеводородов образовывать в смеси с воздухом взрывоопасную смесь в широких пределах. Способность ПНГ, выделяющегося через неплотные сальниковые и фланцевые соединения при неисправностях технологического оборудования и трубопроводов, действовать отравляюще на организм человека. Неправильное выполнение той или иной технологической операции может послужить причиной образования горючей и взрывоопасной среды, привести к авариям и несчастным случаям с травмированием людей. Необходима система предотвращения возникновения аварийных ситуаций, экстренного останова оборудования.

В связи с этим предложено [2]: разработать алгоритм управления противоаварийной защитой АСУ ПАЗ; внедрить в существующую схему контроля технологическим процессом. ПАЗ представляет собой последовательность действий на исполнительные механизмы с контролем выполнения в автоматическом режиме для предотвращения возникновения аварии. ПАЗ запускается во время обнаружения аварийной ситуации немедленно, работает в непрерывном круглосуточном режиме и обеспечивает одновременно следующие режимы функционирования: автоматический (алгоритм инициируется по сигналу «загазованность II порог»); автоматизированный (алгоритм инициируется по сигналам от пульта экстренного останова УОПНГ и от АРМ оператора УОПНГ).

Задачей АСУ ПАЗ является: выполнение в автоматическом режиме сбора и обработки информации, поступающей от датчиков загазованности; первичная обработка сигналов; циклический опрос входов модулей ввода-вывода системы; определение достоверности информации; передача информации о состоянии объекта для предоставления оператору; отображения параметров со звуковой и световой сигнализацией об отклонении параметров за заданные границы и неисправности оборудования; реализация ПАЗ выполняется автоматически при выявлении аварийных ситуаций по сигналу «загазованность» по алгоритму ПАЗ.

Наличие на установке аппаратов, работающих при высоких температурах и высоких давлениях, содержащих большие количества продуктов в газообразном и парообразном состоянии, могут создать опасность загазованности помещений и территории в случае разгерметизации оборудования и трубопроводов. При срабатывании системы ПАЗ «загазованность II порог» УОПНГ немедленно приводится в режим экстренного останова, газ перекрывается отсечными запорными клапанами и автоматически сбрасывается на факел.

1. Калинин В.Ю. Автоматизация осушки попутного нефтяного газа. / Решение: материалы Девятой всероссийской научно-практической конференции (г. Березники, 17 октября 2020 г.). ермь: Изд-во Перм. нац. исслед. политехн. ун-та, 2020. С. 184-185.

2. Андреев Е.Б., Ключников А.И. Автоматизация технологических процессов добычи и подготовки нефти и газа. М.: ООО «Недра-Бизнесцентр», 2008. 399 с.

#### Кем O.B.

## УПРАВЛЕНИЕ РАСТВОРЕНИЕМ ХЛОРИДА КАЛИЯ ПО ПЛОТНОСТИ ПОТОКА ВЕЩЕСТВА С ПОВЕРХНОСТИ РАСТВОРЕНИЯ

Для галургического способа производства хлорида калия рассматривается выбор критерия оптимальности управления проиессом растворением сильвинита.

Задачей стадии растворения является получение раствора с высокой степенью насышения по KCl при одновременном максимальном вышелачивании KCl из сильвинита молотого [1]. Показателями работы отделения растворения сильвинитовой руды являются: концентрация насышенного шелока на выходе из шнекового растворителя, от чего зависит выход готового продукта с единицы объёма циркулирующих в процессе щелоков, и содержание хлористого калия в отвале, определяющее степень извлечения хлористого калия из сильвинита и потери ценного компонента с отвалом [2].

Итак, концентрация насыщенного щелока на выходе из растворителя должна быть максимальной, от чего зависит максимальный выход кристаллизата с 1 т насыщенного щелока на последующей стадии вакуум-кристаллизации, а также минимальные потери ценного компонента с отвалом. Основной закон кинетики растворения твердых тел (сформулировал А.Н. Щукарев в 1896 году): плотность потока вещества  $J$  с поверхности растворения  $F$  пропорциональна недонасыщению раствора  $C_{\text{\tiny{Hac}}} - C_{\text{\tiny{m_i}}}$ .

$$
j = \frac{dM}{F d\tau} = K(C_{\text{Hac}} - C_{\text{Hd}})
$$

Протекание процесса растворения обусловлено движущей силой, в данном случае разностью концентраций.

Для процесса растворения целесообразно представить материальный баланс по руде и по щелоку:

1. По руде (твердая фаза): 
$$
\frac{d(C_p \cdot V_\tau)}{d\tau} = C_{P_1} \cdot F_p - \frac{M}{\tau}
$$
  
2. По щелоку (жидкая фаза): 
$$
\frac{d(C_{\text{rac}} \cdot W)}{d\tau} = F_{\text{int}} \cdot C_{\text{int}_1} - F_{\text{int}} \cdot C_{\text{mac}}
$$

Исходные данные для расчета:

Nu - диффузионный критерий Нуссельта; Re - критерий Рейнольдса; Pr диффузионный критерий Прандтля; D - коэффициент диффузии; v - кинематическая вязкость; 10 - характерный размер твердого тела;  $\omega$  - скорость обтекания растворяющейся частицы жидкостью,  $\omega$ g - скорость взвешивания в гравитаци-

Кем Ольга Владимировна - студентка Березниковского филиала ФГАОУ ВО Пермский национальный исследовательский политехнический университет

онном поле,  $r -$  радиус врашения частицы,  $\phi -$  угловая скорость врашения шнека, g - ускорение свободного падения; S -площадь поверхности шарообразной частицы; V - объем шарообразной частицы; Vt - объем руды, поступающей на стадию растворения; Cp1 – массовая доля KCl в руде; Lкр – крупность фракции твердых частиц в руде; Т - температура растворяющего щелока; Сш - концентрация растворяющего щелока; ржид - плотность жидкой фазы; Снас - концентрация насышенного шелока: М – масса н.о.: Fш – расход растворяющего шелока; Fp - расход руды; F - поверхность растворения; K - коэффициент массоотдачи; N - число частиц;  $\xi$  - приведенный коэффициент формы; L0 - размер частицы до растворения;  $L$  – размер частицы к моменту времени t;  $W - o6$ ъем растворяющего щелока [3].

Для постановки задачи оптимального управления процессом растворения хлорида калия за критерий оптимальности принимаем плотность потока вещества с поверхности растворения [1].

 $\omega g := 0.5$   $\phi := 2$   $g := 9.8$   $v := 0.02$   $Lxp := 0.5$   $\xi := 20$   $kl := 1$   $k2 := 3$   $r := 0.9$ 

 $A := 6$   $Fu := 1200$   $Fr := 500$   $C_{HAC} := 0.20$   $Cu := 0.11$   $D := 0.2$   $\forall f := 30$   $pt := 10$   $\pi := 3.14$  $\tau := 0...10$ 

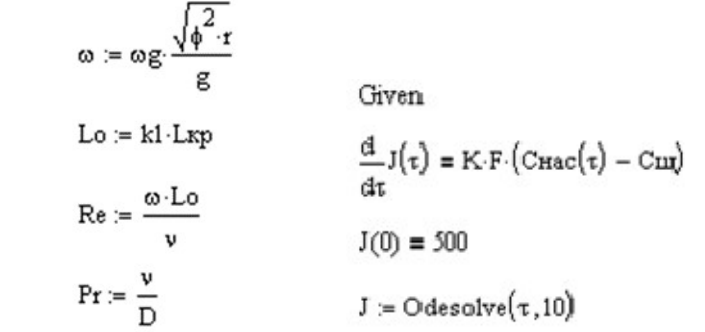

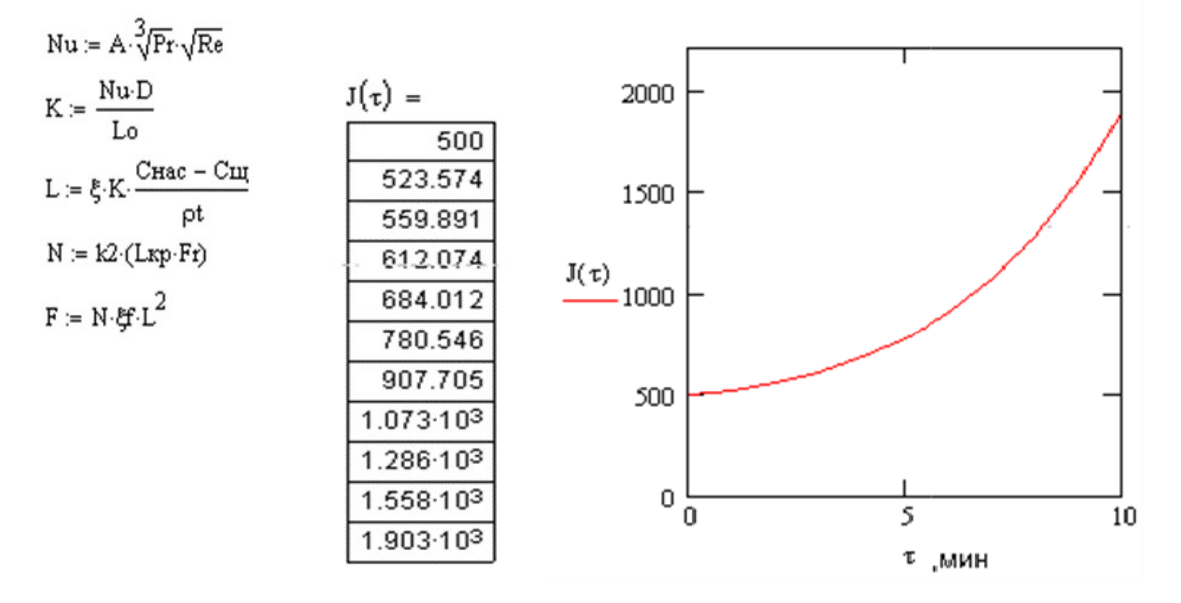

Рис. Изменение во времени плотности потока вещества в процессе растворения

1. Печковский В.В. Технология калийных удобрений. Минск.: Высш. школа. 1982. 264 с.

- 2. Белов В.Н., Соколов А.В. Добыча и переработка калийных солей. Л.: Химия, 1971. 319 с.
- 3. Позин М.Е. Технология минеральных солей (удобрений, пестицидов, промышленных солей, окислов и кислот). Л.: Химия, 1974. 300 с.

## Князев Р.С. ОСОБЕННОСТИ ПРОИЗВОДСТВА КОМОВОЙ ИЗВЕСТИ КАК ОБЪЕКТА УПРАВЛЕНИЯ

Рассмотрена технология обжига известняка в известково-обжигательной печи. Описаны материальные и энергетические потоки, последовательное распределение процессов превращения по высоте печи и и проблемы обеспечения температурных условий их проведения.

Процесс получения негашёной комовой извести заключается в термическом разложении известняка (СаСО3) и протекает в шахтных печах производительностью 100т/сутки путём обжига при высокой температуре, которая достигается за счёт сжигания 5000 м3/ч природного газа в шахтном пространстве [1].

Известняк из бункеров узла грохочения подается питателями на решетку грохота где, разделяется на две фракции. Мелкая фракция отправляется на хозяйственные нужды, а крупная фракция 90…150 мм направляется в расходный бункер, откуда с помощью подъёмника загружается в печь с расходом 200т/сутки. Известняк с твёрдыми продуктами его разложения движется в шахте сверху вниз, а воздух, продукты горения и газообразные продукты диссоциации карбонатов движутся снизу вверх.

По характеру тепловых взаимодействий шахта печи делится на три зоны.

В первой по ходу известняка зоне – зоне подогрева – происходит сушка и подогрев известняка за счёт тепла отходящих газов до 900°С, а газы охлаждаются до 250°С. Во второй зоне – зоне обжига – сжигается природный газ и при температуре 1300оС протекают основные химические реакции термического разложения карбонатов кальция CaCO<sub>3</sub> и магния MgCO<sub>3</sub> с поглощением тепла и получением обожженной извести CaO в количестве 100т/сутки. Из зоны обжига полученный продукт попадает в третью зону – зону охлаждения. Здесь воздух забирает физическое тепло материала, нагреваясь до  $800...900^{\circ}$ С и охлаждая известь до 150оС. Теоретические затраты энергии в пересчете на 1 кг получаемого при этом СаО равны 3190 кДж.

Отходящие газы выбрасываются в атмосферу.

 $\overline{a}$ 

В настоящее время технический персонал вручную регулирует подачу природного газа на горелки. Однако имеющийся в цехе контроллер Allen Bradley Compact Logic может лучше управлять подачей природного газа через мембранный исполнительный механизм с электропневматическим позиционером IP8000-X14 компании SMC [2].

Князев Роман Сергеевич – студент Березниковского филиала ФГАОУ ВО Пермский национальный исследовательский политехнический университет

- 1. Технологическая инструкция цеха №38 по производству негашеной комовой извести ПАО «Корпорация ВСМПО АВИСМА». Утверждена директором по НиТ Ависма Д.А. Рымкевичем, 26.09.2019. – 52 с.
- 2. Зайцев С.А. Контрольно-измерительные приборы и инструменты / С.А.Зайцев, Д.Д. Грибанов, А.Н. Толстов. М.: Академия, 2003. 464с.

#### Коваленко В.Л.

# УПРАВЛЕНИЕ ВЫХОДОМ АММИАКА В ПРОЦЕССЕ СИНТЕЗА ИЗМЕНЕНИЕМ ПОДАЧИ ХОЛОДНОГО СИНТЕЗ-ГАЗА

Предложено регулировать процесс синтеза аммиака по степень превращения исходного вещества.

В промышленности по производству минеральных удобрений важную роль играет синтез аммиака. В связи с тем, что технологический процесс синтеза аммиака осуществляется при повышенном давлении и при сравнительно высокой температуре, автоматизация отдельных стадий этого процесса значительно усложняется. В качестве регулирующих органов используются специальные клапаны высокого давления, в качестве измерителей уровня и перепада давлений – специальные датчики. Техническое решение [1] состоит в том, что автоматическое управление процессом синтеза аммиака осуществляют изменением подачи циркуляционного газа через клапан холодного байпаса на слой катализатора, измеряют концентрацию аммиака на входе и выходе колонны синтеза. Степень открытия клапана холодного байпаса экстремально регулируют в соответствии с приращением концентраций аммиака на входе и выходе колонны синтеза аммиака. Аналогичным образом можно измерять концентрацию одного из исходных веществ – азота или водорода на входе и выходе из колонны синтеза аммиака. Это позволит оперативно рассчитывать текущую степень превращения и максимизировать ее величину в любой момент времени.

Такое предложение может быть рекомендовано для использования на действующем производстве.

1. Способ автоматического управления процессом синтеза аммиака: пат. SU 177459. МПК C 01 С 1/04. Мачехин Г.Н., Митрофанов В.А., Обухов Л.В. № 4860231/26, заявл. 02.07.1990; опубл. 27.02.1995.

Коваленко Владимир Леонидович – студент Березниковского филиала ФГАОУ ВО Пермский национальный исследовательский политехнический университет

## Куверзанов А.С., Бородина Е.К. ДОРАБОТКА ТИПОВОГО РЕШЕНИЯ 1С:БУХГАЛТЕРИЯ ГОСУДАРСТВЕННОГО УЧРЕЖДЕНИЯ

Организация достоверного, оперативного учета товарно-материальных ценностей, а также снижение степени повторного ввода данных в системе  $1c$ .

Система штрих-кодирования товарно-материальных ценностей реализуется на базе программного продукта 1С:Бухгалтерия государственного учреждения.

В рамках подсистемы производится реализация следующих процессов:

- 1. Приемка товарно-материальных ценностей (ТМЦ) на материальные склады от поставщика;
- 2. Маркировка ТМЦ на материальных складах;
- 3. Выдача ТМЦ с материальных складов;
- 4. Перемещение ТМЦ между подразделениями;
- 5. Приемка готовой продукции на склад;
- 6. Отгрузка готовой продукции;
- 7. Инвентаризация ТМЦ.

Отражение процессов в системе производится в системе в момент и в месте проведения данных операций.

Проведение операций должно быть доступно как с использованием складского оборудования, так и в рамках рабочего места с использованием персонального компьютера, либо мобильного клиента.

Взаимодействие терминала сбора данных с системой «1С:Бухгалтерия государственного учреждения 8» будет производиться через сеть WIFI.

Описание одного из процессов

 $\overline{a}$ 

Процесс «06. Отгрузка готовой продукции» предназначен для регистрации отгрузки готовой продукции клиенту со склада посредством ТСД.

Отдел продаж формирует в системе документ «Счет на оплату», либо если продажа осуществляется через интернет-магазин, формирование документа происходит в автоматическом режиме.

«Счет на оплату» имеет следующие статусы:

- Новый заказ получен от клиента, контроль номенклатуры и сроков отгрузки не производился
- В обработке предполагается, что менеджер взял заказ работу для контроля возможности отгрузки
- В резерве, ожидает оплаты возможность отгрузки подтверждена, товар зарезервирован, ожидается оплата от клиента.

Куверзанов Алексей Сергеевич – студент ФГБОУ ВО Владимирский государственный университет имени Александра Григорьевича и Николая Григорьевича Столетовых Бородина Екатерина Константиновна – старший преподаватель ФГБОУ ВО Владимирский государственный университет имени Александра Григорьевича и Николая Григорьевича Столетовых

- В резерве возможность отгрузки подтверждена, товар зарезервирован, ожидается оплата не требуется (условия пост оплаты)
- Оплачено товар зарезервирован, оплата от клиента произведена.
- На сборке сформировано распоряжение на сборку (задание на склад для формирования отгрузки)
- Готов к отгрузке товар подобран и ожидает отгрузки
- Отгружен отгрузка произведена
- $\bullet$  Отменен заказ отменен

При формировании счета на оплату предусмотрена возможность отмены конкретных строк с указанием причины отмены позиции.

После подтверждения оплаты отдел продаж формирует в системе документ «Распоряжение на отгрузку», по которым склад выполняет подбор продукции фактическим остаткам, сканируя штрих-коды упаковок. Для документов готовых к набору устанавливается статус «Готов к отгрузке» [1].

Отбор товара разрешается завершить, если фактическое количество единиц товара должно точно соответствовать плановому. При начале отбора статус документа «Распоряжение на отгрузку» устанавливается «В работе».

При необходимости процесс отбора товаров по распоряжениям может быть приостановлен пользователем c сохранением набранного количества упаковок товара. Возобновление отбора возможно после повторного сканирования штрих-кода реализации, либо выбора его в форме отгрузки. При окончании подбора у документа устанавливается статус «подбор завершен».

Отгрузка с применением ТСД и штрих-кодов возможна только для полных упаковок [3], где количество единиц товара постоянно и равно кратности единицы упаковки. Неполные или переполненные упаковки должны быть добавлены в документ «Накладная на реализацию продукции и товаров» на рабочем месте кладовщика вручную без штрих-кода.

При проведении документа «Накладная на реализацию продукции и товаров» система выполняет контроль остатков набранной номенклатуры на складе и осуществляется закрытие резерва [2]. По окончании отгрузки статус документа устанавливается в значение «отгружено».

В процессе автоматизации достигнуто взаимодействие системы с мобильным клиентом и, как следствие, организован достоверный, оперативный учет товарно-материальных ценностей, а также снижена степень повторного ввода данных в системе 1с.

- 1. Фадеева И. В. Анализ и исправление ошибок в бухгалтерском учете государственных и муниципальных учреждений. Применение «1С:Бухгалтерии государственного учреждения 8» / Фадеева И. В., Кадыш Е. А., 2020. 182 с.
- 2. Харитонов С.А. Бухгалтерский и налоговый учет в программе "1С:Бухгалтерия 8". Издание 2, 782 с.
- 3. Чистов Д. В. Хозяйственные операции в "1С:Бухгалтерии 8". Задачи, решения, результаты / Чистов Д. В., Харитонов С. А. 463 с.

### Кузнецов А.В. **DDOS АТАКИ И МЕТОДЫ БОРЬБЫ С НИМИ**

Рассмотрен один из видов сетевых атак, использующиеся злоумышленниками, а также методы, которые используются для борьбы с такими атаками.

Начало двадцать первого века охарактеризовалось лавинообразным проникновением цифровых технологий в различные области жизни человека. Они значительно упростили доступ к необходимой информации, связали между собой самые отдаленные точки планеты, произвели революции в обучении, торговле, логистике и других сферах. Однако вместе ними появились и новые угрозы. Одной из них являются DDoS атаки.

DoS атака[1] - атака, которая используется злоумышленниками с целью взлома и выведения из строя вычислительной техники, а также создания трудностей в работе у атакуемого узла. Он реализуется злоумышленниками за счет создания большого количества однотипных запросов, что приводит к исчерпанию ресурсов атакуемого устройства и, как результат, его временному выходу из строя или перезагрузки. Однако с эволюцией цифровых устройств и, как следствие, повышением их производительности, проводить атаки с использованием мощностей только одного ПК стало практически бесполезным. Это подтолкнуло злоумышленников к применению DDoS атак. Для проведения DDoS атак ими применяется сеть зараженных устройств под управлением одного или нескольких серверов. Такая сеть называется ботнетом (от англ. "bot" - программа или устройство, выполняющая автоматически и/или по заданному расписанию какие-либо действия, и "net" – сокращение от network, сеть). По команде злоумышленника, все устройства такой сети начинают посылать запросы на указанное устройство. Частью ботнета могут быть не только компьютеры, но и маршрутизаторы, умные устройства и так далее. На сегодняшний день крупнейшим известным ботнетом является Meris, в котором задействовано не менее 56000 устройств.

Популярность данного вида атак привела к выработке методов противодействия. К ним можно отнести следующие методы борьбы, например такие как $[2]$ :

- 1. Избыточность. Всю важную и чувствительную инфраструктуру необходимо дублировать - устанавливать резервные сервера, прокладывать альтернативные каналы связи. В случае атаки на основные, запросы пользователей будут перенаправляться на дублирующие сервера.
- 2. Анализ сетевого трафика. Так как чаще всего DDoS осуществляется с помощью трафика, число пакетов которого значительно превышает их повседневное количество, одним из способов их выявления будет анализ количества пакетов. Также возможно анализировать и другие параметры трафика[3].

Кузнецов Александр Владимирович - магистрант ФГБОУ ВО Московский технический университет связи и информатики

3. Актуальное антивирусное программное обеспечение. С помощью антивирусных приложений возможно выявить и защитить ПК, от влияния вредоносного ПО. Такое ПО может заразить ПК, и включить его в ботнет.

Вместе с ростом количества DDoS атак улучшаются и методы защиты от них. Это позволяет полагать, что большинство атак данного типа будет выявляться в самом начале и не позволит нанести значительный ущерб пользователям и компаниям.

- 1. DoS и DDoS атаки //URL: https://www.iseo.ru/seo-wiki/dos-ataka/
- 2. Способы защиты от DDoS атаки //URL:https://timeweb.com/ru/community/articles/sposoby-zashchity-ot-ddosataki-1
- 3. Симонян А.Г., Лебедев И.В., Анализ сетевого трафика. //Решение: материалы Седьмой всерос. науч.-практ. конф., Березники, 19 октября 2018 г. / Березниковский филиал Перм. наци. исслед. по-литехн. ун-та. – Пермь, 2018.

### Мальцева Е.И., Монахова Г.Е.

# МОДЕЛЬ ДЛЯ ОЦЕНКИ ВОВЛЕЧЕННОСТИ ПОЛЬЗОВАТЕЛЕЙ САЙТА

Рассматривается построение модели для оценки вовлеченности пользователей сайта в зависимости от способа представления информации.

В настоящее время то, в каком виде информация представлена на сайте, во многом влияет на заинтересованность пользователей сайта, т.е. чем выше информативность данных, тем больше вовлеченность (заинтересованность). Попробуем ответить на вопрос: действительно ли графическое представление информации способствует повышению информативности и вовлеченности?

Допустим, пользователь хочет узнать, где люди часто фотографируются и как это место выглядит. Рассмотрим два способа представления информации: в виде текста (таблица) и в графическом виде (точечная карта). Так как в этом процессе большую роль играют пользователи, воспользуемся агентным моделированием. Для моделирования будем использовать AnyLogic.

Построим модель для оценки вовлеченности пользователей сайта в зависимости от способа представления информации [1]. Определим некоторые ограничения. Рассматривается потребительский рынок численностью в 1000 человек. Изначально сайтом никто не пользуется. Люди начнут заходить на сайт под влиянием рекламы. После этого начального этапа куда более сильное влияние на посешение сайта будет оказывать общение людей друг с другом.

Теперь зададим поведение пользователей с помощью диаграммы из 4 состояний (рисунок 1): PotentialUser - потенциальный посетитель; MakesDecision -

Мальцева Екатерина Игоревна - студент ФГБОУ ВО Владимирский государственный университет имени Александра Григорьевича и Николая Григорьевича Столетовых Монахова Галина Евгеньевна - к.т.н., доцент ФГБОУ ВО Владимирский государственный университет имени Александра Григорьевича и Николая Григорьевича Столетовых

агент, принимающий решение: остаться на сайте или покинуть сайт; InterestedUser - агент уже находится на сайте и заинтересован в предоставленной информации; DisinterestedUser - агент решил покинуть сайт.

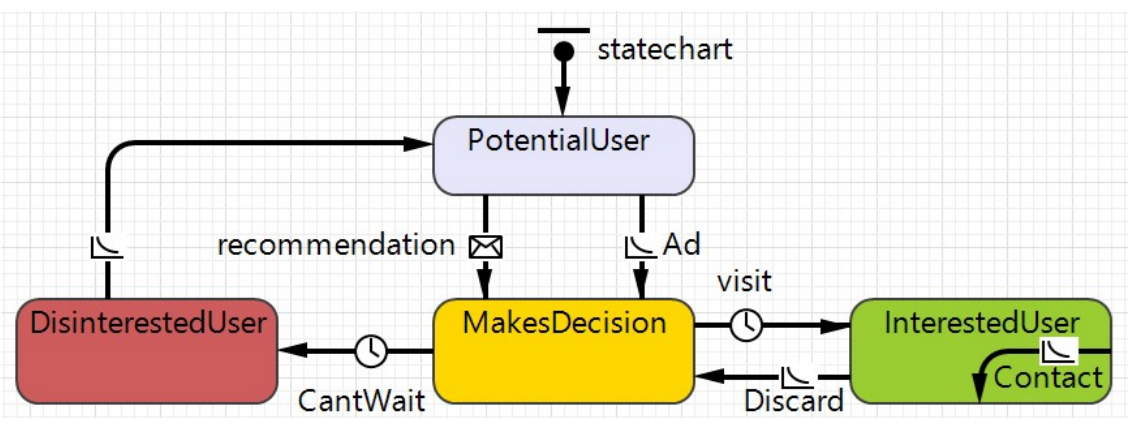

Рис. 1. Состояния агентов и переходы между ними

Переходы между состояниями: Ad (сокращение от advertizing) - воздействие рекламы; Recommendation - эффект рекомендаций; Visit - время с момента перехода на сайт до момента, когда пользователь решит остаться на сайте; Discard - учет повторных посещений сайта; Contact - отправка сообщения «visit» случайно выбранному агенту; CantWait - отказ от посещения сайта; переход из состояния DisinterestedUser в PotentialUser, отображающий ситуацию, когда незаинтересованный пользователь все же может вернуться на сайт.

Для моделирования необходимо указать 2 параметра: время, которое готов потратить пользователь и время, необходимое для понимания. Проведем два эксперимента. В обоих случаях значение времени, которое готов потратить пользователь, укажем равным двум минутам. Временной диапазон эксперимента – 1 месяц. Теперь определим необходимое для понимания время. Для примера возьмем выборку с двадцатью данными, т.е. для карты это будет 20 точек, для таблицы – 20 строк. Если представить данные в виде таблицы, то чтение займет 5 минут: (20 строк \* 50 слов)/200 слов в минуту. Если представить данные в виде карты, пользователь сориентируется быстрее и количество текста значительно уменьшится, поэтому возьмем примерное значение, равное трем минутам.

После запуска модели скопируем полученные результаты в MS Excel и сравним данные (рисунок 2). Низкий показатель отказов – признак высокой заинтересованности. Этот показатель зависит от типа сайта (согласно Нилу Пателю) и у контентных сайтов составляет 40–60% [2]. Показатель отказов можно оценить по формуле (1) [2]:

$$
R_{b} = \left(\frac{T_{v}}{T_{e}}\right) * 100\%,
$$
 (1)

где  $\rm R_{b}$  – показатель отказов,  $\rm T_{v}$  – количество отказов,  $\rm T_{e}$  – количество посетителей.

Данные для сравнения берем за последний день месяца. При отображении графической информации частота посещений – 280 пользователей, заинтересо-

ванных пользователей – 122, отказов – 158. Для текстовой информации частота посещений – 234, заинтересованных пользователей – 54, отказов – 180. Показатель отказов при графическом представлении составляет 56%, что входит в допустимые пределы 40-60% для контентных сайтов. При текстовом представлении информации показатель отказов составляет 77%, что превышает допустимые пределы.

Таким образом, графическое представление в виде точечной карты способствует повышению информативности данных и вовлеченности пользователей в сравнении с текстовым представлением информации.

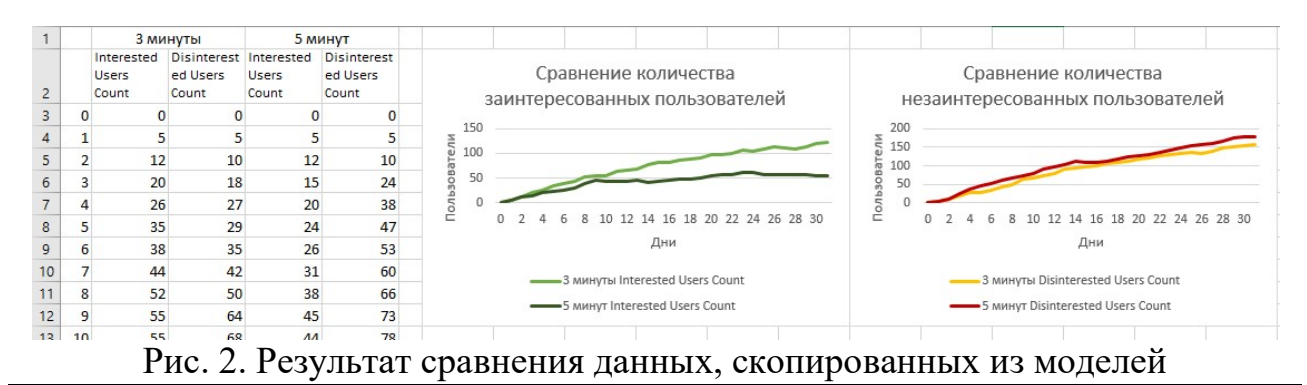

- 1. Григорьев И. AnyLogic за три дня: практическое пособие по имитационному моделированию //URL: https://www.anylogic.ru/resources/books/ free-simulation-book-and-modeling-tutorials/
- 2. Patel N. Bounce Rate Demystified //URL: https://neilpatel.com/blog/bouncerate/

## Морозова А.Ю., Симонян А.Г. ПРИМЕНЕНИЕ МНОГОЭТАПНОЙ АУТЕНТИФИКАЦИИ ДЛЯ ОБЕСПЕЧЕНИЯ БЕЗОПАСНОСТИ WEB-ПРИЛОЖЕНИЯ

Рассмотрены принципы функционирования многоэтапной аутентификации и её роль в обеспечении информационной безопасности web-приложения.

Большое число пользователей всемирной сети Интернет так или иначе использовали web-приложения, например, для управления своими платежными счетами в банках, онлайн-образования или для организации собственного бизнеса. Web-ресурсы, на основе которых предоставляются данные услуги, хранят персональную информацию пользователей, доступ к которой должен быть ограничен и возможен только для легальных пользователей. Для получения доступа к ресурсам в соответствии со своими правами пользователь должен пройти процедуры идентификации и аутентификации.

Процедура аутентификации позволяет выполнить проверку принадлежности субъекту доступа предъявленного им идентификатора (подтверждение под-

Морозова Анастасия Юрьевна – магистрант ФГБОУ ВО Московский технический университет связи и информатики

Симонян Айрапет Генрикович - к.т.н., доцент ФГБОУ ВО Московский технический университет связи и информатики

линности субъекта доступа) [1]. Для этого он должен подтвердить факт обладания некоторой информацией, которая может быть доступна только ему. Наиболее часто применяющимся аутентификатором является многоразовый пароль.

Злоумышленники часто получают несанкционированный доступ к информации из-за применения только одного механизма защиты учетной записи многоразового пароля [2]. Это может происходить по причине того, что пользователи устанавливают недостаточно сильный пароль, а также из-за человеческого фактора, который делает этот механизм защиты слишком слабым [3]. Для чтобы обеспечить более высокий уровень того. защищенности webприложения, необходимо применять многоэтапную аутентификацию, при которой пользователь должен последовательно пройти несколько этапов.

Для реализации многоэтапной аутентификации могут применяться различные методы, например, аутентификация с помощью многоразового пароля, USB-ключа, одноразового пароля и т.д. [4]. Один из вариантов их применения может выглядеть следующим образом.

На первом этапе пользователь заполняет форму, в которой осуществляет ввод логина и пароля. Введенные данные проверяются на сервере на предмет соответствия идентификатора и аутентификатора пользователя. Если соответствие найдено, то первый этап считается пройденным.

На втором этапе пользователю необходимо вставить в порт компьютера электронный USB-ключ, на котором хранится ключевая информация, необходимая для аутентификации.

На третьем этапе пользователь с помощью мобильного устройства генерирует одноразовый пароль на основе системы единого времени и вводит его на форму. Для такого пароля должно действовать ограничение по времени использования, например, 60 секунд.

Для обеспечения необходимого уровня безопасности web-приложения, аутентификации, основанной исключительно на многоразовых паролях, может оказаться уже недостаточно, поэтому необходимо внедрять дополнительные механизмы проверки подлинности субъекта с помощью многоэтапной аутентификации.

- 1. Reschke J. The Basic HTTP Authentication Scheme. RFC 7617, 2015.
- 2. LeBlanc J. Identity and Data Security for Web Development: Best Practices. Tim Messerschmidt, 2016. PP. 61-117.
- 3. Симонян А.Г. Средства обеспечения защищенности в операционной системе Linux. / А.Г. Симонян, А.С. Масанов // Труды международной научно-технической конференции «Телекоммуникационные и вычислительные системы  $-2018$ ». М: Горячая линия - Телеком, 2018. С. 291-292.
- 4. Симонян А.Г. Разработка программного обеспечения для двухфакторной аутентификации. / А.Г. Симонян, И.В. Рогачев // Труды международной научно-технической конференции «Телекоммуникационные и вычислительные системы - 2017». М: Горячая линия - Телеком, 2017. С. 216.

## Мотреску В.К. СТРУКТУРА ЖУРНАЛА СОБЫТИЙ ОС LINUX И ЕГО ПРИМЕНЕНИЕ ДЛЯ АУДИТА ИНФОРМАЦИОННОЙ БЕЗОПАСНОСТИ

Рассмотрена структура журнала событий в ОС Linux и особенности его анализа для аудита информационной безопасности.

Программные компоненты операционной системы в ходе своей работы заносят в журнал событий информацию о произошедших событиях [1]. Сформированные записи могут быть использованы для аудита ОС и анализа инцидентов, связанных с нарушением информационной безопасности.

Большая часть журналов регистрации событий представляют собой обычные текстовые файлы, которые хранят в себе информацию о происходящих событиях в виде одной строки текста. Она включает в себя информацию о времени, дате, типе события, степени его значимости и других необходимых деталях.

В журналы событий заносятся записи о критичных с точки зрения безопасности событиях, например следующие [2]:

- Запуск системы;
- Завершение работы системы;
- Попытки неудачной аутентификации;
- Изменение сетевых настроек;
- Добавление, удаление или изменение данных пользователей.

В дистрибутивах Linux журналы регистрации имеют понятные имена и хранятся последовательно в каталоге /var/log. За сохранение информации о событиях в Linux отвечает система регистрации событий Syslog - это полнофункциональная система регистрации событий, которая позволяет регистрировать события централизованно, а также сортировать события по разным критериям, направлять сообщения в необходимые пункты назначения (файл регистрации, терминал, база данных, другие компьютеры).

Каждое сообщение Syslog содержит три основные части: PRI (приоритет), HEADER (заголовок) и MSG (сообщение) [3].

- PRI представляет собой число, основанное на данных об источнике сообщения и его важности.
- HEADER состоит из двух полей, содержащих информацию о времени события и имени узла.
- $MSG$  поле, содержащее текст сообщения, а также дополнительную информацию о процессе.

В последних версиях различных дистрибутивов в качестве альтернативы системе Syslog используется Rsyslog, в которой делается упор на многопоточность, и которая позволяет записывать логи напрямую в базу данных [2].

С помощью журналов, формируемых в ОС, специалисты по информационной безопасности могут выполнить аудит системы, т.е. изучить произошедшие

Мотреску Владислав Константинович - магистрант ФГБОУ ВО Московский технический университет связи и информатики

события и выявить ее уязвимости. Записи в журнале событий могут быть проанализированы вручную, однако эта задача часто является очень сложной, ввиду большого количества происходящих событий в системе. В связи с этим необходимо применять технологии автоматического анализа для выполнения аудита.

 Поскольку вся сохраняемая информация является значимой с точки зрения безопасности системы, очень важно контролировать целостность журнала событий, то есть, не допускать вероятность его редактирования или удаления записей из него сторонними приложениями или пользователями. Как правило, это решается настройкой необходимых прав доступа.

Таким образом, использование журнала событий в ОС Linux позволяет специалисту проводить аудит ОС Linux и значительно эффективнее управлять процессами, связанными с обеспечением информационной безопасности на рабочих станциях.

- 1. Галимова А.Т., Симонян А.Г., Структура и принципы формирования системных журналов ОС Linux // Решение: материалы Девятой всероссийской научно-практической конференции (г. Березники, 17 октября 2020 г.). – Пермь: Изд-во Перм. нац. исслед. политехн. ун-та, 2020.
- 2. Галимова А.Т., Симонян А.Г., Анализ системных журналов ОС Linux для аудита информационной безопасности // Труды международной научнотехнической конференции "Телекоммуникационные и вычислительные системы - 2020". - М: Горячая линия - Телеком, 2020.
- 3. Симонян А.Г., Масанов А.С. Средства обеспечения защищенности в операционной системе Linux. // Труды международной научно-технической конференции "Телекоммуникационные и вычислительные системы - 2018". - М: Горячая линия - Телеком, 2018.

#### Новосёлов Ю.А.

# УПРАВЛЕНИЕ СЕПАРАЦИЕЙ ГУБЧАТОГО ТИТАНА ПРИ ПОВЫШЕНИИ НАДЕЖНОСТИ ТЕХНОЛОГИЧЕСКОЙ ИНФОРМАЦИИ

Предложено вести процесс сепарации губчатого титана при повышенной температуре, повышая надежность информации о состоянии объекта управления.

В ходе патентного поиска был выявлен способ управления процессом вакуумной сепарации губчатого титана с многозонным нагревом реакционной массы, который включает в себя нагрев реакционной массы, сравнение показаний датчиков температуры с заданными значениями, заданными для каждой зоны нагрева, поддержание температуры регулятором во всех зонах аппарата сепарации методом изменения проводимой мощности и включением и выключением нагревателя, измерение текущих значений выходных сигналов регуляторов температуры всех зон нагрева, осуществление контроля над стадиями

Новосёлов Юрий Анатольевич – студент Березниковского филиала ФГАОУ ВО Пермский национальный исследовательский политехнический университет

процесса по текущим значениям выходных сигналов регуляторов температуры. Этот способ управления позволяет без ухудшения качества губки повысить температуру зон нагрева аппарата сепарации с  $1000^{\circ}$ С до  $1030^{\circ}$ С. Это позволило увеличить производительность процесса на 14 … 15%. Кроме того, уменьшается расход электроэнергии за счёт улучшения качества управления температурой в зонах нагрева аппарата [1].

Задачей другого изобретения [2] является повышение срока службы аппарата сепарации, повышение качества титана, выходящего из аппарата, уменьшение выхода брака. Результат достигается путём многозонного нагрева аппарата сепарации за счёт более точного измерения температуры, которая измеряется в каждой зоне печи, сравнения показаний температуры с заданными значениями для каждой зоны, и поддержания нужной температуры включением и выключением нагревателей печи. Новым является то, что температуру в зонах печи измеряют сразу два датчика, в качестве измеренных используют контрольные значения. Предложенный способ управления процессом вакуумной сепарации губчатого титана позволяет повысить срок службы аппарата сепарации, увеличить выход качественного титана и уменьшить количество брака за счет осуществления управления процессом вакуумной сепарации губчатого титана, поддержания контрольных значений параметров температуры на основе анализа оперативной информации о текущем состоянии технологического процесса [2].

- 1. Способ управления процессом вакуумной сепарации губчатого титана: Пат. 2153017 Рос. Федерация. МПК C 22 B 34/12 / С.В. Евсеев, Ю.П. Кирин, Д.А. Рымкевич, Н.А. Носков; №99119755/02; заявл. 15.09.1999; опубл. 20.07.20.
- 2. Способ управления процессом вакуумной сепарации губчатого титана: Пат. 590757 Рос. Федерация. МПК С 22 В 34/12 / В.В. Яковлев; №2014146351/02; заявл. 18.11.2014; опубл. 10.07.2016.

## Носков М.В. ГИБКОЕ АВТОМАТИЧЕСКОЕ УПРАВЛЕНИЕ ПРОЦЕССОМ ОСВЕТЛЕНИЯ ВОДЫ

Рассмотрен процесс осветления воды, т.е. приведена характеристика материальных, энергетических и информационных потоков и схема осветителя. Введение экспресс-контроля в режиме реального времени придает свойства гибкости системе управления процессом осветления.

Осветление вод – это процесс удаления дисперсных частиц в результате их взаимодействия и объединения в агрегаты [1]. Для ускорения процесса осаждения тонкодисперсных примесей и эмульгированных веществ используется явление коагуляции, которая наиболее эффективна для удаления из воды колло-

Носков Михаил Валерьевич – студент Березниковского филиала ФГАОУ ВО Пермский национальный исследовательский политехнический университет

идно-дисперсных частиц, то есть частиц размером 1 … 100 мкм. Коагуляция может быть усилена введением химических веществ – коагулянтов.

Подогретая до 23°С воды из емкости для сбора конденсата подается в осветлитель [2, 3]. Туда же подается коагулянт – это раствор сернокислого алюминия, разбавленный в рамной мешалке до 0,146 моль/дм<sup>3</sup> концентрации осветленной водой. Так же в осветлитель подается флокулянт – праестол, так же разбавленный в рамной мешалке до концентрации в 0,020 моль/дм<sup>3</sup>. Через несколько минут после введения в исходную воду раствора сернокислого алюминия в осветлителе происходит выпадение хлопьев. Образовавшиеся хлопья обволакивают взвешенные частицы из воды и выпадают в осадок, называемый шламовым фильтром. Флокулянт добавляют для слипания этих хлопьев в более крупные образования. Далее частично-осветленная вода скапливается в буферной емкости, а оттуда направляется в механический фильтр, где происходит более полное удаление грубых взвешенных фракций, и вода направляется в установку обессоливания. Оптимальные дозы реагентов подбираются лабораторным путем и уточняются при наладке осветлителя. Дозы реагентов должны корректироваться в зависимости от сезонного изменения качества воды (исходной). Оптимальная доза флокулянта 0,0005 ... 0,001 моль/дм<sup>3</sup>. Высокая концентрация взвесей в обрабатываемой воде создает благоприятные условия для хлопьеобразования. При этом повышается плотность взвешенного осадка, увеличивается его гидравлическая крупность, в конечном итоге увеличивается количество шлама, а, следовательно, создаются условия для увеличения скорости восходящего потока воды.

В соответствие с описанием изобретения [4] для обеспечения гибкого автоматического управления всеми технологическими процессами в режимах реального времени необходимо:

- поддерживать определенную температуру;
- изменять подачу реагентов, регулируя насосом-дозатором;
- поддерживать уровень шламового фильтрата в осветителе;
- контроль рН выходящей после осветлителя воды.

Контроль необходим, чтобы избежать брака конечного продукта, так как на дальнейших этапах обработки воды рН изменяется незначительно, значит какая рН будет на выходе из осветлителя, такая и будет у конечного продукта обессоленной воды.

Автоматическое управление [4] дозированием реагентов в осветлитель выполняется по схеме, предусматривающей поддержание заданного соотношения расходов обрабатываемой воды и дозируемых реагентов. Определение и регулирование дозы коагулянта позволяет обеспечить надежное регулирование первой стадии процесса коагуляции.

Рекомендовано регулирование скорости фильтрования на основании экспресс-контроля в режиме реального времени величины остаточного коагулянта в воде, поступающей в контактный осветлитель и в объеме его фильтрующей загрузки, не менее чем в двух уровнях. Это обеспечивает стабильность процесса осветления, способствует образованию хлопьев и их задержанию в порах фильтрующих осадкоуплотнителей в контактных осветлителях, а также увеличению их производительности.

- 1. Касаткин А.Г. Основные процессы и аппараты химической технологии». М.: Химия. 1961. 202 с.
- 2. Носков М.В. Автоматизация процесса осветления воды // Решение: материалы Девятый всерос. науч.-практ. конф. Пермь: Изд-во Перм. нац исслед. политехн. ун-та, 2020. С.204-206.
- 3. Регламент отделения №1 химводоочистки ПАО «Азот».
- 4. Система химводоподготовки : Пат. RU 2577676. МПК F 17 D 3/12 / А.П. Левцев, А.Н. Макеев ; № 2015116561/06 ; заявл. 29.04.15 ; опубл. 20.03.16.

#### Панина А.А.

## РЕГУЛИРОВАНИЕ ВЫГРУЗКИ СГУЩЕННОЙ ПУЛЬПЫ С КОРРЕКЦИЕЙ ПО КОНЦЕНТРАЦИИ ТВЕРДОГО НА ВХОДЕ

Рассмотрен процесс седиментации хлорида калия в отстойнике типа «Брандес», и описан процесс отделения твердой фазы от жидкости. Предложено выгрузку сгущенной пульпы с корректировать по концентрации твердого на входе.

При получении хлорида калия галургическим способом после растворения руды, используется отстойник типа «Брандес» для выделения солевого шлама [1]. Слив из отстойника происходит сверху по кольцевому желобу через штуцер. Во избежание налипания соли на стенки аппарата отстойник снабжен мешалкой. Мешалка приводится во вращение электродвигателем через редуктор. Частота вращения мешалки 7 об/мин. Неосветленный насыщенный щелок – слив первого шнекового растворителя составляет 15 … 17% от основного раствора. Поток слива, содержащий увлеченные жидкостью взвешенные частицы – солевой и глинистый шлам, поступает в пульподелители, из которых распределяется по сгустителям типа «Брандес» [2].

Автоматическое управление технологическим процессом разделения суспензий позволяет использовать для управления работой сгустителей на калийных обогатительных фабриках технические решения, зарегистрированные в патенте [3]. Способ предполагает регулирование количества поступающей сгущенной пульпы в зависимости от концентрации твердого в ней. При этом отбор сгущенной пульпы производится насосом с регулируемым приводом по замкнутому контуру с возвратом части суспензии в коническую часть сгустителя с регулировкой привода по расходу нерастворимых солей, содержащихся в руде. По этому показателю корректируют расход флокулянта, а сгущенную пульпу забирают из контура после насоса с массовым соотношением жидкой и твердой фаз, равным 1,2 … 2,8, предпочтительно равной 2. Регулирование привода рас-

Панина Анастасия Александровна – студентка Березниковского филиала ФГАОУ ВО Пермский национальный исследовательский политехнический университет

хода нерастворимого остатка осуществляют по большей части с коэффициентом 4 … 7. Способ делает возможным повышение качества регулирования процесса сгущения и рост технологических показателей процесса.

Также есть способ автоматического управления режимом работы сгустителя с поступлением осветленной пульпы путем изменения массы сгущенной пульпы с коррекцией по ее плотности, при этом количество сгущенной пульпы регулируют по плотности пульпы питания и расходу осветленной. Но этот способ не дает возможности обеспечить высокую точность регулирования на калийных предприятиях потому, что концентрация твердого тела в пульпе питания меняется значительно из-за выноса галита. Этот процесс управления очень сложно реализовать.

Рассмотрим способ автоматического управления работой сгустителя путем регулирования выгрузки сгущенной пульпы в зависимости от концентрации твердого в ней и от массового расхода твердого в исходной пульпе. Выгрузка сгущенной пульпы производится циклами, причем частота следования циклов зависит напрямую от массового расхода твердого в исходной пульпе, а длительность циклов от концентрации твердого в сгущенной пульпе. Этот способ не позволяет обеспечить современное качество регулирования, потому, что разгрузка сгущенной пульпы происходит периодически, что приводит к забивке веществом трубопроводов и необходимости их размыва, что приводит, к задержке в производстве.

Существует способ управления процессом сгущения пульпы путем регулирования количества сгущенной пульпы в зависимости от концентрации твердого в ней и массового расхода твердого в исходной пульпе [3]. Это обеспечивает повышение качества регулирования процесса сгущения пульпы, а также увеличение производства продукции.

Исходя из выше изложенных способов и информации, можно сделать выводы. Возможным решением автоматизации производства хлорида калия, используя отстойник Брандес, можно поставить на клапан, из которого выходит разбавленная руда, датчик, который, исходя из показаний плотности выходящего шлама, будет открываться на больший или меньший радиус. Это позволит уменьшить вероятность закупоривания шламом труб, что в свою очередь, увеличит количество обработанного раствора.

- 1. Панина А.А. Автоматизация процессов седиментации в производстве хлорида калия // Решение: Материалы Восьмой Всерос. науч.-практ. конф. (Березники, 18 октября 2019). Пермь: Изд-во Перм. нац. исслед. политехн. ун-та, 2019. 262 с.
- 2. Белов В.Н., Соколов А.В. Добыча и переработка калийных солей. М.: Химия, 1971. 188 с.
- 3. Способ управления процессом сгущения пульпы: пат. 2373987 Рос. Федерация. МПК B 01 D 21/00/ Ю.С. Сафрыгин, В.И. Тимофеев, Ю.В. Букша и др.; № 2007141117/12; заяв. 06.11.2007; опубл. 27.11.2009, Бюл. №. 11 с.
## Перминов И.А. РАЗРАБОТКА И СОЗДАНИЕ ЗD-ИГРЫ «НЕАLТН» В ПРОГРАММЕ **BLENDER**

Несмотря на борьбу с детским алкоголизмом и наркоманией, регулярно встречаются ситуации, когда в очередной новостной ленте можно прочитать о смерти подростка от передозировки ПАВ. Детская наркомания и алкоголизм это проблема не чуждая современному обществу. А что если разработать реалистичную обучающую игру, рассказывающую о том, как правильно вести здоровый образ жизни, которая бы оставляла свой след в подростковой памяти? Игровая индустрия давно стремится к реализму, поэтому всё чаще игровой мир представляется игроку с помощью трёхмерной графики.

Актуальность темы: детская наркомания и алкоголизм становятся всё более распространённой проблемой, поэтому необходима пропаганда здорового образа жизни.

Цель: Разработка и создание обучающей 3D игры «Health» с помощью 3D пакета «Blender». Залачи:

- 1. Изучить программы для создания игр.
- 2. Научиться строить игровую логику и использовать 3D пакет «Blender» для создания реалистичных моделей.
- 3. Разработать и создать обучающую 3D игру «Health».

Объект исследования: 3D и игровая индустрия.

Предмет исследования: 3D пакеты и игровые движки с поддержкой трёхмерной графики.

Методы исследования: анализ, изучение, эксперимент.

Цель создания игры «Health» - это профилактика здорового образа жизни. Так как игра обучающего характера, она должна происходить в максимально привычных условиях, чтобы мозг не тратил энергию на адаптацию. По сюжету наш главный герой вёл нездоровый образ жизни. Он пил, курил и тому подобное. Всё это привело к коме. Главному герою везёт, и врачи успевают его доставить в больницу и подключить к аппарату жизнеобеспечения. После лечения главного героя выписывают из больницы, и он отправляется в свой родной дом долечиваться, но его продолжают преследовать прошлые желания и привычки. Не смотря на изобилие способов начать здоровый образ жизни, игра всячески будет подталкивать игрока начать пить и курить, имитируя давление со стороны сверстников, под которым подросток сдаётся, пробует впервые алкоголь и наркотики. Если игрок сдастся и всё - таки начнёт пить и курить, то игра перенаправит его на обучающее меню, где будет рассказано о вреде алкоголя, никотина и наркотиков. Если игрок справится с давлением и полностью выздоровеет, то он станет победителем игры. Игра подразумевает метод обучения с помощью проб и ошибок.

Перминов Илья Андреевич – учащийся МАОУ Лицей № 1 г. Березники Пермского края

За всё время существования игровой индустрии было придумано огромное количество игровых движков. Перед автором проекта стала задача изучить все игровые движки, поддерживающие трёхмерную графику, и выбрать лучший из них. В ходе работы над проектом было изучено 4 общедоступных игровых движка (Unreal Engine 4, CryEngine, Unity 3D, BGE\UPBGE Armory 3D)). Их сравнительный анализ показал, что игровой движок BGE вполне подходит для достижения цели проекта. Программой для создания игровых локаций и объектов был выбран непосредственно сам Blender. С помощью инструментов программы Blenderи средств программирования игровой логики BGE была создана обучающая 3D игра «Health».

Практическая значимость работы заключается в том, что за последнее время игровая индустрия стала неотъемлемой частью нашей жизни, игры можно использовать в различных областях жизни общества, в том числе и обучать с помощью них людей. 3D игра «Health» направлена на профилактику формирования навыков здорового образа жизни. Видеообзор 3D игры «Health» https://disk.yandex.ru/d/4hKQXG896XlI0A?w=1

- 1. CryEngine //URL: https://ru.wikipedia.org/wiki/CryEngine
- 2. Игровой движок Blender //URL: https://en.wikipedia.org/wiki/Blender\_Game\_Engine
- 3. Unity //URL: https://ru.wikipedia.org/wiki/Unity (%D0%B8%D0%B3%D1%80%D0%BE% D0%B2%D0%BE%D0%B9\_%D0%B4%D0%B2%D0%B8%D0%B6%D0%B  $E\%D0\%BA$
- 4. Уроки программирование BGE //URL: https://www.youtube.com/watch?v=1gnXJb9Twqo&feature=emb\_logo
- 5. Курс«FastaboutBlender» //URL: https://www.youtube.com/user/fastaboutblender/videos

 $\overline{a}$ 

6. Курс «Моделирование в Блендер с нуля» //URL: https://www.youtube.com/playlist?list=PLkxXQ3ugQK2PEUO9a2\_FZMmXG Xy83P4XN

# Полевщиков И.С., Таирова Л.Р. <sup>99</sup>

# РАЗРАБОТКА И ПРИМЕНЕНИЕ ТРЕНАЖЕРНО-ОБУЧАЮЩЕЙ СИСТЕМЫ ДЛЯ КОНТРОЛЯ ФОРМИРОВАНИЯ НАВЫКОВ РЕШЕНИЯ ОПТИМИЗАЦИОННЫХ ЗАДАЧ

Описаны особенности развития веб-системы контроля знаний и навыков специалистов по автоматизации и информатизации применительно к изучению основ решения оптимизационных задач.

Полевщиков Иван Сергеевич - к.т.н., доцент ФГБОУ ВО Московский государственный университет пищевых производств

Таирова Лилия Рафаэловна – аспирант ФГБОУ ВО Московский государственный университет пищевых производств

Применение инфокоммуникационных технологий способствует повышению эффективности профессиональной подготовки специалистов разных отраслей, в частности, студентов вузов по направлениям в области ИТ и автоматизации. В настоящее время в ПНИПУ и МГУПП для подготовки студентов ряда данных направлений используется прототип веб-системы [1], позволяющей проводить контроль знаний и навыков с учетом специфики изучаемых объектов профессиональной деятельности (технологии разработки программного обеспечения, математические методы и т.д.)

Одной из возможностей данной веб-системы является автоматизация контроля навыков применения методов оптимизации, и в частности, математического программирования, широко используемых на практике при решении различных производственных задач [2, 3].

Рассмотрим особенности использования существующего прототипа вебсистемы при изучении основ математического программирования на примере практической работы по линейному программированию. В данной работе студенту в соответствии со словесной постановкой задачи оптимизации требуется построить математическую модель и найти решение с применением электронной таблицы.

Преподаватель с помощью веб-интерфейса настраивает критерии для оценки выполнения данной практической работы (в соответствии с теми этапами решения, которые требовалось отразить в отчете). На рис. 1 представлен веб-интерфейс обучаемого для просмотра результатов проверки и оценки отчета по практической работе, выполненной некоторым студентом.

Важной перспективой дальнейшей разработки данной веб-системы является создание тренажерно-обучающей подсистемы с возможностью автоматического контроля навыков решения простых задач по методам оптимизации. Применение подсистемы будет способствовать упрощению учебного процесса для преподавателей и студентов.

Проверка от 05.06.2021, 12:59 (степень выполнения работы: 50%):

| Файл работы:<br><b>DOCX</b><br>np2.docx           |          |                                                                                                    |
|---------------------------------------------------|----------|----------------------------------------------------------------------------------------------------|
| Критерий                                          | Оценка   | Замечание/примечание                                                                                                    |
| 1. Математическая постановка задачи               | 100      | Нет замечаний                                                                                                    |
| 2. Представление исходных данных в<br>эл. таблице | 75       | В этом скриншоте найденные значения не нужно приводить (тем<br>более они не верные, см. замечания ниже).                           |
| 3. Настройка процесса решения                     |          | Не увидел ограничений на спрос.<br>Почему целевая функция минимум?<br>Почему в тех двух ограничениях, что Вы установили, знаки >=? |
| 4. Результат решения задачи                       | $\Omega$ | Обновите скриншот после изменений настроек решения.                                                                                |

Рис. 1 Результаты проверки и оценки отчета по практической работе

183

Например, при проведении контрольной работы на тему «Двойственность задач линейного программирования» обучаемому требуется построить математическую модель двойственной задачи на основе исходной задачи. Преподаватель настраивает шаблон варианта исходной задачи, а именно задает (в форме некоторого возможного диапазона) число переменных и число ограничений. Далее на основе этих данных будет сформирован автоматически индивидуальный вариант исходной задачи для каждого обучаемого.

Допустим, если шаблоном предусмотрено от 3 до 4 переменных и от 3 до 4 ограничений в математической постановке исходной задачи, то примерами вариантов исходной задачи могут являться математические модели, представленные в таблице 1.

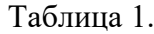

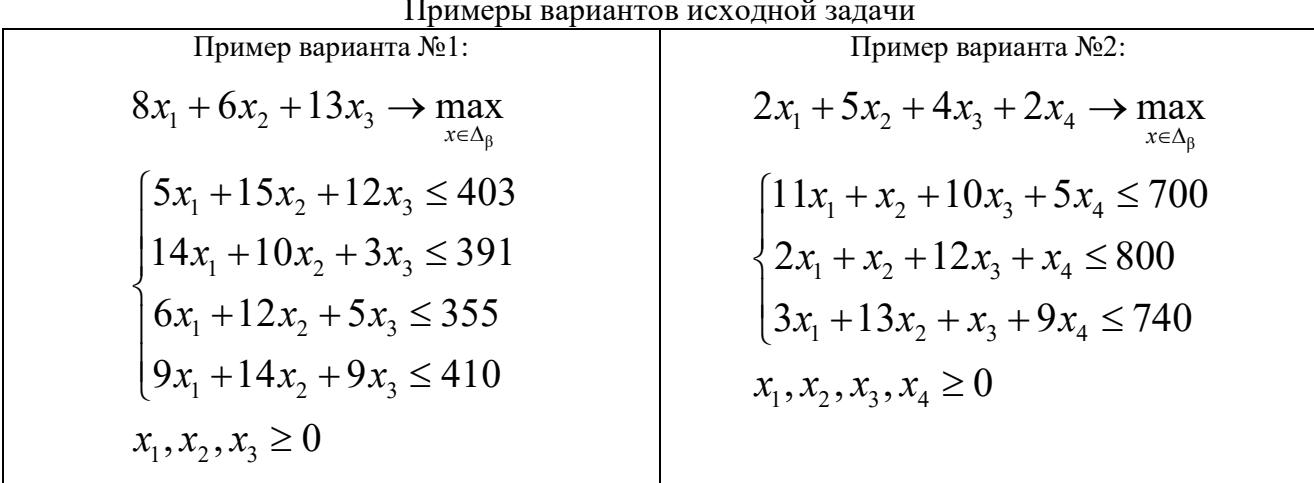

Обучаемый выполняет свой вариант задания в специальном редакторе для построения математической модели. Решение автоматически проверяется системой и в веб-интерфейсе отображается оценка.

Планируется дальнейшая реализация программных модулей тренажернообучающей подсистемы для контроля формирования навыков применения оптимизационных методов для различных классов задач - линейное программирование, целочисленное программирование, булево программирование и т.д.

- 1. Полевщиков И.С. Методика разработки практических задач для автоматизированного контроля знаний и навыков при обучении ИТспециалистов // Инженерный вестник Лона, 2020, №12, URL: ivdon.ru/ru/magazine/archive/n12y2020/6785.
- 2. Леоненков А.В. Решение задач оптимизации в среде MS Excel. Санкт-Петербург : БХВ-Петербург, 2005. 704 с.
- 3. Благовещенский В.Г. Моделирование и оптимизация процессов приготовления хлебопекарного теста / В.Г. Благовещенский, И.Г. Благовещенский, А.Н. Петряков, А.Ю. Петров // Цифровизация агропромышленного комплекса [Электронный ресурс] : сборник научных статей II Междунар. науч.-практ. конф. В 2-х т. Тамбов, 21 – 23 октября 2020 г. – Тамбов: Издательский центр ФГБОУ ВО «ТГТУ», 2020. Т. II. С. 214-222.

# Прокопчук И.О. ИСПОЛЬЗОВАНИЕ ВИРТУАЛИЗАЦИИ В СИСТЕМАХ АВТОМАТИЗИРОВАННОГО ТЕСТИРОВАНИЯ ПРОГРАММНОГО КОДА

Показаны особенности работы систем автоматизированного тестирования программного кода. Рассмотрена основная проблема при работе таких систем и способ ее решения.

Автоматизация тестирования - это процесс проверки программного обеспечения, который включает проведение таких основных функций и шагов теста, как запуск, инициализация, выполнение, анализ и выдача результата, автоматически посредством специализированных инструментов [1].

В большинстве систем автоматизированного тестирования программного кода существует особенность работы, которая может нанести значимый ущерб, связанный с обеспечением безопасности, как самой системе, так и хранимым в ней данных. Она заключается в том, что исполнение программных кодов, как правило, производится на том же хосте и в том же окружении, что и основное программное обеспечение, которое выполняет тестирование кода. Опасность такого подхода заключается в том, что тестируемый исполняемый программный код может содержать критические ошибки или вредоносный код, который может вывести систему из строя или предоставить потенциальному злоумышленнику доступ к защищенным ресурсам хоста. Таким образом, хост и основное программное обеспечение системы автоматизированного тестирования кода никак не изолированы и не защищены от воздействий тестируемого исполняемого программного кода.

Для решения этой проблемы, в современных системах автоматизированного тестирования программного кода применяют виртуализацию, что позволяет изолировать основное программное обеспечение от тестируемого исполняемого программного кода. Чаще всего для этих целей используют виртуализацию на уровне операционной системы (контейнеризация).

Процесс контейнеризации включает в себя упаковку приложения вместе с необходимыми переменными среды, файлами конфигурации, библиотеками и зависимостями. Результатом является образ контейнеров, который может быть запущен на контейнерной платформе [2]. В отличие от аппаратной виртуализации, при контейнеризации отсутствуют дополнительные накладные расходы на эмуляцию виртуального оборудования и запуск полноценного экземпляра операционной системы.

Благодаря технологии контейнеризации, система автоматизированного тестирования программного кода может безопасно и без дополнительных затрат на вычислительные задачи, по сравнению с аппаратной виртуализацией, запускать сразу несколько экземпляров контейнеров для тестирования программного кода.

Прокопчук Иван Олегович - магистрант ФГБОУ ВО Московский технический университет связи и информатики

- 1. Автоматизация тестирования //URL:
- https://www.appline.ru/services/testing/avtomatizaciya-testirovanija.
- 2. Контейнеризация //URL: https://www.ibm.com/ru-ru/cloud/learn/containers.

#### Сарамага Ю.О.

# РЕГУЛИРОВАНИЕ ПРОИЗВОДИТЕЛЬНОСТИ СОЛЕМЕЛЬНИЦЫ С ОЦЕНКОЙ ЗАПОЛНЕНИЯ БАРАБАНА ПО ЕГО ВИБРАЦИИ

В статье рассматривается метод измельчения руды в производстве хлорида калия, а также возможность повышения эффективности автоматизации измельчения при помощи устройств автоматического контроля внутримельничного заполнения шаровых мельниц.

Из-за колебательных свойств исходной руды часто происходит перегрузка мельницы рудой, в результате чего мельницу останавливают и разгружают. Возникает простой технологических линий обогащения и недовыпуск концентрата примерно на 10 … 15% от общего объёма производства.

Существуют различные устройства, измеряющие внутримельничную заполненность. В частности, известен датчик системы автоматического управления (САУ), использующий зависимость интенсивности вибрации входного опорного подшипника мельницы (в заданной точке), как косвенный параметр внутримельничного заполнения [1].

В отличие от акустических датчиков шума датчики вибрации полностью защищены от помех, создаваемых рядом работающим оборудованием.

Но для подобного датчика контроля внутримельничного заполнения имеется недостаток в виде нестабильности показаний и зависимости его от положения вектора вибрации в пространстве. Причём, чем больше будет угол несовпадения этого вектора с измерительной осью датчика, тем больше станет погрешность измерения. Одновременно надо иметь ввиду, что положение измеряемого вектора в процессе работы шаровой мельницы всегда различно и определяется степенью заполнения внутримельничного пространства.

Также существует прибор, который использует для измерения вектора вибрации два взаимно перпендикулярных датчика. Их сигналы вычисляют как сумму двух проекций соответствующих векторов. Уже полученные сигналы, полученные из преобразователей, используют САУ загрузки мельницы для обратной связи. Данное решение можно назвать довольно стабильным и информативным в целях управления. Однако он недостаточно точен, поскольку, поскольку измерительные оси у обоих датчиков на деле существенно не совпадают с измеряемым вектором вибрации в пределах прямого угла и, в следствии, возрастает погрешность измерения, уменьшающая точность регулирования всей САУ.

В [1] предложено приспособление для автоматического контроля заполнения барабана шаровых мельниц. Такое, что система из двух датчиков колеба-

Сарамага Юрий Олегович – студентка Березниковского филиала ФГАОУ ВО Пермский национальный исследовательский политехнический университет

ний корпуса мельницы, двух преобразователей, вычислительного блока и измерительного прибора, подключённых между собой, снабжаются дополнительными датчиками колебания корпуса мельницы с соответствующими преобразователями и коммутирующим блоком, где последний соединён с блоком обработки измерений, с возможностью выделения максимального сигнала.

Можно выделить три основных отличия от прототипа:

- 1. возможность минимизировать установочную погрешность путём установки как минимум одного дополнительного датчика (их количество определяется в зависимости от требуемой точности измерения):
- 2. коммутирующий блок даёт возможность выбора датчика с сигналом, у которого направление вектора вибрации за период их опроса является наиболее близким к измерительной оси;
- 3. обрабатывающие блоки с помощью логических операций выделения максимального сигнала из нескольких датчиков значительно уменьшают погрешность измерений в сравнении с заменяемым ими вычислительным блоком.

Эти датчиками позволяют достичь положительного эффекта замера вектора вибрации независимо в независимости от расположения устройства в пространстве. Угол  $\Box$ <90° (в пределах которого располагаются датчики) соответствует предельным положениям вектора вибрации при предельных режимах загрузки шаровой мельницы. То есть направление этого вектора будет или совпадать, или будет достаточно приближено к измерительной оси одного из датчиков. Что поспособствует увеличению точности измерения в силу уменьшения установочной погрешности, зависящей, от коэффициентов относительной поперечной чувствительности и угла наклона □ оси датчика относительно заданного измерительного направления. Этот угол может быть практически доведён до нуля, если увеличить количество датчиков (от 3 и более). Путём последовательного опроса каждого датчика при помощи коммутирующего блока определяется датчик с наибольшей амплитудой, сигнал которого и выступает в качестве основного. Далее уже блок обработки результатов выполняет логическую операцию.

Предложенное выше устройство контроля перегрузки барабанных мельниц рудой позволяет более достоверно определять начало перегрузки барабанной мельницы.

1. Устройство для автоматического контроля внутримельничного заполнения шаровых мельниц: Пат. 2096088 МПК В 02 С 25/00 / М.Б. Гуд; № 96108693/03, заявл. 23.04.96; опубл. 20.11.97.

### Серебряков А.А. ИЗМЕРЕНИЕ УРОВНЯ ВО ФЛОТАЦИОННОЙ КАМЕРЕ С КОМПЕНСАЦИЕЙ ИЗМЕНЕНИЙ ПЛОТНОСТИ СУСПЕНЗИИ

Изучен способ измерения уровня во флотационной машине с компенсацией плотности: принцип работы, пример настройки. Показаны достоинства данной схемы измерения.

В процессе флотации важнейшую роль в получении высококачественного концентрата играют следующие технологические параметры:

Уровень во флотационных камерах. Контроль уровня во флотомашине представляет собой измерение уровня суспензии, находящейся под слоем пены. Изменение уровня суспензии, обычно происходит в диапазоне 20 … 30 мм. Отклонение от этого диапазона негативно влияет съём пены, так как происходят потери полезного продукта и снижается качество концентрата. Поэтому для получения высококонцентрированного продукта необходимо точно регулировать уровень пены (~1 … 3мм). Обычно используют ультразвуковые уровнемеры, в комплекте с «поплавком-мишенью», но этот способ не может обеспечить оптимальную точность регулирования из-за изменений плотности суспензии, а также из-за колебаний уровня суспензии.

Плотность питания флотационной машины [1].

Способ контроля уровня и плотности во флотомашинах может быть реализован с помощью подвесных датчиков гидростатического давления, например датчики «Vegabar» восьмидесятой серии, подключенные по схеме «ведущийведомый». Система «ведущий-ведомый» состоит из соединенных между собой независимых преобразователей давления (см. рис.1). Датчики подключаются четырехпроводным кабелем, посредством шины I2C. Ведущий датчик выдает выходной сигнал и, по двухпроводной линии, передает сигнал на систему управления [2].

Измерение производится следующим образом. Чувствительным элементом датчиков является измерительная ячейка с керамической мембраной, при изменении давления меняется её ёмкость. При коммутации двух датчиков между собой вычисляется разность между двух сигналов, которая преобразуется в значение уровня.

Для корректной работы системы необходимо правильно настроить датчики.

Пример (флотационная машина ФКМ-7,4КМ). Среда – суспензия. Высота емкости: 2.5 м. Давление = 2.5м \* 1кг/м3\*9,81м/с2=0.245 бар Избыточное давление 0.5 бар. Полное давление = 0.245+0.5 = 0.745 бар Номинальный диапазон измерения ведущего и ведомого датчика = 1 бар Номинальный диапазон измерения ведомого датчика = 1 бар Отношение давлений ¼ (1:0.245)

Серебряков Александр Андреевич – студент Березниковского филиала ФГАОУ ВО Пермский национальный исследовательский политехнический университет

После проведения расчетов необходимо внести значения в датчик, а также внести среднее значение плотности суспензии.

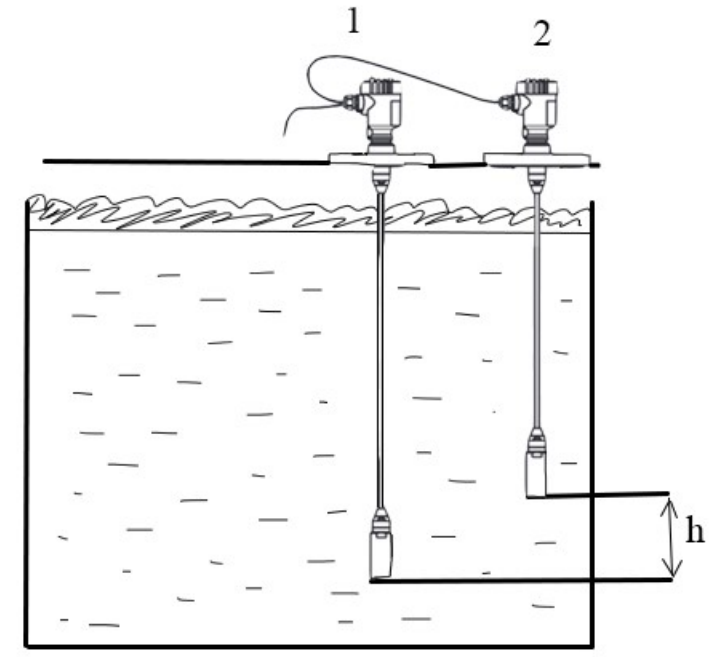

Рис.1. Схема измерения уровня с компенсацией плотности 1 – ведущий датчик; 2 – ведомый датчик h – разность длины двух датчиков

Разность длины двух датчиков должна составлять не менее 10 … 20% от конечного значения измерительного диапазона датчика. Ведущий датчик следует устанавливать ниже, чем ведомый. Также необходимо монтировать датчики удаленно от потока заполнения или опорожнения.

Такой метод контроля имеет следующие достоинства: измерение производится без капилляров, импульсных линий или механических подвижных частей; высокая эффективность процесса благодаря поддержанию оптимального уровня пены; износостойкость керамической мембраны; перемешивание в емкости и переменные условия на поверхности не влияют на измерение; возможность контролирования нескольких параметров одновременно одним датчиком (уровень и плотность).

Эти достоинства позволяют рекомендовать данное техническое решение к внедрению на действующем производстве.

- 1. Серебряков А.А. Модернизация схемы автоматизации процесса обесшламливания сильвинитовой руды флотационным методом // Решение: тезисы доклада всероссийской научно-практической конф. Пермь, 2020. С. 228-230.
- 2. Измерение уровня с компенсацией плотности в камере пенной флотации //URL: https://vega-rus.ru/application/metal/foam-flotation-cell/

### Сиразетдинов Р.Р. МОДЕРНИЗАЦИЯ АВТОМАТИЗИРОВАННОЙ ГРУППОВОЙ ЗАМЕРНОЙ УСТАНОВКИ

Рассмотрен принцип действия автоматизированной групповой замерной установки, применяемые для измерения добываемой продукции контрольноизмерительные приборы. Предложена модернизация некоторых приборов с целью снижения эксплуатационных затрат и повышения функциональности используемого оборудования.

Автоматизированные групповые замерные установки (АГЗУ) типа «Спутник» предназначены для автоматического измерения дебита жидкости добывающих скважин, а также контроля работы скважин по наличию подачи жидкости и блокировки скважин при аварийном состоянии технологического процесса или по команде с диспетчерского пункта. АГЗУ находятся на месторождении, где ведется добыча нефтяными качалками.

Сырье, добываемое нефтяными качалками из множества скважин, поступает по выкидным линиям в АГЗУ. К установке могут подключаться 8, 10 или 14 скважин.

Значения, полученные контрольно-измерительными приборами, передаются импульсами в блок управления автоматики, в котором установлен контроллер. Затем информация поступает в пункт дистанционного управления, в котором выполняется анализ и архивация.

АГЗУ состоит из двух блоков (помещений):

технологическое помещение (ТП);

 $\overline{a}$ 

блок автоматики (щитовое помещение).

Технологическое помещение служит для замера дебита жидкости по каждой скважине. Продукция, которая выходит из АГЗУ, поступает в один трубопровод – «сборный коллектор», затем выполняется ее транспортировка на дожимную насосную станцию (ДНС) либо на объекты подготовки нефти и газа.

В ТП установлены следующие приборы КИПиА: переключатель скважин многоходовой [1], служащий для автоматического и ручного перевода потока добываемой из отдельной скважины жидкости в газосепаратор; гидропривод необходим для создания гидравлического давления в силовом гидравлическом цилиндре ПСМ; счетчик нефти турбированный ТОР служит для измерения объема жидкости выходящей из сепаратора; регулятор расхода жидкости необходим для обеспечения стабильной работы счетчика ТОР; счетчик количества жидкости предназначен для измерения массы жидкости, поступающих из скважин; датчики давления МИДА и Метран служат для постоянного преобразования значения избыточного (ДИ), абсолютного (ДА) давления, разрежения (ДВ); электроконтактный манометр необходим для измерения избыточного давления в различных рабочих средах; газоанализатор нужен для автоматиче-

Сиразетдинов Раиль Рамилевич – магистрант ГБОУ ВО Альметьевский государственный нефтяной институт

ского и постоянного контроля довзрывоопасных концентраций воздушных смесей горючих газов и паров.

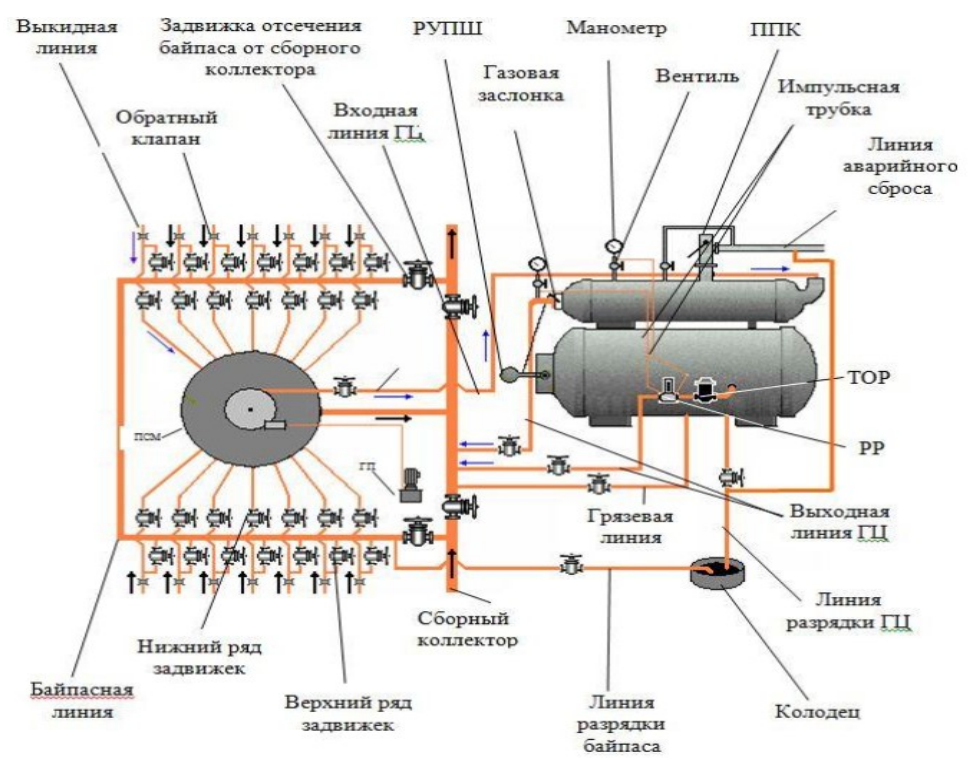

Рис. 1. Технологическая схема установки типа «Спутник - А»

В щитовом помещении (ЩП) располагается шкаф управления (контроллер) [2], отвечающий за автоматическое управление и сбор информации от первичных контрольно-измерительных приборов, в последующем передачу данной информации на вышестоящий уровень системы АСУ ТП.

В данной работе планируется модернизировать следующие контрольноизмерительные приборы: счетчик жидкости – усовершенствовать конструкцию, для того, чтобы уменьшить вероятность засорения используемого оборудования парафином, что позволит увеличить точность расчета добываемой жидкости и уменьшить затраты на обслуживание; заменить регулятор расхода жидкости на более улучшенную версию, а также заменить контроллер, находящийся в щитовом помещении.

Предложенная модернизация позволит сократить затраты на обслуживание оборудования, увеличив при этом производительность установки.

- 1. Ишмурзин А.А., Матвеев Ю.Г. Машины и оборудование для добычи и подготовки нефти и газа: учебное пособие. Уфа: Нефтегазовое дело, 2014. 532 с.
- 2. Устройство для измерения дебита продукции нефтяных скважин «Мега– 09»: патент на полезную модель 55031 РФ / Милютин Л.С., Андрейчиков Б.И., Котлов В.В., Гебель Т.А.; опубл. 27.07.2006, Бюл. №21; приоритет 27.02.2006.

#### Сиринов В.Н.

# ПОДАЧА ВОДЫ НА ПРОМЫВКУ СЛОЯ НА ВАКУУМФИЛЬТРЕ В ЗАВИСИМОСТИ ОТ РАЗМЕРА КРИСТАЛЛОВ БИКАРБОНАТА НАТРИЯ

На SIMULINK-модели процесса фильтрования показано регулирование подачи воды в зависимости от среднего размера кристаллов бикарбоната натрия.

В работе [1] рассмотрена стадия производства кальцинированной соды – фильтрация суспензии бикарбоната натрия аммиачным способом и показано, что рациональнее фильтровать эту суспензию помощью фильтрующей пористой перегородки и вакуум-фильтров. При этом следует подавать не произвольное количество воды, а соответствующее размеру кристаллов в слое. Для этого нужно разработать датчик, определяющий размер кристаллов бикарбоната. Для начала нужно определить производительность барабанного вакуум-фильтра, зная которую можно узнать и посчитать, сколько воды требуется для промывки бикарбоната.

Вычислить производительность можно по формуле:

$$
G = \frac{F \cdot B \cdot Y \cdot f \cdot 60W}{Nu}
$$

$$
F = \pi \cdot D \cdot L
$$

$$
f = \frac{B-b}{B},
$$

где  $D$  – диаметр барабана, 1.8м;  $L$  – длина барабана, 1м;  $F$  – площадь фильтрующей поверхности,  $m^2$ ;  $L=0.98$ м – ширина слоя на фильтре,  $N=1$ об/мин – скорость вращения барабана,  $B=40$ мм – толщина осадка на фильтре,  $b=5$ мм -Толщина осадка на фильтре после срезания ножом, W=0.52 – Коэффициент выхода соды из бикарбоната, Y=1.32 – Плотность осадка на фильтре, Nu=0,95 – коэффициент перевода на стандартную соду,  $f$  – коэффициент снимаемости.

В качестве примера посчитаем производительность барабанного вакуумфильтра БС5.6-1.8/10 для фильтрации бикарбоната:

$$
G = \frac{5.542 \cdot 40 \cdot 1.32 \cdot 0.875 \cdot 60 \cdot 0.52}{0.95} = 8.409 \text{ T/T}
$$

Совершив данный расчет, мы видим, что производительность данного вакуум-фильтра 8.409 т/ч.

Данная производительность актуальна при коэффициенте выхода соды равной 0,52кг из 100кг влажного гидрокарбоната. Содержание влаги в бикарбонате напрямую влияет на этот коэффициент. Что бы коэффициент выхода был как в нашем примере, содержание влаги во влажном гидрокарбонате должно быть 17.58%.

При лишней влажности увеличится и потеря бикарбоната из-за его растворения, тем самым снижается производительность. Проблема в том, что не всегда удается поддерживать нужную влажность. С одной стороны, чем меньше

Сиринов Владимир Николаевич – студент Березниковского филиала ФГАОУ ВО Пермский национальный исследовательский политехнический университет

содержание влаги, тем лучше. Однако количества промывной воды может быть и недостаточно, если размер кристаллов суспензии будет очень мал.

Мелкие, илистые кристаллы замазывают поры фильтрующей ткани; слой осадка, образованный мелкими кристаллами, обладает высоким сопротивлением, что снижает производительность фильтра. Мелкие кристаллы плохо отмываются от маточной жидкости, поэтому для сохранения требуемого качества кальцинированной соды необходимо увеличивать расход промывной воды, что ведет к увеличению потерь с этой водой. Кроме того, чем мельче бикарбонат натрия, тем больше он удерживает воды, тем больше затрата тепла на его кальцинацию. При чрезмерно влажном бикарбонате увеличивается опасность замазывания содовых печей, что так же снижает их производительность [2].

Что бы всегда поддерживать производительность фильтров на нужном уровне, следует поставить датчик, определяющий размер кристаллов, который в режиме реального времени будет регулировать поток промывной воды.

Если взять в расчет что требуется 1 т воды в час для больших кристаллов 100мкм, то далее в зависимости от размера частиц можно сопоставить, сколько воды нужно для промывки бикарбоната более мелких кристаллов. В таком случае схема будет выглядеть следующим образом:

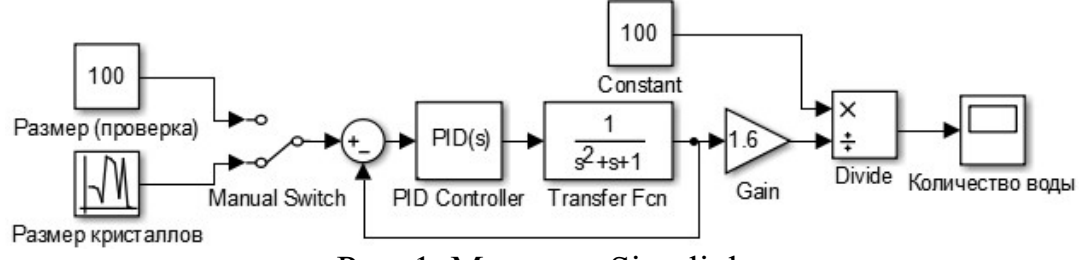

Рис. 1. Модель в Simulink

Размер кристаллов определяется с помощью датчика, который в нашей схеме представляет собой случайно число в известном нам диапазоне возможных размеров частиц бикарбоната натрия от 40 до 100. Значение величины кристаллов периодически обновляется и, следовательно, величина подачи воды так же должна регулироваться. График потока воды выглядит следующим образом:

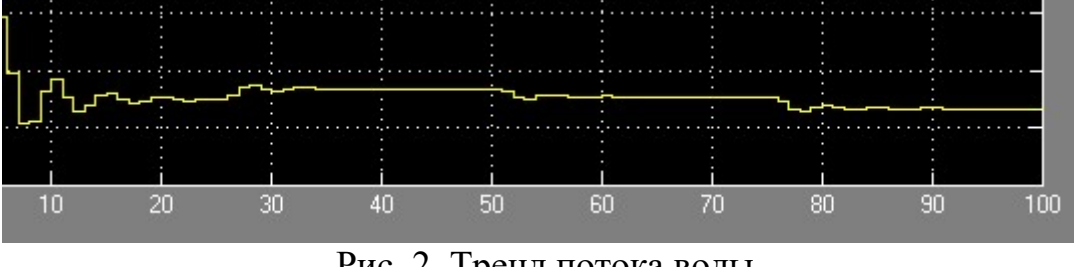

Рис. 2. Тренд потока воды

- 1. Сиринов В.Н. Автоматизация фильтрования суспензии бикарбоната натрия // Решение. Материалы Восьмой Всероссийской научнопрактической конференции (Березники, 18 октября 2019). Пермь: Изд-во Перм. нац. исслед. политехн. ун-та, 2019. 262 с.
- 2. Производство соды / И.Д Зайцев, Г.А Ткач, Н.Д. Стоев. М.: Химия, 1986. 311 c.

### Собянин А.В., Беккер В.Ф. ИССЛЕДОВАНИЕ ВЕКТОРНОГО УПРАВЛЕНИЯ ЭЛЕКТРОПРИВОДОМ В РАЗЛИЧНЫХ НАГРУЗОЧНЫХ РЕЖИМАХ

На математической модели электропривода с векторным управлением протестированы различные нагрузочные режимы. Показана работоспособность системы в широком диапазоне нагрузок.

Векторное управление – метод управления бесщеточными электродвигателями переменного тока, который позволяет независимо и практически безынерционно регулировать скорость вращения и момент на валу электродвигателя  $[1]$ .

Рабочая модель подобрана в библиотеке MATLAB и адаптирована к условиям реальной работы [2, 3]. Основные характеристики модели, выведенные с помощью блока Scope с исходными данными приведены на Рис. 2.

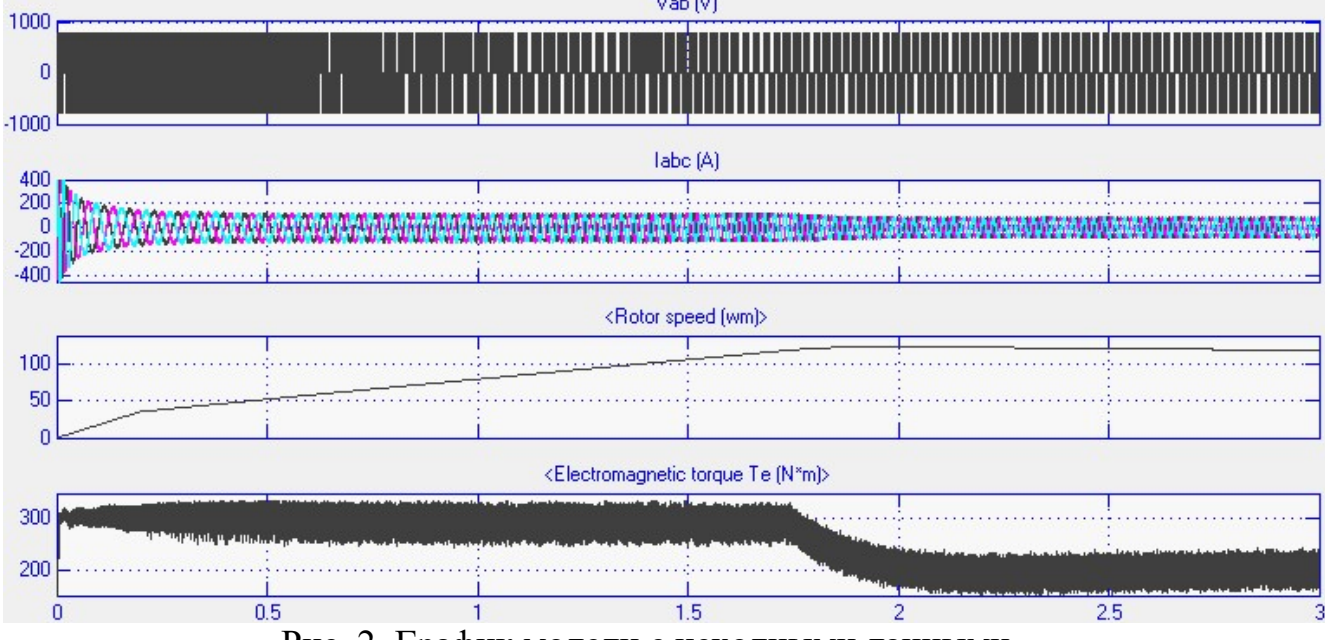

Рис. 2. График модели с исходными данными

Здесь Vab(V) – напряжение источника питания инвертора; Iabc(A) – ток обмотки; Rotor speed – скорость вращения ротора; Electromagnetic torque – электромагнитный момент двигателя.

Разберем параметры, позволяющие изменять электромагнитный момент Te (Н\*м) [3, 4]. Так как электромагнитный момент синхронного двигателя пропорционален его электромагнитной мощности, следует расписать формулы, по которой можно вычислить электромагнитные момент и мощность  $(P_{3M})$   $T_e$  $P_{3M}$  $\frac{P_{\rm 3M}}{W_{\rm 1}}$ , где,  $w1 = \frac{2*\pi*f}{p}$ — угловая синхронная частота.  $P_{\rm 3M} = \frac{m*I*r}{s}$  $\frac{r_{1+1}}{s}$ , где: r – приведенное активное cопротивление обмотки ротора.

Собянин Артем Владимирович – студент Березниковского филиала ФГАОУ ВО Пермский национальный исследовательский политехнический университет

Беккер Вячеслав Филиппович - к.т.н., профессор Березниковского филиала ФГАОУ ВО Пермский национальный исследовательский политехнический университет

Электромагнитный момент на валу двигателя увеличивали в два раза, изменяя активное cопротивление обмотки ротора. Вследствие этого амплитуда электромагнитного момента увеличивалась в два раза. Это и подтверждается на графике модели в сравнении с исходной моделью (см. Рис. 3).

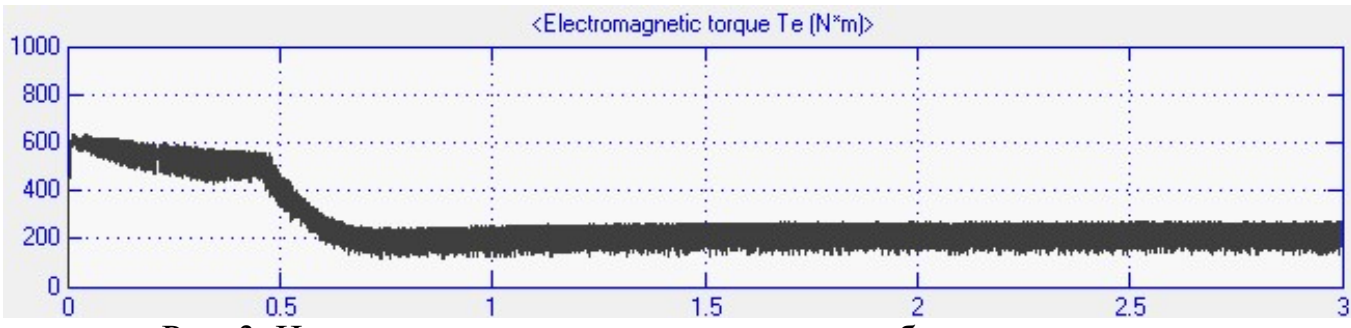

Рис. 3. Изменение активного сопротивления обмотки ротора

Также важным моментом управления электромагнитным моментом является связка по регулирования крутящего момента, приведенная на Рис. 4.

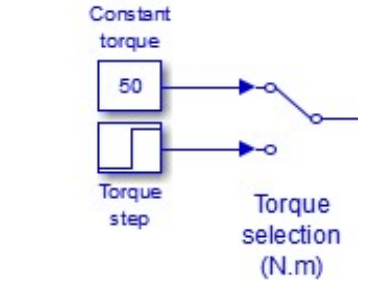

Рис. 4. Регулирование крутящего момента

При включении ключа в верхнее положение к блоку Constant torque график будет стремиться к заданному значению, указанному в данном блоке. При переключении ключа в нижнее положение, устанавливается величина скачка крутящего момента. Значение электромагнитного момента в данном положении стремится к установившемуся значению, соответствующему заданному. Проверка переключения модели Constant torque – 50, Final value – 200 на Рис. 5:

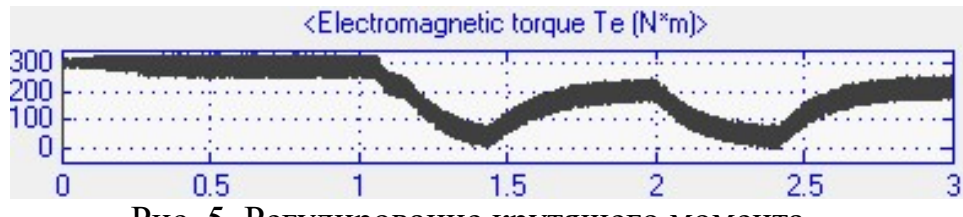

Рис. 5. Регулирование крутящего момента

Таким образом, в результате тестирования модели на разных режимах работы показана адекватность ее откликов на управляющие воздействия.

- 1. Калачев Ю.Н. Векторное регулирование (заметки практика). М.: ЭФО, 2013. 63 с.
- 2. Собянин А.В. Автоматизация турбогенератора // Решение материалы Восьмой Всерос. науч.-техн. конф. Березники, 2019. С.168-170.
- 3. Собянин А.В. Математическая модель турбогенератора // Молодежная наука в развитии регионов: материалы всерос. науч.-практ. конф. студентов и молодых ученых. Пермь: Изд-во Перм. нац. исслед. политехн. ун-та, 2021. С.116-120.
- 4. Собянин А.В. Патентное исследование автоматизации турбогенератора // Решение – материалы Девятой Всерос. науч.-техн. конф. Березники, 2020. С.233-235.

### Цепелева К.И.

# АВТОМАТИЧЕСКАЯ АДАПТАЦИЯ НАСТРОЕК РЕГУЛЯТОРА В ПРОИЗВОДСТВЕ ТЕХНОЛОГИЧЕСКОГО ПАРА

Рассмотрено техническое решение, предусматривающее регулирование температуры воды за котлом путем воздействия на общий расход газа с итерационной настройкой параметров регулятора.

В рамках научного исследования свойств объекта управления выполнен патентный поиск по направлению: автоматизация производства пара в котле ДКВР 20-13 БКПРУ-3 ОАО «Уралкалий». В соответствие с найденным патентом [1], предложено внедрить комплекс оборудования, обеспечивающего автоматический контроль состояния любых котлоагрегатов, а также самонастройку устройства при изменении режима работы оборудования.

Технический результат, достигаемый при использовании заявляемой полезной модели, заключается в использовании итерационного метода настройки (метода последовательных приближений). Поставленная задача решается тем, что по окончанию процедуры настройки будут соблюдены следующие параметры переходного процесса: степень затухания (степень затухания показывает, во сколько раз уменьшается амплитуда второго колебания по сравнению с первым) Ψ=0.95 и колебательность (число колебаний за время переходного процесса) Тсис/Ти=2.8. Также тем что, устройство для управления паровыми и водогрейными котлами содержит контроллер, представляющий собой корпус с размещенными в нем печатными платами. При этом контроллер выполнен с возможностью адаптации настройки программными средствами устройства при изменении режима работы котла.

В настоящее время схемы управления водогрейными котлами большой мощности (имеющими 10 … 20 горелок) в основном предусматривают регулирование температуры воды за котлом путем воздействия на общий расход газа (на все горелки одновременно) [2]. При уменьшении нагрузки происходит отключение соответствующих горелок, обеспечивая наряду с общей задачей управления котлом решение локальных задач управления и контроля розжига горелок котлоагрегата.

Рассматриваемое устройство [1] для управления паровыми и водогрейными котлами содержит контроллер, представляющий собой корпус с размещен-

Цепелева Карина Игоревна – студентка Березниковского филиала ФГАОУ ВО Пермский национальный исследовательский политехнический университет

ными в нем печатными платами, выполняющими функции дискретных входов и выходов, аналогово-цифрового преобразователя, процессорной платы, экрана и клавиатуры; при этом дискретные входы предназначены для подключения к датчикам, установленным на котле. Релейные выходы контроллера предназначены для подключения исполнительных механизмов регулирующих органов и отсечных устройств системы защиты котла. Устройство, отличается тем, что контроллер выполнен с возможностью автоматической адаптации настройки устройства программными средствами путем итерационного метода подбора параметров ПИ-закона регулирования для обеспечения оптимальной степени затухания переходного процесса при изменении режима работы котла.

Изобретение решает задачу управления паровым или водогрейным котлом и направлено на повышение надежности процесса розжига и горения горелки, улучшение качества управления газовой горелкой, может быть рекомендовано для управления паровым котлом на действующем производстве.

- 1. Устройство для управления паровыми и водогрейными котлами: Пат. 109530 Рос. Федерация. МПК (51) F23N 5/00 (2006.01) М.А Юдаков, И.К. Арленинов, С.В. Головков; № 201014824/28; заявл 29.11.2040; опубл. 20.10.2011, Бюл. 29.
- 2. Клюев А.С., Лебедев А.Т., Новиков С.И.. Наладка систем автоматического регулирования барабанных паровых котлов. М.: Энергоатомиздат, 1989. 368 с.

#### Чакилев А.А.

# РЕГУЛИРОВАНИЕ НАГРЕВАНИЯ РАСТВОРЯЮЩЕГО ЩЕЛОКА С КОРРЕКЦИЕЙ ПО КОНЦЕНТРАЦИИ В НЕМ СОЛЕЙ

Рассмотрена автоматизация процесса подогрева растворяющего щелока в производстве хлорида калия галургическим способом на БКПРУ-4.

Известный метод управления нагревом щелока, в соответствие с которым с целью стабилизации температуры изменяют подачу пара на подогреватели.

Но этот метод характеризуется постоянством заданного значения температуры, соответствующего наименьшей возможной концентрации солей в щелоке. Контролируя температуру, регулируют концентрацию.

В соответствии с [1] нагрев растворяющего щелока, например, для растворения калийных руд при химическом способе их обогащения, проводят в условиях стабилизации температуры растворяющего щелока, повышая количество полезного компонента при извлечении за счет того, что стабилизируемую величину температуры щелока корректируют по значению концентрации растворенных в нём солей. Водный баланс производства регулируется за счёт изменения количества ввода острого пара в процесс растворения. При снижении концентрации солей необходимо уменьшить величину температуры щелока во избежание аварии вследствие его вскипания.

Чакилев Александр Анатольевич – студент Березниковского филиала ФГАОУ ВО Пермский национальный исследовательский политехнический университет

Для измерения концентрации растворов солей в щелочах следует использовать анализатор, который позволяет измерять материалы с высокой электрической проводимостью.

Нагревание растворяющего щелока до 113 ... 115 С° осуществляют в трубчатых подогревателях, обогреваемых паром. По мере оборота растворяющего щелока в процессе и при значительных примесях к сильвиниту карналлита (KCl MgCl 6H<sub>2</sub>O) содержание MgCl<sub>2</sub> в щелоке постепенно повышается [1]. Расход тепла, вызванный эндотермическим эффектом растворения КСl, вводом холодного сильвинита и отдачей тепла в окружающую среду стенками аппарата, компенсируют подачей пара или перегревом под давлением растворяющего щелока. В последнем случае при вводе щелока в растворитель происходит выделение вторичного пара за счет самоиспарения [2].

Благодаря этому предоставляется возможность увеличить температуру нагрева раствора, улучшая технико-экономические показатели процесса.

1. Способ автоматического управления процессом нагрева растворяющегося щелока: Пат. 471107. Рос. Федерация / С.В. Егоров, Р.О. Оцуп, Е.А. Высоцкий, А.Г. Злобинский, Г.Г. Колпиков, В.А. Боргер, А.И. Мотин, П.И. Ковалищин, В.А. Матвеев, А.А. Карпов; № 1790619/23-26 ; заявл. 29.05.72 ; опубл. 25.05.75. Бюл. № 19. 2 с.

## Шумейко Д.С., Кириллова С.Ю., Тимофеев А.А. ЛИЧНЫЙ КАБИНЕТ ВЛАДЕЛЬЦА ДОМАШНЕГО ЖИВОТНОГО В СИСТЕМЕ ЭКСПОРТНОЙ ВЕТЕРИНАРНОЙ СЕРТИФИКАЦИИ

Рассматривается разработка мобильного приложения для владельцев домашних животных. Личный кабин6ет позволит упростить и ускорить процесс оформления ряда сопроводительных документов для вывоза животных за границу. Данное мобильное приложение будет относиться к государственной информационной системе в области ветеринарии ФГИС «ВетИС» [1].

Для вывоза домашнего животного за границу необходимо оформить ветеринарные сопроводительные документы (ВСД). Оформление ВСД достаточно долгий процесс за счет недостаточной осведомленности владельцев домашних животных. Сложно найти требования для экспорта, узнать какие именно лабораторные исследования и вакцинация необходимы для питомца, как оформить ВСД. Все вышеперечисленные вопросы и сложности на пути оформления документов можно будет решить путем создания личного кабинета домашнего животного в системе экспортной ветеринарной сертификации.

Личный кабинет будет создан для того, чтобы частично автоматизировать процесс выдачи сопроводительных документов для вывоза домашних живот-

Шумейко Дарья Сергеевна – студентка ФГБОУ ВО Владимирский государственный университет имени Александра Григорьевича и Николая Григорьевича Столетовых

 $\overline{a}$ 

Кириллова Светлана Юрьевна – к.т.н., доцент ФГБОУ ВО Владимирский государственный университет имени Александра Григорьевича и Николая Григорьевича Столетовых Тимофеев Алексей Андреевич – начальник Информационно-вычислительного центра Россельхознадзора ФГБУ Федеральный центр охраны здоровья животных, г. Владимир

ных за границу и ввоза обратно. Человек, желающий вывезти животное за границу создает заявку в системе, выбирая страну назначения, после чего мобильное приложение показывает список документов, которые необходимо предоставить для оформления экспортного сертификата, и список вакцинации и лабораторных исследований, которые необходимы для конкретной поездки. Также система предоставляет пользователю возможность произвести запись в ветеринарное управление по месту жительства и в территориальное управление Россельхознадзора для получения ветеринарных сопроводительных документов.

Система занимается сбором информации для оформления комплекта ветеринарных сопроводительных документов, а владелец домашнего животного получает нужные документы по записи в удобное для него время.

Внедрение данного мобильного приложения в информационную систему ФГИС «ВетИС» сделает процесс оформления документов более доступным и понятным, повысит оперативность оформления документов для владельцев домашних животных, сократит время работы сотрудников ветеринарных управлений и территориальных управлений Россельхознадзора.

Для описания сценария взаимодействия пользователя с системой была построена диаграмма прецедентов при помощи программного обеспечения Enterprise Architect [2], представленная на рисунке 1. На диаграмме есть два актёра: гость и заявитель, также на диаграмме представлены все функции систе-MЫ.

Далее представлены инструменты и технологии, выбранные для разработки мобильного приложения:

- клиентская часть: платформа Android, среда разработки Android Studio [3], язык программирования  $-$  Java.
- серверная часть: среда разработки IntelliJ IDEA [4], язык программирования серверной части - Java, СУБД - PostgreSQL [5], реализация доступа к данным: Java Persistence API (JPA) [6], механизм обмена данными - архитектура REST API.

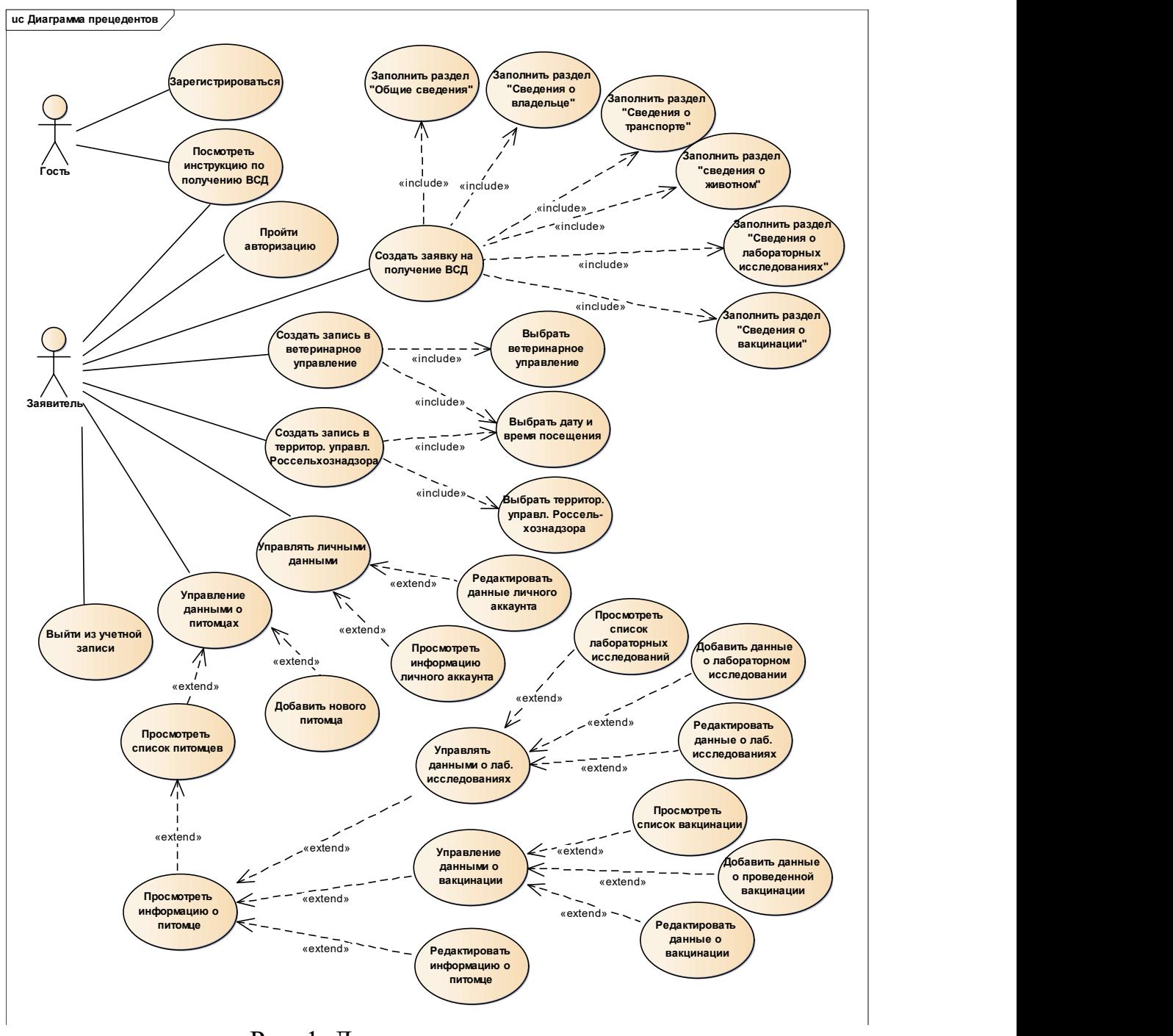

Рис. 1. Диаграмма прецедентов

- 1. ВетИС Государственная информационная система в области ветеринарии //URL: https://vetrf.ru/
- 2. Enterprise Architect. Model | Design | Construct | Test | Deploy | Manage //URL: https://sparxsystems.com/
- 3. Android Studio //URL: https://developer.android.com/studio
- 4. IntelliJ IDEA //URL: https://www.jetbrains.com/ru-ru/idea/
- 5. PostgreSQL объектно-реляционная система управления базами данных //URL: https://web-creator.ru/articles/postgresql
- 6. Что такое JPA //URL: http://patchwork.deskbook.info/combo-jpa/23-jpaabout.html

## Якушевский В.В., Кириллова С.Ю. ПРОЕКТИРОВАНИЕ МОДУЛЯ ТРАНСПОРТНОЙ ЛОГИСТИКИ ДЛЯ ИНФОРМАЦИОННОЙ СИСТЕМЫ ПРЕДПРИЯТИЯ

В работе представлены результаты начального этапа проектирования системы: выявляются факторы, влияющие на задачу и ее элементы, взаимосвязи элементов. Представлены начальные требования и данные для имитационной модели, краткое описание алгоритма.

Разрабатываемый модуль [1] включается в систему, уже реализованные модули которой будут предоставлять исходных данных для расчета – это подсистема управления запасами и подсистема управления заказами. Для функционирования модуля транспортной логистики пользователь должен будет ввести данные по автопарку предприятия – грузоподъёмность и рабочий график. Данные по точкам доставки (клиентам), местонахождению складов предприятия будут определяться с помощью введенной заранее в систему информации по адресам, которые в последующем будут преобразовываться в координаты. Из подсистемы управления запасами модуль получит необходимые данные о наличии товара на складе и возможности его реализации, подсистема заказов даст данные по контрагентам и позициям заказа. Пользователь также должен будет определить дополнительные настройки модуля, такие как приоритеты в доставке определенных заказов, возможность указания наличия товара на складе при его отсутствии в подсистеме управления запасами. Эти параметры будут оказывать влияние на построения оптимального маршрута.

Конечным результатом разработки имитационной модели является модуль транспортной логистики для информационной системы предприятия, ограниченный на первом этапе логистикой для наземного автомобильного транспорта в пределах города. На рисунке 1 представлена обработка данных через модель.

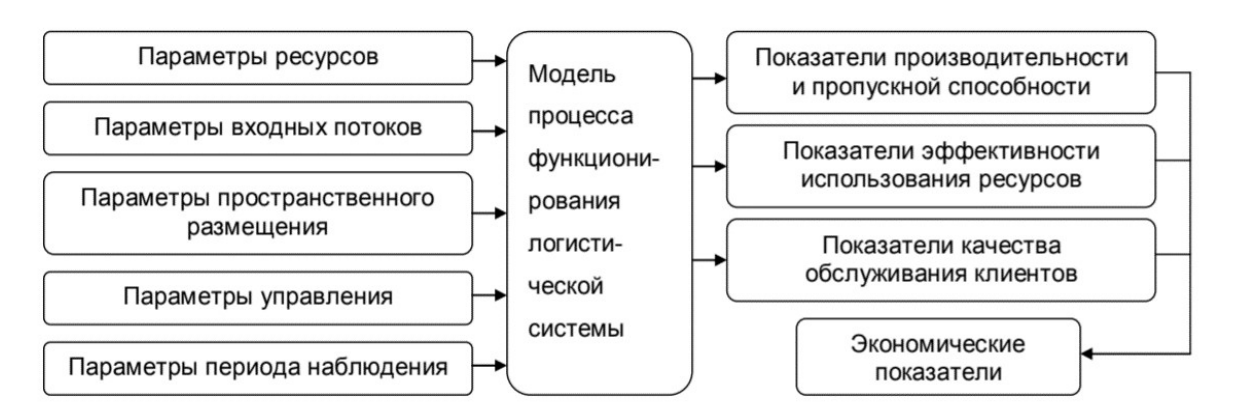

Рис. 1. Схема имитационного моделирования логистической системы

Якушевский Валентин Вячеславович – студент ФГБОУ ВО Владимирский государственный университет имени Александра Григорьевича и Николая Григорьевича Столетовых Кириллова Светлана Юрьевна – к.т.н., доцент ФГБОУ ВО Владимирский государственный университет имени Александра Григорьевича и Николая Григорьевича Столетовых

Система будет динамична и зависима от многих входных данных относительно временных отрезков. Особенностью имитационных моделей является то, что многие из показателей функционирования оцениваются не в виде констант, а в виде временных рядов (функций времени), отражающих динамику процессов, развивающихся в реальных системах, а также то, что единственной формой существования законченной имитационной модели является исполняемая компьютерная программа, предназначенная для проведения вычислительных экспериментов, направленных на решение поставленной задачи анализа существующей или проектируемой логистической системы. [2]

Задачу можно представить в виде графа и давать определенную ценность каждому ребру. На рисунке 2 отображена начальная точка автотранспорта (0), до точек клиента доставки 1 и 3 вершины, вершина 2 является дополнительным складом как обязательная для прохода, чтобы добраться до клиента (вершина 3), необходимый оптимальный маршрут по ребрам графа — это 0-2-1-3.

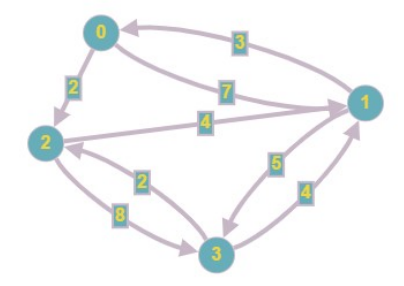

Рис. 2. Пример графа

Для алгоритма построения такого графа потребуются входные данные: свободные машины, координаты точек исходной точки машины и точек дополнительных складов, точки клиентов, наличие товара для выполнения заказа, свободность машины, приоритет заказов, временные траты на прохождение от одной точки до другой. Выходной информацией будет маршрут точек, индивидуальный для каждой свободной машины, в графическом представлении графа на карте для визуального понимания маршрута. Получение оптимального маршрута по дорогам и трафик будет получаться от внешних данных по АРІ. Анализ входящих данных будет происходить посредством алгоритма построения графа и нахождения оптимального маршрута между вершинами. Имитационная модель позволит отрегулировать алгоритм построения маршрута между точками доставки.

- 1. Якушевский В.В. К вопросу исследования и разработки модуля транспортной логистики для информационной системы предприятия / В.В. Якушевский, С.Ю. Кириллова // Молодежная наука в развитии регионов: материалы всерос. науч.-практ. конф. студентов и молодых ученых (Березники, 28 апреля 2021 г.). Пермь: Изд-во Перм. нац. исслед. политехн. ун-та, 2021. С. 63-65.
- 2. Шведов В.Е. Модели работы малого транспортного предприятия в сфере транспортной логистики / В.Е. Шведов, Р.Т. Темирханов // ВИНИТИ. Транспорт: наука, техника, управление. 2013, № 2. С. 28–30.

# Общественные и гуманитарные науки

# Белоглазова Д.Ю.

# ФИЛЬМ-ПУТЕШЕСТВИЕ ПО ЭКСПОЗИЦИИ «ШКОЛА-ГОСПИТАЛЬ 3129»

К 75-летию Победы экспозиция «Школа госпиталь» заняла первое место в Краевом конкурсе музеев образовательных организаций по увековечиванию памяти бойцам и медицинскому персоналу (Пермь, 2020г.). Помимо этого, в 2021 году исполняется 80 лет со дня открытия госпиталя.Поэтому мы решили создать фильм-путешествие по данной экспозиции, чтобы привлечь внимание не только учащихся школы, но и жителей города к истории школы во время Великой отечественной войны.

Цель работы: Показать роль Березниковского госпитального гарнизона на примере госпиталя, который находился в здании нашей школы.

Задачи работы:

- 1. Провести опрос учеников, учителей, родителей, выпускников МАОУ СОШ №2, знатоков и заинтересованных людей по теме «Эвакогоспиталь 3129», с помощью сервиса «Google Forms».
- 2. Проанализировать информацию по госпиталю из архива школьного музея (фотографии, вырезки из газет), из архива БХМ им. Коновалова и с сайта «Молотовский госпитальный гарнизон».
- 3. Научиться работать с современными технологиями звукозаписи и видеомонтажа.
- 4. Создать фильм-путешествие по экспозиции «Школа-госпиталь 3129».
- 5. Опробовать наш продукт на одном из музейных уроков, разместить фильм на видеохостинге YouTubeи на сайте «История школы».

Устройства и программы для создания фильма: компьютер, мобильный телефон, диктофон, Paint, MicrosoftWord, VegasPro 11.0.

Этапы создания фильма:

 $\overline{a}$ 

- 1. Написание сценария фильма в MicrosoftWord.
- 2. Оцифровка материалов архивов и фотографий со стендов в электронный вид.
- 3. Создание кадров для фильма в Paint (создано около 80 кадров).
- 4. Запись звука с помощью диктофона на мобильном телефоне.
- 5. Монтируем фильм в программе VegasPro 11.0 (на кадры накладываем аудиодорожку и сохраняем видео в нужном нам разрешении и формате)
- 6. Проверяем видео на наличие звука и другого рода ошибок.

После создания фильма мы опробовали наш фильм на одном из Музейных уроков учеников начальной школы, такой формат детям понравился. После просмотра фильма они активно задавали вопросы и общались. Также, мы разместили на видеохостинге YouTube. https://clck.ru/XxeNh на сайте музея «История

Белоглазова Дарья Юрьевна - учащаяся МАОУ СОШ №2 г. Березники Пермского края

школы» https://cutt.ly/iEJYrlO, где все желающие могут его посмотреть в удобном для себя месте. Тем самым мы обобщили все известные данные, хранившуюся в архиве нашей школы, при этом добавили информацию, которая ранее не использовалась. Конечно, фильм может иметь, какие-то доработки, может появляться новая информация по госпиталю №3129. Эту информацию можно добавлять в фильм, тем самым поддерживать актуальность предоставляемой информации.

Главный ожидаемый результат, который мы хотим получить - это появление у учащихся, родителей, социума интереса к школе-госпиталю 3129, желание посетить музей «История школы» и его сайт. А также появление полного, общего понятия, что же такое школа-госпиталь №3129 и увековечивание памяти о ней. И мы верим что, наша работа принесет вклад в развитие школьного музея и будет полезна.

Продукт - фильм-путешествие по одной из экспозиции музея «История школы» размещенная на его сайте (https://cutt.ly/iEJYrlO)

1. Березниковский историко-художественный музей им. И. Ф. Коновалова. Все для фронта! Пермь: Пермское книжное издательство, 2005. 15-18 с.

# Брезгина А.Н., Шаклеина П.А. ЧИСТОТА ГОРОДА ГЛАЗАМИ СТУДЕНТОВ БЕРЕЗНИКОВСКОГО ФИЛИАЛА ПНИПУ

На основе прикладного социологического исследования представителей учащейся и рабочей молодёжи рассмотрено состояние окружающей среды в крупном промышленном центре Пермского Прикамья. Респондентами определены основные проблемы и предложены меры по улучшению экологической ситуации.

К 2030 г. в РФ должна быть создана устойчивая система по обращению с твердыми коммунальными отходами, обеспечивающая сортировку всех 100% отходов и снижение объема захоронения на полигонах вдвое, а в нацпроекте «Экология» отмечается, что переработка 36% твердых коммунальных отходов должна осуществиться уже к 2024 году. В прошлом году этот показатель составил лишь 16,2% [1].

С 1 января 2019 года в России изменились правила вывоза и утилизации мусора. Федеральный закон от 24.06.1998 №89-ФЗ (ред. от 07.04.2020) «Об отходах производства и потребления» (с изм. и доп., вступ. в силу с 14.06.2020), по замыслу авторов, должен коренным образом изменить всю систему вывоза и утилизации твердых коммунальных отходов (ТКО). Однако вопросов у населения, особенно по поводу введения и оплаты новой коммунальной услуги, не иссякает.

Брезгина Алёна Николаевна – инженер Березниковского филиала ФГАОУ ВО Пермский национальный исследовательский политехнический университет

Шаклеина Полина Андреевна – студентка Березниковского филиала ФГАОУ ВО Пермский национальный исследовательский политехнический университет

Вице-премьер В.В. Абрамченко в интервью отметила: «К идеальной модели экономики замкнутого цикла мы перейдём к 2030 г. Весь объём мусора будет сортироваться, а всё, что может быть полезного в нём, – перерабатываться и обретать вторую жизнь в промышленности, сельском хозяйстве, ЖКХ и др. Захоронений должно быть в 2 раза меньше, чем сейчас. Пока мы находимся на уровне Мексики и Бразилии, отправляя на полигоны до 90% отходов». Здесь же она добавила: «Чтобы перейти на раздельный сбор мусора, с одной стороны, государство должно обеспечить граждан инфраструктурой, в т.ч. контейнерными площадками с раздельными баками, с другой – сами граждане должны изменить отношение к сортировке». [2].

Город Березники Пермского края второй по численности и социальноэкономическому потенциалу населённый пункт Западного Урала (после краевого центра – г. Перми). В Березниках расположены крупнейшие производства химической, горнорудной, металлургической промышленности, поэтому здесь с самого начала рождения города (20 марта 1932 г.) наблюдается сложная экологическая ситуация [3].

Не только отходы крупных производств, но и твёрдые бытовые отходы негативно влияют на экологическую ситуацию, загрязняют городскую среду, делают её эстетически непривлекательной, что в известной мере тоже служит причиной оттока населения из Березников, который наблюдается после техногенной аварии на руднике БКПРУ-1 ПАО «Уралкалий» в 2006 году (1-1,5 тыс. человек ежегодно).

С этой целью – решение проблемы утилизации коммунальных отходов – нашей исследовательской группой были опрошены студенты БФ ПНИПУ, их готовность к обсуждению этой сложной и важной темы, к тому же наши респонденты в скором времени и будут определять развитие Березников, делать город уютнее, комфортнее для проживания. Разумеется, полученные результаты можно использовать городским властям для корректировки своей деятельности. Всего было опрошено 120 человек, из них 60% мужского пола и 40% женского пола. Средний возраст респондентов – 22,3 года.

Нами было задано десять вопросов. Вопросы, а также полученные ответы представлены ниже в 10 рисунках.

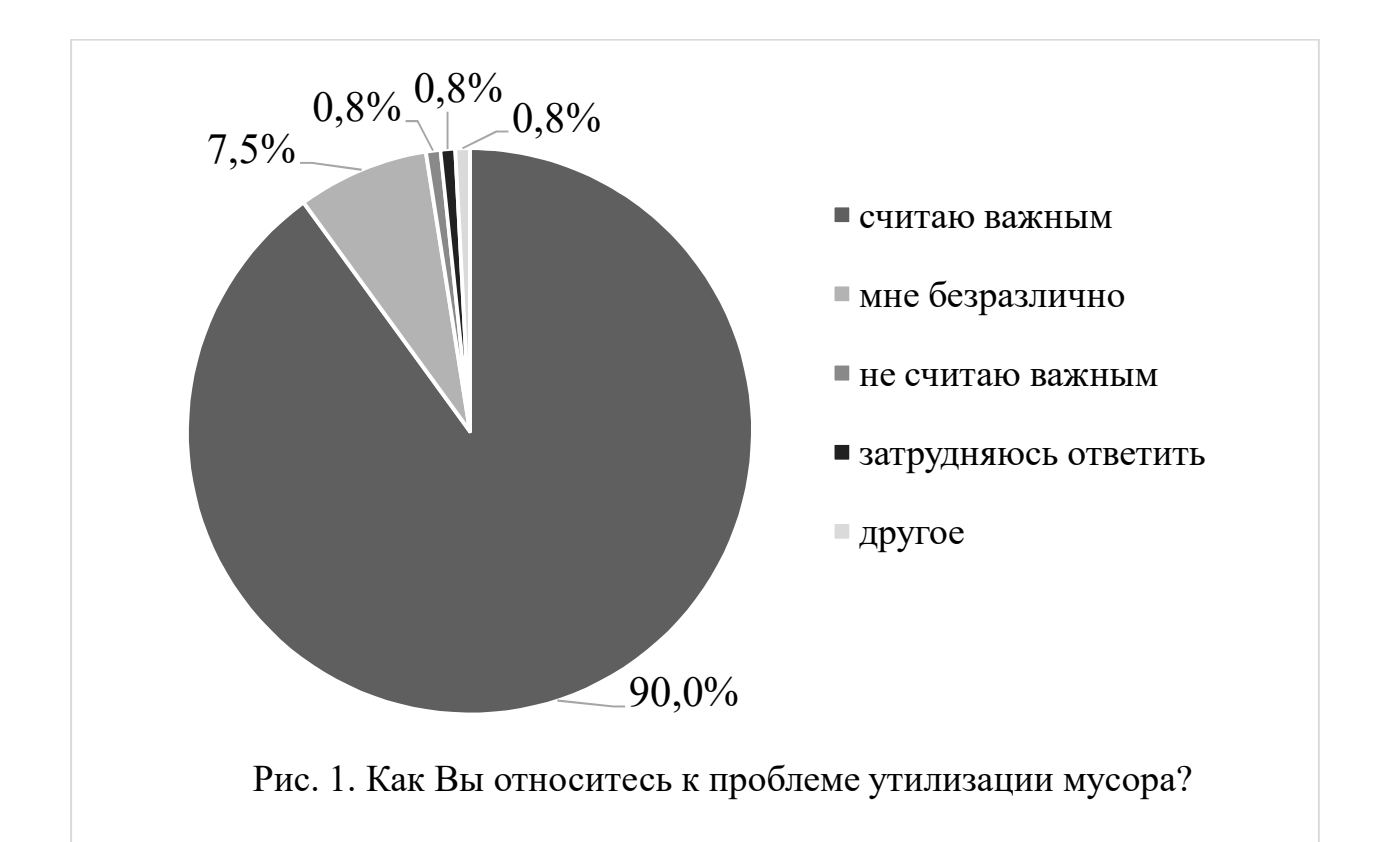

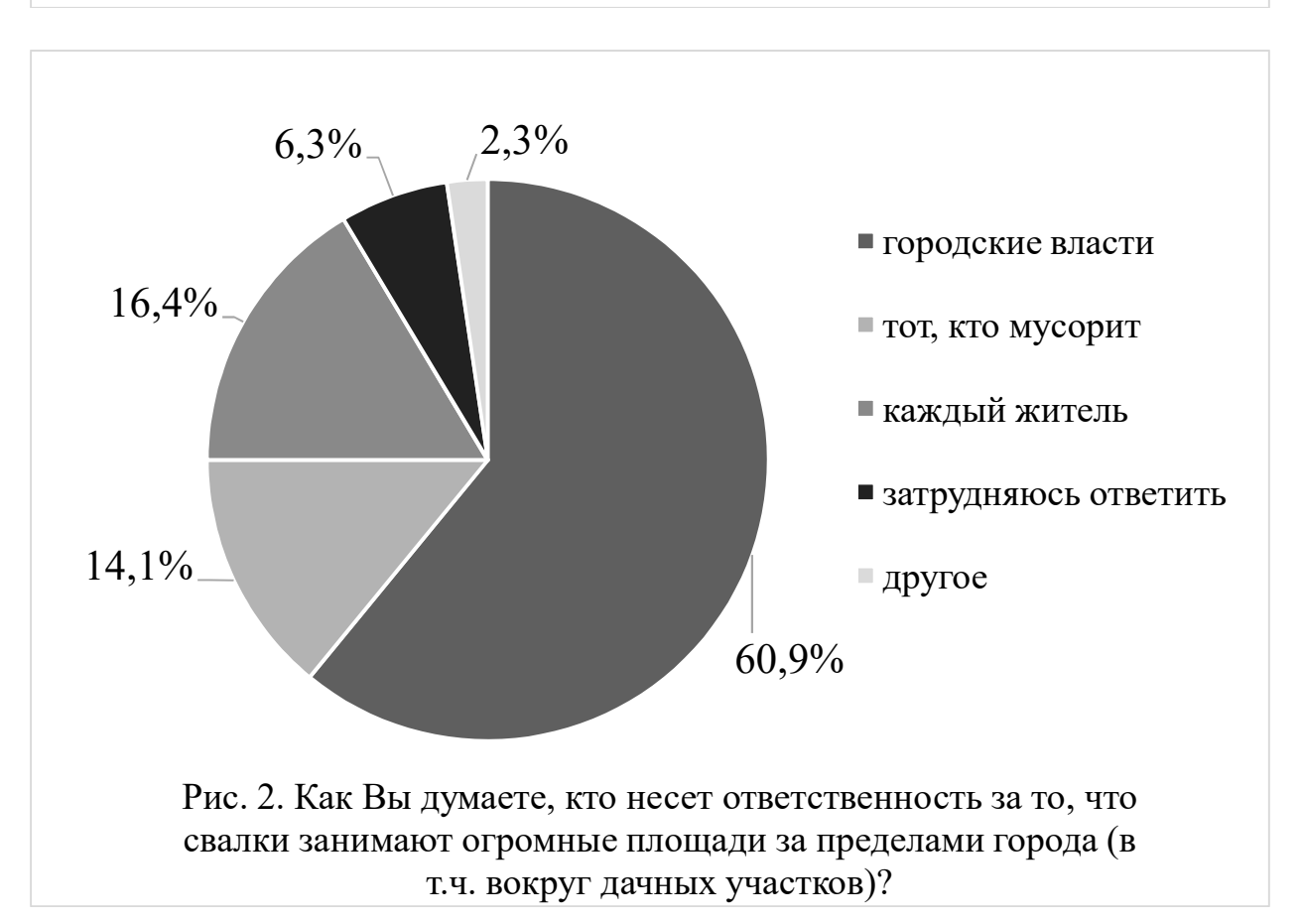

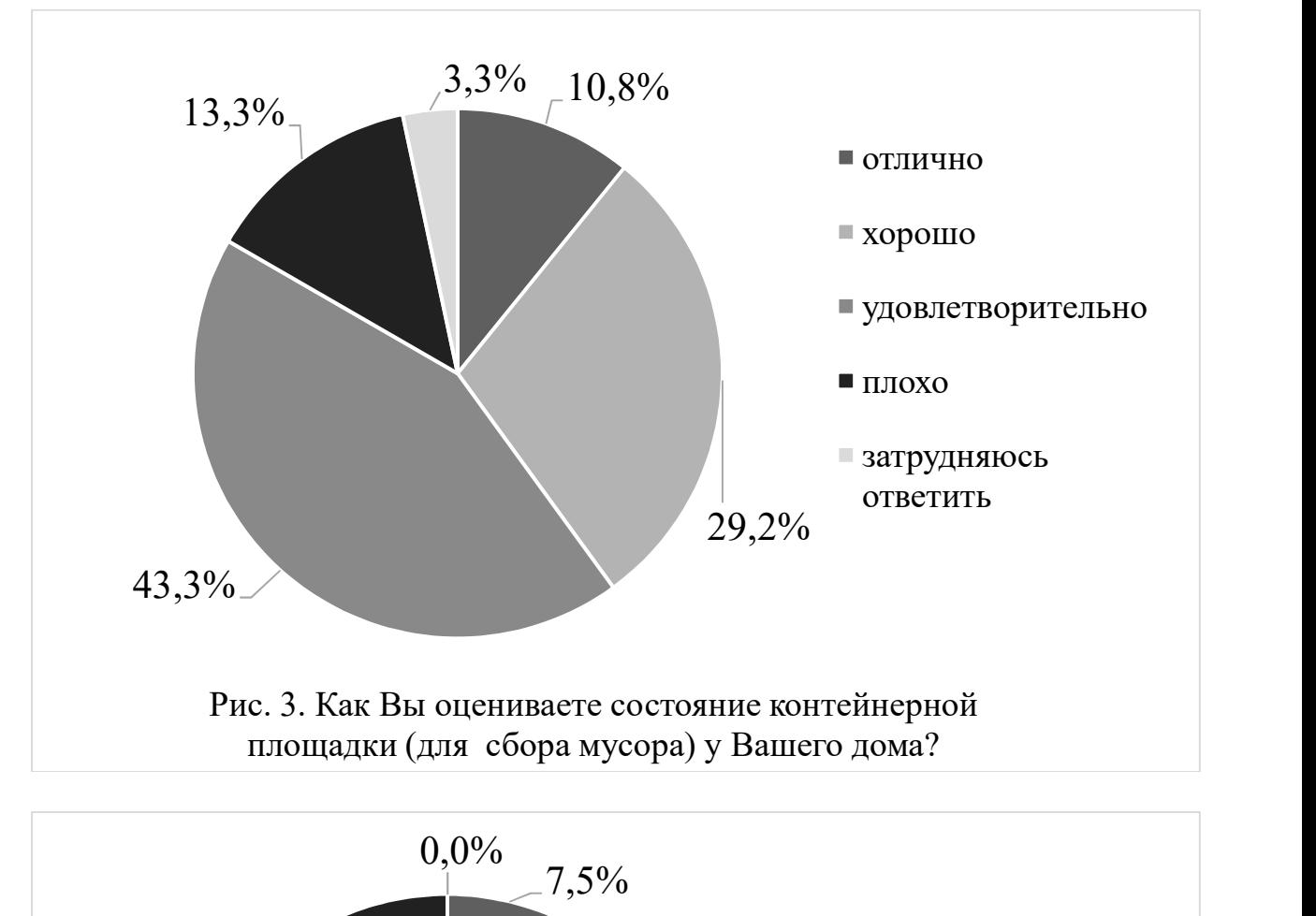

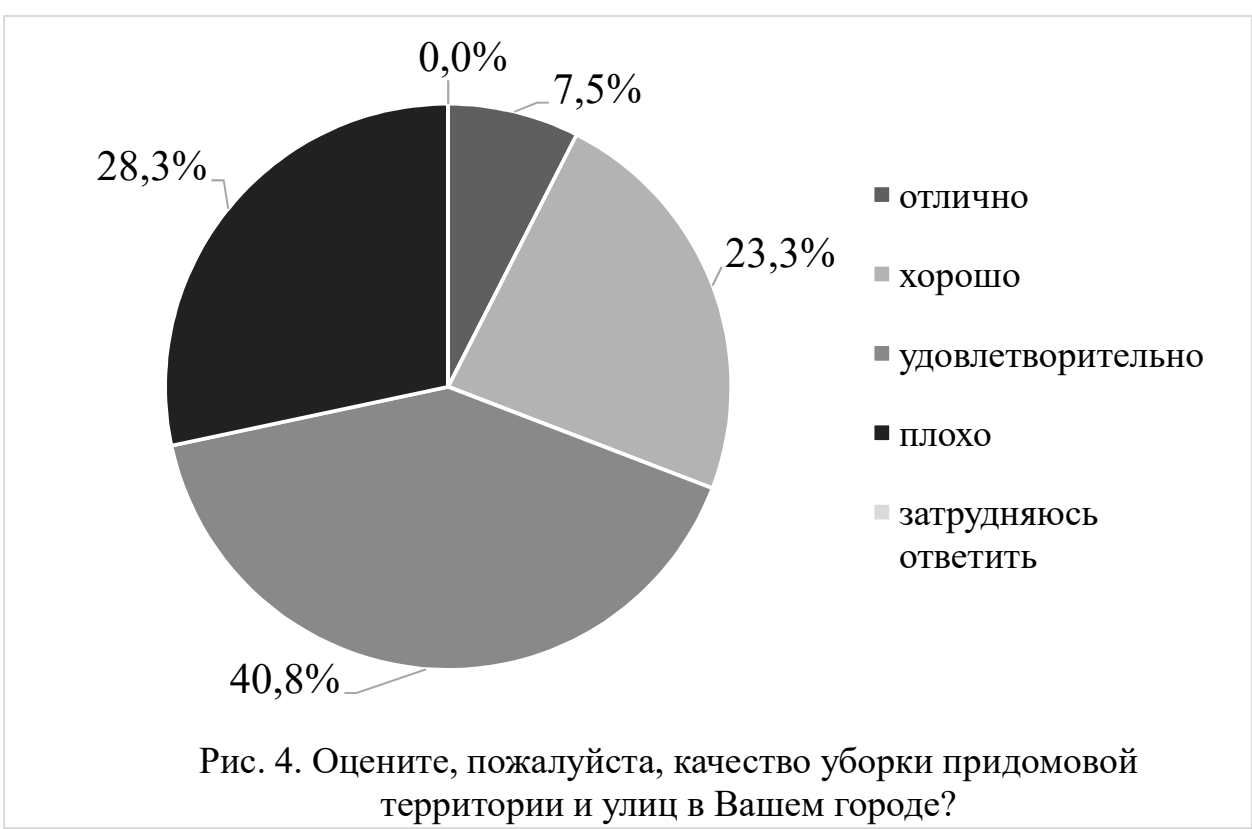

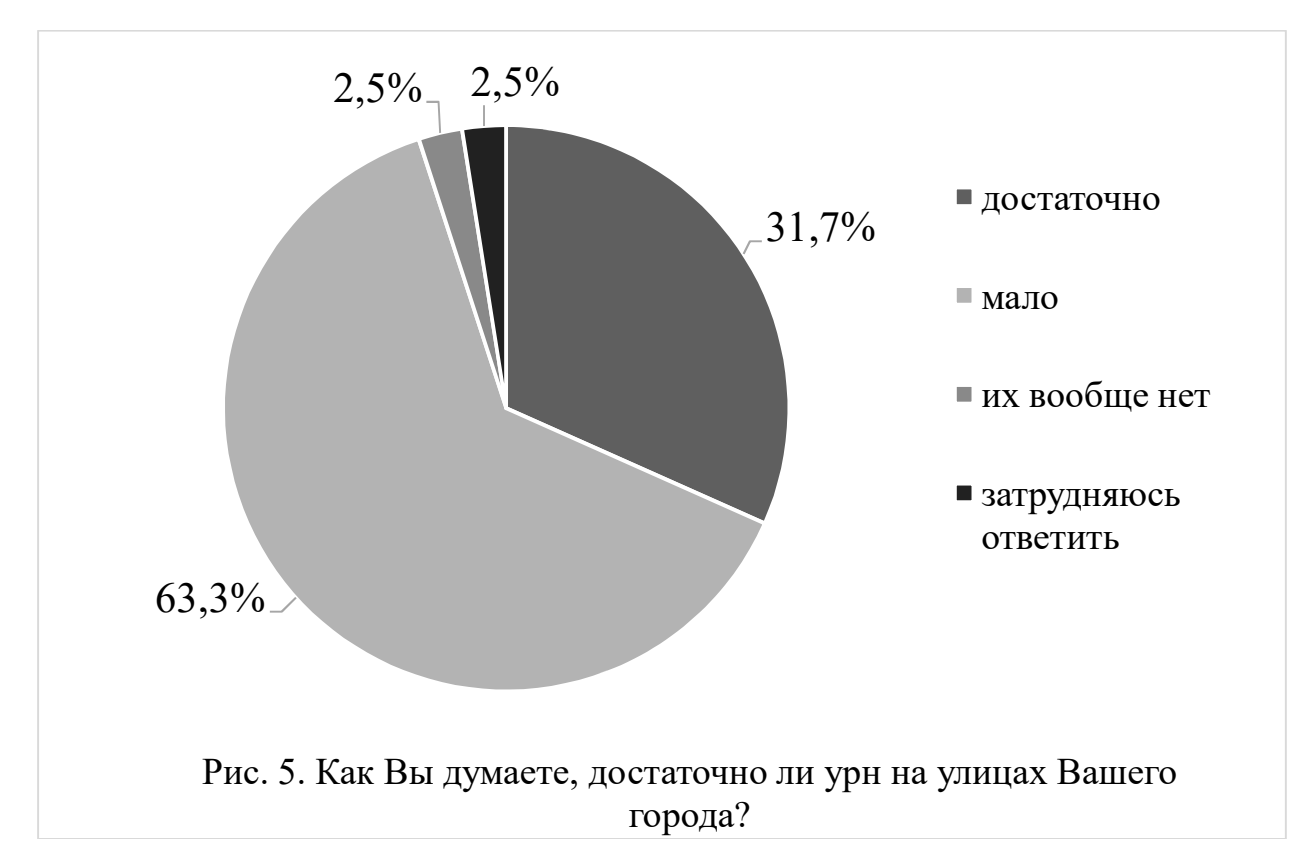

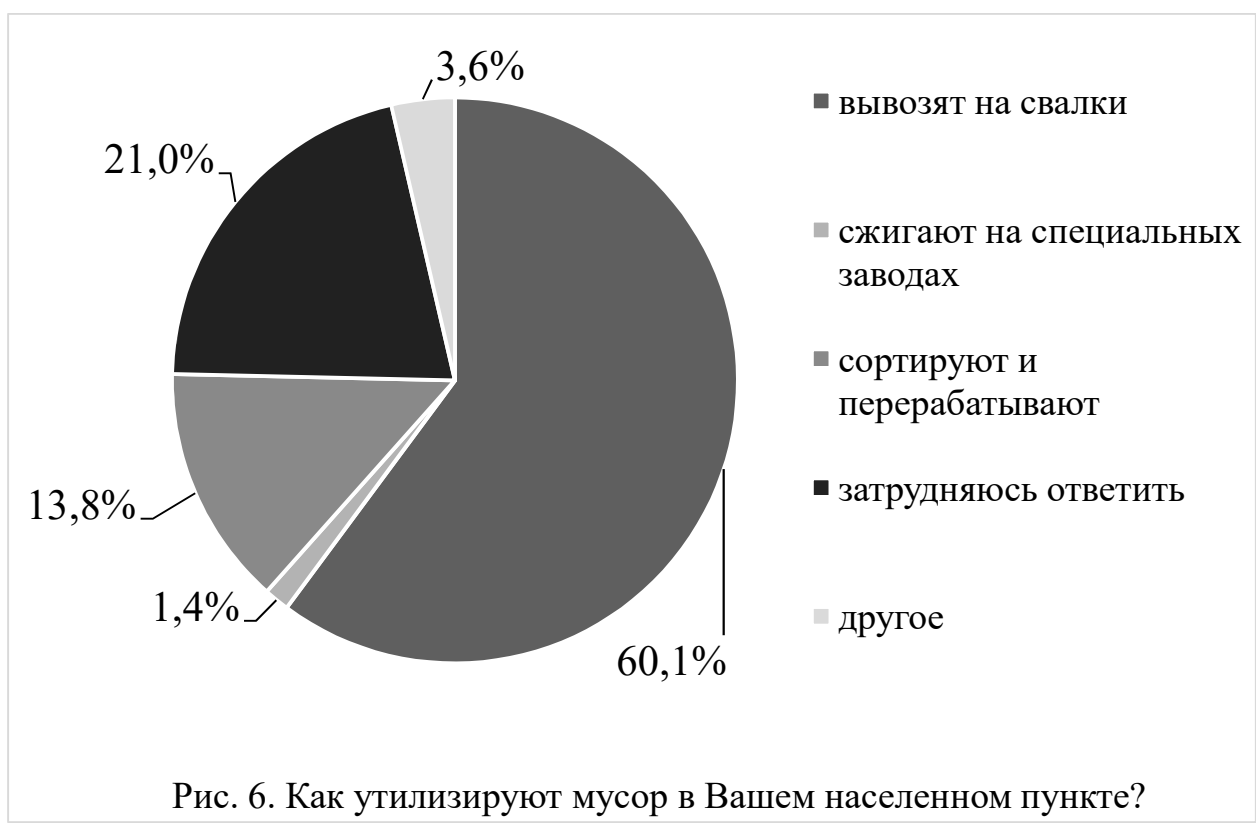

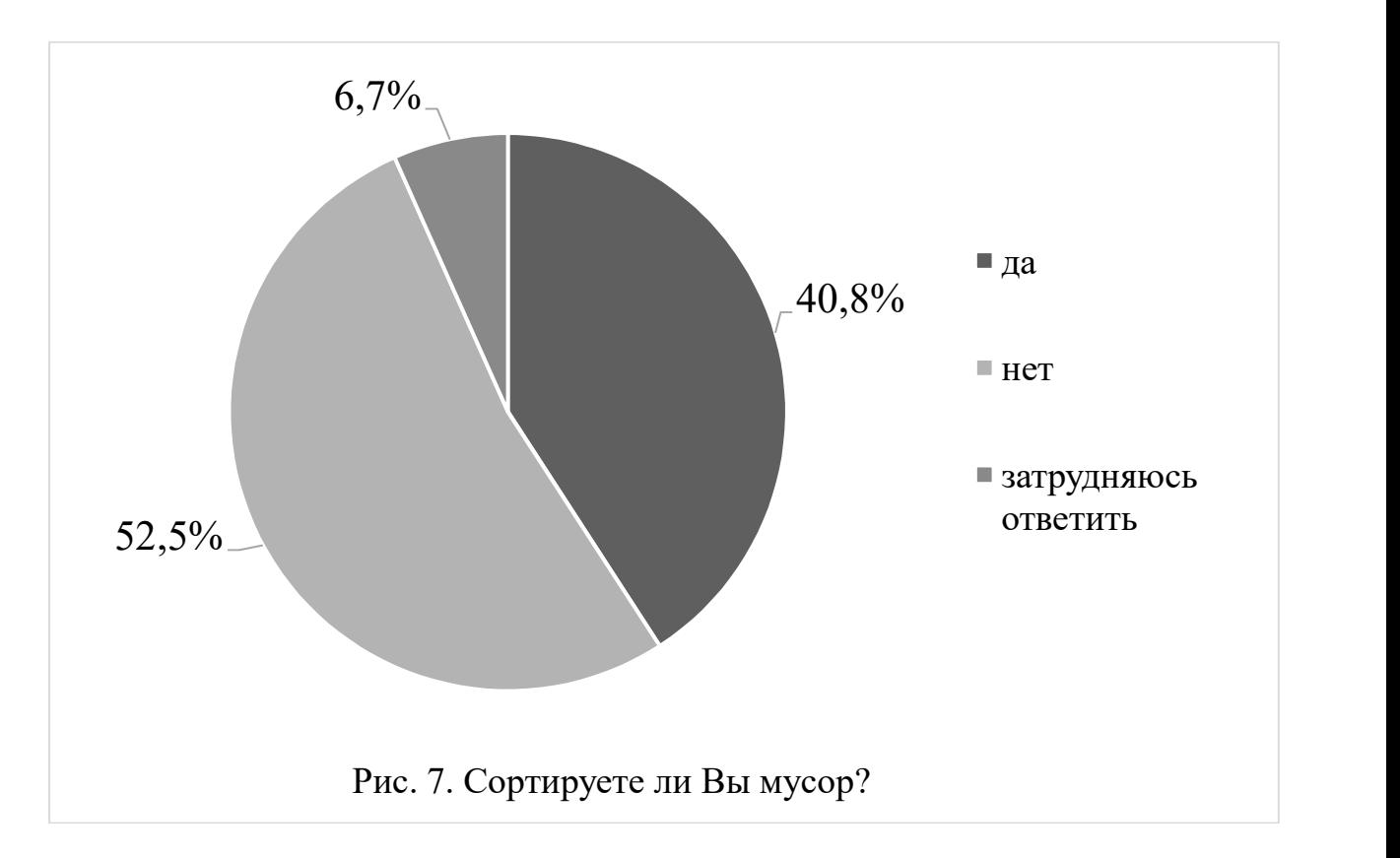

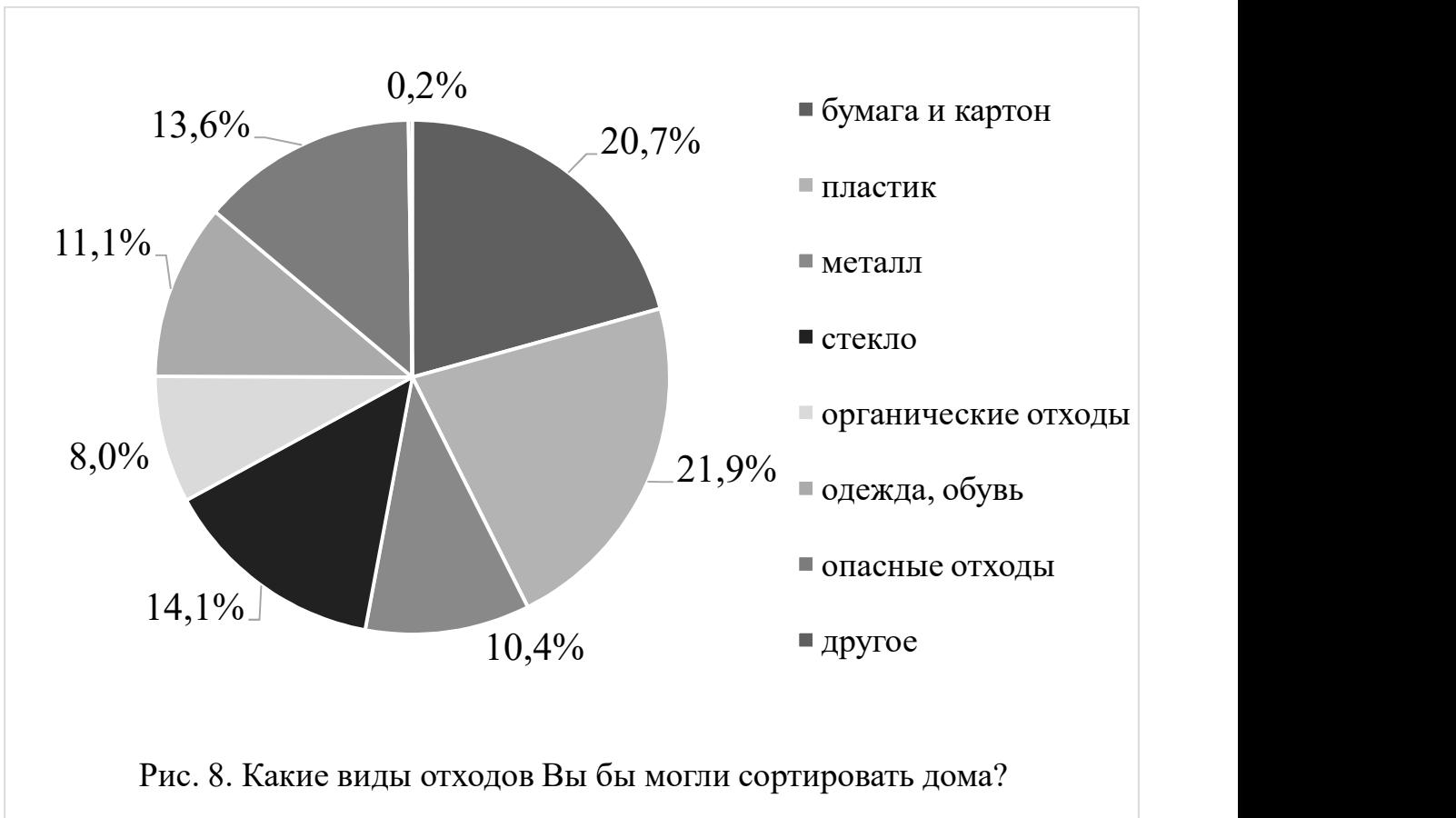

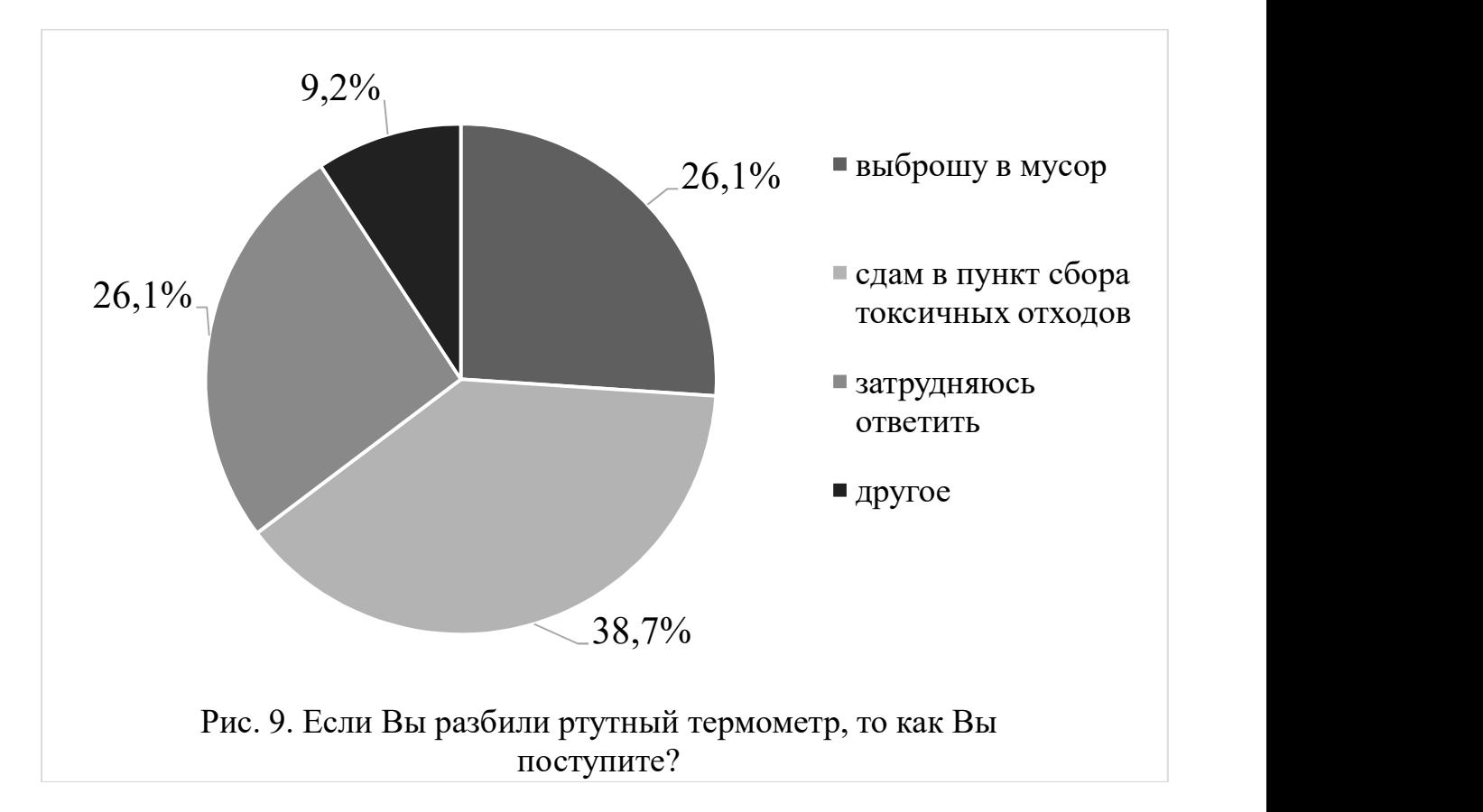

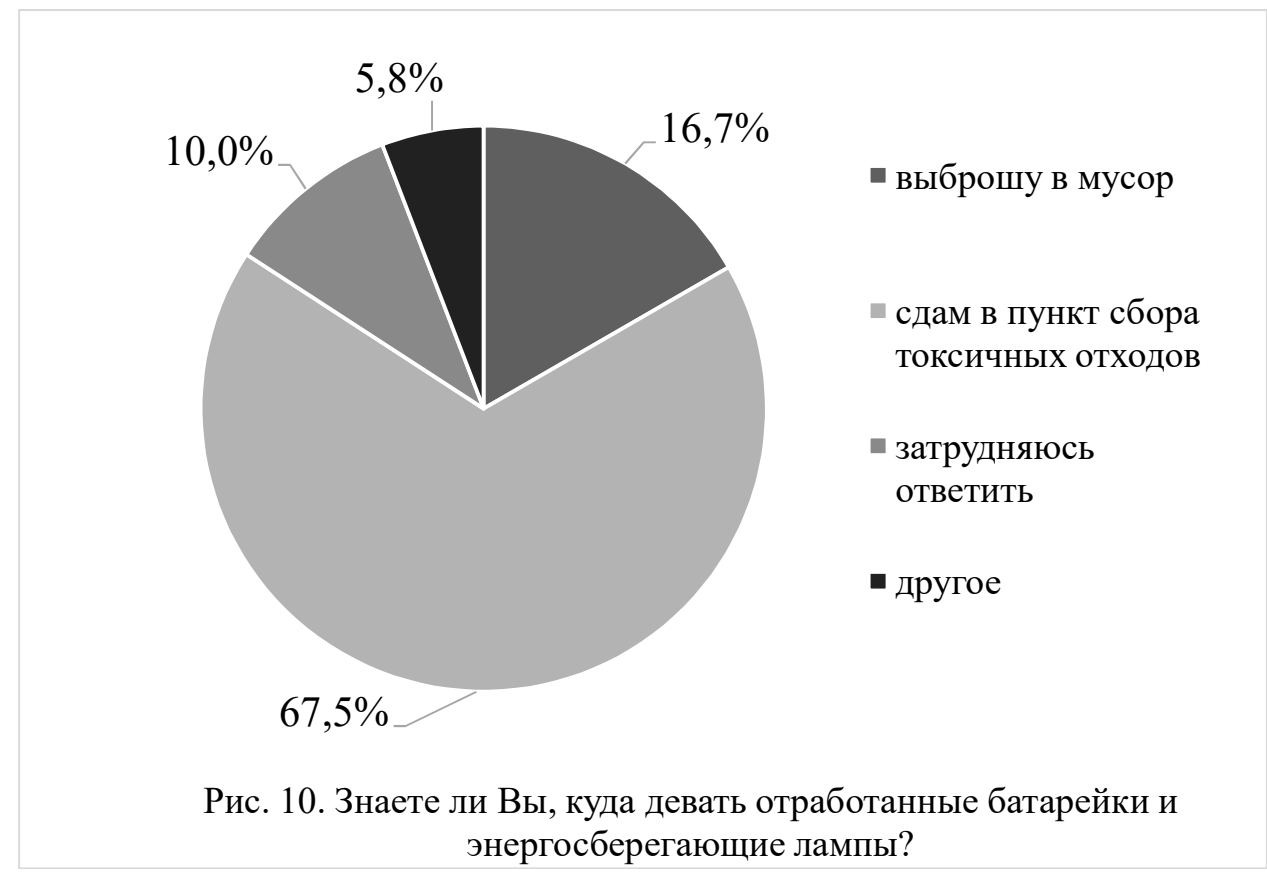

Как видно из полученных ответов, 90% наших респондентов считают «проблему утилизации мусора» важной и больше половины из них (60,9%) считают, что это работа, прежде всего, «городских властей» и «тех, кто мусорит»

(14,1%). Часть респондентов считает, что за свалки (есть и несанкционированные в частном секторе) несёт ответственность «каждый житель» (16,4%).

13,3% опрошенных считают, что состояние контейнерной площадки около их дома «плохое». Цифра настораживает. К тому же больше четверти респондентов (28,3%) считают, что их придомовую территорию убирают плохо и больше половины опрошенных (63,3%) отметили, что урн в городе мало, а три человека (2,5%) вообще считают, что урн нет. Факт тоже тревожный.

Больше половины респондентов, к сожалению, не сортируют мусор (52,2%). Видимо, здесь городским властям ещё предстоит большая работа по «просвещению» населения в вопросе сортировки мусора и создания для этого определённых условий. Но при этом наши респонденты уже готовы сортировать мусор дома: а) пластик (пластиковые упаковки, бутылки, пакеты, детские игрушки, одноразовая посуда) – 21,9% (93 чел.), б) бумага и картон (газеты, журналы, тетради, письма, упаковочные материалы) – 20,7% (88 чел.), в) стекло (стаканы, бутылки) – 14,1% (60 чел.), г) опасные отходы (батарейки, ртутные лампы) – 13,6% (58 чел.), д) одежда, обувь (старые вещи) – 11,1% (47 чел.), ж) металл (упаковка, банки) – 10,4% (44 чел.), е) органические отходы (пищевые отходы, трава, листья, бумажные салфетки, полотенца) – 8% (34 чел.), з) другое  $-0.2\%$  (1 чел.): «Мог бы сортировать весь мусор, нет соответствующих контейнеров».

Подводя итог, отметим: большинство опрошенных студентов озабочены проблемой утилизации бытовых отходов, соблюдением чистоты в родном городе и готовы дома сортировать некоторые виды отходов жизнедеятельности. То есть властям нужно создать соответствующие условия и инфраструктуру для сортировки ТКО.

Для более эффективной работы также следует уделить внимание просвещению (воспитанию) населения в этом сложном вопросе, формировать экологическую культуру у жителей Березниковского городского округа, привлекая к этой работе научное, педагогическое сообщества, общественные организации и СМИ. Для вывоза, утилизации отходов региональной и местной власти следует активно привлекать субъекты малого и среднего предпринимательства.

Комфортная городская среда, уютный и ухоженный город будет повышать качество жизни населения, препятствовать оттоку населения и даже привлекать трудовые ресурсы из других регионов.

- 1. Дуэль А. Что может принести экономике «мусорная» реформа // Российская Газета. 2021, № 92 (8443). 28 апреля 2021. С. 24.
- 2. Богданова Т. Пути отходов (интервью с вице-премьером В.В. Абрамченко) // Аргументы и Факты. 2021, № 19 (2112). 12-18 мая. С. 3.
- 3. Шилов В.В., Брезгина А.Н. Формирование экологической напряжённости и современное состояние окружающей среды индустриального центра Западного Урала // Экономика и предпринимательство. 2021, № 1 (126) (VoI. 15 Num.1). С. 456-461.

#### Быстрова В.В., Шигапова А.И. ДОКТОР ВАГНЕР

В работе собран и систематизирован материал о жизни и деятельности доктора Е.А.Вагнера, российского хирурга, ректора Пермской медицинской академии, показан его неоценимый вклад в развитие медицины Пермского края и г.Березники.

Сегодня силы врачей всего мира направлены на борьбу с новой коронавирусной инфекцией. COVID -19 в очередной раз показал, как важна профессия врача. На страже с этим заболеванием в нашем городе стоят специалисты краевой больницы имени Вагнера. Они являются достойными продолжателями традиций великого доктора Евгения Вагнера, поэтому главная задача работы - сбор и систематизация материала о жизни и деятельности Е.А.Вагнера, а также обогатить имеющиеся знания об истории медицины города и края.

Более 100 лет назад, родился прекрасный хирург, великолепный педагог, большой ученый — первый академик медицинских наук на Урале и просто удивительный человек, который всю жизнь занимался любимым делом. И наш город помнит этого человека. Евгений Антонович Вагнер – врач, заслуженный деятель науки, академик, создатель крупной хирургической школы, лауреат Государственной премии, почетный ректор Пермского медицинского университета, почетный гражданин городов Пермь и Березники. Он является автором 500 научных работ и соавтором семи изобретений.

Евгений Антонович Вагнер родился в Херсонской губернии. Окончил Одесский медицинский институт. Круглосуточная и разнообразная практика способствовала росту его врачебного мастерства.

Наступила Великая Отечественная война. Молодого врача назначали начальником эвакогоспиталя на Юго-Западном фронте. Но! Затем в жизни военного врача наступил трагический перелом. Вагнер – немец по национальности, поэтому его сняли с фронта и отправили на Урал. Сначала Евгения Антоновича определили на земляные работы, но затем направили врачом в глухую местность. [3]

После войны Вагнер переезжает жить в Березники. Здесь он вырос от заведующего отделением до главного врача, прошел путь от специалиста до ученого. Под его руководством возвели 7 корпусов, несколько профильных отделений. Министр здравоохранения СССР Б. В. Петровский оценил статус березниковской больницы как «прообраз больницы будущего» [2]

В 1965 году Евгений Вагнер переехал в Пермь в связи с новым назначением. 25 лет Евгений Антонович был ректором Пермского мединститута. При нем институт достиг своего расцвета. Шло строительство лечебных учреждений, учебных корпусов, открывались новые факультеты. В профессиональной деятельности доктора Вагнера было много уникальных случаев. Он провёл ряд

Быстрова Валентина Владимировна – учитель МАОУ СОШ № 2 г. Березники Пермского края

Шигапова Алина Ильдаровна – учащаяся МАОУ СОШ № 2 г. Березники Пермского края

операций, которые и по сей день считаются очень сложными. В 1953 году Вагнер оперировал женщину в г. Красновишерске. Во время этой операции в брюшной полости скопилось много крови. Состояние было критическим. Хирург собрал эту кровь, профильтровал её через несколько слоёв марли, и перелил больной. Буквально на глазах, женщина вернулась к жизни. Евгений Антонович стал первым в стране, который применил метод – реинфузии крови (сбор и обратное вливание собственной крови больного). [4]

 В апреле 1986 года дети, играя во дворе, из шалости бросили газовый баллон в костер. Восьмилетнего Диму в состоянии шока привезли в больницу с отрезанной правой ногой. Вагнер решился на сложную операцию. Пришитая нога прижилась. Сейчас Дима вырос, занимается спортом. [1]

Наш край помнит великого доктора. В нашем городе установлены две мемориальные доски. А в 2015 году в Березниках установлен памятник врачу на площади у главного корпуса Краевой больницы им.ак.Е.А.Вагенра. В честь 100-летия врача в сентябре 2018 года в Пермском крае прошли мероприятия: 1) научный симпозиум «Актуальные вопросы современной хирургии» Участникам показали фильм о его жизни. На экране появились слова «Совесть», «Честь» и «Долг» – принципы, которым в жизни следовал Вагнер. А когда на экране появился портрет Евгения Антоновича, зал аплодировал стоя; 2) размещение баннера со словами «Традиции. Честность. Совершенство» на здании городской больницы; 4) открытие сквера имени академика Евгения Вагнера. В сквере установлен его бюст, на здании краевой больницы открыли мемориальную доску, прошло торжественное собрание.

В 2018 году Минздравом Пермского края было принято решение об объединении медицинских учреждений в городе Березники – в единое, которое сегодня называется Краевая больница имени академика Вагнера Евгения Антоновича - это крупнейшее многопрофильное лечебно-профилактическое учреждение Верхнекамья. Её ежегодно посещают 200 000 человек. Березниковская медицина сегодня полностью воплотила все идеи доктора Вагнера. [4]

Евгений Вагнер – человек-эпоха. Однажды, уже в ранге ректора института, он в новогоднюю ночь без колебаний сел в общий вагон поезда до Березников, других билетов уже не было, чтобы утром спасти умиравшего там человека, помочь которому местные врачи не могли. Спасать людей для него - это был не только профессиональный долг, но и образ жизни. За свою врачебную деятельность Евгений Антонович провел более 50 тысяч операций. Его научные работы, до сих пор имеют большое значение. [4] Пермский край гордится доктором Вагнером, который здесь жил и работал. А я горжусь, что в нашем городе жил такой человек!

- 1. Лебединский А. Уникальная операция //Звезда. 1986, № 36. С.3
- 2. Вагнер Т. Из воспоминаний об отце // Березниковский рабочий. 2018, № 145. С.2-3
- 3. Одессит-трудармеец-академик // Городская газета. 2010, № 29 С.3
- 4. Краевая больница имени академика Вагнера Е.А. //URL: http://kbvagnera.ru/o-bolnice/100-letie-vagnera-evgenija-antonovicha

# Гладких Р. Д., Коршунова Е. А.<sup>113</sup> РАЗРАБОТКА И СОЗДАНИЕ ЭКСПОЗИЦИИ ДЛЯ ПЕРМСКОГО МУЗЕЯ КУКОЛ, ПОСВЯЩЕННОЙ 75-ЛЕТИЮ ВОВ, ЧЕРЕЗ ИЗУЧЕННИЕ ИСТОРИИ СОЛДАТИКА И БОЕВОГО ПУТИ УРАЛЬСКОГО ДОБРОВОЛЬЧЕСКОГО ТАНКОВОГО КОРПУСА

Пермский Музей кукол предлагает экскурсии по истории возникновения и развития любимой детской игрушки – куклы. Для мальчиков в музее есть только небольшая коллекция солдатиков, но по ней проследить историю развития игрушек для мальчиков практически не возможно. К тому же очень мало информации именно об истории этой игрушки.

В Музее Оловянного солдатика в Санкт-Петербурге есть большие, интересные коллекции солдатиков и созданы экспозиции различных боевых действий. Основываясь на полученной информации в музеях, а также в связи с празднованием в России 75-и летия со Дня Победы в Великой Отечественной Войне была поставлена цель найучно-исследовательской работы.

Цель работы: Создать экспозицию для Пермского Музея кукол, посвященную75-и летию Победы в Великой Отечественной Войне, с использованием современных технологий изготовления солдат и боевой техники, основываясь на истории боевого пути Уральского Добровольческого Танкового Корпуса.

Задачи исследования:

 $\overline{a}$ 

- 1. Получить консультацию и взять интервью у директора Пермского Музея кукол – Богдановой Ольги Вячеславовны.
- 2. Собрать информацию из источников об истории возникновения и развития игрушки – «солдатика».
- 3. Получить интервью у директора Музея Оловянного солдатика в городе Санкт-Петербурге – Гронский Владимир Геннадьевич.
- 4. Совершить виртуальную экскурсию по Музею Оловянного солдатика в городе Санкт-Петербурге, на тему история оловянной миниатюры.
- 5. Актуализировать информацию научно-исследовательской работы 2016 года, о боевом пути УДТК.
- 6. Создать макет боевого пути УДТК с моделями солдат и боевой техники изготовленных на основе современных технологий.
- 7. В рамках мероприятий, посвященных 75-и летию Победы в ВОВ, разработать и провести экскурсию в Пермском музее кукол на тему «Путь к победе УДТК».

Гипотеза: процесс изготовления солдат-игрушек своими руками является интересным, формирует более бережное отношение к игрушке, а также формирует чувство патриотизма и интерес к объекту исследования и его более тщательное изучение.

Гладких Роман Дмитриевич – учащийся МАОУ Лицей №10, г.Пермь/

Коршунова Елена Александровна – учитель ЧОУ «Гимназия им. М.И. Пинаевой», г. Пермь/

Методы исследования:

- анализ литературы об истории игрушки-солдатика и УДТК;
- интервью руководителей музеев;
- экскурсия в музеи;
- практическая работа по изготовлению миниатюры;
- сценарий и разработка экскурсионной программы;
- сравнительный анализ технологий изготовления миниатюры.

В теоретической части работы была рассмотрена история развития игрушки «солдатика».

Своей работой я смог объединить разрозненную информацию, находящуюся в Музеях разных городов России, об истории игрушки и ее роли в формировании патриотического духа всех поколений.

Более детальное изучение боевого пути УДТК привело меня к усовершенствованию настольной игры с использованием объемных моделей солдат и боевой техники, а также разработке макета боевого пути УДТК и созданию экскурсионной программы на тему «Путь к победе УДТК».

В результате выполнения работы автор:

- 1. Изучил мировую историю игрушки-солдатика.
- 2. Повторил историю родного края, историю УДТК, его вклад в победу в ВОВ.
- 3. Своей работой смог объединить информацию из нескольких музеев: Пермского краеведческого Музея, Пермского Музея кукол, Мотовилихинского музея под открытым небом, Музея боевой славы УДТК в СОШ № 25, Санкт-Петербургского Музея оловянного солдатика.
- 4. Познакомился с интересными людьми, учеными и искусствоведами, они заинтересовали меня историей миниатюр.
- 5. Изучил различные технологии изготовления моделей: от простых, разработанных много десятилетий назад, до современных, и сравнил их между собой.
- 6. Создал экспозицию для Пермского Музея кукол к 75-лебеды в ВОВ с использованием современных технологий изготовления игрушечных солдат и боевой техники на основе боевого пути УДТК, тем самым расширил экспозицию Пермского Музея кукол.
- 7. Научился составлять план экскурсий и самостоятельно провел экскурсию, тем самым я формирую навык публичных выступлений и умение держать внимание аудитории.

Цель работы достигнута, гипотеза подтверждена. Автор получил официальное приглашение от директора Пермского Музея кукол, на проведение экскурсий по программе: «75-летию Великой Победы посвящается. История игрушки-солдатика. Боевой путь УДТК в экспозиции Пермского Музея кукол».

- 1. Коновалов М.А. Солдатики из олова это просто здорово. Ярославль: Академия, 2000.
- 2. Нуждина Т.Д. Энциклопедия для малышей. Чудо всюду. Мир вещей и машин. Ярославль: Академия, 1998.

## Гудков А.А. ИСПОЛЬЗОВАНИЕ ТУРИЗМА ДЛЯ БОРЬБЫ С COVID-19

Негативные последствия пандемии COVID-19 затронули все отрасли народного хозяйства мировой экономики. Часть отраслей пострадала в большей степени (например, туризм и сфера гостеприимства), а другая часть в меньшей. При этом отдельные отрасли не только нуждаются в разнообразной поддержке для восстановления, но и сами способствуют, стимулируют это восстановление за счет побуждения потребителей к возвращению к обычной жизни и соблюдению рекомендаций органов здравоохранения по недопущению распространения коронавируса. Одной из таких отраслей является туризм, который в настоящее время эффективно используется для борьбы с пандемией различными методами.

Туризм и путешествия – феномен современного мира. Данное утверждение выстояло даже в условиях разнообразных ограничений на передвижение в условиях пандемии коронавируса в 2020-2021 гг. Несмотря на то, что COVID-19 значительно затронул данную сферу и предприятиям-поставщикам туристских услуг (авиакомпаниям, отелям, предприятиям питания, развлечения и т.д.) пришлось сократить свою деятельность и перестроить свои механизмы и операции, перемещения людей в пространстве остались важной частью их жизни [1, 2]. Людям приходится перемешаться по миру по работе, навещая родственников, в целях отдыха и по многим другим причинам [4].

Действительно, COVID-19 смог трансформировать поведение туристов в направлении повсеместного использования бесконтактных технологий, так как безопасность путешествий для здоровья сейчас абсолютный приоритет [3, 6]. Туристы сознательно предпочитают бесконтактное взаимодействие, и такая модель поведения становится новой социальной нормой. Эти изменения побуждают людей уделять повышенное внимание использованию технологий и искусственного интеллекта в туризме. В случаях, когда они недоступны, путешественники отдают приоритет путешествиям на природе, чтобы иметь возможность поддерживать социальную дистанцию [3].

По состоянию на 08 сентября 2021 года количество заражений коронавирусом в мире вплотную приблизилось к 222 млн. людей. Также мы видим, что более 5,5 млрд. доз вакцин было получено мировым населением, при этом почти 1 млрд. доз получено за последние 28 дней статистики. Продолжающийся значительный рост числа людей, получающих вакцину от COVID-19, постепенно снижает восприятие потребителями вакцины предполагаемого риска для здоровья и беспокойства во время путешествий, что уже в 2021 году привело к значительному увеличению намерений этих потребителей путешествовать [5]. Это подчеркивает тот факт, что туризм потенциально может повлиять на путешественников и способствовать борьбе с пандемией.

Гудков Александр Александрович – к.э.н., доцент ФГБОУ ВО Орловский государственный университет имени И.С. Тургенева
Можно выделить три основных направления использования индустрии туризма в борьбе с распространением пандемии COVID-19, которые будут способствовать восстановлению туристских потоков. Первое – использование вакцинации в качестве одного из условий совершения международных поездок с туристическими целями. Поскольку путешествия и туризм являются неотъемлемой частью жизни человека и опыт 2020 года показал, что остановить миграцию людей просто не представляется возможным, то вакцинация может стать хорошим инструментов возрождения свободы передвижений, т.к. полностью вакцинированные люди в существенно меньшей степени подвержены заболеванию и распространению вируса. В исследовании Allianz Partners 67% респондентов заявили, что вакцинация против COVID-19 позволит им почувствовать себя в безопасности, чтобы снова путешествовать. Второе – изоляция, как чрезвычайно эффективный способ реагирования на любые инфекционные заболевания. В данном случае важен качественный переход от локдаунов и карантинов к социальному дистанцированию и бесконтактному взаимодействию. Третье – стимулирование развития путешествий по дикой природе с развитием инфраструктуры, где легко поддерживать социальную дистанцию.

Таким образом, туризм можно эффективно использовать для стимулирования вакцинации путем ослабления ограничений на поездки; наращивания темпов автоматизации и роботизации процессов оказания услуг; развития и поддержки туризма в дикой природе (наряду с опасностью для дикой природы и ее жителей, туризм может предоставить ресурсы для защиты, восстановления и финансирования территорий).

- 1. Chevtaeva E. A review of communication trends due to the pandemic: perspective from airlines / E. Chevtaeva, B.D. Guillet // Anatolia. 2021, № 32(1), pp. 168-171.
- 2. Gössling S. Pandemics, tourism and global change: a rapid assessment of COVID-19 / S. Gössling, D. Scott, C.M. Hall // Journal of Sustainable Tourism. 2021, № 29(1), pp. 1-20.
- 3. Gudkov A. Contactless habits in the all-new tourism due to COVID-19: A rapid assessment of the views of Russians and Uzbeks / Gudkov A., Alieva D. // Journal of Tourismology. 2021, № 7(1), pp. 141-147.
- 4. Gudkov A. Does tourism promote migration? Evidence from Russia // Anatolia. 2021, № 32(2), pp. 318-320.
- 5. Gursoy D. Evolving impacts of COVID-19 vaccination intentions on travel intentions / D. Gursoy, A.S. Can, N. Williams, Y. Ekinci // The Service Industries Journal. 2021, № 41(11-12), pp. 719-733
- 6. Гудков А. А. Современные маркетинговые коммуникации в туризме: новые технологии и стратегии // Путь в науку. Современная национальная экономика: молодые ученые – новый взгляд: материалы Международной научно-практической конференции (29 – 30 апреля 2021 года, г. Орел). Орел: ОГУ имени И. С. Тургенева, 2021. С. 363-370

## Дедкова Е.Г. ОЦЕНКА ЭФФЕКТИВНОСТИ РЕАЛИЗУЕМЫХ МЕХАНИЗМОВ ВЫЯВЛЕНИЯ И ПРЕДУПРЕЖДЕНИЯ ПРЕСТУПЛЕНИЙ В ЭКОНОМИЧЕСКОЙ СФЕРЕ

Одним из свойств организованной преступной деятельности является способность адаптироваться к правовой среде функционирования субъектов предпринимательской деятельности, используя эту среду для достижения преступного результата, придавать вид законности фиктивным хозяйственным операциям. Оценка эффективности реализуемых механизмов, направленных на борьбу с экономической преступностью производится за счет анализа количественных и качественных показателей, которые включают: объем экономической преступности, уровень экономической преступности, динамика экономической преступности – количественные показатели; структура экономических преступлений, общественный характер экономических преступлений, территориальный характер экономических преступлений – качественные показатели.

Произведем оценку эффективности реализуемых механизмов, направленных на борьбу с экономической преступностью по Российской Федерации, а также Орловской области.

В таблице 1 представлен анализ количественных показателей экономической преступности по Российской Федерации и в Орловской области за 2016 – 2020 гг.

Анализируя данные, представленные в таблице, можно сделать вывод о том, что в период с 2016 года по 2020 годы количество экономических преступлений снизилось, как по РФ в целом, так и по Орловской области в частности. Соотношение экономических преступлений к общему количеству преступлений в РФ за исследуемый период выросло, тогда как в Орловкой области оно уменьшилось.

Проведенный анализ качественных показателей экономической преступности позволил сделать вывод об усложнении механизма организации экономической преступности за анализируемый период и ослаблении влияния предупредительных мер, об этом свидетельствует увеличение числа нераскрытых экономических преступлений, а также снижение преступлений экономической направленности, уголовные дела о которых направлены в суд, что еще раз указывает на рост латентности экономической преступности и затруднении их расследовании.

Полученные данные качественного анализа экономической преступности в Орловской области имеют схожесть с данными из качественного анализа государства: заметно уменьшение числа экономических преступлений, но их общественно опасное влияние растет; усложняются существующие схемы совершения экономических преступлений, о чем свидетельствует спад их раскрываемо-

Дедкова Елена Геннадьевна – к.э.н., доцент ФГБОУ ВО Орловский государственный университет имени И.С. Тургенева

## сти; эффективность предупреждения преступлений находится на удовлетворительном уровне – спад количества преступлений, но увеличение их особо опасного влияния на общество.

#### Таблица 1

#### Анализ количественных показателей экономической преступности за 2018-2020 гг. (составлено автором по данным [1])

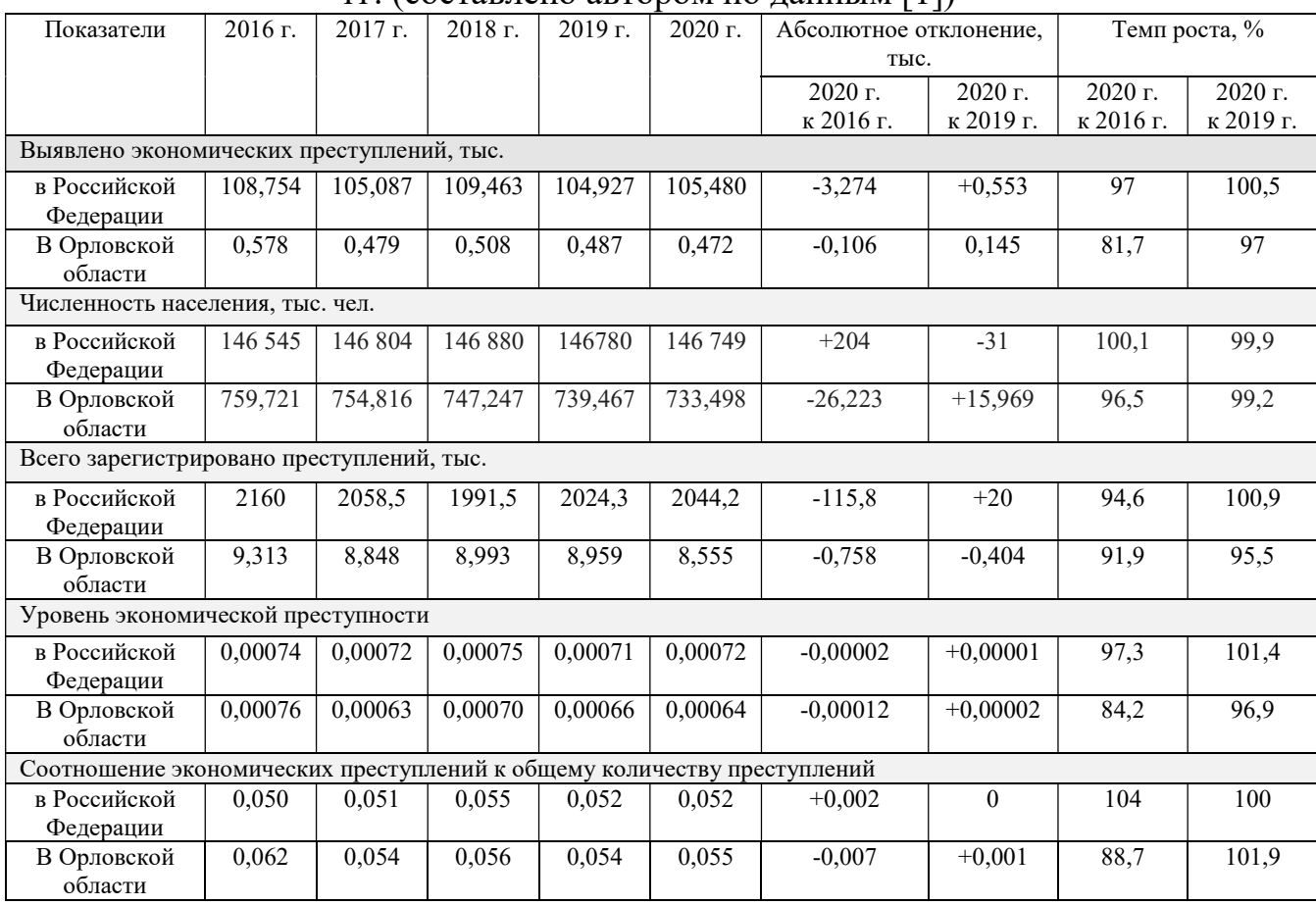

Подводя итог представленной оценке механизма выявления и предупреждения экономических преступлений, можно сделать следующие выводы: существующий механизм выявления и предупреждения преступлений в экономической сфере показывает неоднозначные результаты, с одной стороны заметно снижение числа экономических преступлений, как на уровне государства, так и на уровне региона, но с другой стороны заметно и увеличение их общественно опасного влияния; увеличение уровня и динамики экономических преступлений в государстве, свидетельствует о увеличении влияния теневой экономики на население и усложнении механизма экономических преступлений.

Снижение уровня доверия населения к правоохранительным органам, доказывает несовершенство избранного механизма противодействия и предупреждения экономической преступности, в связи с чем, можно прийти к выводу о его необходимом совершенствовании.

<sup>1.</sup> Портал правовой статистики генеральной прокуратуры РФ // URL: http://crimestat.ru/offenses\_chart

## Костыря М.И. СТАТУС И РОЛЬ САМОРЕГУЛИРУЕМЫХ ОРГАНИЗАЦИЙ В ДЕЯТЕЛЬНОСТИ АРБИТРАЖНЫХ УПРАВЛЯЮЩИХ

Данная статья посвящена рассмотрению роли саморегулируемых организаций в деятельности арбитражных управляющих, изучению нормативноправового регулирования деятельности саморегулируемых организаций, а также определения способа обеспечения имущественной ответственности членов СРО.

Саморегулируемая организация арбитражных управляющих (далее СРО АУ) – это некоммерческая организация, основанная на членстве арбитражных управляющих и обеспечивающая их профессиональную деятельность.

Согласно п. 1 ст. 21 ФЗ «О несостоятельности (банкротстве)» статус саморегулируемой организации арбитражных управляющих приобретается с даты включения сведений о некоммерческой организации в единый государственный реестр саморегулируемых организаций арбитражных управляющих [1]. Деятельность СРО находится под контролем государства и имеет следующую нормативно-правовую основу (рис. 1).

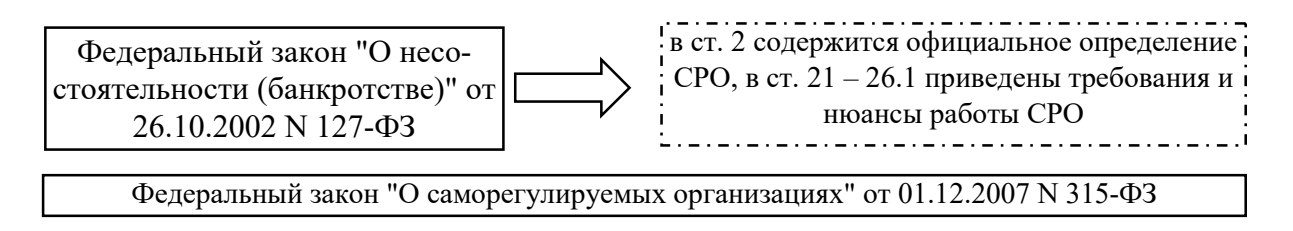

Постановление Правительства Российской Федерации от 22.11.2012 № 1202 «Об утверждении Положения о государственном надзоре за деятельностью саморегулируемых организаций»

Рис. 1. Нормативно-правовое регулирование деятельности СРО АУ

Одной из важнейших функций СРО АУ является формирование компенсационного фонда – дополнительной имущественной ответственности каждого арбитражного управляющего. На сегодняшний день в соответствии с п.2 ст. 25.1 ФЗ «О несостоятельности (банкротстве)» его размер составляет не менее 200 тысяч рублей на каждого члена.

Компенсационный фонд является своеобразной «подушкой безопасности» СРО в обеспечении деятельности арбитражных управляющих, а именно он необходим для осуществления компенсационных выплат в связи с возмещением убытков, причиненных лицам, участвующим в деле о банкротстве, и иным лицам вследствие неисполнения или ненадлежащего исполнения арбитражным управляющим возложенных на него обязанностей в деле о банкротстве [1].

Костыря Марина Игоревна – магистрант ФГБОУ ВО Орловский государственный университет имени И.С. Тургенева

По данным Российского Союза СРО АУ по состоянию на 31.12.2020 г. в России осуществляют свою деятельность 48 саморегулируемых организаций. В таблице 1 представлен рейтинг саморегулируемых организаций по размеру компенсационного фонда (КФ).

Таблица 1

| $N_2$          | Название СРО                | Количество членов | Размер КФ, руб. |
|----------------|-----------------------------|-------------------|-----------------|
| $\Pi/\Pi$      |                             |                   |                 |
|                | ПАУ ЦФО                     | 365               | 81 309 618,13   |
| $\overline{2}$ | Ассоциация СРО «ЦАА»        | 322               | 76 658 595,83   |
| 3              | НПС СОПАУ «Альянс управляю- | 290               | 73 607 435,14   |
|                | ЩИХ»                        |                   |                 |
| $\overline{4}$ | Ассоциация ВАУ «Достояние»  | 282               | 72 763 771,00   |
| 5              | Ассоциация «РСОПАУ»         | 224               | 70 481 560,85   |
| 6              | САУ «СРО «ДЕЛО»             | 295               | 69 964 080,90   |
| 7              | Союз АУ «Возрождение»       | 244               | 69 772 623,12   |
| 8              | ААУ «ЦФОП АПК»              | 494               | 68 464 925,17   |
| 9              | ААУ «СЦЭАУ»                 | 258               | 67 498 206,13   |
| 10             | Ассоциация «НацАрбитр»      | 182               | 67 067 803,71   |

Рейтинг СРО по размеру КФ по состоянию на 31.12.2020 г. [4]

Таким образом, роль саморегулируемых организаций сложно недооценить, главная цель работы СРО АУ – регулирование и обеспечение профессиональной деятельности арбитражных управляющих, а также взятие на себя ответственности в случае ненадлежащего исполнения её членом своих обязанностей в делах банкротства посредством создания компенсационного фонда.

- 1. Федеральный закон "О несостоятельности (банкротстве)" от 26.10.2002 N 127-ФЗ //URL: http://www.consultant.ru/document/cons\_doc\_LAW\_39331/
- 2. Федеральный закон "О саморегулируемых организациях" от 01.12.2007 N 315-ФЗ // URL: http://www.consultant.ru/document/cons\_doc\_LAW\_72967/
- 3. Алексанян А.Ф. Саморегулирование в сфере арбитражного управления и статус саморегулируемых организаций арбитражных управляющих // Ученые записки Казанского университета. Серия Гуманитарные науки. 2018. с. 424-433.
- 4. Российский Союз саморегулируемых организаций арбитражных управляющих // URL: http://www.rssoau.ru/

## Лесничий М.А. ИЗУЧЕНИЕ РОЛИ ЭКОПОСЕЛЕНИЙ В СОХРАНЕНИИ ЭКОЛОГИИ РОССИИ

Данная работа рассматривает историю, современное состояние и перспективы развития экопоселений в России. На основе опроса организаторов экопоселений, успешно развивающихся в настоящее время, выявлены экологические практики поселений, направленные на улучшение и сохранение экологии на занимаемых поселениями территориях и частота применения этих прак-

Лесничий Марк Андреевич – учащийся МАОУ СОШ № 93 г. Пермь

тик в каждом из опрошенных хозяйств. По итогам работы автор выдвинул предложение о внедрении в практику экопоселений модели тепличноживотноводческого комплекса с замкнутым циклом переработки отходов.

Цель работы: выяснить возможности экопоселений для улучшения экологической ситуации в России.

Задачи:

Познакомиться с историей и видами экопоселений, спрогнозировать перспективы развития экопоселенческого движения в России.

Изучить экологические практики экопоселений и внести предложения по внедрению экологичных, безотходных методов ведения хозяйства.

История экопоселений в России и мире делится на 3 этапа, различающиеся по предпосылкам возникновения и особенностям существования. [2] Рассмотрены 4 типа поселений: традиционные, поселения родовых поместий, социальные и профильные поселения, выявлены общие черты и различия. [1]

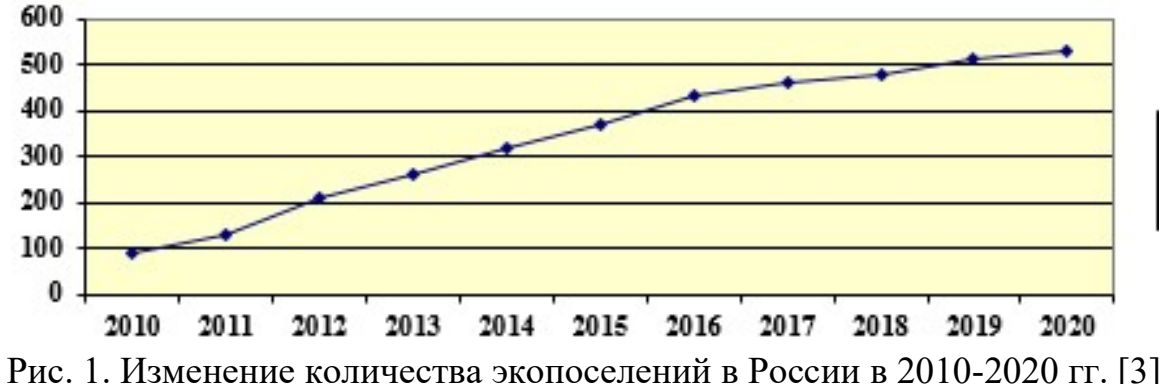

В практической части изучены экологические практики поселений, направленные на сохранение природной среды. Для этого проанкетированы организаторы поселений, активно развивающихся более 7 лет. Выяснилось, что все экопрактики можно разделить на 3 вида: современные экотехнологии (применение альтернативных источникиов энергии, элементов «умного» дома, экологически чистое строительство) – их применяют до 70% хозяйств, экологические инициативы (запрет на использование химических удобрений и средств бытовой химии, восстановление экосистем и плодородия почв) – применяют до 100% хозяйств, и экопривычки (компостирование, раздельный сбор мусора, осознанный минимализм, совместные покупки и поездки, минимизация использования пластика) применяют до 100% хозяйств.

Для внедрения в практику экологических сообществ автор рекомендует двухъярусный теплично-животноводческий безотходный комплекс. На первом этаже содержатся сельскохозяйственные животные, а на втором – теплица круглогодичного действия для выращивания овощей, ягод, цветов.

Принцип работы комплекса достаточно прост.

1. Тепло и углекислый газ, выделяемые животными, поступают во второй ярус комплекса и используются для обогрева воздуха и фотосинтеза растений.

- 2. Навоз животных пригодная для повторного применения биомасса поступает в навозоприёмник, а затем в компостер барабанного типа.
- 3. В компостере навоз подвергается измельчению и нагревается до 65- 700С для уничтожения болезнетворных бактерий и перемешивается с ферментами, ускоряющими процессов компостирования и разложения органических веществ.
- 4. Подготовленный компост поступает в червячник. Черви, поедая органические отходы, выделяют биогумус, используемый в теплице и огороде.

Внедрение комплекса позволит без применения сложных технологий и дополнительных затрат получить полезные удобрения, повысить урожайность культур, не используя химикаты, и вырастить экологически чистые продукты.

По результатам работы сделаны следующие выводы:

- 1. Наибольший интерес общества к созданию альтернативных форм совместной жизни наблюдается в период социально-экономических и экологических кризисов. В основе их создания лежат духовные ценности, желание жить в экологически чистом пространстве в гармонии с природой.
- 2. Формат экопоселения позволяет не просто говорить о мерах по спасению экологии и улучшению условий жизни человека, но и активно внедрять экопрактики и получать конкретный результат.
- 3. Данные исследования и статистика портала Поселения.ру позволяют прогнозировать активный рост экопоселенческого движения в России.
- 1. Кулясов И.П. Экопоселения новая форма сельских сообществ в России / Кулясов И.П., Кулясова А.А.// Экология и жизнь. 2008, № 10. С. 20-26.
- 2. Садовникова С. В. Принципы формирования экопоселений во второй половине XX – начале XXI вв. / Садовникова С. В., Задвернюк Л. В.// Новые идеи нового века – 2018, С.290-296.
- 3. Экопоселения, родовые поселения, родовые поместья //URL: http://poselenia.ru/ statistic.

## Луговой С. А.

## ПРОМЫШЛЕННЫЕ ПРЕДПРИЯТИЯ ГОРОДА БЕРЕЗНИКИ В ГОДЫ ВЕЛИКОЙ ОТЕЧЕСТВЕННОЙ ВОЙНЫ

Рассматривая дома семейный альбом, я увидел фотографию и медали прадедушки Лугового И. Т., одна из медалей была за труд в годы Великой Отечественной войны1941-1945гг. У меня появился вопрос: «За что прадед получил эти медали?» И мой дед ответил: «Отец работал в годы войны на Березниковском содовом заводе и был тружеником тыла.»

Луговой С.А. - учащийся МАОУ СОШ № 2 г. Березники Пермского края

У меня появилось желание узнать, какую же роль в победе сыграли предприятия нашего города? Проведя опрос среди учащихся, мы сделали вывод, что 65% процентов не знают о роли наших предприятий в годы войны, 20% сомневаются, а 15% это вообще не интересно, поэтому мы решили сделать презентацию, как наглядное пособие для музейных уроков. Для этого начали поисково исследовательскую работу: посетили музей АО «БСЗ», встретились с руководителем музея АО «ОХК «УРАЛХИМ» Круч Валентиной Ниеловной, которая рассказала о роли завода в тяжелые годы войны, а также посетили музеи Корпорации ВСМПО – АВИСМА, ПАО «Уралкалий» и Березниковский историкохудожественный музей им. И.Ф. Коновалова, где систематизировали забытые и малоизвестные сведения о героях труда и березниковских предприятиях в годы войны. Годы уходят, а историю должны помнить, что благодаря нашим потомкам в глубоком уральском тылу «ковалась победа».[2] Главной задачей тружеников предприятий была выработка продукций для нужд фронта. В городе самоотверженно трудилось 80 фронтовых комсомольско-молодежных бригад.[6] Химические заводы Березников давали стране более 54 видов военной продукции (только одного вида продукции хватило бы для снаряжения 1,5 миллионов шрапнельных снарядов), освоили выпуск 25 новых продуктов. В течении 1942- 1945 гг. была открыта добыча карналлита, построен магниевый завод.

Медалью «За доблестный труд в годы Великой Отечественной войны 1941 – 1945 гг.» отмечены очень многие работники предприятий, в том числе и мой прадед, который работал на Содовом заводе нашего города и был тружеником тыла.

Работа наша актуальна, потому что факты и исторические справки, которые мы собрали при написании нашей работы, с исторической достоверностью показывают высокую трагедию жестких и беспощадных лет войны, вызывают чувство гордости за наших отцов и дедов. Именно их героизм позволяет нам сегодня с оптимизмом смотреть в будущее.

Также, следует отметить, что общероссийская история складывается из ее локальных вариантов. Только глубокое знание истории регионов, конкретных районов и городов России дает полную и объективную картину нашего прошлого, которую невозможно переписать в угоду сиюминутной политической конъюнктуры.

Мы считаем, что поставленные цель и задачи выполнены. Электронное пособие мы показали учащимся 5-7 классов, считаем, что работу можно использовать на музейных уроках, на уроках истории и краеведении.

- 1. Баньковский Л. В. Березников как города сада // Коноваловские чтения. Вып.3. 1998.
- 2. Березники. Энциклопедический справочник. Пермь, 2007.
- 3. Березниковский ордена Трудового Красного Знамени титано-магниевый комбинат. Пермь, 1973.
- 4. Березниковское ордена Трудового Красного Знамени производственное объединение «Сода» имени В. И. Ленина. Пермь, 1982.
- 5. Березниковский содовый завод. Пермь, 1960.
- 6. Все для фронта! Трудовой подвиг березниковцев в годы Великой Отечественной войны. Березники, 2005.
- 7. Год рождения 1943-й. Пермь, 1968.
- 8. Михайлюк В. Город белых берез. Пермь, 1982.
- 9. Михайлюк В.М. Сражение за мечту. Пермь, 1971.
- 10. Силин В. М., Строганова А. М. Для госпиталей // Березниковский рабочий 10.04.1975. С.2.
- 11. Чудаков А. Содовый на Каме. Пермь, 1973.

## Митюкова А.Н.

## АНАЛИЗ СОСТАВА СТАРОВЕРСКИХ КРЕСТЬЯНСКИХ СЕМЕЙ ВОТКИНСКОГО РАЙОНА ПО КНИГЕ ПЕРЕПИСИ НАСЕЛЕНИЯ 1897 ГОДА

По книге переписи населения 1897 года найдены записи о староверских крестьянских семьях непосредственных предков автора. Проанализированы состав семей и особенности имянаречения староверов.

Особенности семейного уклада староверских семей дореволюционной России заключалось в том, что по ним полностью отсутствует метрика. Семейные отношения в России являлись сферой действия церковного права, а поскольку староверы, особенно «беспоповцы» официальную (мирскую) церковь не признавали, единственным источником метрики по ним могут быть лишь решения судов. Изредка власти предпринимали своеобразные «ревизии» староверского населения, и поскольку они жили официально не крещенные, не венчанные, не отпетые, все эти процедуры совершались судебными инстанциями. К сожалению, эти решения не представляют собой цельного массива и потому единственным источником крестьянского староверского быта могут быть лишь данные переписи населения и Ревизские сказки. К сожалению, в дореволюционной России была лишь одна перепись, данные которой и стали основным источником данного исследования.

Подбор семей был осуществлен не случайно. Это все непосредственные предки моей бабушки Копотевой Натальи Яковлевны. Соответственно четыре выбранные семьи, это семьи ее дедушек и бабушек (получается моих прапрадедушек и прапрабабушек). Анализируемые семьи:

- Дерюшева Поликарпа Лаврентьевича (деревня Сидоровы Горы),
- Копотева Ивана Васильевича (деревня Кудрино),
- Мельниковой Гликерии Егоровны (село Июльское),
- Ломаевой Анны Осиповны (деревня Черное).

Все книги переписи находятся в Центральном государственном архиве Удмуртской республики (фонд 236, опись 1), но при анализе была использована электронная копия из сети Интернет.

Первое, что меня поразило при анализе, это многодетность семей. Так П.Л. Дерюшев четвертый ребенок из семи, И.В. Копотев – четвертый из восьми,

Митюкова Аксинья Николаевна – ученица МАОУ Лицей № 25 г. Ижевск

А.О. Ломаева – третья из шести, Г.Е. Мельникова – пятая из семи. Получается, что в анализируемой выборке от шести, до восьми детей.

Вторая особенность заключается в примерно одинаковом возрасте поколений, очевидно, это объясняется одновременностью вступления супругов в детородный возраст. А поскольку моя бабушка в итоге их общий потомок, это становится вполне логичным. Из-за этой особенности появляется возможность сравнить интервалы между поколениями. Так моим прапрабабушкам и прапрадедушкам на момент переписи было от 10 до 16 лет, их родителям – от 38 до 45 лет. Получается, между поколениями 18-20 лет. Однако, по-видимому, из-за революционных потрясений разница между поколением их детей составила уже 23-30 лет: мои прадедушка (Копотев Яков Иванович) и прабабушка (Дерюшева Екатерина Поликарповна) родились в 1912 и 1910 годах соответственно.

В настоящее время считается нормальным, что в брак вступает более старший мужчина с более молодой женщиной. Но, как оказалось, это правило не соблюдается для анализируемых семей. Всего в семи семьях (прапрабабушки – прапрадедушки, их родители и дети) в трех парах супруги были одного возраста (43 %), в трех парах старше жена (43%, причем в паре Ломаева Анна Осиповна – Копотев Иван Васильевич на 5 лет) и лишь в одной паре был старше муж (14 %).

Четвертая особенность заключается в том, что тогда, по-видимому, считалось нормальным, когда в одном хозяйстве живут совместно две семьи разных поколений. В двух семьях вместе со своими детьми проживали престарелые родители. Так Ломаев Никифор Тимофеевич (61 год) и Ломаева Агафья Павловна (58 лет) живут вместе со своим сыном и его семьей (со снохой и внуками). В семье Копотевых проживает также 77-летний отец главы семейства. В семье Дерюшевых кроме детей проживает также семья старшего сына, пока бездетная.

Интересно, по женам в двух семьях в графе «Родился ли здесь, а если не здесь, то где именно» значилось «сирота». Вряд ли это случайность (33% от шести семей). Выходит, староверская община брала на себя определенные социальные обязательства, в частности, заботу о сиротах.

Относительно грамотности следует отметить, что в основном члены семей неграмотные. Из 10 членов семьи Дерюшевых только один грамотен (и трое малолетних), из 11 членов семьи Копотевых трое грамотных (двое малолетних), из 11 членов семьи Ломаевых трое грамотных (трое малолетних), из 9 членов семьи Мельниковых двое грамотных (один малолетний). Таким образом, грамотных всего 22 %. Что характерно, все грамотные – мужчины.

Интересно также проанализировать имянаречение. Если в мирской церкви допускалась определенная вольность в наречении имен при крещении ребенка, но в анализируемых семьях, по-видимому, все было намного строже. Из-за этого распространены достаточно необычные в настоящее время имена (Лепистина, Серапий, Феклист, Евстафий, Киприян, Гликерия). А в семье Копотевых имеется ребенок, записанный как «Мальчик Иванович». Очевидно, его еще не успели крестить. Кроме того, в семье Копотевых имеются два родных брата,

оба Иваны Васильевичи. Очевидно, что они крестились в Иванов день, из-за чего их наречение другим именем было исключено.

Таким образом, в ходе работы я проанализировала состав семей моих непосредственных предков, проживавших в деревнях Воткинского района Удмуртии, которые нашли отражение в книге переписи населения 1897 года.

## Митюкова А.Н., Митюков Н.В. АНАЛИЗ СОСТАВА РАБОЧИХ СЕМЕЙ ИЖЕВСКОГО ЗАВОДА ПО КНИГЕ ПЕРЕПИСИ НАСЕЛЕНИЯ 1897 ГОДА

По книге переписи населения 1897 года найдены записи о двух рабочих семьях, непосредственных предков автора. Проанализированы численность и состав семей.

Ранее автором были проанализированы свои предки из семей крестьянстароверов нынешнего Воткинского района Удмуртии, нашедшие отражение в Книге переписи населения 1897 г. Всего было обнаружено четыре семьи непосредственных предков моей прабабушки Копотевой Натальи Яковлевны. Однако анализ предков моего прадедушки Митюкова Виталия Николаевича, выявил лишь две семьи. Обе они проживали в поселке Ижевский завод, ныне город Ижевск. Таким образом, на примере моей родословной получается, что средний возраст поколения рабочих больше среднего возраста поколения крестьян. Если родители Н.Я. Копотевой родились в 1910-1912 гг., то родители В.Н. Митюкова – в 1898-1902 гг. Между ними – десятилетие. Возможно, данную закономерность можно объяснить более долгим сроком профессиональной подготовки рабочих. Они были вынуждены дольше учиться, чтобы вступить в брак лишь после того, как были способны обеспечить свою семью. Следует отметить, что оба родителя В.Н. Митюкова были из семей «кафтанщиков», то есть высококвалицированных рабочих, за особые отличия которым жаловали специальный зеленый кафтан.

Таким образом, получилось две анализируемые семьи:

- Митюкова Алексея Ивановича (22 года), отца Митюкова Николая Алексеевича (1898 г.р.);
- Димова Михаила Романовича (19 лет), отца Димовой Александры Михайловны (1902 г.р.).

Книги переписи населения находятся в Центральном государственном архиве Удмуртской республики (фонд 236, опись 1), но при анализе была использована электронная копия из сети Интернет.

На момент переписи Димов Михаил Романович был неженат и проживал в семье своего отца Димова Романа Николаевича (45 лет, сам «кафтанщик», «кафтанщиками» были также его отец и два брата). Семья состояла из отца, матери, старшего брата с женой и ребенком, еще двух братьев и двух сестер. Кро-

Митюкова Аксинья Николаевна – ученица МАОУ Лицей № 25 г. Ижевск

Митюков Николай Витальевич – д.т.н., вед. научн. сотрудник ФГБУН Удмуртский федеральный исследовательский центр УрО РАН, Ижевск

ме того, с ними проживала 84-летняя бабушка (мать отца). Все мужчины в семье были грамотными, кроме малолетних детей.

Другой мой прапрадед Митюков Алексей Иванович на момент переписи уже состоял в браке и имел старшую дочь. Тем не менее, семья проживала в семье родителей мужа – Митюкова Ивана Александровича (43 года, сын «кафтанщика»). Кроме отца и матери в семье жили сестра и три дяди, двое из них с женами. Вся семья кроме матери была грамотная, включая женщин. Получается, что мои городские предки были более грамотными, чем сельские.

Сравнивая состав семьи с предками по линии прабабушки, сразу бросается в глаза меньшее количество детей, а также достаточно пестрый по родственным связям состав семьи. Мне кажется, что это можно объяснить более стесненными условиями городской жизни. Дом в городе стоил намного дороже, чем в деревне. Из-за этого под одной крышей приходилось проживать нескольким супружеским парам нескольких поколений. И получается, что в двух семьях жили шесть супружеских пар. В пяти случаях (83%) муж был старше жены и только в одном случае они были одного возраста. В половине случаев муж был старше жены на один год, в одном случае на четыре и в одном на семь лет.

Сравнивая с предками по линии прабабушки, получается, что городские семьи более патриархальны. Но реальные причины, скорее всего, связаны с ограниченным выбором потенциальных супругов в среде староверов, чего нет в рабочих семьях. Да и в городских условиях, очевидно, возможность выбора была неизмеримо больше.

Если имена в староверских семьях необычны в настоящее время, определявшиеся святцами, то в анализируемых рабочих семьях имена самые обычные. Обращает на себя внимание наличие фамильных имен, повторяющихся из поколения в поколение. Это, например, Алексей, Николай и др.

Таким образом, в ходе работы мы проанализировали состав семей наших непосредственных предков, проживавших в поселке Ижевский завод, которые нашли отражение в книге переписи населения 1897 года.

## Смирнова К.Р., Ермишин А.С.

## АНАЛИЗ ФУНКЦИОНИРОВАНИЯ РАБОТЫ СОЦИАЛЬНО-КАДРОВОГО ЦЕНТРА ОАО «РЖД»

В данной работе рассмотрены кадровые процессы в управлении персоналом ОАО «РЖД». Проанализирована информация о процессах, приведены результаты исследования процессов в структурных подразделениях и в Социальнокадровом центре.

В 2020 году холдинг ОАО «РЖД» запустил пилотный проект создания Социально-кадровых центров (СКЦ) – это переход на сервисную модель в кадровом

Смирнова Кристина Романовна – студентка ФГБОУ ВО Ярославский государственный технический университет

Ермишин Александр Сергеевич - старший преподаватель ФГБОУ ВО Ярославский государственный технический университет

и социальном обслуживании. Первые в сети СКЦ как самостоятельные структуры заработали на Горьковской и Северной железных дорогах России [1].

Однако, помимо пилотного проекта ОАО «РЖД», еще в первом квартале 2018 года в Омске начал работу центр кадровых решений – единая служба управления персоналом в глобальной энергетической компании ПАО «Газпром».

СКЦ объединяет работу различных направлений: кадровое администрирование, предоставление льгот, компенсаций, гарантий. Он организует взаимодействие внутри компании: с бухгалтерией, медициной, военно-учетными бюро и другими подразделениями.

Большой объем работы выполняется при взаимодействии с государственными структурами: службой занятости, фондом социального страхования, пенсионным фондом.

В новом подходе в создании единых Социально-кадровых центров на предприятиях стоит одна основная задача – предоставить для работников и неработающих полный спектр услуг «в одно окно». В этих центрах сейчас применяются лучшие практики и технологии работы с персоналом.

В ОАО «РЖД» создана Единая корпоративная автоматизированная система управления трудовыми ресурсами (ЕК АСУТР). Помимо этого, автоматизирован документооборот аппарата управления, филиалов и дочерних обществ ОАО «РЖД» – (Единая автоматизированная система документооборота). На основе ЕК АСУТР холдинг ОАО «РЖД» создал автоматизированную систему управления социально-кадровых центров (АСУ СКЦ) в части проведения основных кадровых мероприятий и ведения данных работников ОАО «РЖД». С помощью этой системы можно создавать электронные заявки на любое мероприятие по кадровому делопроизводству, например, прием и оформление работника, специалисты в СКЦ её обработают и закроют. Такой подход доступен, благодаря внедрению электронного документооборота в декабре 2020 года в ОАО «РЖД». В результате многие процессы в кадровом делопроизводстве упростились.

Площадкой для внедрения электронного кадрового документооборота стал Сервисный портал – это универсальная корпоративная площадка, предоставляющая широкий спектр услуг и возможностей, доступных для работников в удаленном режиме.

Структура СКЦ ОАО «РЖД» на Северной железной дороге представлена:

- 1. Фронт-офисами, осуществляющими приём личных документов и первичной учетной документации у работников и неработающих пенсионеров, консультирование работников и неработающих пенсионеров, взаимодействие со специалистами структурных подразделений и бэк-офисами.
- 2. Бэк-офисами, осуществляющими ввод данных, выгрузку документов, ведение отчетности, предоставление информации из ЕК АСУТР, взаимодействие со специалистами фронт-офисов и структурных подразделений.

3. Центрами самообслуживания, такими как Контактный центр и Сервисный портал работника, проводящими консультирование работников и предоставление им типовой информации [2].

Проведён анализ процессов управления персоналом, описаны основные этапы процессов в структурных подразделениях ОАО «РЖД» до и после создания СКЦ ОАО «РЖД». Исследования в [3] показывают, что административная работа – ввод данных в информационные системы, оформление документов, их печать и подписание, подготовка отчётности – занимает около 67% времени.

Исходя из полученных результатов, был сделан вывод о том, что длительность всех процессов сократилась, благодаря АСУ СКЦ. Главным преимуществом СКЦ стала более высокая скорость подготовки документов. Цифровые сервисы помогают уйти от бумажной работы, сэкономить время, а специальные контроли в системе – уменьшить риск ошибок при оформлении кадровых документов. Сервис становится прозрачным и доступным для работников.

После создания СКЦ у оставшихся специалистов по управлению персоналом в структурных подразделениях появилось больше времени на решение стратегических задач, в том числе проведение оценочных процедур, помощь в развитии, формирование качественного кадрового резерва, внедрение современных инструментов работы, основанных на цифровизации и HR-аналитике, для решения стратегических задач и для работы с людьми.

Проект холдинга «РЖД» успешно дебютировал. Главная задача выполнена – стандартизируя и автоматизируя процессы в кадровом администрировании, значительно улучшилось качество предоставления кадровых услуг, сократились трудозатраты специалистов по управлению персоналом в структурных подразделениях ОАО «РЖД».

- 1. Кадровый сервис нового поколения ОАО «РЖД» // Транспорт Российской Федерации. Портал для специалистов транспортной отрасли. – URL: http://rostransport.com/news/202191/.
- 2. Новости компании // Газета «Пульт управления». Персонал. 02 (10) 2016. – URL: https://universitetrzd.ru/wp-content/uploads/2017/08/2016\_Pultupravleniya.-Personal-210.pdf
- 3. Абдримова М. Кадровый сервис нового поколения / М. Абдримова // Газета «Гудок», 2020. – Выпуск № 62 (26911) от 08.04.2020. – URL: https://gudok.ru/newspaper/?ID=1499988.

## Экономика

## Александрова Е.И, Круг Э.А. ПРИМЕНЕНИЕ КОММУНИКАЦИОННЫХ ТЕХНОЛОГИЙ НА ПРИМЕРЕ КОМПАНИИ ЗАО «ЗЭТО»

В статье рассматривается роль коммуникационных технологий, применяющихся для эффективной деятельности современной компании на примере ЗАО «ЗЭТО».

В настоящее время ни одна компания не может эффективно функционировать без комплексного использования современных маркетинговых и рекламных технологий, PR-коммуникаций. Великолукский завод электротехнического оборудования ЗАО «ЗЭТО», как и все предприятия, стремящиеся стать лидерами на рынке, применяет маркетинговые стратегии продвижения.

Таблица 1

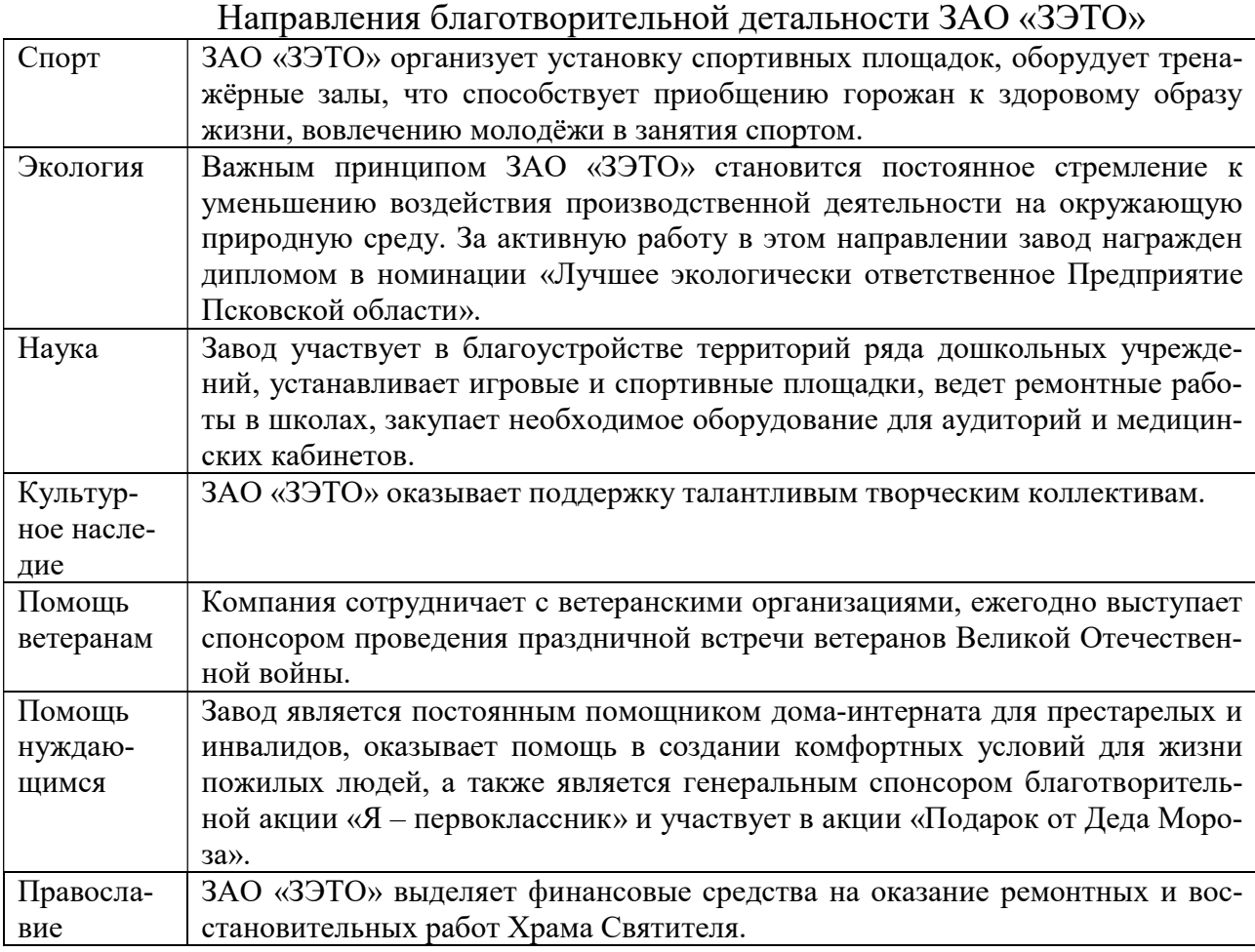

Александрова Екатерина Игоревна – студентка ФГБОУ ВО Псковский государственный университет

Круг Элеонора Александровна – к.э.н., доцент кафедры управления и административного права ФГБОУ ВО Псковский государственный университет

Формирование позитивного имиджа организации — непростой и трудоёмкий процесс, одним из способов его создания являются PR-технологии. ЗАО «ЗЭТО» пользуется высокой репутацией, закладывает в сознании общественности благоприятное мнение и доверие к себе, внимательно изучает тенденции современного рынка, активно работает над созданием социально-ответственной репутации. Рассмотрим основные направления маркетинговых технологий, которые компания использует для поддержания КСО (табл. 1).

Важными элементами создания и поддержания положительного имиджа компании также являются официальный сайт и социальные сети, фирменный стиль. Так, ЗАО «ЗЭТО» была проведена активная маркетинговая работа: был разработан и утвержден новый фирменный стиль, обновлен сайт предприятия, созданы страницы в социальных сетях, налажено сотрудничество со специализированными СМИ, расширены взаимодействия с различными Интернетпорталами. Рассмотрим подробнее виды маркетинговые коммуникации, осуществляющиеся в данной компании (табл. 2).

Таблица 2

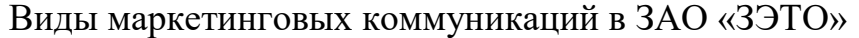

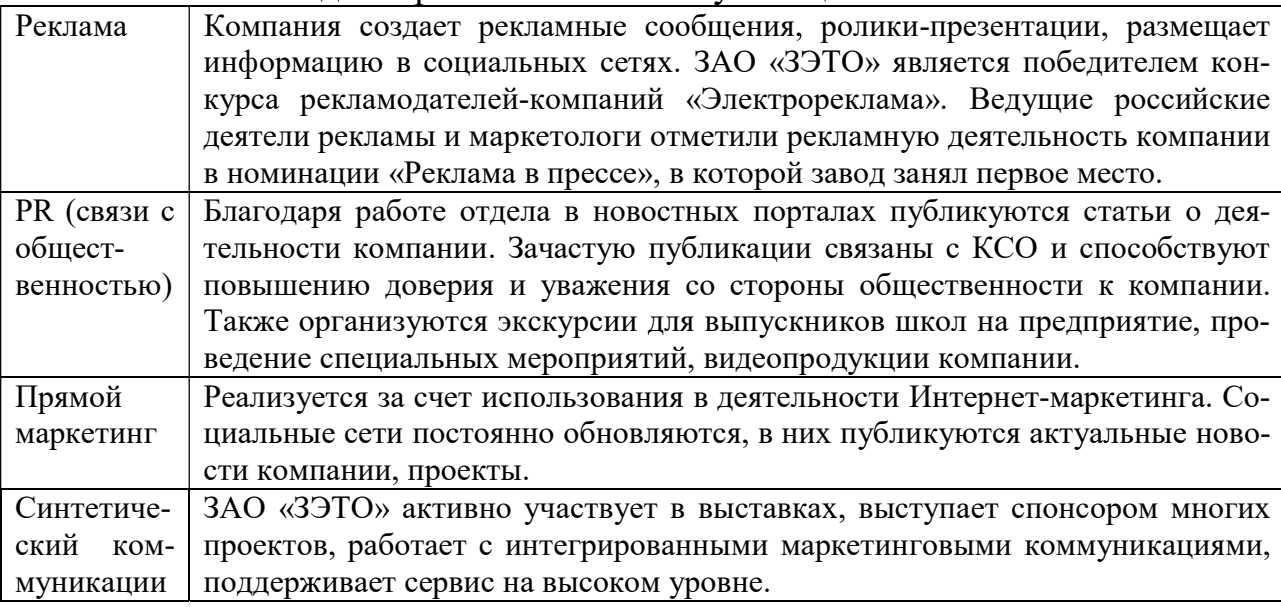

Таким образом, проанализировав разделы официального сайта ЗАО «ЗЭТО» [1], мы выявили, что компания активно выстраивает коммуникации со своей целевой общественностью, применяет коммуникационные технологии в маркетинговой деятельности, работая во благо повышения имиджа организации, формирования доверия к себе со стороны целевой аудиторий, жителей Псковской области и всей страны.

Данная деятельность позволяет ЗАО «ЗЭТО» занимать высокие позиции на рынке, пользоваться высокой репутацией, закладывать в сознании общественности благоприятное мнение и доверие к себе.

<sup>1.</sup> Официальный сайт ЗАО «ЗЭТО»: завод электротехнического оборудования. // URL: http://zeto.ru

## Емельянов К.В. ТЕПЛИЧНЫЕ ХОЗЯЙСТВА: ПЕРСПЕКТИВЫ, ВОЗМОЖНОСТИ

Текст посвящен актуальной на сегодняшний день проблеме продовольствия человечества. Многие ученые поднимают вопрос о востребованности тепличных хозяйств, как одной из возможности получения продовольствия, для удовлетворения потребностей человечества. В статье изучена история развития тепличного хозяйства в России.

Снабжение продовольствием граждан своей страны во все времена, является одной из актуальных и востребованных тем у аграриев. Как повысить уровень и качество собственного производства, чтоб снизить уровень экспорта овощей и фруктов? Одним из очевидных ответов, является усовершенствование систем тепличных хозяйств в стране.

Теплица - это специальное помещение или сооружение с покрытием из материала, который пропускает свет. Предназначено помещение для круглогодового выращивания теплолюбивых культур. Теплицы покрывают полиэтиленовой плёнкой, стеклом, пластиком. Внутри них исходящее от солнца и труб отопления инфракрасное излучение подогревает растения и почву. Воздух, нагретый от внутренней поверхности, удерживается внутри конструкции крышей и стенками.

Предками теплиц можно считать паровые гряды и русские парники. Первые теплицы или оранжереи в России появились при Петре 1 и использовались для выращивания экзотических растений: цветов и плодовых. Особенно широко тепличное хозяйство стало развиваться в 19 веке в Подмосковье (Клинский уезд), где начали выращивать овощи в защищенном грунте. Основоположником был крестьянин В.Афанасьев. Использование теплиц позволяло уберечь выращиваемые культуры от ненастья и получить хороший урожай. Наряду с теплицами продолжали существовать парники. В послевоенные годы 20 века был предложен проект железобетонных парников с обогревом горячей водой по трубам или электрическим кабелем. В 60-е годы 20 века парники стали ликвидировать из-за массового развития тепличных комбинатов. Бурному развитию теплиц в эти годы также способствовало появление полимерной пленки.

Развитие химии привело к созданию новых прозрачных материалов. Благодаря этому для строительства стали использовать новые технологии, которые позволили воздвигать большее число теплиц. Выращивание овощей в закрытых помещениях остаётся самой быстро развивающейся. Их общая площадь на конец 2018 года превысила 2,5 тыс. га. Одни из самых крупных комплексов находятся в Карачаево-Черкесской республике, Республике Татарстан, Московской области и Краснодарском крае. Сельское хозяйство России обеспечивает 3,7% ВВП и около 8% занятости населения [1].

На первом месте по обеспеченности теплицами находится Китай, а Россия находится на 23 месте в мире. Наши показатели плохие и поэтому считаю, что нужно развивать это направление. Вот несколько плюсов в пользу этого: Воз-

Емельянов Кирилл Владимирович - учащийся МБОУ Гимназия №9 г. Ставрополь

можность получать овощи и фрукты круглый год, меньшее количество вредителей, возможность получить экзотические или не свойственные местности овощи и фрукты, обеспечение продуктами в самые дальние уголки России и для всех её жителей, малое развитие паталогий у продуктов, возможность получить товары высшего качества.

В современных тепличных хозяйствах используется высокоточное дозирование количества минеральных и органических удобрений, это означает, что итоговая продукция будет содержать безопасное их остаточное количество. Опыляются растения специально разводимые виды шмелей, которые приспособляемы к такому виду опыления растений [3].

Защита растений осуществляется биологическим методом при помощи специальных насекомых - энтомофагов, что также позволяет полностью исключить использование химических методов защиты [2]. Все это показывает качество и безопасность продукции теплиц нового поколения по сравнению с растительной сельскохозяйственной продукцией, выращиваемой в открытом грунте.

Из минусов можно выделить большое количество денежных затрат и наличие квалифицированных рабочих на тепличных хозяйствах. Мое мнение заключается в том, что для России реализация и развитие этой отрасли очень нужное направление с точки зрения повышения импорта замещения и экономического обоснования. В нашей стране есть места с неблагоприятным климатом и неплодородными почвами, в которых живут люди и для них возможность получать свежие продукты довольно хороша, да и в целом людям в нашей стране нужна возможность, получать свежие фрукты и овощи круглый год.

- 1. Бучаев А. Г., Магомедов А. М. Рентабельность сельского хозяйства региона и господдержка в условиях ВТО // Управление экономическими системами: электронный научный журнал. 2015. № 2 (74). URL: http://uecs.ru/marketing/item/3358-2015-02-12-07
- 2. Волкова И. Н. Проблемы и направления инновационного развития подотраслей сельского хозяйства в России // Добродеевские чтения - 2019: Сборник научных трудов III Международной научно-практической конференции (г. Мытищи, 17 октября 2019 г.). М.: Иформационноиздательское управление Московского государственного областного университета, 2019. С. 219-225.
- 3. Оськин С. В. Инновационные пути повышения экологической безопасности сельскохозяйственной продукции // Труды Кубанского государственного аграрного университета. 2010. № 24. С. 147-154.

## Кириллова С.Ю. НОВЫЕ ПРОФЕССИИ В ОБЛАСТИ ИНФОРМАЦИОННЫХ ТЕХНОЛОГИЙ: СПЕЦИАЛИСТ ПО ИНТЕРНЕТ-МАРКЕТИНГУ

Рассматривается одна из новых профессий в области ИТ – специалист по интернет-маркетингу. Проводится обзор трудовых функций, необходимых знаний, востребованности профессии на рынке труда. Информация актуальна для абитуриентов, для студентов, обучающихся по соответствующим направлениям подготовки.

Цифровизация экономики ускоряет все процессы обмена информацией, делая доступными онлайн-сервисы и данные из различных информационных систем в глобальном информационном пространстве. При этом меняются методы и средства управления бизнесом и маркетингом, появляются новые профессии. В 2019 г. был утверждён профессиональный стандарт «Специалист по интернет-маркетингу» [1], в соответствии с которым видом профессиональной деятельности является «разработка и реализация стратегии продвижения вебсайтов, интерактивных приложений, информационных ресурсов, товаров и услуг в информационно-телекоммуникационной сети Интернет». Целью вида профессиональной деятельности называется «повышение посещаемости вебсайтов и частоты использования веб-сервисов среди целевой аудитории интернет-пользователей».

В данном профстандарте сформулировано довольно большое по сравнению со многими другими стандартами количество обобщённых трудовых функций (ОТФ) – двенадцать. Они накрывают пространство от 4-го квалификационного уровня (с требованием всего лишь среднего общего образования) до 7-го (требование по образованию – магистратура или специалитет). Содержательно трудовые функции накрывают широкий спектр профессиональной занятости специалиста по интернет-маркетингу: от проведения подготовительных работ для поискового продвижения в интернете (ОТФ A) до управления персоналом в подразделении интернет-маркетинга (ОТФ L).

Отличительной особенностью интернет-маркетинга является:

- низкая стоимость коммуникации по отношению к традиционному маркетингу;
- высокая эффективность за счет возможности управления стоимостью коммуникации с различными сегментами аудитории;
- быстрота внедрения этого вида маркетинга за счет того, что представлены различные каналы коммуникации с удобным интерфейсом для рекламодателя;
- анализ рекламных каналов и площадок в режиме «реального времени» за счет внедрения различных систем аналитики, которые позволяют мониторить и исследовать различные показатели.

Кириллова Светлана Юрьевна – к.т.н., доцент ФГБОУ ВО Владимирский государственный университет имени Александра Григорьевича и Николая Григорьевича Столетовых

В качестве требований к направленности образования для уровней, требующих высшего образования, в профстандарте указываются направления подготовки «Информационные системы и технологии», «Реклама и связи с общественностью», «Медиакоммуникации». Первое направление представлено во Владимирском государственном университете уровнями бакалавриата и магистратуры (реализуются на кафедре Информационных систем и программной инженерии (ИСПИ)), второе – бакалавриатом (кафедра ИСПИ реализует для студентов этого направления профильную дисциплину по веб-дизайну) [2]. Упоминание в профстандарте достаточно неродственных направлений подготовки говорит о том, что специалист по интернет-маркетингу должен обладать «стыковыми» знаниями и умениями как в сфере ИТ (в том числе в вебразработке), так и в сфере классического маркетинга. Такие требования к подготовке дают возможность применить проектно-ориентированный подход при определении тем курсовых проектов (работ), выпускных квалификационных работ студентов двух направлений подготовки совместно.

Развитие новых технологий продвижения в Интернете, инструментов продвижения, повсеместное использование мобильных устройств и устройств виртуальной реальности приведёт к повышению требований к данным специалистам, могут появиться новые четко выраженные специализации. Например, в области поисковой оптимизации все чаще употребляется понятие SEM (Search Engine Marketing – «поисковый маркетинг»), которое совмещает в себе комплекс поисковой оптимизации проекта (SEO) и его контекстную рекламу (SEA – Search Engine Advertising). Ожидается появления специализации SMO (Social media optimization – оптимизации в социальных медиа).

По данным сайта HeadHunter (hh.ru) на сентябрь 2021 года были найдены порядка двух тысяч вакансии по запросу «специалист по интернетмаркетингу». Ожидаемо, что больше всего предложений относятся к Москве и Санкт-Петербургу. Уровень заработной платы от 30 до 300 тысяч рублей [3].

По мере развития информационных технологий бизнес, общество, государство будут предъявлять все больше требований к качеству подготовки специалистов, способных заниматься продвижением идей, товаров, услуг, персон в Интернете. Профстандарт определяет содержание профессиональных компетенций для включения их в Основную образовательную программу подготовки таких специалистов.

- 1. Профессиональный стандарт «Специалист по интернет-маркетингу» //URL:https://www.consultant.ru/document/cons\_doc\_LAW\_324735/0b7f76b 3fcc232eb84cfb8b43d73b31aaf675229//
- 2. Владимирский государственный университет имени Александра Григорьевича и Николая Григорьевича Столетовых. Реализуемые образовательные программы //URL: http://op.vlsu.ru/index.php?id=1
- 3. Вакансии «Специалист по интернет-маркетингу» //URL: https://hh.ru/search/vacancy?clusters=true&no\_magic=true&ored\_clusters=tru e&search\_field=name&search\_field=description&enable\_snippets=true&salar y=&st=searchVacancy&text=%D0%A1%D0%BF%D0%B5%D1%86%D0%B

8%D0%B0%D0%BB%D0%B8%D1%81%D1%82+%D0%BF%D0%BE+%D 0%B8%D0%BD%D1%82%D0%B5%D1%80%D0%BD%D0%B5%D1%82- %D0%BC%D0%B0%D1%80%D0%BA%D0%B5%D1%82%D0%B8%D0% BD%D0%B3%D1%83

## Кондратьев И.А., Симонов А.А. МЕТОДЫ РАСЧЕТОВ ТРУДОВЫХ ЗАТРАТ ПРИ РАЗРАБОТКЕ ПРОЕКТНОЙ ДОКУМЕНТАЦИИ НЕОБХОДИМОЙ ДЛЯ ФОРМИРОВАНИЯ ПЛАНОВ СТРОИТЕЛЬСТВА АВТОМОБИЛЬНЫХ ДОРОГ

В данной работе исследован расчет трудовых затрат для разработки проектной документации планов строительства автомобильных дорог.

Расчет и планирование любых затрат всегда требует знаний математики. Дорожное строительство не является исключением.

На сегодняшний в день при расчете трудовых затрат при разработке проектной документации необходимой для формирования планов строительства автомобильных дорог используется несколько коэффициентов.

При определении цены на проектирование используется коэффициент К1. Для стадии "Инженерный проект" равен 1; для стадии "Рабочая документация" равен 0,7; для стадии "Обоснование инвестиций" равен 0,18.

Базисная цена разработки проектно-сметной документации на строительство предприятий, зданий и сооружений в сложных условиях определяется с применением коэффициента К2.[1] Коэффициент К3, учитывает изменение величины сметной прибыли проектной организации.[1] Также, используется множество других коэффициентов, однако, применяются они не часто.

После расчета данные коэффициенты применяются к базовой цене. Также, существуют поправки к цене.[3] Используются в различных случаях. Так, при проектировании объектов, находящихся более, чем на 50 км от проектной организации, расходы по эксплуатации машин на инженерных изысканиях учитываются поправкой.

Базовая цена отличается в зависимости от категории дороги, категории сложности проектирования, протяженности дороги. Также, в расчет может попадать цена на проектирование моста и путепровода.

По итогу, коэффициенты, поправки, базовые цены перемножаются, и складываются, если проект состоит из нескольких частей.

Однако, данный расчет будет неточен при:

 $\overline{a}$ 

 разработке рабочих чертежей на специальные вспомогательные сооружения, приспособления, устройства и установки для производства строительно-монтажных работ;[2]

Кондратьев Иван Анатольевич – студент ФГАОУ ВО Санкт-Петербургский политехнический университет Петра Великого.

Симонов Алексей Андреевич – студент ФГАОУ ВО Санкт-Петербургский политехнический университет Петра Великого

- разработке решений по монументально-декоративному оформлению предприятий, зданий и сооружений;[2]
- разработке декатировочных чертежей металлических конструкций (КМД) и технологических трубопроводов заводского изготовления;[2]
- работах на объектах, подлежащих реконструкции, расширению и техническому перевооружению;[2]
- разработке конструкторской документации на изготовление изделий единичного и мелкосерийного производства, кроме составления исходных требований на конструирование этого оборудования;[2]
- авторском надзоре;[2]

 $\overline{a}$ 

- научно-исследовательские и опытно-экспериментальные работах.
- 1. Столяров В.В. Проектирование автомобильных дорог с учѐтом теории риска: в 2 ч. Ч. I. Саратов : Сарат. гос. техн. ун-т, 1994.
- 2. Рокас С.Ю. Статистический контроль качества в дорожном строительстве. М. : Транспорт, 1977.
- 3. Васильев А.П. Ефименко В.Н. К обоснованию протяжения автомобильных дорог, подлежащих реконструкции, модернизации, капитальному ремонту и ремонту, в субъектах федерации // Вестник Томского государственного архитектурно-строительного университета. 2014. № 6.

## Кунда А.С., Круг Э.А.

## ВЛИЯНИЕ ИННОВАЦИОННОГО ПОТЕНЦИАЛА НА УСТОЙЧИВОЕ РАЗВИТИЕ ПРЕДПРИЯТИЯ

В статье рассматривание роль инновационного потенциала на устойчивое развитие предприятия. Представлена основные понятия инновации, в особенности – инновационный маркетинг и его роль в деятельности успешного предприятия.

Появление информационной экономики с инновационной структурой – это обязательное условие образования новой устойчивой экономической политики, её роста. Такая экономическая система, в которой ключевым фактором роста будут инновации. [1]

Инновации продвигаются сейчас в самых различных сферах: технологиях, закупках, персонале, учёте, планировании, в маркетинговой деятельности и т.п. Именно они обеспечивают конкурентные преимущества и эффективное функционирование предприятия в долгосрочной перспективе.

Определение «инновация» имеет несколько смыслов: это и нововведение, и действие, и комплекс мероприятий. Можно сказать, что инновация – это конечный результат любой инновационной деятельности, по которой в итоге вы-

Кунда Алёна Сергеевна – студентка ФГБОУ ВО Псковский государственный университет Круг Элеонора Александровна – к.э.н., доцент кафедры управления и административного права ФГБОУ ВО Псковский государственный университет

ходит новый продукт или услуга, реализуемая на рынке или новый вид практической деятельности, которую можно использовать в производстве. [2]

Проблема сохранения устойчивости и развития предприятия в современном мире связано с проблемой управления устойчивостью. Некомпетентное руководство предприятием является главной причиной его ухода с рынка. Инновации следует рассматривать как экономические блага с большим положительным внешним эффектом, так как они приносят выгоду не только тому, кто использует их в производстве, гарантируя прибыль, но и третьим лицам, которые непосредственно не участвуют в данном процессе. [3]

Для создания основы устойчивого развития фирмы необходимо осуществлять постоянный анализ всех воздействующих на предприятие инновационных и не инновационных факторов и оценивать их взаимодействие.

Любая маркетинговая инновация – это разрешение вопроса между новыми потребностями и старыми возможностями потребителей товаров и услуг.

Инновационные технологии в маркетинге складываются из двух составляющих:

- маркетинг инновация (изучение спроса, разработка концепции нового товара, его тестирование и т.д.);
- новые подходы к использованию маркетинг-микса.

Инновационный маркетинг – это традиционный маркетинг, который дополняется новыми методами и инструментами для создания инновационных илей.

По мнению международных аналитиков в ближайшей перспективе большой поступательный импульс развития получат современные направления цифровизации маркетинговой деятельности компаний: большие данные, интернет-вещи (умная одежда), облачные технологии, искусственный интеллект.

Так, например, в последнее время успешно функционируют многочисленные мобильные приложения, буквально каждая компания разрабатывает собственное мобильное приложение.

Помимо этого, активно развивается искусственный интеллект. Аналитики предсказывают, что в ближайшее десятилетие ИНС смогут заменить человека на четверть существующих профессий, с учетом того, что помимо искусственного интеллекта, активно развивается роботизация: начиная от машин, которые могут сами управлять собой, заканчивая заменой некоторых врачебных специализаций.

Становится популярным также краудфандинг – это стратегия осуществления социальных инвестиций через вложения средств населения проекты социального бизнеса с использованием технологии Интернета (такие проекты как «Антистатика: социальный спортивный проект», «Думай сам/Думай сейчас» и др.).

И, конечно, огромный стратегический аспект процесса разработки инновации включает мастерство использования электронных технологий digitalмаркетинга (веб-ресурс (сайт и контент); веб-дизайн; аналитика; Интернетреклама; SEO (поисковая оптимизация); программные продукты, маркетинг в социальных сетях (SMM).

Конечно, помимо этих видов инновационных технологий, используемых в маркетинге, есть и множество других: поисковая оптимизация, вирусный маркетинг, контекстная реклама, InDoorTV, чат-боты в социальных сетях, Free Format Projection и т.д.

- 1. Карпова С.В. Инновационный маркетинг. М.: Юрайт, 2020. 474 с.
- 2. Большой экономический словарь //URL: https://rus-big-economicdict.slovaronline.com/
- 3. Гнатюк С.Н. Роль инноваций в обеспечении устойчивого развития предприятия // Проблемы экономики. 2015. №2 (21).

## Храмцова К.С. ИНТЕРПРЕТАЦИЯ ПРИНЦИПОВ БЕРЕЖЛИВОГО ПРОИЗВОСДТВА

Предприятия, практикующие бережливое производство, получают такие преимущества, как эффективные производственные линии с минимальными потерями и максимальным использованием ресурсов. Рассмотрим понятие и принципы бережливого производства (стратегия 5S).

Бережливое производство-это философия, основанная на стратегическом подходе к постоянному совершенствованию и обеспечению устойчивости за счет комплексного устранения отходов и неэффективности во всей организации.

Бережливое производство—это нечто большее, чем следование набору правил, скорее, это философский подход, который требует изменения распространенного в организации мышления в сторону обучения, инноваций и гибкости [1]. Важным набором идеалов этой философии является Производственная система Toyota (TPS), набор руководящих принципов, которые сегодня влияют на многие бережливые организации. Некоторые концепции, по названию, которые вы можете увидеть в бережливой организации: все поддается измерению, ключевые показатели эффективности, визуализация данных; отображение потока создания ценности; и основанный на спросе подход «вытягивания» к производству[2].

Предприятия, решившие внедрить стратегию бережливого производства, в основном используют стратегию «5S». Это совокупность принципов, которые закладывают основу для более глубоких и сложных тактик бережливого производства [3]. Вот что означает каждая буква «S» в 5S:

- 1. Сортировка (sort): Сортируйте предметы и отделите то, что необходимо и часто используется, от того, что никогда или редко используется. (Иногда здесь применяется система красных меток.)
- 2. Выпрямление (straighten): У каждого предмета должен быть дом, куда работники могут прийти, чтобы забрать предмет, а также вернуть

Храмцова Кристина Сергеевна – магистрант ФГБОУ ВО Орловский государственный университет имени И.С. Тургенева

его, когда они будут готовы. Инструменты и другие предметы всегда должны быть готовы и удобны в использовании, расположены таким образом, чтобы сотрудники могли легко их найти благодаря четкой и простой идентификации. (Здесь часто используются теневые доски.)

- 3. Блеск (shine): Помимо уборки, которая происходит в первом и втором S, блеск это регулярная чистка, для того чтобы соблюдать другие стандарты бережливого производства и не пропускать дефекты под слоем пыли и грязи. Этот шаг также может включать профилактическое и прогнозирующее ехническое обслуживание.
- 4. Стандартизация (standardize): Внедрение стандартных процессов для выполнения задач. Это может быть стандартный метод анализа и оценки вашей стратегии 5S, метод включения и выключения или конкретный способ выполнения любой другой функции в бизнесе. Стандартные операционные процедуры (SOPs) – это один из методов стандартизации.
- 5. Поддержание (sustain): Обеспечьте устойчивость вашей стратегии 5S путем регулярного обзора и переоценки, а также продолжайте выполнять обязательства, взятые в рамках текущей стратегии, для достижения медленных, устойчивых, непрерывных улучшений, которые являются основой 5S, бережливого производства и Кайдзен.
- 6. Безопасность (safety): Некоторые стандарты добавляют безопасность в качестве дополнительного S, создавая стратегию 6S, потому что безопасность может так сильно повлиять на каждую из предыдущих пяти, а также создать собственную неэффективность.

Как мы видели, бережливое производство – это устранение всех видов отходов. Существуют конкретные принципы предназначенные для достижения минимальных потерь. Если вы правильно практикуете бережливое производство в своей организации, вы тоже можете стать более эффективными и, в свою очередь, более прибыльными.

- 1. Манн Д. Бережливое управление бережливым производством. М.: Стандарты и качество, 2009. 208 с.
- 2. Межуева П.В. Принципы контроля качества бережливое производство // IX Международная студенческая научная конференция. Студенческий научный форум – 2017. – Владимир: Владимирский гос. универ. им. А.Г. и Н.Г. Столетовых, 2017.
- 3. Черникова О.В. Использование лин-технологий в образовательной деятельности // Наука, образование, общество: тенденции и перспективы: материалы Междунар. Научно-практической конференции. Чебоксары: ООО ГТК «Интерактив плюс», 2020. – с.166-169.

# Субъекты РФ – участники конференции

- 1. Владимирская область
- г. Москва
- 3. Орловская область
- 4. Пермский край
- 5. Псковская область
- 6. Республика Мордовия
- 7. Республика Татарстан
- 8. Ростовская область
- 9. Самарская область
- 10. г. Санкт-Петербург
- 11. Смоленская область
- 12. Ставропольский край
- 13. Тамбовская область
- 14. Удмуртская республика
- 15. Ярославская область

## Авторы – участники конференции

- 1. Агапов Александр Андреевич аспирант, ФГБОУ ВО Ростовский государственный университет путей сообщения
- 2. Аксенов Артем Алексеевич студент Березниковского филиала ФГАОУ ВО Пермский национальный исследовательский политехнический университет
- 3. Александрова Екатерина Игоревна студентка ФГБОУ ВО Псковский государственный университет
- 4. Ангельхер Ана Юрьевна студентка Березниковского филиала ФГАОУ ВО Пермский национальный исследовательский политехнический университет
- 5. Ануфренка Руслан Львович магистрант ФГБОУ ВО Московский технический университет связи и информатики
- 6. Афонина Анастасия Андреевна студентка Березниковского филиала ФГАОУ ВО Пермский национальный исследовательский политехнический университет
- 7. Баландина Любовь Владимировна учитель МАОУ СОШ № 8 г. Березники Пермского края
- 8. Барсукова Анастасия Александровна студентка ФГБОУ ВО Владимирский государственный университет имени Александра Григорьевича и Николая Григорьевича Столетовых
- 9. Батина Дарья Александровна студентка ФГБОУ ВО Самарский государственный социально-педагогический университет
- 10.Беккер Вячеслав Филиппович к.т.н., профессор Березниковского филиала ФГАОУ ВО Пермский национальный исследовательский политехнический университет
- 11.Белоглазова Дарья Юрьевна учащаяся МАОУ СОШ №2 г. Березники Пермского края
- 12.Белоногов Александр Вячеславович студент Березниковского филиала ФГАОУ ВО Пермский национальный исследовательский политехнический университет
- 13.Богомолова Татьяна Сергеевна студентка Березниковского филиала ФГАОУ ВО Пермский национальный исследовательский политехнический университет
- 14.Бородина Екатерина Константиновна старший преподаватель ФГБОУ ВО Владимирский государственный университет имени Александра Григорьевича и Николая Григорьевича Столетовых
- 15.Брезгина Алёна Николаевна инженер Березниковского филиала ФГАОУ ВО Пермский национальный исследовательский политехнический университет
- 16.Быстрова Валентина Владимировна учитель МАОУ СОШ № 2 г. Березники Пермского края
- 17.Власов Максим Сергеевич студент Березниковского филиала ФГАОУ ВО Пермский национальный исследовательский политехнический университет
- 18.Волков Данила Сергеевич студент ФГБОУ ВО Пермский государственный медицинский университет имени академика Е.А. Вагнера
- 19.Волкова Любовь Николаевна учитель МАОУ СОШ №30 г. Березники Пермского края
- 20.Галимова Алина Талгатовна магистрант ФГБОУ ВО Московский технический университет связи и информатики
- 21.Гетц Александр Яковлевич студент Березниковского филиала ФГАОУ ВО Пермский национальный исследовательский политехнический университет
- 22.Гилева Ольга Сергеевна учитель МАОУ СОШ №17 г. Березники Пермского края
- 23.Гладких Роман Дмитриевич учащийся МАОУ Лицей №10, г.Пермь
- 24.Глумов Ярослав Александрович студент Березниковского филиала ФГАОУ ВО Пермский национальный исследовательский политехнический университет
- 25.Гончарук Роман Сергеевич студент Березниковского филиала ФГАОУ ВО Пермский национальный исследовательский политехнический университет
- 26.Горшенева Елена Борисовна магистрант ФГБОУ ВО Тамбовский государственный технический университет
- 27.Гудков Александр Александрович к.э.н., доцент ФГБОУ ВО Орловский государственный университет имени И.С. Тургенева
- 28.Дедкова Елена Геннадьевна к.э.н., доцент ФГБОУ ВО Орловский государственный университет имени И.С. Тургенева
- 29.Дынько Максим Алексеевич студент Березниковского филиала ФГАОУ ВО Пермский национальный исследовательский политехнический университет
- 30.Емельянов Кирилл Владимирович учащийся МБОУ Гимназия №9 г. Ставрополь
- 31.Ермишин Александр Сергеевич старший преподаватель ФГБОУ ВО Ярославский государственный технический университет
- 32.Ефремов Дмитрий Михайлович студент Березниковского филиала ФГАОУ ВО Пермский национальный исследовательский политехнический университет
- 33.Жуланов Александр Алексеевич студент Березниковского филиала ФГАОУ ВО Пермский национальный исследовательский политехнический университет
- 34.Завацкий Семён Алексеевич студент Березниковского филиала ФГАОУ ВО Пермский национальный исследовательский политехнический университет
- 35.Затонский Андрей Владимирович д.т.н., профессор, заведующий кафедрой Березниковского филиала ФГАОУ ВО Пермский национальный исследовательский политехнический университет
- 36.Зехцер Владимир Олегович аспирант, ФГБОУ ВО Донской государственный технический университет
- 37.Иваченков Иван Игоревич магистрант ФГБОУ ВО Московский технический университет связи и информатики
- 38.Ильина Валентина Николаевна к.б.н., доцент ФГБОУ ВО Самарский государственный социально-педагогический университет
- 39.Истратов Вадим Сергеевич студент Березниковского филиала ФГАОУ ВО Пермский национальный исследовательский политехнический университет
- 40.Казаков Матвей Сергеевич учащийся МАОУ Гимназия №9 г. Березники Пермского края
- 41.Калинин Вячеслав Юрьевич студент Березниковского филиала ФГАОУ ВО Пермский национальный исследовательский политехнический университет
- 42.Камешкова Екатерина Александровна студентка Березниковского филиала ФГАОУ ВО Пермский национальный исследовательский политехнический университет
- 43.Каштанов Вячеслав Вячеславович заместитель начальника отдела войсковой части г. Тамбов
- 44.Кем Ольга Владимировна студентка Березниковского филиала ФГАОУ ВО Пермский национальный исследовательский политехнический университет
- 45.Кириллов Максим Андреевич студент Березниковского филиала ФГАОУ ВО Пермский национальный исследовательский политехнический университет
- 46.Кириллова Светлана Юрьевна к.т.н., доцент ФГБОУ ВО Владимирский государственный университет имени Александра Григорьевича и Николая Григорьевича Столетовых
- 47.Кирин Юрий Петрович к.т.н., доцент Березниковского филиала ФГАОУ ВО Пермский национальный исследовательский политехнический университет
- 48.Киссельман Ирина Фридриховна к.т.н., доцент Березниковского филиала ФГАОУ ВО Пермский национальный исследовательский политехнический университет
- 49.Князев Роман Сергеевич студент Березниковского филиала ФГАОУ ВО Пермский национальный исследовательский политехнический университет
- 50.Коваленко Владимир Леонидович студент Березниковского филиала ФГАОУ ВО Пермский национальный исследовательский политехнический университет
- 51.Кондратьев Иван Анатольевич студент ФГАОУ ВО Санкт-Петербургский политехнический университет Петра Великого
- 52.Кондратьева Олеся Анатольевна студентка ФГБОУ ВО Московский государственный университет имени М.В.Ломоносова
- 53.Корепанова Дарья Алексеевна студентка ФГБОУ ВО Ижевский государственный технический университет имени М.Т. Калашникова
- 54.Коршунова Елена Александровна учитель ЧОУ «Гимназия им. М.И. Пинаевой», г. Пермь
- 55.Косикова Светлана Сергеевна учитель МАОУ «Гимназия №1», г. Соликамск Пермского края
- 56.Косогор Ярослав Игоревич курсант войсковой части г. Тамбов
- 57.Костоглотов Андрей Александрович д.т.н., профессор ФГБОУ ВО Ростовский государственный университет путей сообщения
- 58.Костыря Марина Игоревна магистрант ФГБОУ ВО Орловский государственный университет имени И.С. Тургенева
- 59.Кочнева Марина Александрова студентка ФГБОУ ВО Самарский государственный социально-педагогический университет
- 60.Красовский Роман Валерьевич студент Березниковского филиала ФГАОУ ВО Пермский национальный исследовательский политехнический университет
- 61.Круг Элеонора Александровна к.э.н., доцент кафедры управления и административного права ФГБОУ ВО Псковский государственный университет
- 62.Куверзанов Алексей Сергеевич студент ФГБОУ ВО Владимирский государственный университет имени Александра Григорьевича и Николая Григорьевича Столетовых
- 63.Кузнецов Александр Владимирович магистрант ФГБОУ ВО Московский технический университет связи и информатики
- 64.Кузнецов Андрей Владимирович студент Березниковского филиала ФГАОУ ВО Пермский национальный исследовательский политехнический университет
- 65.Кук Людмила Васильевна учитель МАОУ СОШ №30 г. Березники Пермского края
- 66.Кулагина Наталья Валерьевна учитель МАОУ СОШ №30 г. Березники Пермского края
- 67.Кунда Алёна Сергеевна студентка ФГБОУ ВО Псковский государственный университет
- 68.Курская Юлия Алексеевна к.с.-х.н., доцент ФГБОУ ВО Смоленская государственная сельскохозяйственная академия
- 69.Лазаренко Сергей Валерьевич к.т.н., доцент ФГБОУ ВО Донской государственный технический университет
- 70.Лебедева Ольга Сергеевна студентка Березниковского филиала ФГАОУ ВО Пермский национальный исследовательский политехнический университет
- 71.Лесничий Марк Андреевич учащийся МАОУ СОШ № 93 г. Пермь
- 72.Луговой С.А. учащийся МАОУ СОШ № 2 г. Березники Пермского края
- 73.Лысков Данил Эдуардович студент Березниковского филиала ФГАОУ ВО Пермский национальный исследовательский политехнический университет
- 74.Майер Надежда Григорьевна учитель МАОУ СОШ № 2 г. Березники Пермского края
- 75.Макаров Сергей Сергеевич д.т.н., вед. научн. сотрудник ФГБУН Удмуртский федеральный исследовательский центр УрО РАН, г. Ижевск
- 76.Мальцев Степан Ильич студент ФГБОУ ВО Владимирский государственный университет имени Александра Григорьевича и Николая Григорьевича Столетовых
- 77.Мальцева Екатерина Игоревна студент ФГБОУ ВО Владимирский государственный университет имени Александра Григорьевича и Николая Григорьевича Столетовых
- 78.Мамедов Тойлы Джораевич студент ФГБОУ ВО Самарский государственный социально-педагогический университет
- 79.Мельков Григорий Андреевич студент Березниковского филиала ФГАОУ ВО Пермский национальный исследовательский политехнический университет
- 80.Митюков Николай Витальевич д.т.н., вед. научн. сотрудник ФГБУН Удмуртский федеральный исследовательский центр УрО РАН, Ижевск
- 81.Митюкова Аксинья Николаевна ученица МАОУ Лицей № 25 г. Ижевск
- 82.Монахова Галина Евгеньевна к.т.н., доцент ФГБОУ ВО Владимирский государственный университет имени Александра Григорьевича и Николая Григорьевича Столетовых
- 83.Морозова Анастасия Юрьевна магистрант ФГБОУ ВО Московский технический университет связи и информатики
- 84.Мотреску Владислав Константинович магистрант ФГБОУ ВО Московский технический университет связи и информатики
- 85.Некрасов Дмитрий Иванович студент Березниковского филиала ФГАОУ ВО Пермский национальный исследовательский политехнический университет
- 86.Немтинов Владимир Алексеевич д.т.н., профессор ФГБОУ ВО Тамбовский государственный технический университет
- 87.Никитенко Кирилл Алексеевич учащийся МАОУ СОШ с УИОП №3 г.Березники Пермского края
- 88.Новосёлов Юрий Анатольевич студент Березниковского филиала ФГАОУ ВО Пермский национальный исследовательский политехнический университет
- 89.Носков Михаил Валерьевич студент Березниковского филиала ФГАОУ ВО Пермский национальный исследовательский политехнический университет
- 90.Окулова Татьяна Ювинальевна учитель МАОУ В(С)ОШ г. Березники Пермского края
- 91.Оразметова Азиза Жалаладдиновна студентка ФГБОУ ВО Самарский государственный социально-педагогический университет
- 92.Панина Анастасия Александровна студентка Березниковского филиала ФГАОУ ВО Пермский национальный исследовательский политехнический университет
- 93.Парфенова Надежда Николаевна учитель МАОУ СОШ № 8 г. Березники Пермского края
- 94.Пегушина Оксана Александровна учитель МАОУ СОШ №30 г. Березники Пермского края
- 95.Перевалова Наталья Васильевна учитель МАОУ СОШ № 2 г. Березники Пермского края
- 96.Перминов Илья Андреевич учащийся МАОУ Лицей № 1 г. Березники Пермского края
- 97.Пласкевич Мария Евгеньевна учащаяся МАОУ СОШ с УИОП № 3 г. Березники Пермского края
- 98.Полевщиков Иван Сергеевич к.т.н., доцент ФГБОУ ВО Московский государственный университет пищевых производств
- 99.Польскова Анастасия Александровна магистрант, ФГБОУ ВО Смоленская государственная сельскохозяйственная академия
- 100. Понятова Екатерина Дитриевна студентка ФГБОУ ВО Мордовский государственный педагогический университет имени М.Е. Евсевьева
- 101. Попов Евгений Владимирович студент Березниковского филиала ФГАОУ ВО Пермский национальный исследовательский политехнический университет
- 102. Попов Севастьян Дмитриевич студент Березниковского филиала ФГАОУ ВО Пермский национальный исследовательский политехнический университет
- 103. Прокопчук Иван Олегович магистрант ФГБОУ ВО Московский технический университет связи и информатики
- 104. Пушкарёв Александр Александрович студент Березниковского филиала ФГАОУ ВО Пермский национальный исследовательский политехнический университет
- 105. Пшеничный Иван Геннадьевич студент Березниковского филиала ФГАОУ ВО Пермский национальный исследовательский политехнический университет
- 106. Рублев Алексей Алексеевич магистрант ФГБОУ ВО Тамбовский государственный технический университет
- 107. Руднев Алексей Николаевич к.т.н., доцент ФГБОУ ВО Московский технический университет связи и информатики
- 108. Савельев Дмитрий Вадимович студент Березниковского филиала ФГАОУ ВО Пермский национальный исследовательский политехнический университет
- 109. Савкин Александр Евгеньевич студент Березниковского филиала ФГАОУ ВО Пермский национальный исследовательский политехнический университет
- 110. Сарамага Юрий Олегович студентка Березниковского филиала ФГАОУ ВО Пермский национальный исследовательский политехнический университет
- 111. Сергеев Виталий Евгеньевич студент Березниковского филиала ФГАОУ ВО Пермский национальный исследовательский политехнический университет
- 112. Серебряков Александр Андреевич студент Березниковского филиала ФГАОУ ВО Пермский национальный исследовательский политехнический университет
- 113. Симонов Алексей Андреевич студент ФГАОУ ВО Санкт-Петербургский политехнический университет Петра Великого
- 114. Симонян Айрапет Генрикович к.т.н., доцент ФГБОУ ВО Московский технический университет связи и информатики
- 115. Сиразетдинов Раиль Рамилевич магистрант ГБОУ ВО Альметьевский государственный нефтяной институт
- 116. Сиринов Владимир Николаевич студент Березниковского филиала ФГАОУ ВО Пермский национальный исследовательский политехнический университет
- 117. Смертин Геннадий Сергеевич студент Березниковского филиала ФГАОУ ВО Пермский национальный исследовательский политехнический университет
- 118. Смирнова Кристина Романовна студентка ФГБОУ ВО Ярославский государственный технический университет
- 119. Собянин Артем Владимирович студент Березниковского филиала ФГАОУ ВО Пермский национальный исследовательский политехнический университет
- 120. Соколов Михаил Владимирович д.т.н., профессор ФГБОУ ВО Тамбовский государственный технический университет
- 121. Таирова Лилия Рафаэловна аспирант ФГБОУ ВО Московский государственный университет пищевых производств
- 122. Теляшин Игорь Сергеевич студент ФГБОУ ВО Ижевский государственный технический университет имени М.Т. Калашникова
- 123. Тимофеев Алексей Андреевич начальник Информационновычислительного центра Россельхознадзора ФГБУ Федеральный центр охраны здоровья животных, г. Владимир
- 124. Тихонов Вячеслав Александрович к.т.н., доцент Березниковского филиала ФГАОУ ВО Пермский национальный исследовательский политехнический университет
- 125. Токарева Нонна Васильевна учитель МАОУ СОШ № 8 г. Березники Пермского края
- 126. Толстобров Вадим Александрович студент Березниковского филиала ФГАОУ ВО Пермский национальный исследовательский политехнический университет
- 127. Трифелов Никита Васильевич студент Березниковского филиала ФГАОУ ВО Пермский национальный исследовательский политехнический университет
- 128. Турченик Софья Алексеевна учащаяся МАОУ Гимназия № 9 г. Березники Пермского края
- 129. Тюрина Вероника Валерьевна студентка ФГБОУ ВО Мордовский государственный педагогический университет имени М.Е. Евсевьева
- 130. Федорко Андрей Иванович студент Березниковского филиала ФГАОУ ВО Пермский национальный исследовательский политехнический университет
- 131. Федоров Артем Радикович студент Березниковского филиала ФГАОУ ВО Пермский национальный исследовательский политехнический университет
- 132. Федосеев Илья Васильевич студент Березниковского филиала ФГАОУ ВО Пермский национальный исследовательский политехнический университет
- 133. Фиделис Джонах Усман аспирант ФГБОУ ВО Тамбовский государственный технический университет
- 134. Фомин Егор Александрович студент Березниковского филиала ФГАОУ ВО Пермский национальный исследовательский политехнический университет
- 135. Фуреева Елена Игоревна учитель МАОУ Гимназия № 1 г. Соликамск Пермского края
- 136. Хайдуков Евгений Анатольевич студент Березниковского филиала ФГАОУ ВО Пермский национальный исследовательский политехнический университет
- 137. Хачатрян Денис Борисович студент Березниковского филиала ФГАОУ ВО Пермский национальный исследовательский политехнический университет
- 138. Хорошева Елена Руслановна д.т.н., профессор ФГБОУ ВО Владимирский государственный университет имени Александра Григорьевича и Николая Григорьевича Столетовых
- 139. Храмцова Кристина Сергеевна магистрант ФГБОУ ВО Орловский государственный университет имени И.С. Тургенева
- 140. Цепелева Карина Игоревна студентка Березниковского филиала ФГАОУ ВО Пермский национальный исследовательский политехнический университет
- 141. Чакилев Александр Анатольевич студент Березниковского филиала ФГАОУ ВО Пермский национальный исследовательский политехнический университет
- 142. Шаклеина Полина Андреевна студентка Березниковского филиала ФГАОУ ВО Пермский национальный исследовательский политехнический университет
- 143. Шамышева Ольга Николаевна старший преподаватель ФГБОУ ВО Владимирский государственный университет имени Александра Григорьевича и Николая Григорьевича Столетовых
- 144. Швыдко Алексей Максимович студент, ФГБОУ ВО Санкт-Петербургский государственный университет
- 145. Шигапов Ян Ильдарович учащийся МАОУ СОШ № 2 г. Березники Пермского края
- 146. Шигапова Алина Ильдаровна учащаяся МАОУ СОШ № 2 г. Березники Пермского края
- 147. Шишковская Софья Андреевна студентка Березниковского филиала ФГАОУ ВО Пермский национальный исследовательский политехнический университет
- 148. Шумейко Дарья Сергеевна студентка ФГБОУ ВО Владимирский государственный университет имени Александра Григорьевича и Николая Григорьевича Столетовых
- 149. Шуткин Иван Александрович студент Березниковского филиала ФГАОУ ВО Пермский национальный исследовательский политехнический университет
- 150. Юхименко Никита Сергеевич студент Березниковского филиала ФГАОУ ВО Пермский национальный исследовательский политехнический университет
- 151. Якимова Алена Александровна студентка Березниковского филиала ФГАОУ ВО Пермский национальный исследовательский политехнический университет
- 152. Якушевский Валентин Вячеславович студент ФГБОУ ВО Владимирский государственный университет имени Александра Григорьевича и Николая Григорьевича Столетовых

*Научное издание*

# **РЕШЕНИЕ**

Материалы X Всероссийской научно-практической конференции

(г. Березники, 15 октября 2021 г.)

В авторской редакции

Верстка и оформление: А. В. Затонский

Подписано в печать 28.10.2021. Тираж 50 экз. Усл. печ. л. 15,75. Формат 60×84/16. Заказ № 233/2021.

Отпечатано с готового оригинал-макета в типографии издательства Пермского национального исследовательского политехнического университета 614990, г. Пермь, Комсомольский пр., 29, к. 113. Тел.: (342) 219-80-33